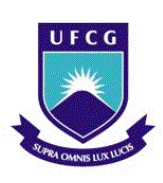

**UNIVERSIDADE FEDERAL DE CAMPINA GRANDE PRÓ-REITORIA DE PÓS-GRADUAÇÃO E PESQUISA CENTRO DE TECNOLOGIA E RECURSOS NATURAIS UNIDADE ACADÊMICA DE ENGENHARIA AGRÍCOLA**

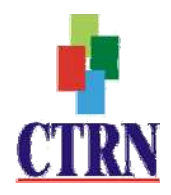

## **DISSERTAÇÃO**

# ÁREA DE CONCENTRAÇÃO EM IRRIGAÇÃO E DRENAGEM

# **SIRRAD - SOFTWARE DE PROJETOS DE IRRIGAÇÃO E RECOMENDAÇÃO DE ADUBAÇÃO PARA REGIÃO DO ALTO SERTÃO PARAIBANO**

**JOSÉ SEBASTIÃO COSTA DE SOUSA** 

**Campina Grande - Paraíba NOVEMBRO - 2009**

## SIRRAD - SOFTWARE DE PROJETOS DE IRRIGAÇÃO E RECOMENDAÇÃO DE ADUBAÇÃO PARA REGIÃO DO ALTO SERTÃO PARAIBANO

### JOSÉ SEBASTIÃO COSTA DE SOUSA

**Dissertação apresentada ao Curso de Pós-Graduação em Engenharia Agrícola da Universidade Federal de Campina Grande, como parte dos requisitos necessários para obtenção do título de Mestre em Engenheira Agrícola.** 

## **ÁREA DE CONCENTRAÇÃO: Irrigação e Drenagem**

## **ORIENTADORES: Prof. Dr. José Dantas Neto Dr. Wagner Walker de Albuquerque Alves**

**Campina Grande - Paraíba NOVEMBRO – 2009**

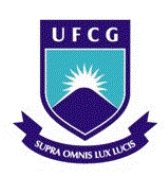

**UNIVERSIDADE FEDERAL DE CAMPINA GRANDE PRÓ-REITORIA DE PÓS-GRADUAÇÃO E PESQUISA CENTRO DE TECNOLOGIA E RECURSOS NATURAIS UNIDADE ACADÊMICA DE ENGENHARIA AGRÍCOLA**

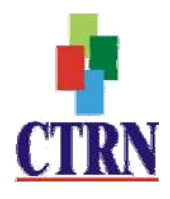

#### **FICHA CATALOGRÁFICA ELABORADA PELA BIBLIOTECA CENTRAL DA UFCG**

#### S725s

.

2009 Sousa, José Sebastião Costa de

 SIRRAD – Software de projetos de irrigação e recomendação de adubação para região do alto sertão paraibano / José Sebastião Costa de Sousa. ─ Campina Grande, 2009.

164 f.

 Dissertação (Mestrado em Engenharia Agrícola) – Universidade Federal de Campina Grande, Centro de Tecnologia e Recursos Naturais.

Referências.

 Orientadores: Prof. Dr. José Dantas Neto e Prof. Dr. Wagner Walker de Albuquerque Alves.

 1. Irrigação Localizada 2. Programa Computacional 3. Golpe de Aríete 4. Saturação por Bases 5. Neutralização do Alumínio Trocável 6. Agricultura. I. Título.

CDU – 631.67:004.891(043)

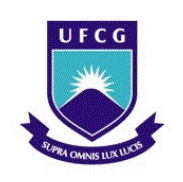

**UNIVERSIDADE FEDERAL DE CAMPINA GRANDE PRÓ-REITORIA DE PÓS-GRADUAÇÃO E PESQUISA CENTRO DE TECNOLOGIA E RECURSOS NATURAIS UNIDADE ACADÊMICA DE ENGENHARIA AGRÍCOLA**

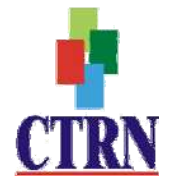

#### **PARECER FINAL DO JULGAMENTO DA DISSERTAÇÃO DO MESTRANDO**

### **JOSÉ SEBASTIÃO COSTA DE SOUSA**

#### **SIRRAD - SOFTWARE DE PROJETOS DE IRRIGAÇÃO E RECOMENDAÇÃO DE ADUBAÇÃO PARA REGIÃO DO ALTO SERTÃO PARAIBANO**

**BANCA EXAMINADORA** 

PARECER

Dr. José Dantas Neto - Orientador

Wegen Wille de Allangue pure Alres.<br>Dr. Wagner Walker de Albuquerque Alves - Orientador Porise Sortid allecte Ra Dra. Soahd Rached Farias - Examinadora eigh

Dr. Hamilton Medeiros de Azevedo - Examinador

PROVADO

OUXIQO

 $Af10V400$ 

NOVEMBRO - 2009

Av. Aprígio Veloso, 882 - Bodocongó **CAMPINA GRANDE - PB** Fone: (83) 3310-1055. Fax: (83) 3310-1185 http://www.deag.ufcg.edu.br/copeag

Quando eu vim do sertão seu moço Do meu bodocó Meu malote era um saco E o cadeado era o nó Só trazia a coragem e a cara Viajando num pau de arara Eu penei, mas aqui cheguei... (Luiz Gonzaga)

Face a qualquer desafio, a perseverança e o compromisso Sempre serão preponderantes ante a queda... ... Desistir é limitar um crescimento Continuar é uma forma de expandi-lo Sigir em frente é ser sempre um vitorioso.

> Louvado seja nosso senhor Jesus Cristo E para sempre seja louvado

Aos meus pais (Dão e Tica),

As minhas Irmãs (Cléo e Cleidiane),

Aos meus avós: Duda (in memória) e Cleonilda; Chico Jacó e Antonieta (in memória),

E demais familiares.

# **Dedico**

A Deus,

Ao povo guerreiro do alto sertão paraibano

(orgulho-me destas raízes)

# **Ofereço**

# **Agradecimentos:**

A Deus pela vida, presença, força, coragem e perseverança concedidas.

Aos meus pais, familiares e amigos por serem sempre um estimulo a continuar na caminhada.

A Karla minha princesa pelo carinho, apoio, dedicação e compreensão durante essa etapa de minha vida.

A Universidade Federal de Campina Grande, em especial a Unidade Acadêmica de Engenharia Agrícola pela capacitação que a mim foi abonada.

Ao professor Zé Dantas e a Wagner pela orientação.

A capes pela bolsa de auxílio.

A todos que de forma direta ou indireta contribuíram

para a conclusão desse trabalho

o meu muito obrigado.

## SIRRAD - SOFTWARE DE PROJETOS DE IRRIGAÇÃO E RECOMENDAÇÃO DE ADUBAÇÃO PARA REGIÃO DO ALTO SERTÃO PARAIBANO

# **Sumário**

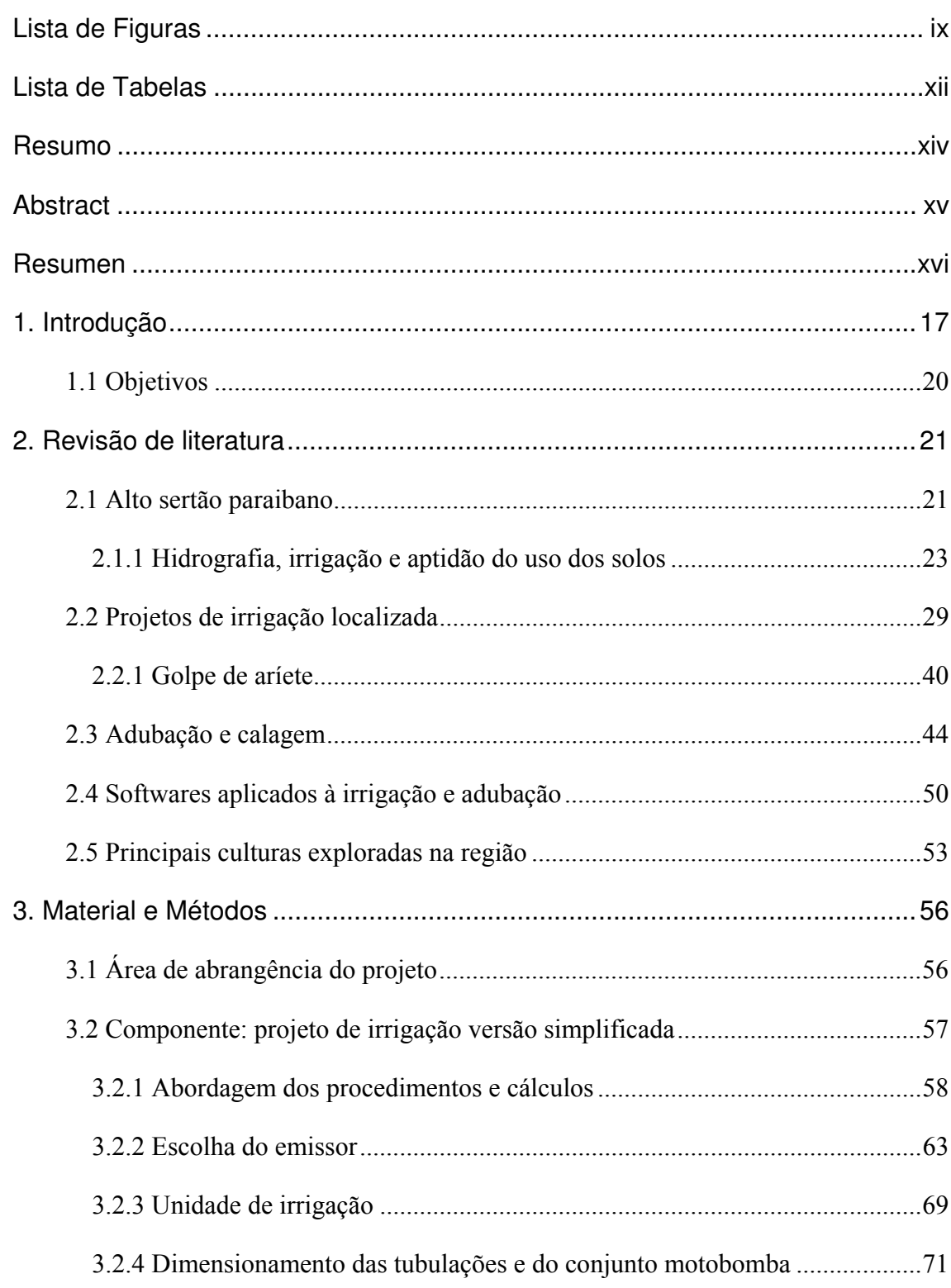

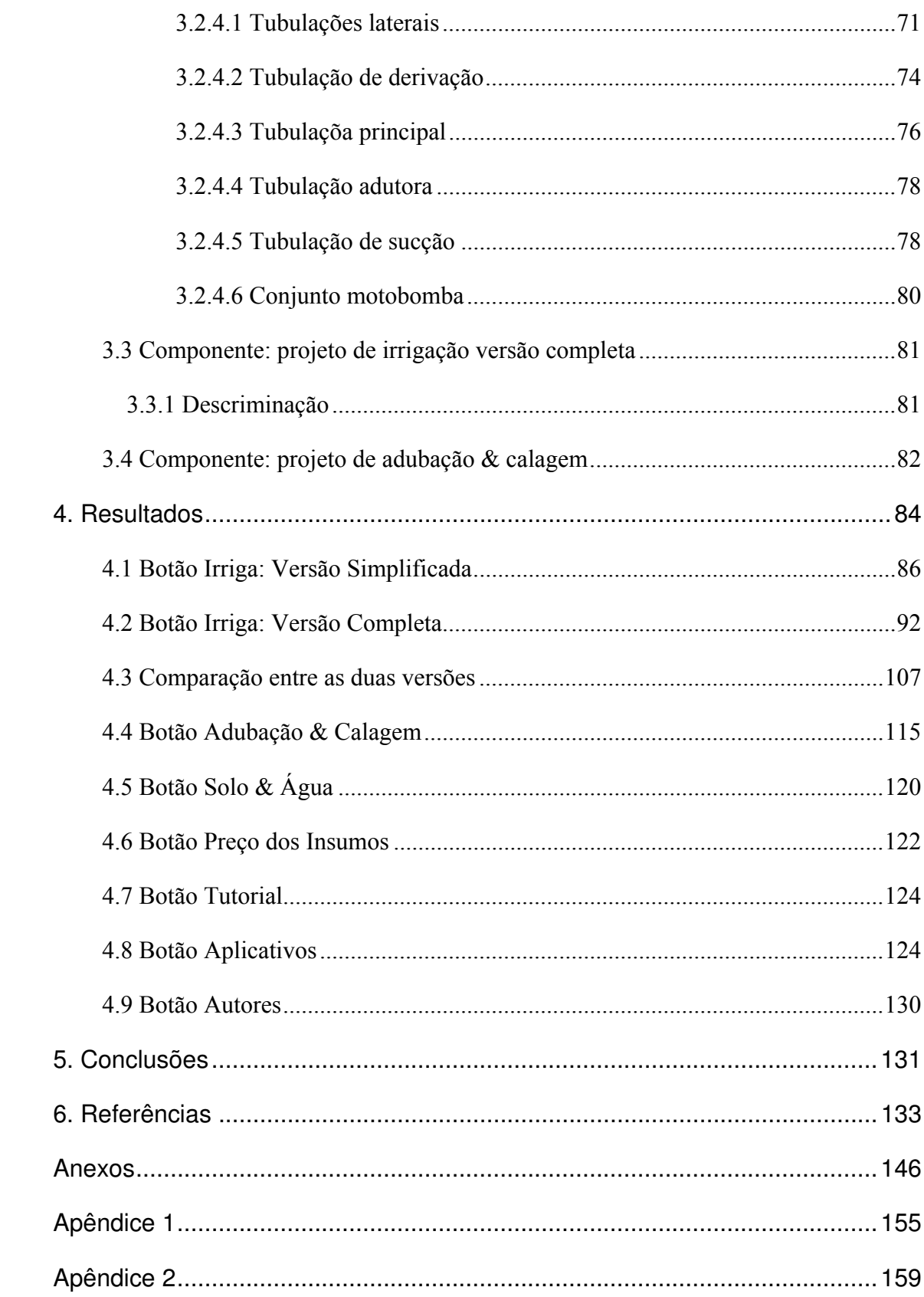

## SIRRAD - SOFTWARE DE PROJETOS DE IRRIGAÇÃO E RECOMENDAÇÃO DE ADUBAÇÃO PARA REGIÃO DO ALTO SERTÃO PARAIBANO

# **Lista de Figuras**

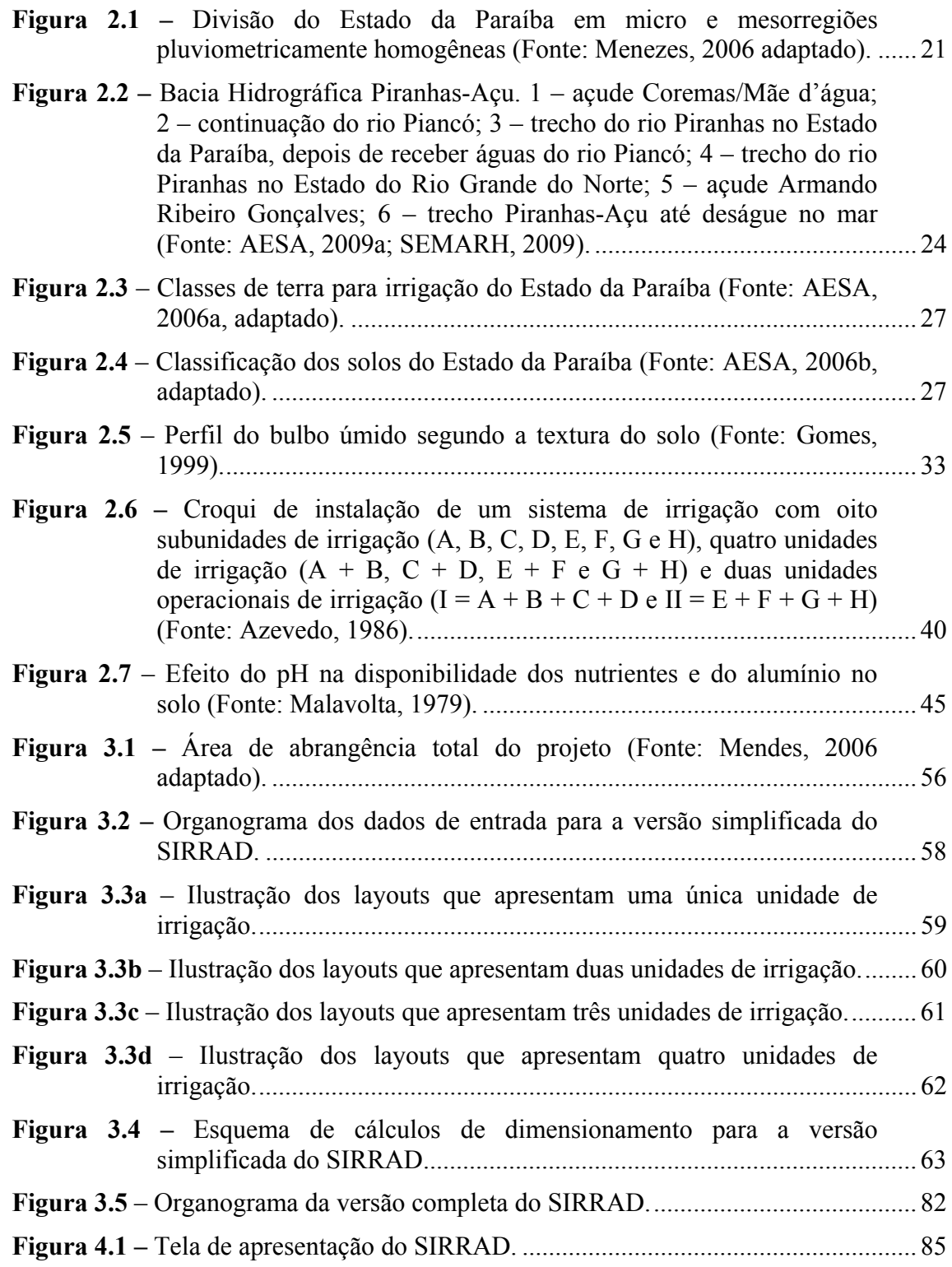

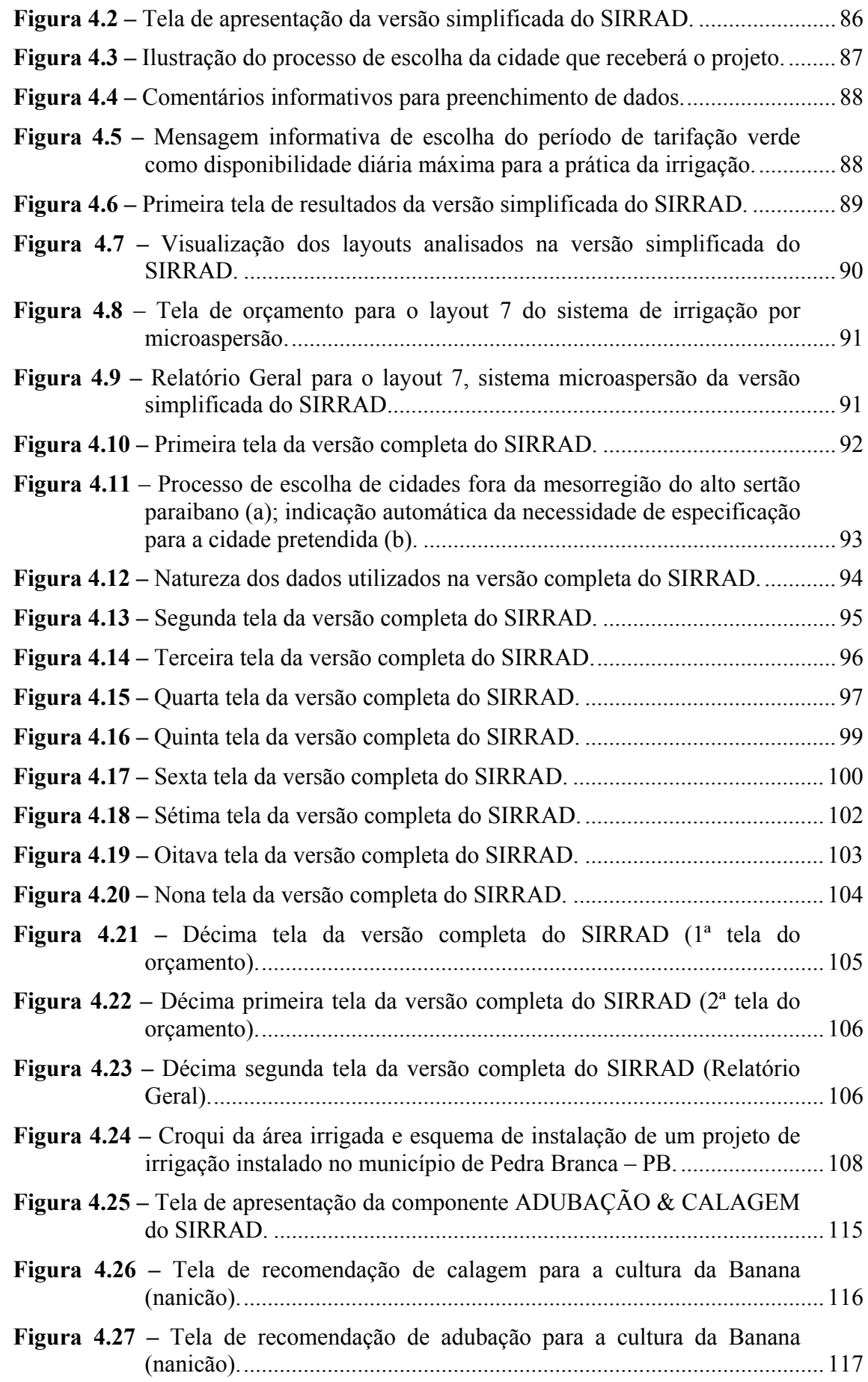

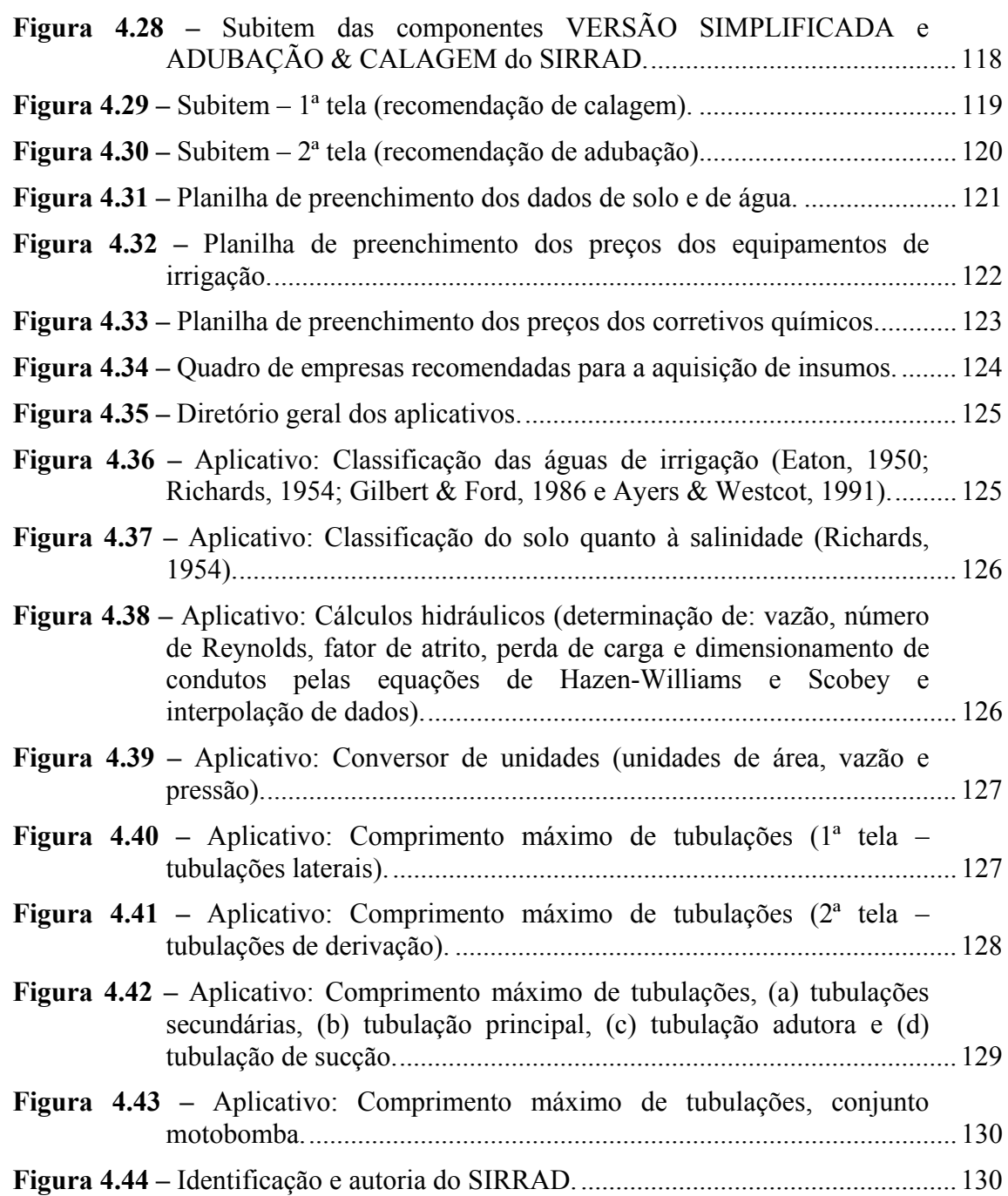

## SIRRAD - SOFTWARE DE PROJETOS DE IRRIGAÇÃO E RECOMENDAÇÃO DE ADUBAÇÃO PARA REGIÃO DO ALTO SERTÃO PARAIBANO

# **Lista de Tabelas**

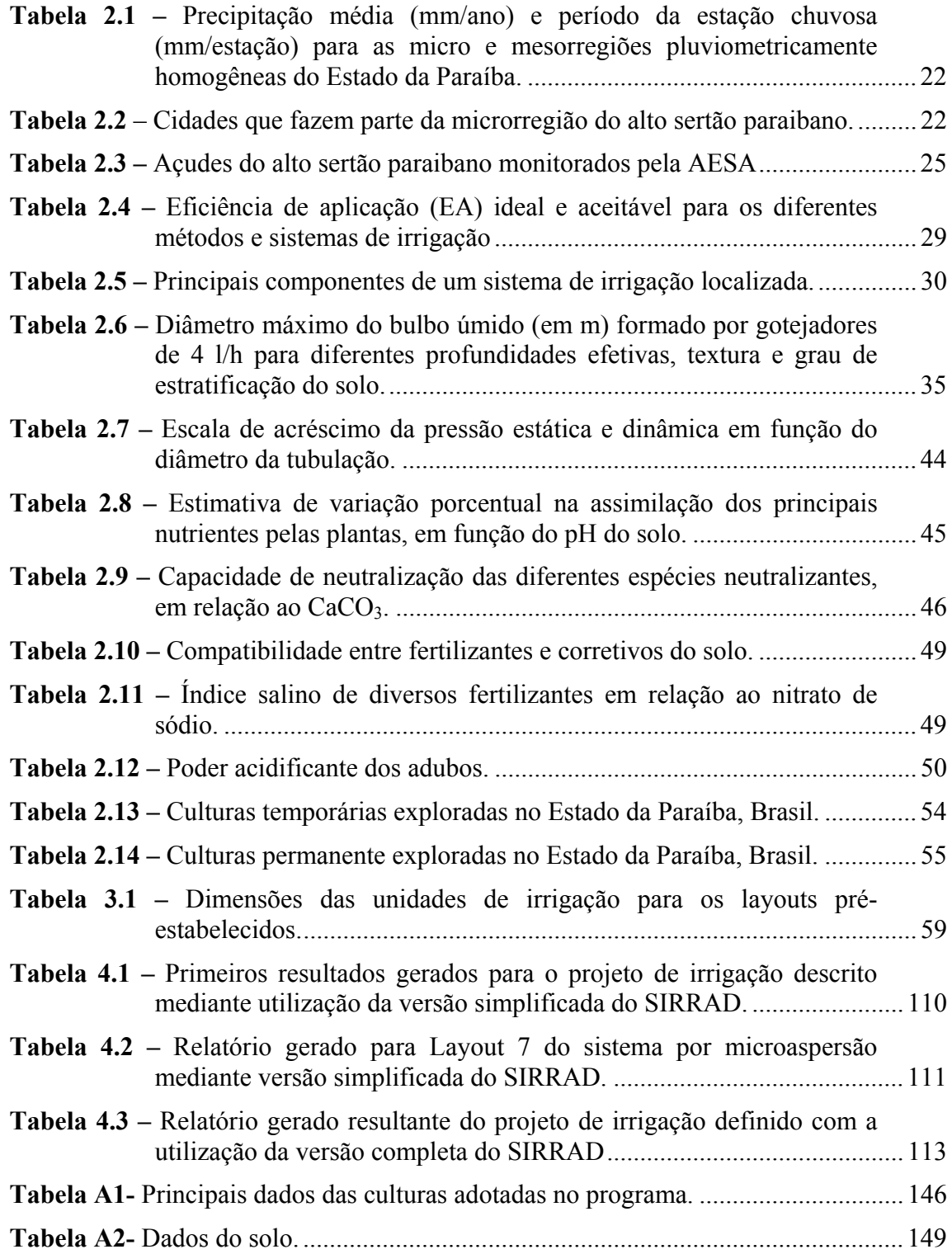

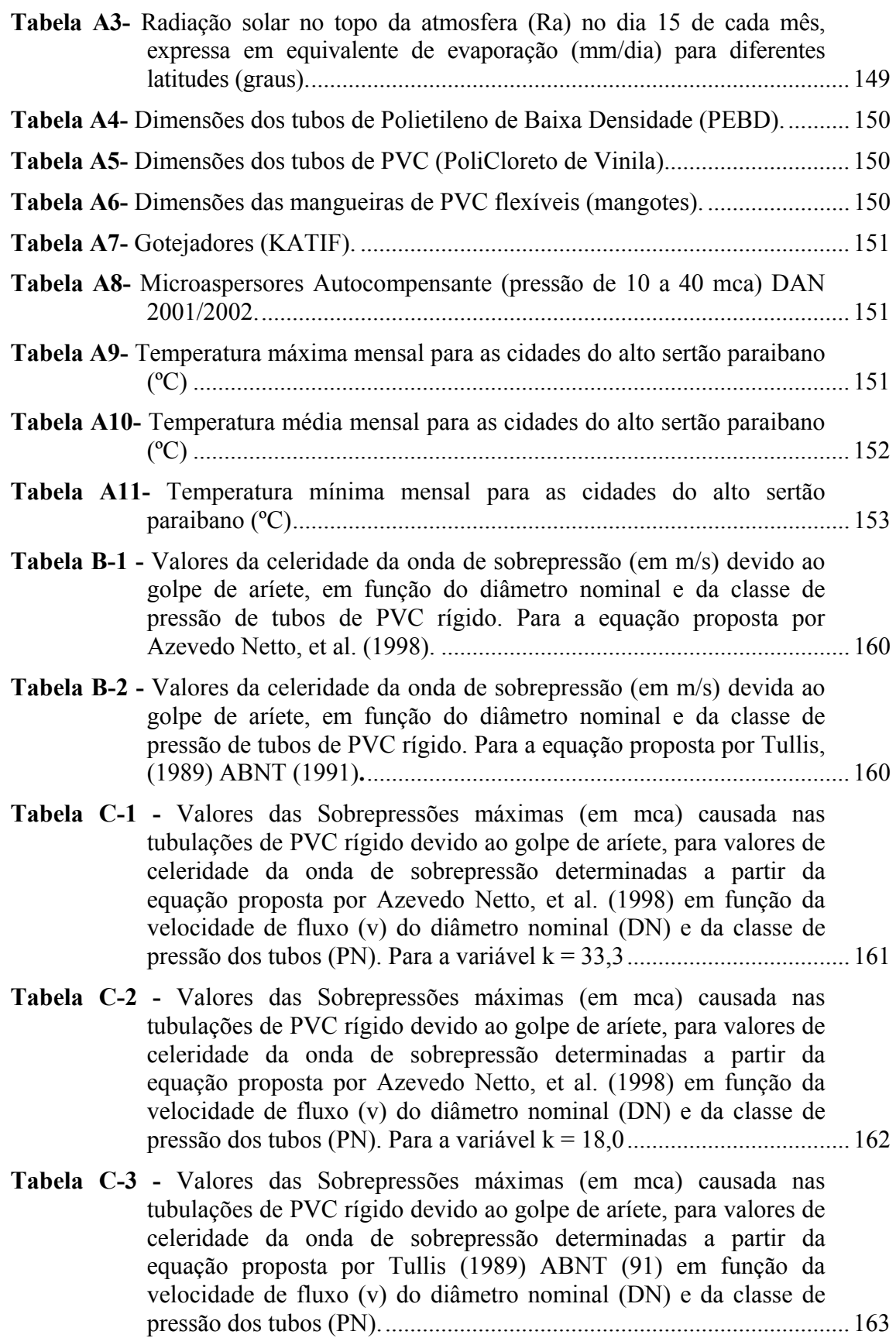

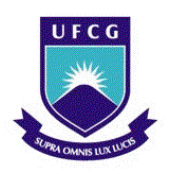

**UNIVERSIDADE FEDERAL DE CAMPINA GRANDE PRÓ-REITORIA DE PÓS-GRADUAÇÃO E PESQUISA CENTRO DE TECNOLOGIA E RECURSOS NATURAIS UNIDADE ACADÊMICA DE ENGENHARIA AGRÍCOLA**

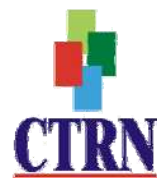

SOUSA, José Sebastião Costa de. **SIRRAD - Software de projetos de irrigação e recomendação de adubação para região do alto sertão paraibano.** Campina Grande, UFCG, PB. 2009. 164 p. (Dissertação de mestrado em Engenharia Agrícola).

# **Resumo**

O programa computacional SIRRAD foi desenvolvido para auxiliar o produtor rural nas determinações inicias da necessidade de aquisição de insumos (equipamentos de irrigação e corretivos dos atributos químicos do solo). Para isso, foi necessário esquematizá-lo em três componentes: versão simplificada, versão completa e adubação e calagem, que podem ser utilizadas de forma integral; a primeira é voltada totalmente para a mesorregião do alto sertão paraibano e agrega o dimensionamento de projetos de irrigação à quantidade de corretivos químicos necessários à correção da área ocupada, para quinze culturas de potencial exploração na região. Nesta, o dimensionamento é realizado para dezoito layouts prefixados (sugeridos) e para dois tipos de irrigação localizada (gotejamento e microaspersão), necessitando-se apenas de dados topográficos e da disponibilidade de tempo do produtor para os trabalhos de manejo na irrigação; a segunda componente é de uso global (para o método de irrigação localizada) e se direciona especialmente a profissionais da área, enquanto a última componente permite a obtenção de recomendação de calagem e adubação para quinze culturas seguindo-se metodologia recomendada pela Empresa Pernambucana de Pesquisa Agropecuária (IPA).

Palavras-chave: programa computacional; irrigação localizada; golpe de aríete; saturação por bases; neutralização do alumínio trocável; agricultura

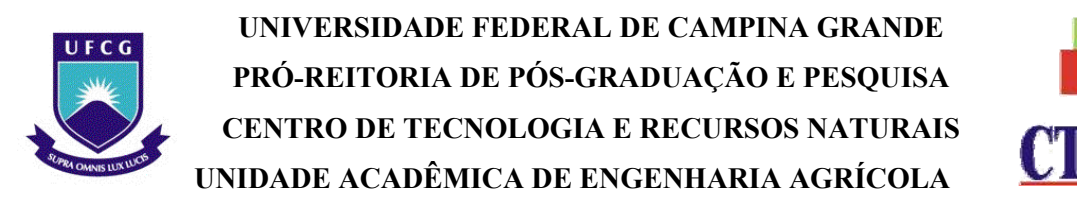

SOUSA, José Sebastião Costa de. **SIRRAD - Software of irrigation projects and fertilizer recommendation for the "alto sertão" of the state of Paraíba.** Campina Grande, UFCG, PB. 2009. 164 p. (Dissertation master's degree in Agricultural Engineering).

## **Abstract**

The SIRRAD computer program was developed to assist the farmer to determine the needs for acquiring inputs (irrigation equipment and soil-corrective chemical properties). Thus, three components were outlined: SIMPLIFIED VERSION, TRACK VERSION and FERTILIZERS AND LIME, which can be intertwined. The first component is focused on the middle region of "alto sertão" of the state of Paraíba and includes the design of irrigation projects for the amount of chemicals necessary for the correction of the area occupied for fifteen cultures of potential exploration in the region. The scaling is performed for eighteen fixed layouts (suggested) and two types of trickle irrigation (drip and microsprinkler), only requiring topographic datasets and the producer's time availability to work in irrigation management. The second component is of global use (for the method of trickle irrigation) and is directed especially to professionals. The last component favors the acquisition of liming and fertilization for fifteen cultures following the method recommended by the Empresa Pernambucana de Pesquisa Agropecuária (IPA) [Agricultural Research Company of the State of Pernambuco].

Keywords: computer program; trickle irrigation; water hammer; base saturation, neutralization of exchangeable aluminum, agriculture

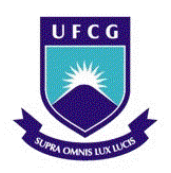

**UNIVERSIDADE FEDERAL DE CAMPINA GRANDE PRÓ-REITORIA DE PÓS-GRADUAÇÃO E PESQUISA CENTRO DE TECNOLOGIA E RECURSOS NATURAIS UNIDADE ACADÊMICA DE ENGENHARIA AGRÍCOLA**

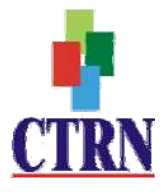

SOUSA, José Sebastião Costa. **SIRRAD - Software de proyectos de riego y la recomendación de fertilizantes para la región del alto "sertão" de Paraíba.** Campina Grande, UFCG, PB. 2009. 164 p. (Disertación en Ingeniería Agrícola).

## **Resumen**

El programa de ordenador SIRRAD se desarrolló para ayudar a los agricultores en la determinación inicial de la necesidad de compra de insumos (equipos de riego y correctivo de las propiedades químicas del suelo). Así, lo esbozamos en tres componentes: VERSIÓN SIMPLIFICADA, VERSIÓN COMPLETA y FERTILIZANTES Y CAL, que se pueden utilizar de forma integrada. El primero está totalmente centrado en la región del alto "sertão" de Paraíba y agrega el diseño de proyectos de riego a la cantidad de correctivos químicos necesarios a la corrección de la zona ocupada para quince culturas de potencial exploración en la región. Esta ampliación se realiza a dieciocho diseños fijos (sugerido) y dos tipos de riego localizado (goteo y microaspersión), que requieren solo la topografía y la disponibilidad de tiempo de productores para trabajar en la gestión del riego. El segundo componente es de uso global (para el método de riego localizado) y está dirigido especialmente a los profesionales. El último componente permite obtener el encalado y la fertilización a quince culturas siguiendo el método recomendado por la Sociedad para la Investigación Agrícola de Pernambuco (IPA).

Palabras-clave: programa de ordenador; riego localizado; golpe de ariete; saturación de bases; neutralización del aluminio intercambiable; la agricultura

## **1. Introdução \_\_\_\_\_\_\_\_\_\_\_\_\_\_\_\_\_\_\_\_\_\_\_\_\_\_\_\_\_\_\_\_\_\_\_\_\_\_\_\_\_\_\_\_\_\_**

O aumento da demanda mundial por alimento vem estimulando, ano após ano, a obtenção de sistemas de produção cada vez mais eficientes nas questões de utilização dos recursos renováveis. Neste cenário o desenvolvimento de técnicas especiais de exploração tem permitido a utilização de áreas na agricultura, que até pouco tempo atrás eram consideradas inaptas ou antieconômicas a tal uso.

Parte das regiões áridas e semiáridas é exemplo dessa abordagem, tanto que diversos são os projetos e investigações realizadas em todo o mundo na tentativa de viabilizá-las e/ou explorá-las adequadamente. No Brasil, a região semiárida se concentra em sua maior parte, na região nordeste; no entanto, é também nesta região (nordeste) que se verificam as maiores exportaçõe de frutas do País, cerca de 90 % no ano de 2004 (Embrapa, 2009a). Este acontecimento esta ligada, sem dúvidas, ao sucesso com a prática da irrigação.

Concomitantemente, a irrigação e a correção do solo se tornaram, nos últimos anos, os principais fatores em estudo para o setor da produção agrícola; ambas as práticas deixaram de ser opcionais tornando-se uma necessidade evidente quando se buscam produções satisfatórias e de qualidade, especialmente se o alvo for o comércio exterior.

No entanto, a utilização adequada dessas práticas ainda é pouco observada, sobretudo nos municípios menos desenvolvidos aos quais a agricultura familiar é que rege a exploração local; desta forma, pode ocorrer o comprometimento irreversível das áreas exploradas, tendendo à salinização e/ou sodificação, como já citava Szabolcs (1985) ao apresentar laudos de que aproximadamente metade da área irrigada no mundo se encontrava com essas características.

Áreas de solos rasos e/ou que apresentem problemas de drenagem, são extremamente susceptíveis a salinidade quando em cultivo irrigado. As regiões mais interioranas do estado da Paraíba apresentam solos rasos e muito afloramento de rocha, motivo, que explica o porquê de poucas zonas consideradas aptas à irrigação nos mapas de classificação do uso dos solos do estado, para irrigação (AESA, 2006a). Os sistemas de irrigação localizados são os mais indicados para a exploração nessas localidades, por disponibilizarem pequenas quantidades de água por evento de irrigação e a formação dos bulbos úmidos tende a concentrar os sais nas suas extremidades, ocasionando conforto ao sistema radicular das culturas (Vermeiren & Jobling, 1997 e Bernstein et al., 1955).

Para a elaboração de projetos de irrigação, Azevedo (1997); Gomes (1999); Bernardo et al. (2006) e Mantovani et al (2007) parametrizam que os procedimentos a serem tomados começam com a investigação da quantidade e qualidade de água disponível, da cultura a ser explorada, do clima e do solo que receberá o cultivo, sequenciado da escolha do método e do sistema a ser empregado.

Selecionado o sistema de irrigação, o projetista agora se deparará com uma diversidade de situações possíveis para os equipamentos que comporão o sistema (quantidade de tubulações e de vários diâmetros, quantidade de emissores e peças especiais, etc.). Para a escolha de qual situação adotar, a repetição dos cálculos é inevitável levando-os em alguns casos, a não simular o suficiente, e o projeto elaborado pode não apresentar a eficiência pretendida (ou a máxima possível).

Uma forma de melhor se proceder em relação ao planejamento inicial, no caso o dimensionamento de sistema de irrigação, é o uso de ferramentas que possibilitem a simulação rápida das possibilidades de instalação do projeto. Em tempos remotos se usavam bastante de ábacos, tabelas e gráficos para tal, porém hoje em dia, devido à facilidade de acesso a computadores, os softwares dominam este campo.

Ressalta-se que, quanto mais generalizados (abrangentes) forem os softwares mais dados são necessários para o cumprimento de tarefas simples, podendo torná-los inapropriados para circunstâncias de pouca disponibilidade, tanto dos dados em si como de recursos para sua obtenção.

O desenvolvimento de ferramentas mais específicas é, portanto, uma demanda eminente e vem estimulando instituições de pesquisa a buscarem esse artifício, resultando em muitas ferramentas de uso direcionado como, por exemplo, os programas, SCPI (Sistema de Cálculo para Projeto de Irrigação de Arruda & Souza, 1992), Sulcos 2000 de Botrel & Marques (2000), DimSulco (apresentado por Andrade Júnior et al., 2001), Gotejador e Aspersor (Freitas et al., 2003), SASIS (Pordeus, 2005), IrrigaSulco (Vilas Boas et al., 2006) e Programa Irriga (Freitas et al., 2009), dentre outros.

O que se observa dos softwares específicos é que, em sua grande maioria, são destinados às áreas irrigadas de regiões mais desenvolvidas, ficando desassistidas as pequenas cidades, principalmente quando não exibem sucesso fácil a implante de projetos. Nessas localidades o acesso a profissionais da área também é dificultado ou até mesmo ignorado por parte dos produtores que preferem (ou são obrigados) a definir os componentes do sistema de irrigação (e quantidade de corretivos químicos para o solo) de suas glebas no balcão das lojas de venda de produtos agropecuários, atitude que tende a minorar a eficiência e o sucesso com os cultivos, uma vez que os equipamentos são indicados com pouca investigação da sua necessidade.

Este tipo de prática é bastante observado na região foco deste trabalho, o alto sertão paraibano (micro e mesorregião do alto sertão paraibano).

O alto sertão paraibano é constituído de 39 cidades e pode ser definido como microrregião de pluviometria anual média, de cerca de 926,6 mm (Silva, 1996) e mesorregião, por apresentar a estação chuvosa compreendida nos meses de janeiro a abril (Silva et al., 2004); ambas as classificações são regionais e definidas unicamente em função da pluviometria média observada.

O alto sertão se paraibano encontra-se inserido no polígono das secas (Codevasf, 2009) e com clima, segundo a classificação de Köpen, do tipo Aw', quente e úmido, porém segundo a nova delimitação do semiárido brasileiro, aprovado em 2005, a região faz parte do semiárido do estado paraibano (MIN-SPDR, 2005).

Contudo, o alto sertão exibe grande potencial à agricultura irrigada nas questões de recursos hídricos por dispor de muitos reservatórios de captação; só dos monitorados pela AESA são 34, a contar com o maior do Estado, o Coremas/Mãe d'água (Estevam Marinho e Mãe D'água) que, quando cheio, comporta um volume útil da ordem de 1,3 bilhão de m<sup>3</sup> de água (Chesf, 2009). O volume armazenável total desses açudes chega a 2,08 bilhões de  $m<sup>3</sup>$ , cerca de 100 vezes maior do que o consumo humano estimado para a localidade.

Além do mais, o Rio Piranha e o Rio do Peixe, possivelmente receberão água transpostas, do Rio São Francisco, isto é mais um reforço (estímulo) a irrigação.

### **1.1 Objetivos**

#### **Geral**

Disponibilizar aos produtores rurais dos municípios do alto sertão paraibano um programa computacional específico ao dimensionamento de sistemas de irrigação e recomendação de adubação (e calagem), de fácil manipulação e completo o bastante para auxiliá-los nas primeiras determinações dos insumos a serem adquiridos.

#### **Específicos**

- Destinar-se especialmente a pequenos produtores rurais (com assistência técnica) e/ou cooperativas do alto sertão paraibano, como também a empresas de comércio de produtos agropecuários;
- Dimensionar projetos de irrigação por microaspersão e gotejamento para áreas com até quatro unidades operacionais de irrigação, utilizando o mínimo possível de dados de entrada;
- Permitir a elaboração de projetos com total domínio nas tomadas de decisão pelos técnicos que venham utilizá-lo;
- Possibilitar a escolha do sistema a ser adotado mediante avaliação dos insumos requeridos e uso máximo da quantidade de água outorgada, tal como do tempo disponível à prática da irrigação;
- Emitir recomendações de adubação para quinze culturas servindo-se da informação da análise química do solo;
- Possibilitar o uso eficiente dos insumos, água e adubação;
- Permitir a elaboração de projetos de irrigação para outras localidades além do alto sertão paraibano.

## **2. Revisão de literatura \_\_\_\_\_\_\_\_\_\_\_\_\_\_\_\_\_\_\_\_\_\_\_\_\_\_\_\_\_\_\_\_\_**

#### **2.1 Alto sertão paraibano**

Apesar da diminuta área territorial (56.439,84 km², quinto menor do País, Brasil) o Estado da Paraíba apresenta ampla variação no regime das chuvas (Menezes, 2006), parâmetro climático este, estudado por Silva et al. (2004) que, tomando como base o trabalho de Silva (1996) (microrregiões pluviometricamente homogêneas) , dividiram o Estado em três zonas que apresentam a mesma época para a estação chuvosa, denominado-as mesorregiões. Com a Mesorregião 1 compreendendo as microrregiões do litoral, do brejo e do agreste, a Mesorregião 2 o cariri/curimataú e sertão e a Mesorregião 3 o alto sertão, conforme ilustradas na Figura 2.1 e descritas na Tabela 2.1.

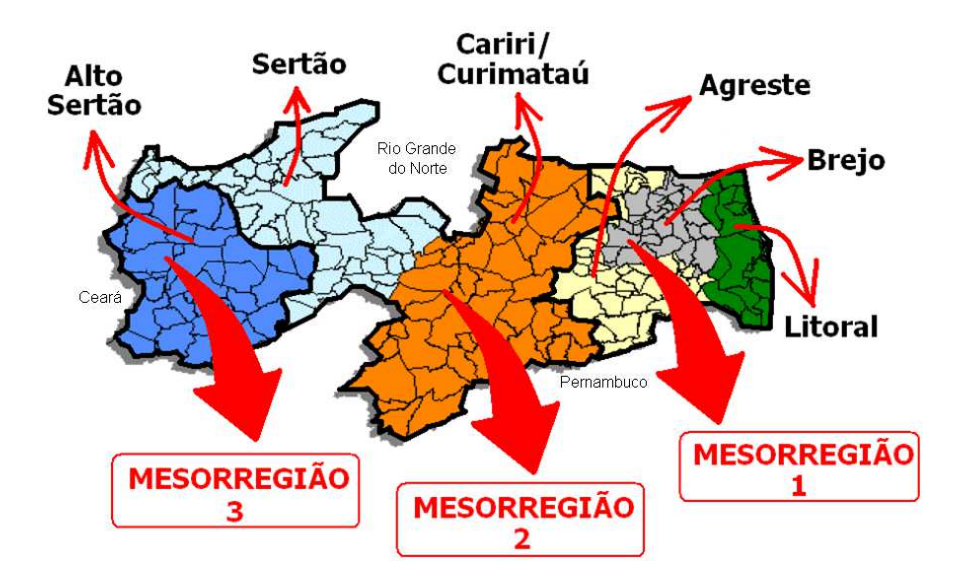

**Figura 2.1 –** Divisão do Estado da Paraíba em micro e mesorregiões pluviometricamente homogêneas (Fonte: Menezes, 2006 adaptado)

|                                | da Paraíba                  |                  |                  |                      |                     |                    |
|--------------------------------|-----------------------------|------------------|------------------|----------------------|---------------------|--------------------|
|                                |                             |                  |                  |                      |                     |                    |
|                                | ______________              |                  |                  |                      |                     | $---3$ $---$       |
| Parâmetro                      | Microrregiões (Silva, 1996) |                  |                  |                      |                     |                    |
|                                | Litoral                     | <b>Brejo</b>     | Agreste          | Cariri/<br>Curimataú | Sertão              | Alto<br>Sertão     |
| Est. Chuvosa. <sup>1</sup>     | Abril a<br>Julho            | Abril a<br>Julho | Abril a<br>Julho | Fevereiro a<br>Maio  | Fevereiro<br>a Maio | Janeiro a<br>Abril |
| P. Est. Chuv. $2$              | 1036,2                      | 651,1            | 436,9            | 326,2                | 575,1               | 704,0              |
| P. Anual $3$                   | 1803,5                      | 1174,9           | 762,1            | 484,0                | 761,8               | 926,6              |
| P. Est. Chuv. $_4$<br>P. Anual | 57,5 %                      | 55,4 %           | 57,3 %           | 67,4%                | 75,5 %              | 76,0 %             |

**Tabela 2.1 –** Precipitação média (mm/ano) e período da estação chuvosa (mm/estação) para as micro e mesorregiões pluviometricamente homogêneas do Estado

<sup>1</sup>Est. Chuv. – Estação Chuvosa; <sup>2</sup>P. Est. Chuv. – Precipitação para a estação chuvosa; <sup>3</sup>P. Anual – Precipitação total anual; <sup>4</sup> P. Est. Chuv./P. Anual – percentagem da quantidade de água que precipita no período da estação chuvosa (Fonte: Menezes et al., 2008 adaptado)

A micro/mesorregião do alto sertão paraibano compreende uma área de 12.049 km<sup>2</sup> (1.204.900 ha) e conta com uma população de 433.412 habitantes (segundo dados do censo demográfico realizado pelo Instituto Brasileiro de Geografia e Estatística – IBGE, para o ano de 2007) nas 39 cidades que a compõem (Tabela 2.2). Segundo a classificação de Köpen, o clima da região é do tipo Aw', quente e úmido (Sousa et al., 2007) encontrando-se inserida no polígono das secas (Codevasf, 2009).

| <b>Cidades</b>       | População <sup>1</sup> | Latitude <sup>2</sup> | Longitude <sup>3</sup> | Altitude <sup>4</sup> | Área <sup>5</sup>  |
|----------------------|------------------------|-----------------------|------------------------|-----------------------|--------------------|
|                      | (habitantes)           | (Sul)                 | (Oeste)                | (m)                   | (km <sup>2</sup> ) |
| Aguiar               | 5.629                  | 7°05'23"              | 38°10'12"              | 262                   | 344,69             |
| Aparecida            | 7.323                  | 6°46'48"              | 38°04'47"              | 214                   | 229,15             |
| Boa Ventura          | 5.800                  | 7°24'36"              | 38°12'36"              | 303                   | 132,14             |
| <b>Bom Jesus</b>     | 2.233                  | 6°48'35"              | 38°38'59"              | 318                   | 47,42              |
| Bonito de Santa Fé   | 10.253                 | 7°18'35"              | 38°30'35"              | 593                   | 228,33             |
| Cachoeira dos Índios | 8.388                  | 6°55'11"              | 38°40'12"              | 319                   | 172,91             |
| Cajazeiras,          | 56.051                 | 6°52'47"              | 38°33'36"              | 298                   | 586,28             |
| Carrapateira         | 2.389                  | 7°01'48"              | 38°20'24"              | 372                   | 72,78              |
| Catingueira          | 4.849                  | 7°07'12"              | 37°36'00"              | 287                   | 529,46             |
| Conceição            | 17.496                 | 7°33'35"              | 38°30'00"              | 376                   | 579,43             |
| Coremas              | 15.236                 | 7°00'35"              | 37°56'23"              | 218                   | 379,49             |
| Curral Velho         | 2.781                  | 7°34'48"              | 38°11'23"              | 338                   | 180,59             |
| Diamante             | 6.582                  | 7°25'11"              | 38°15'35"              | 315                   | 269,11             |
| Emas                 | 3.257                  | 7°05'59"              | 37°42'36"              | 268                   | 240,90             |
|                      |                        |                       |                        |                       | Confinno           |

**Tabela 2.2** – Cidades que fazem parte da microrregião do alto sertão paraibano

Continua...

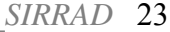

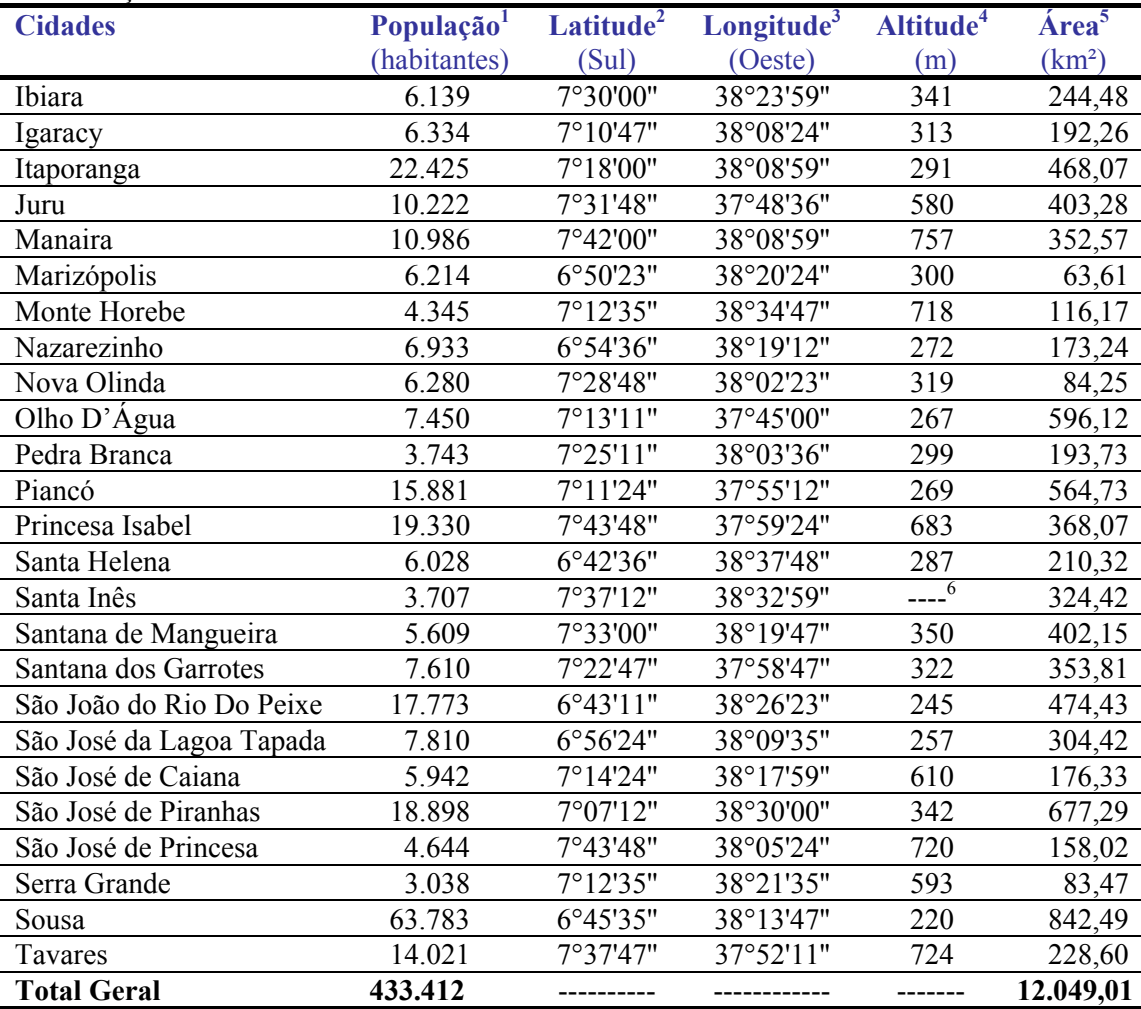

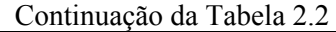

(Fonte: <sup>1</sup>IBGE, 2007; <sup>2, 3, 5</sup> IBGE, 2009; <sup>4</sup> APOLO11, 2009; <sup>6</sup> sem informação)

#### **2.1.1 Hidrografia, irrigação e aptidão do uso dos solos**

Os rios Piancó e Piranhas são os principais da região, além de responsáveis pela drenagem de praticamente toda a água que precipita na localidade. O rio Piancó deságua no açude Coremas/Mãe d'água (Estevam Marinho e Mãe D'água), perenizando-se a jusante deste e ainda em território paraibano se encontra com o rio Piranhas donde segue trajeto até adentrar no Estado do Rio Grande do Norte de onde segue curso até a barragem Armando Ribeiro Gonçalves, município de Açu. Deste ponto em diante é conhecido por rio Piranhas–Açu, constituindo a bacia do Piranhas-Açu (Figura 2.2) de domínio federal (corta mais de um Estado), desaguando mais à frente no Oceano Atlântico, na Costa Potiguar (SEMARH, 2009; AESA, 2009a).

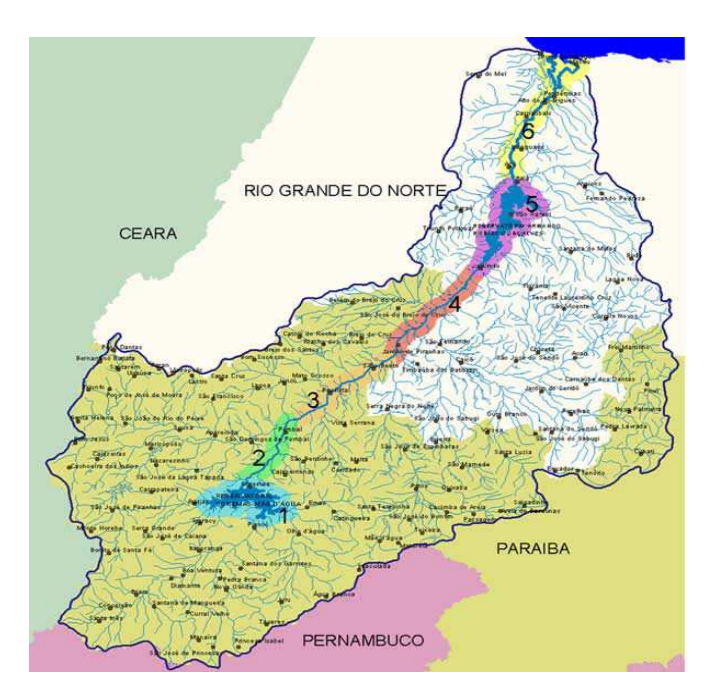

**Figura 2.2 –** Bacia Hidrográfica Piranhas-Açu. 1 – açude Coremas/Mãe d'água; 2 – continuação do rio Piancó; 3 – trecho do rio Piranhas no Estado da Paraíba, depois de receber águas do rio Piancó; 4 – trecho do rio Piranhas, no Estado do Rio Grande do Norte; 5 – açude Armando Ribeiro Gonçalves; 6 – trecho Piranhas-Açu até deságue no mar (Fonte: AESA, 2009a; SEMARH, 2009)

A existência de fontes subterrâneas de água no Estado da Paraíba é abordada nos trabalhos de Guimarães & Ribeiro (2009) que estudaram os trâmites e vigência das emissões de outorgas para o setor industrial na região do baixo curso do rio Paraíba no entanto, a Agência Executiva de Gestão das Águas do Estado da Paraíba – AESA, ao emitir o relatório final consolidado do PERH-PB (Plano Estadual de Recursos Hídricos do Estado da Paraíba) trouxe explanação sobre a restrição de uso da água na irrigação, aferindo que as águas subterrâneas das sub-bacias do Piancó e médio Piranhas, apresentam qualidade de média a ruim, com restrições de pequena a alta. Já para a sub-bacia do alto Piranhas as águas subterrâneas são de boa qualidade sem restrições para o uso na irrigação. Neste mesmo relato, a situação das águas superficiais foi melhor, com pequenas a médias restrições para as sub-bacias do Piancó e Alto Piranhas (AESA, 2009b).

De acordo com a Organização Mundial da Saúde – OMS, a quantidade necessária e suficiente de consumo médio de água por habitante em centros urbanos é de 140 litros por habitante por dia, ou seja, 51,1 m<sup>3</sup> por ano (DAESCS, 2009). Desta forma, o alto sertão da Paraíba necessita de um volume anual médio de 22.147.353 m<sup>3</sup> para garantir o conforto da população em termos de consumo de água, valor que representa apenas 0,98% da capacidade

máxima de armazenamento dos açudes da região monitorados pela AESA, e 1,06% do volume atual armazenado para o mês de setembro de 2009 (Tabela 2.3).

**Tabela 2.3 –** Açudes do alto sertão paraibano monitorados pela AESA

| <b>Município</b>         | <b>Açude</b>         | Capacidade     | Volume Atual <sup>1</sup> |
|--------------------------|----------------------|----------------|---------------------------|
|                          |                      | Máxima $(m^3)$ | (m <sup>3</sup> )         |
| Aguiar                   | Frutuoso II          | 3.517.220      | 3.505.243                 |
| Boa Ventura              | Riacho Verde         | 1.256.250      | 1.038.970                 |
| Bonito de Santa Fé       | Bartolomeu I         | 17.570.556     | 14.140.338                |
| Cachoeira dos Índios     | Cachoeira da Vaca    | 339.156        | 326.624                   |
| Cajazeiras               | Lagoa do Arroz       | 80.220.750     | 72.296.995                |
| Cajazeiras               | Engenheiro Ávidos    | 255.000.000    | 184.853.425               |
| Catingueira              | Cachoeira dos Cegos  | 71.887.047     | 69.556.389                |
| Conceição                | Condado              | 35.016.000     | 34.414.600                |
| Conceição                | Serra Vermelha I     | 11.801.173     | 11.652.580                |
| Conceição                | Vídeo                | 6.040.264      | 5.835.076                 |
| Coremas                  | Coremas / Mãe D'água | 1.358.000.000  | 1.314.290.000             |
| Curral Velho             | <b>Bruscas</b>       | 38.206.463     | 36.793.078                |
| Diamante                 | Vazante              | 9.091.200      | 8.786.856                 |
| Emas                     | Emas                 | 2.013.750      | 1.697.700                 |
| Ibiara                   | Piranhas             | 25.696.200     | 21.760.236                |
| Igaracy                  | Cochos               | 4.199.773      | 4.097.132                 |
| Itaporanga               | Cachoeira dos Alves  | 10.611.196     | 9.744.886                 |
| Juru                     | Glória               | 1.349.980      | 1.297.845                 |
| Juru                     | Timbaúba             | 15.438.572     | 13.619.308                |
| Manaíra                  | Catolé I             | 10.500.000     | 10.464.072                |
| Nova Olinda              | Saco                 | 97.488.089     | 91.601.134                |
| Olho D'Água              | Jenipapeiro (Buiú)   | 70.757.250     | 67.412.188                |
| Princesa Isabel          | Jatobá II            | 6.487.200      | 6.045.840                 |
| Santa Inês               | Santa Inês           | 26.115.250     | 11.992.200                |
| Santana dos Garrotes     | Queimadas            | 15.625.338     | 15.176.425                |
| São João do Rio do Peixe | Chupadouro I         | 2.764.100      | 2.691.240                 |
| São João do Rio do Peixe | Pilões               | 13.000.000     | 12.515.300                |
| São José da Lagoa Tapada | Jenipapeiro          | 1.948.300      | 1.702.820                 |
| São José de Caiana       | Pimenta              | 255.744        | 238.790                   |
| São José de Piranhas     | São José I           | 3.051.125      | 2.900.350                 |
| Serra Grande             | Cafundó              | 313.680        | 313.680                   |
| Sousa                    | São Gonçalo          | 44.600.000     | 37.680.400                |
| Tavares                  | Novo II              | 706.080        | 690.347                   |
| Tavares                  | Tavares II           | 9.000.000      | 9.082.957                 |
| <b>Total Geral</b>       |                      | 2.249.867.706  | 2.080.215.024             |

<sup>1</sup>Volume Atual – dados de  $20/09/2009$  (Fonte: AESA, 2009c)

Parte dessas águas poderia, então, ser destinada à irrigação, uma vez que seu não aproveitamento leva a perda direta pela evaporação ou seja, ao menos poderia se utilizar da água que já vai ser perdida e, como se sabe, geralmente se perde menos água evapotranspirada pelas culturas do que com a evaporação direta.

No sentido de aproveitamento, um projeto de viabilização de áreas para irrigação està sendo implantado com parceria entre o Governo Federal (através do Ministério da Integração Nacional) e o Governo do Estado da Paraíba, conhecido por Projeto de Irrigação Várzeas de Sousa – PIVAS. Tal projeto conta com um canal adutor, conhecido por "canal da redenção" que liga o açude Coremas/Mãe d'agua ao distrito de São Gonçalo, no município de Sousa, PB. A meta de projeto é a irrigação de cerca de 6.000 ha, com predominância do cultivo de frutícolas (Paraíba, 2009a).

As obras do PIVAS se iniciaram em 1998 e desde lá, segundo dados da Secretaria de Agricultura do Estado, já foram investidos mais de 200 milhões de reais, sendo ainda necessários mais 50 milhões de reais para a conclusão (Paraíba, 2009a). Todavia, para que sejam conseguidos bons resultados com os investimentos feitos na implantação do projeto, o emprego de tecnologia de irrigação é indispensável, como ressalva o Ministério da Integração Nacional – MIN, quando anunciou que, apesar da significativa contribuição da agricultura irrigada para o PIB do setor primário, seu desempenho está ainda longe do ideal, afirmando que, em boa parte das áreas irrigadas, pratica-se a agricultura tradicional decrescendo, substancialmente, os benefícios decorrentes da aplicação de água (MIN, 2009).

Esta observação se faz ainda mais importante para regiões que apresentem solos com sérias restrições de uso à prática da agricultura irrigada, Sousa et al. (2007) em trabalhos realizados no município de Itaporanga, PB chegaram à conclusão de que cerca de 68% da área estudada se apresentavam inaptas para a agricultura irrigada, sSituação essa comum na micro/mesorregião do alto sertão paraibano; como se pode observar na Figura 2.3, há existência de poucas zonas de solos aráveis e aptos à agricultura irrigada.

Os solos predominantes no alto sertão paraibano se encontram ilustrados na Figura 2.4 e são classificados como: Litólicos Distrófico e Eutrófico<sup>1</sup> (Neossolos Litólicos)<sup>2</sup>, Bruno Não Cálcicos<sup>1</sup> (Luvissolos Crômicos)<sup>2</sup>, Podzólicos Vermelho Amarelo Eutrófico<sup>1</sup> (Argissolos Vermelho Amarelo)<sup>2</sup>, Cambissolos Eutrófico<sup>1</sup>  $(Cambisolos)<sup>2</sup>$ , Solonetz Solodizado<sup>1</sup> (Planossolos Náticos)<sup>2</sup> e Vertisol<sup>1</sup> (Vertissolos)<sup>2</sup>.

 $\overline{a}$ 

<sup>1</sup> Classificação dos solos anterior à hierarquização (Camargo et al., 1987; Oliveira et al., 1992);

<sup>&</sup>lt;sup>2</sup> Novo sistema brasileiro de classificação dos solos hierarquizado (Embrapa, 2006)

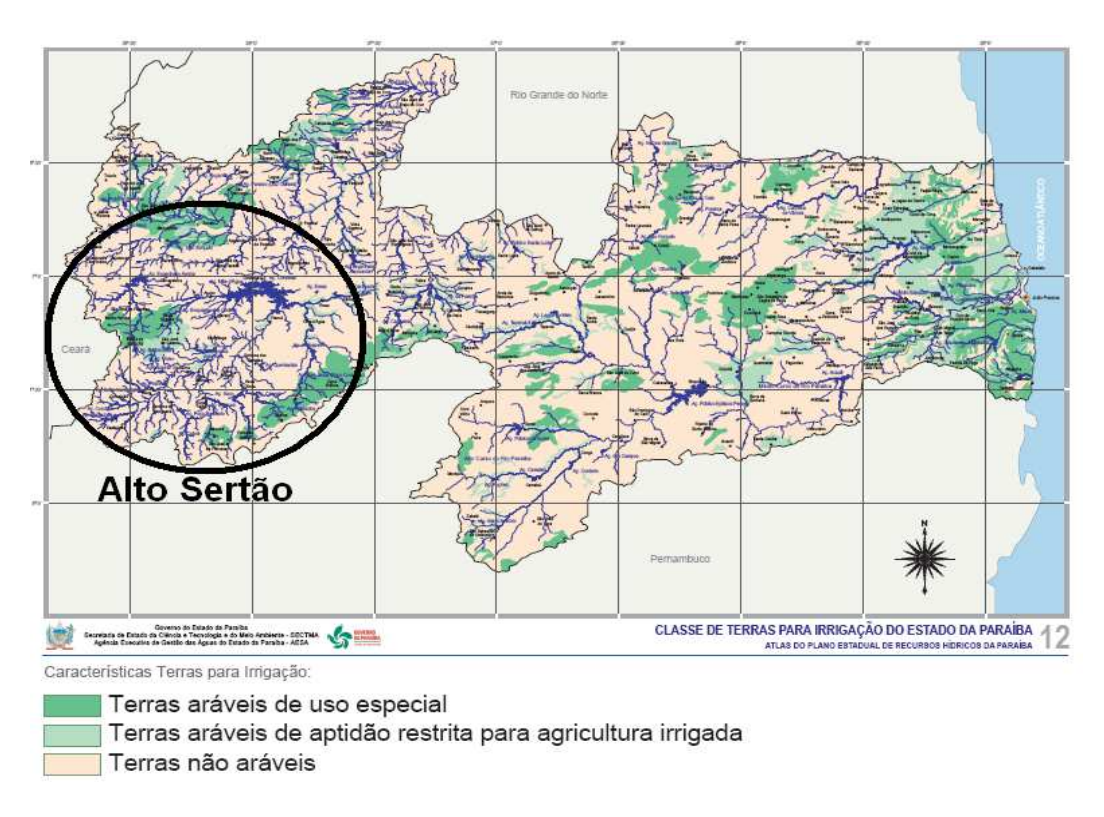

**Figura 2.3** – Classes de terra para irrigação do Estado da Paraíba (Fonte: AESA, 2006a, adaptado)

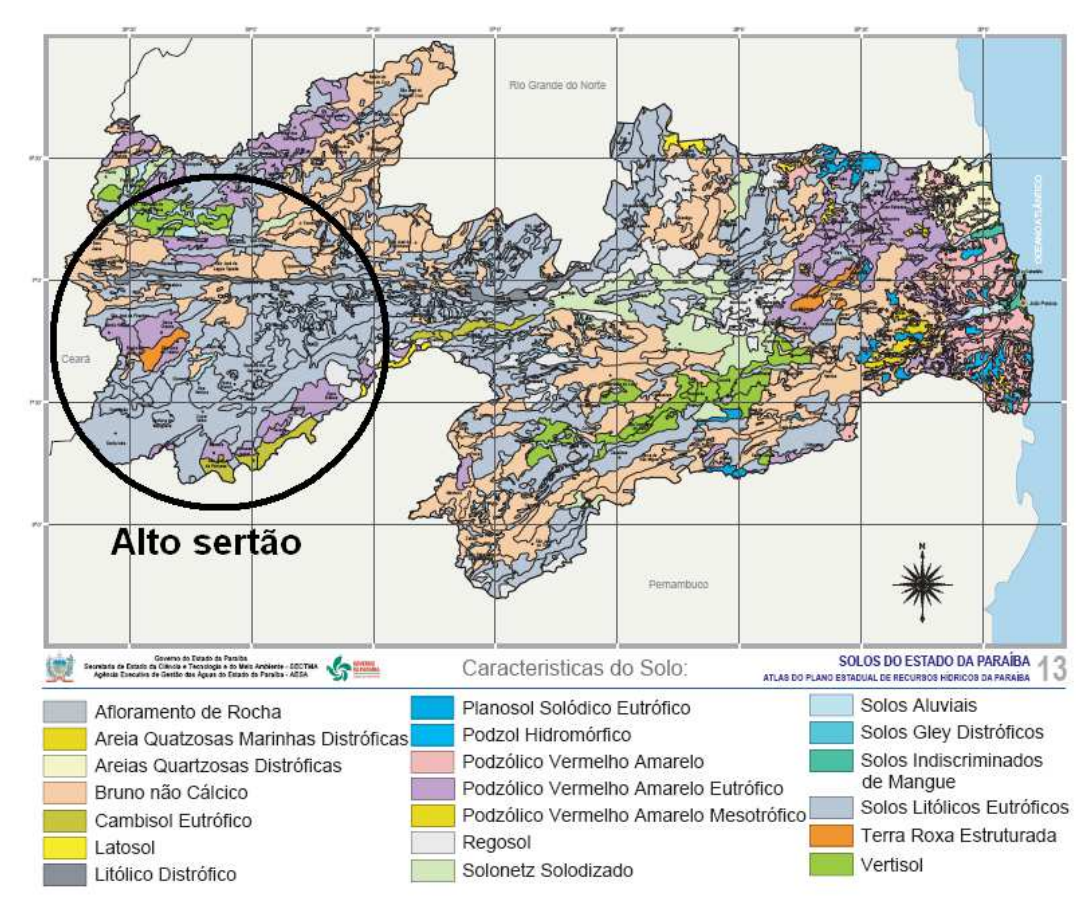

**Figura 2.4** – Classificação dos solos do Estado da Paraíba (Fonte: AESA, 2006b, adaptado)

Sousa et al. (2007) afirmam ainda que, com a utilização de técnicas adequadas a área estudada em Itaporanga, PB e apesar de diminuta quantidade apta, se apresenta bastante promissora para a exploração da agricultura irrigada. Na mesma cidade, Kouri et al. (2005) investigaram a rentabilidade do cultivo do algodoeiro colorido (BRS verde) irrigado, concluindo que o sistema de produção é financeiramente viável para a região, com semeadura em agosto, segundo Azevedo et al. (2004).

Em um documento referencial do Polo de Desenvolvimento Integrado Alto Piranhas, o Banco do Nordeste do Brasil S. A. (BNB, 2009), fez ressalva a exploração tecnificada da região baseada sobretudo na horticultura (fruticultura e olericultura) tropical de modo a maximizar os recursos de solo e água, com vistas à obtenção de altas produtividades, economicidade das explorações e estabilidade dos empreendimentos. Notificações essas bastante importantes no cenário semiárido, pois se sabe que o emprego de sistemas irrigados pode comprometer grandes volumes de água, chegando a representar 70% do consumo mundial (Coelho et al., 2005). Os autores advertem que essa magnitude de valor está diretamente associada à baixa eficiência de irrigação (razão entre a quantidade de água efetivamente usada pela cultura e a quantidade retirada da fonte) que no âmbito mundial se situa em termos médios de 37%. Karam (2001) indica como prováveis causas dessa baixa eficiência, a aplicação de água em excesso, irrigação fora do período de necessidade da planta em horários de maior evaporação do dia, utilização de técnicas de irrigação inadequadas ou, ainda, pela falta de manutenção nos sistemas de irrigação.

Para acrescentar pode-se aferir, ainda, que além dos gastos abusivos de água o manejo inadequado da irrigação pode trazer problemas com salinização e/ou sodificação para as áreas exploradas. Szabolcs (1985) já citava que cerca de 50% das áreas irrigadas do mundo estejam afetados por sais ou por problemas associados e que, anualmente, são abandonados em torno de 10 milhões de hectares devido a esses problemas, pois uma vez salinizada na maioria dos casos, é mais vantajosa, economicamente, a aquisição de outra área do que a sua recuperação.

Segundo Dias et al. (2003) toda a água utilizada na irrigação contém sais; portanto, sistemas de irrigação pouco eficientes requerem grandes volumes de água e com isso grandes quantidades de sais são lançados no solo aumentando as chances de deposição e acúmulo (isto quando o solo apresentar problemas de drenagem, como exemplo, o caso de solos rasos), como citam Bernardo et al. (2006), que a irrigação tende a elevar o nível do lençol freático e, desta forma, acaba acarretando o acúmulo de sais na rizosfera do solo quando o mesmo apresenta drenagem deficiente. Os autores apontam, ainda, que a baixa eficiência de alguns sistemas de irrigação pode condicionar ao excesso de água aplicada e, consequentemente, contribuir com os problemas acima citados.

O método de irrigação localizada é o mais eficiente dentre os demais (Tabela 2.4) sendo, portanto, o mais indicado para o aproveitamento das regiões semiáridas (Gomes, 1999; Bernardo et al., 2006).

| SISIUMAS UU IHIZAYAU     |                 |                     |
|--------------------------|-----------------|---------------------|
| Método de Irrigação      | <b>EA</b> ideal | <b>EA</b> aceitavel |
| <b>Sistemas</b>          | (%)             | (%)                 |
| Superfície               |                 |                     |
| Sulco convencional       | > 75            | >60                 |
| Corrugação               | > 70            | $\geq 60$           |
| Faixa                    | $\geq 80$       | >65                 |
| Inundação                | > 85            | > 65                |
| Aspersão                 |                 |                     |
| Convencional             | $\geq 85$       | > 75                |
| Autopropelido            | > 85            | > 75                |
| Pivô central             | > 85            | > 75                |
| Localizada               |                 |                     |
| Gotejamento              | $\geq$ 95       | $\geq 80$           |
| Microaspersão            | > 95            | > 80                |
| Subsuperficial           |                 |                     |
| Lençol freático estável  | > 70            | >60                 |
| Lençol freático variável | > 80            | > 65                |

**Tabela 2.4 –** Eficiência de aplicação (EA) ideal e aceitável para os diferentes métodos e sistemas de irrigação

(Fonte: Bernardo et al., 2006)

### **2.2 Projetos de irrigação localizada**

 A irrigação localizada foi utilizada a primeira vez na Inglaterra, no final da década de 1940, e em Israel na década dos anos 50. Sua importância comercial se deu na década de 60 tendo continuidade nos trabalhos realizados em Israel, bem como do aparecimento de tubos de material plásticos relativamente baratos (Vermeiren & Jobling, 1997).

Os sistemas de irrigação localizada além de serem os mais eficientes no uso da água (molhando apenas parte da área ocupada pelo sistema radicular das plantas, Azevedo, 1986) apresentam as vantagens de melhor distribuição de adubos via irrigação,

fertirrigação e mantença da umidade do solo sempre próximo a capacidade de campo (Scaloppi, 1986; Bernardo et al., 2006; Embrapa, 2009b). Como desvantagem, Azevedo, 1986; Scaloppi, 1986 e Vermeiren & Jobling (1997) apontam, entre outros, a sensibilidade à obstrução (pequenos orifícios de descarga dos emissores) e desenvolvimento radicular limitado (concentração do sistema radicular na zona úmida).

 Na Tabela 2.5 se encontram os principais componentes de um sistema de irrigação localizada quando em utilização máxima das suas potencialidades.

| <b>Partes</b>       | <b>Componentes</b>                                                 |  |  |  |
|---------------------|--------------------------------------------------------------------|--|--|--|
| Cabeçal de controle | Motobomba; Medidores de Vazão (opcional); filtros (de areia e      |  |  |  |
|                     | disco ou tela); injetores de fertilizantes (opcional); válvulas de |  |  |  |
|                     | controle de pressão; registros; manômetros; sistemas de            |  |  |  |
|                     | automação (opcional).                                              |  |  |  |
| Linha Principal     | Geralmente de tubulação de PVC; válvula de alívio (opcional).      |  |  |  |
| Linhas de Derivação | Geralmente de tubulação de PVC; válvulas reguladoras de            |  |  |  |
|                     | pressão (opcional) e/ou vazão (opcional).                          |  |  |  |
| Linhas Laterais     | Geralmente tubos de polietileno, com diâmetros nominais de até     |  |  |  |
|                     | 40 mm; emissores (gotejadores ou microaspersores); chulas;         |  |  |  |
|                     | tampões finais (opcionais).                                        |  |  |  |

**Tabela 2.5 –** Principais componentes de um sistema de irrigação localizada

(Fonte: Azevedo, 1986 e Bernardo et al., 2006, adaptado)

Poucas são as particularidades que fazem o dimensionamento dos sistemas localizados diferirem dos demais sistemas pressurizados. Citam-se algumas, a começar com o coeficiente de redução  $(K_L)$  que deve ser multiplicado pela evapotranspiração potencial da cultura, quando na determinação da necessidade líquida de água pela cultura (Nlm), Equação 2.1 (as equações apresentadas a seguir, quando não especificadas se encontram nos trabalhos de Azevedo, 1997; Gomes, 1999; Bernardo et al., 2006 e Mantovani et al. 2007).

$$
Nlm = \frac{ETpc \cdot K_L}{N \text{ Dias M\hat{e}s}}
$$
 (2.1)

em que:

Nlm – necessidade líquida de irrigação, mm/dia;

ETpc – evaptranspiração potencial da cultura, mm/mês;

 $K_L$  – fator de redução em função da cobertura do solo, adimensional;

N Dias Mês – número (quantidade) de dias do mês, dia/mês.

A determinação do valor de KL, porém, pode ser obtida mediante varias equações, em que as principais são:

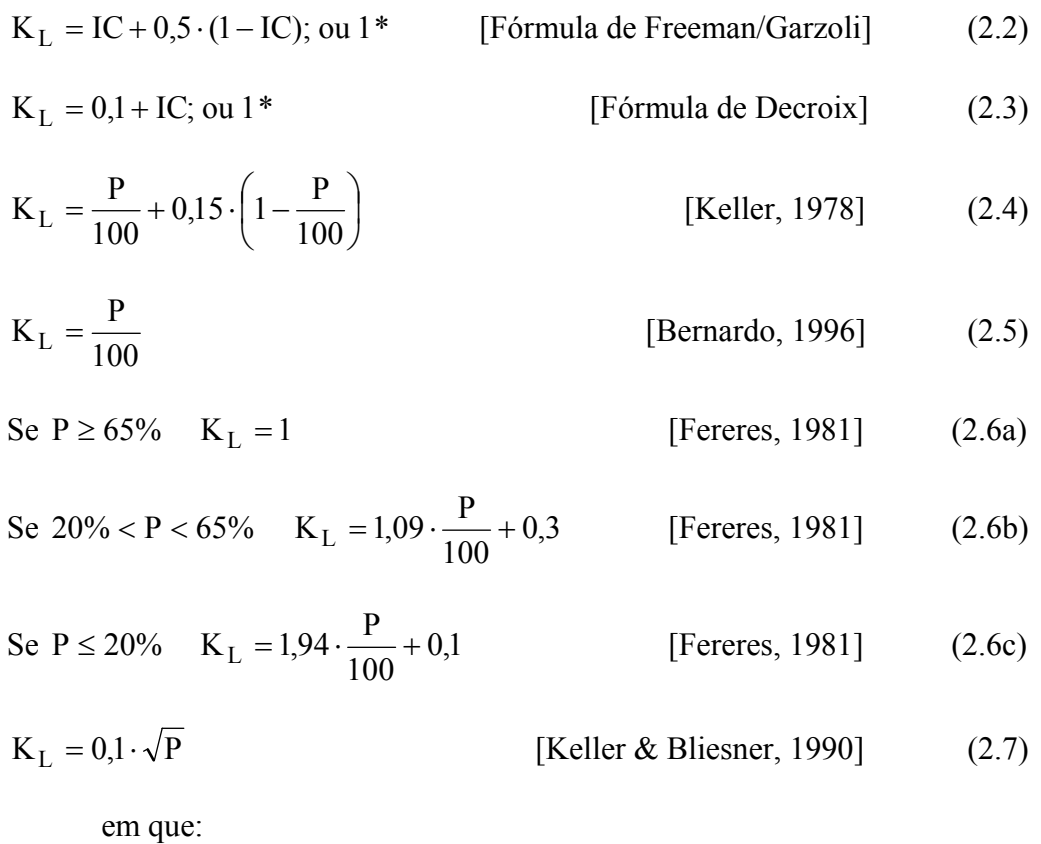

\* assumir o menor valor;

IC – Índice de cobertura do solo, decimal;

P – percentagem da área molhada, %.

 O índice de cobertura do solo (IC) representa a fração da superfície do solo coberta pela folhagem das plantas, vista em projeção horizontal (Vermeiren & Jobling, 1997), determinado segundo Carvalho et al. (2007) pela Equação 2.8. Já a percentagem de solo molhado (P) expressa a quantidade da área sombreada que será molhada durante o evento de irrigação (Vermeiren & Jobling, 1997).

$$
IC = \frac{\pi \cdot Dc^2}{4 \cdot AUP}
$$
  
em que:  
 $\pi - 3,1415...$   
DC – diâmetro médio da copa da planta, m;  
AUP – área útil da planta, m<sup>2</sup>.

Fato importante a ser levantado sobre esses dois fatores de redução, reside na sua interpretação pelos estudiosos da área, Azevedo (1986) afirma que, se o molhamento do solo exceder a 55% da área sombreada pela cultura, o método utilizado deixa de ser localizado (por perder uma de suas vantagens, a economia de água) induzindo, desta forma, a um paradoxo em relação a algumas equações apresentadas para determinação do coeficiente de cobertura do solo, a citar a Equação 2.5, proposta por Bernardo (1996), na qual a percentagem de área molhada será sempre exatamente igual à área sombreada. Vermeiren & Jobling (1997) corroboram com a proposta de Bernardo (1996) para cultivos adensados, recomendando o molhamento total da área sombreada pela cultura e de forma generalizada, regula em 33% como média razoável. Azevedo (1997) e Bernardo et al. (2006), no entanto, parametrizam P igual ou superior a 20% para regiões chuvosas e 33% para regiões semiáridas.

As Equações 2.2 e 2.3 se encontram nos trabalhos de Vermeiren & Jobling (1997) e Gomes (1999). Bernardo et al. (2006) explicam que as Equações 2.4 e 2.5 (propostas por Keller, 1978 e Bernardo, 1996, respectivamente) têm sido mais utilizadas para cultivos de olerícolas (ou seja, cultivo adensado, como citado por Vermeiren & Jobling, 1997) e as Equações 2.6a, b, c (sugeridas por Fereres, 1981) para plantios de maior espaçamento.

Os emissores desempenham papel fundamental na configuração da área molhada do solo, sendo predominante a formação de faixas molhadas contínuas para o sistema por gotejamento e bulbos molhados para o sistema por microaspersão (Mantovani et al., 2007). O autor comenta, ainda, que devido ao sentido predominante vertical da infiltração que ocorre na microaspersão (por lançar a água no solo de forma de "chuva fina") a determinação do diâmetro molhado pelo microaspersor já seria o suficiente para determinar a área molhada pelo mesmo o que não acontece no sistema por gotejamento, no qual o fluxo é radial ou multidirecional. E, por assim ser, remete a necessidade de se conhecer a forma e as dimensões do bulbo úmido formado para a determinação do espaçamento ideal dos emissores (gotejadores) que não ocasionem perdas de água por percolação.

Para Coelho & Or (1996), a distribuição de água no bulbo molhado (ou faixa molhada) depende: do volume de água a ser aplicado, da vazão, posição de instalação (na superfície do solo ou enterrado), disposição (fonte pontual ou fonte em linha) e do número de gotejadores, além das propriedades físicas do solo (como textura, densidade, grau de compactação e distribuição espacial), da atividade do sistema radicular das plantas e do manejo da irrigação empregado.

Gomes (1999) relacionou o perfil do bulbo úmido formado com a textura do solo, da seguinte forma: em solos argilosos, o bulbo tende a ser mais extenso lateralmente e pouco profundo; nos solos arenosos ocorre o contrário, o movimento de água é maior na direção vertical e nos solos de textura franca uma forma intermediária entre as duas primeiras (Figura 2.5).

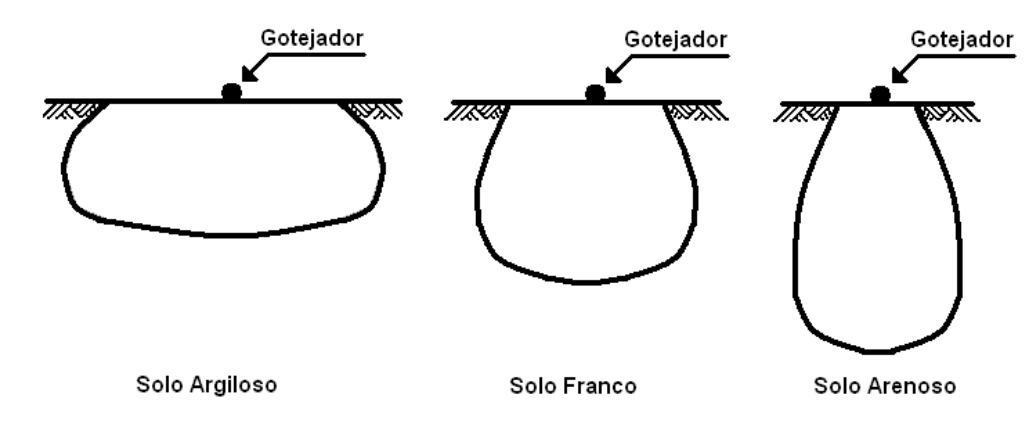

**Figura 2.5** – Perfil do bulbo úmido segundo a textura do solo (Fonte: Gomes, 1999)

Ben-Asher et al. (1986) propuseram, para o dimensionamento do bulbo úmido formado por um gotejador posicionado na superfície do solo, a Equação 2.9:

$$
R_{DI} = \frac{\left(\frac{3 \cdot Q}{2 \cdot \pi}\right)^{\frac{1}{3}}}{\Delta \theta_{DI}}
$$
 (2.9)

em que:

 $R<sub>DI</sub>$  – raio molhado na superfície semiesférica irrigada, m;

Q – total de água aplicado, m<sup>3</sup>;

 $Δθ<sub>DI</sub> – variação entre o teor de água antes da irrigação e o teor de água$ no momento da coleta

Ben-Asher & Phene (1993) indicam a Equação 2.10 para dimensionamento do bulbo formado por emissores enterrados.

$$
R_{SDI} = \frac{\left(\frac{3 \cdot Q}{4 \cdot \pi}\right)^{1/3}}{\Delta \theta_{SDI}}
$$
\n(2.10)

em que:

 $R_{SDI}$  – raio molhado na superfície semiesférica irrigada, m;

Q – total de água aplicado, m<sup>3</sup>;

 $Δθ<sub>DI</sub> – variação entre o teor de água antes da irrigação e o teor de água$ no momento da coleta

As Equações 2.11 e 2.12 fazem parte do modelo proposto por Schwartzmass & Zur (1985), no qual não existe distinção quanto à posição do emissor; portanto, o diâmetro do bulbo úmido na superfície é o mesmo para o diâmetro medido a 0,2 m de profundidade, como é o caso do emissor enterrado.

$$
Z' = K_1 \cdot Vw^{0.63} \cdot \left(\frac{K_s}{q}\right)^{0.45}
$$
 (2.11)

$$
W = K_3 \cdot Z^{0,35} \cdot q^{0,33} \cdot K_S^{-0,33}
$$
 (2.12)

em que:

- Z' distância vertical para a frente de molhamento, m;
- K1 coeficiente empírico = 29,2 para unidades métricas;
- Vw volume de água aplicada, l;
- Ks condutividade hidráulica saturada, m/s;
- q vazão do emissor pontual, l/h;
- W diâmetro do bulbo molhado, m;
- K3 coeficiente empírico = 0,0094 para unidades métricas

Em um estudo de comparações entre a adaptabilidade dos modelos (equações) de Schwartsmass & Zur (1985) e Ben-Asher et al. (1986) para o dimensionamento do bulbo úmido, em solo Podzólico Vermelho-Amarelo (Argissolo Vermelho-Amarelo, segundo novo sistema brasileiro de classificação dos solos Embrapa, 2006), Nogueira et al. (2000) concluíram que o primeiro apresentou resultados aproximados às determinações experimentais enquanto o último não se mostrou satisfatório.

Ramos et al. (1992) avaliaram os efeitos de quatro vazões (2, 4, 6 e 8 l/h) e de quatro volumes de água (9, 18, 36 e 72 litros), aplicados pontualmente em um Latossolo Vermelho-escuro álico, sobre o desenvolvimento do bulbo úmido e constataram que os maiores volumes de água aplicados por irrigação promoveram maiores dimensões dos bulbos para uma mesma vazão de aplicação e que para um mesmo volume aplicado, as maiores vazões promoveram maior avanço horizontal e menor avanço vertical, fato este também encontrado por Rosa et al. 2004.

Bernardo et al. (2006) descrevem que o espaçamento entre emissores para que ocorra a formação de uma faixa molhada contínua, deve ser de forma a satisfazer a Equação 2.13.

$$
SI' = \frac{\pi}{4} \cdot W'
$$
 (2.13)

em que:

S1' – espaçamento entre emissores para a formação da faixa molhada contínua, m;

W' – diâmetro máximo do bulbo úmido formado pela descarga do emissor, m

 Sempre que possível o diâmetro máximo do bulbo úmido formado pela descarga do emissor deve ser medido diretamente no campo (Bernardo et al., 2006). Esta preocupação também é relatada por Benami & Ofen (1984) ao explicarem que, apesar de várias equações serem desenvolvidas para se estimar a distância máxima entre emissores, as relações não-lineares existentes entre as variáveis envolvidas resultam em imprecisão nas determinações, concluindo que os melhores resultados sempre são conseguidos com testes a campo.

Keller (1984) determinou o diâmetro máximo do bulbo úmido formado por gotejadores de 4 l/h de vazão unitária para diferentes profundidades do sistema radicular das culturas, textura e grau de estratificação do solo, conforme Tabela 2.6.

|                                |                | Grau de Estratificação |                                      |                                      |  |
|--------------------------------|----------------|------------------------|--------------------------------------|--------------------------------------|--|
| Profundidade das raízes<br>(m) | <b>Textura</b> | Homogêneo              | <b>Pouco</b><br><b>Estratificado</b> | <b>Muito</b><br><b>Estratificado</b> |  |
|                                | Grossa         | 0,5                    | 0,8                                  |                                      |  |
| 0,75                           | Média          | 0,9                    |                                      |                                      |  |
|                                | Fina           |                        |                                      | 1.8                                  |  |
|                                | Grossa         | 0,8                    |                                      | l.8                                  |  |
| 1,50                           | Média          | .∠                     | 2.                                   |                                      |  |
|                                | Fina           |                        |                                      |                                      |  |

**Tabela 2.6 –** Diâmetro máximo do bulbo úmido (em m) formado por gotejadores de 4 l/h para diferentes profundidades efetivas, textura e grau de estratificação do solo

(Fonte: Bernardo et al., 2006)

Hung (1995) trabalhando com emissores de vazão unitária igual a 2 l/h encontrou que os espaçamentos entre emissores devem ser de 0,3 m, 0,6 m e 1,0 m, para solos arenosos, médios e argilosos, respectivamente. Enciso et al. (2005) não encontraram diferenças significativas na produção de cebola irrigada com gotejadores espaçados em
15, 20 e 30 cm. Azevedo (2008) ao estudar o uso de dois espaçamentos entre gotejadores, concluiu que quanto mais afastados possam ser os gotejadores, maiores comprimentos podem ser adotados para as linhas laterais que os comportam diminuindo, assim, o custo de implantação por unidade de área do projeto. Então, para os resultados apresentados por Enciso et al. (2005) o espaçamento entre gotejadores de 30 cm para o cultivo de cebola irrigada, seria o mais atrativo economicamente em situações similares ào de seu estudo.

De posse dos valores do diâmetro máximo do bulbo úmido formado pelo emissor, Bernardo et al. (2006) propuseram o uso das Equações 2.14 e 2.15 para determinação da percentagem de área molhada (P) em função da quantidade de linhas laterais por fileira de planta, do espaçamento entre emissores e plantas e do número de emissores por planta, para o sistema de irrigação por gotejamento. Quando o sistema utilizado for a microaspersão, a percentagem de área molhada pode ser estimada pela Equação 2.16.

1 linha lateral por fileira de planta (Gotejamento):

$$
P = NEP \cdot \frac{SI'(ou SI) \cdot W'}{EI \cdot E2} \cdot 100
$$
 (2.14)

2 linhas laterais por fileira de planta (Gotejamento):

$$
P = \frac{NEP}{2} \cdot \frac{SI \cdot [SI' (ou SI) + W']}{EI \cdot E2} \cdot 100
$$
 (2.15)

Microaspersão:

$$
P = NEP \cdot \frac{\left(Ama + \frac{SI' \cdot Pma}{2}\right)}{E1 \cdot E2} \cdot 100
$$
 (2.16)

em que:

NEP – número de emissores por planta;

S1 – espaçamento entre emissores, m;

S1' – espaçamento entre emissores para a formação da faixa molhada contínua, m;

W' – diâmetro máximo do bulbo úmido formado pela descarga do emissor, m;

E1 – espaçamento entre plantas, m;

E2 – espaçamento entre linhas laterais, m;

Ama – área molhada pelo microaspersor, m<sup>2</sup>;

Pma – perímetro da área molhada pelo microaspersor, m.

 Quando o espaçamento entre emissores utilizado for menor que o espaçamento entre emissores que garanta a formação da faixa molhada contínua, deve-se usar, então, o valor de S1 nas equações 2.14 e 2.15 (citado entre parênteses); caso contrário, usar S1'.

Outra particularidade dos sistemas localizados seria a determinação da fração de lixiviação (LR), que deve ser determinada pelo uso da Equação 2.17.

$$
LR = \frac{CEa}{2 \cdot CEe} \tag{2.17}
$$

em que:

- CEa condutividade elétrica da água de irrigação, dS/m;
- CEe condutividade elétrica do estrato de saturação do solo que acarreta 100% de perda de produção, dS/m (Tabela A1 do Anexo)

Terceira particularidade: o cálculo da lâmina de irrigação líquida máxima deve conter a percentagem de área molhada – P (Equação 2.18).

$$
Llm = \frac{1}{10}(Cc - PM) \cdot Dg \cdot Y \cdot Zr \cdot \frac{P}{100}
$$
 (2.18)

em que:

Llm – lâmina de irrigação líquida máxima, mm;

Cc – capacidade de campo do solo, % peso;

PM – ponto de murcha permanente, % peso;

Dg – densidade global do solo, g/cm;

Y – déficit hídrico tolerável pela cultura, %;

Zr – profundidade efetiva das raízes da cultura, m

 Como continuação no planejamento do projeto de irrigação, agora de forma similar à demais métodos, existe a necessidade de se conhecer a vazão total necessária para o funcionamento das unidades operacionais e para tanto, algumas determinações são fundamentais, a começar com o turno de irrigação (Ti), em dias, mediante a Equação 2.19.

$$
Ti = \frac{Llm}{Nlm}
$$
 (2.19)

 Conhecendo-se a necessidade líquida de irrigação (Nlm), o turno de irrigação adotado (Ti) a fração de lixiviação dos sais (LR) e a eficiência do sistema (EF), pode-se determinar a lâmina de irrigação bruta (Lb), em mm, a partir da Equação 2.20.

$$
Lb = \frac{Nlm}{EF \cdot (1 - LR)} \cdot Ti
$$
 (2.20)

Determina-se, agora, o tempo de irrigação (tr), em horas, para cada evento de irrigação pelo uso da Equação 2.21.

tr = 
$$
\frac{\text{Lb} \cdot \text{A}}{\text{n} \cdot \text{q}}
$$
 (2.21)  
em que:  
A – área útil da cultura, m<sup>2</sup>,  
n – número de emissores por planta, unidade;  
q – vazão unitária do emissor, l/h

A quantidade máxima de unidades de irrigação prováveis pode ser determinada mediante Equação 2.22 (assumindo valor inteiro).

$$
N \le \frac{Ti \cdot HD}{tr} \tag{2.22}
$$

em que:

N – quantidade de unidades de irrigação;

HD – horas diárias disponíveis para a prática da irrigação

A vazão total de projeto  $(Q)$ , em m<sup>3</sup>/h, será então obtida pela Equação 2.23.

$$
Q = 10 \cdot \frac{AT \cdot Lbm}{N \cdot tr}
$$
 (2.23)

em que:

AT – área total a ser irrigada, ha;

Lbm – lâmina bruta máxima (mês de maior demanda), mm

A partir da quantidade de água demandada para o projeto, deve-se fazer a comparação com a quantidade outorgada; em caso de diferirem os cálculos devem ser refeitos (variando a vazão unitária do emissor e/ou a área total a ser irrigada) até que se encontre uma situação de vazão máxima próximo a outorgada ou que satisfaça o objetivo do projeto.

Uma vez satisfeita a vertente vazão de projeto, inicia-se o dimensionamento das tubulações que irão compor o sistema de irrigação, seguindo sentido contrário ao fluxo d'água na instalação, ou seja, tubulações laterais, de derivação, principal, adutora e por último, a tubulação de sucção (Gomes, 1999).

Para o dimensionamento das tubulações laterais e de derivação Azevedo (1997); Vermeiren & Jobling (1997) e Gomes (1999) recomendam a utilização da regra dos 20% (a perda de carga máxima na subunidade de irrigação não pode exceder 20% da pressão de funcionamento, pressão de serviço do emissor mais o desnível do terreno e, como consequência uma variação máxima de 10% da vazão entre o primeiro é o último emissor). Em termos práticos, 10% são destinados para as tubulações de derivação e 10% para as laterais, porém, em se tratando de uso de emissores autocompensantes e em terrenos de pequena declividade, essa regra se torna opcional, uma vez que sua utilidade já será alcançada pelo sistema que regula a pressão dos emissores; as demais tubulações podem ser dimensionadas pelo critério da velocidade máxima admissível.

Azevedo (1986) e Azevedo (1997) definiram subunidade de irrigação como sendo o conjunto de tubulações laterais que funcionem simultaneamente, abastecidas por uma tubulação de derivação. O conjunto de subunidades de irrigação em funcionamento simultâneo foi denominado unidade de irrigação e o conjunto de unidades de irrigação que funcionamento concomitante, unidade operacional (maior área irrigada simultaneamente em um projeto de irrigação). Os autores advertem que são as unidades operacionais de irrigação que devem ser tomadas como base para a determinação das estruturas de distribuição, condução e o sistema elevatório (se necessário).

Na Figura 2.6 se encontra ilustrada a instalação de um sistema de irrigação dividido em subunidades, unidades de irrigação e unidades operacionais.

Azevedo (1997) afirma que, quanto maiores forem as áreas a se irrigar e/ou declivosas, maiores também serão as quantidades de subunidades de irrigação necessárias no projeto de irrigação, uma vez que os comprimentos máximos das tubulações que a compõe devem ser determinados em função da pressão admissível, do diâmetro do tubo e das condições topográficas da área. A pressão admissível representa uma fração da pressão de serviço dos emissores normais (não compensantes), ou algum valor da faixa de compensação dos emissores autocompensantes.

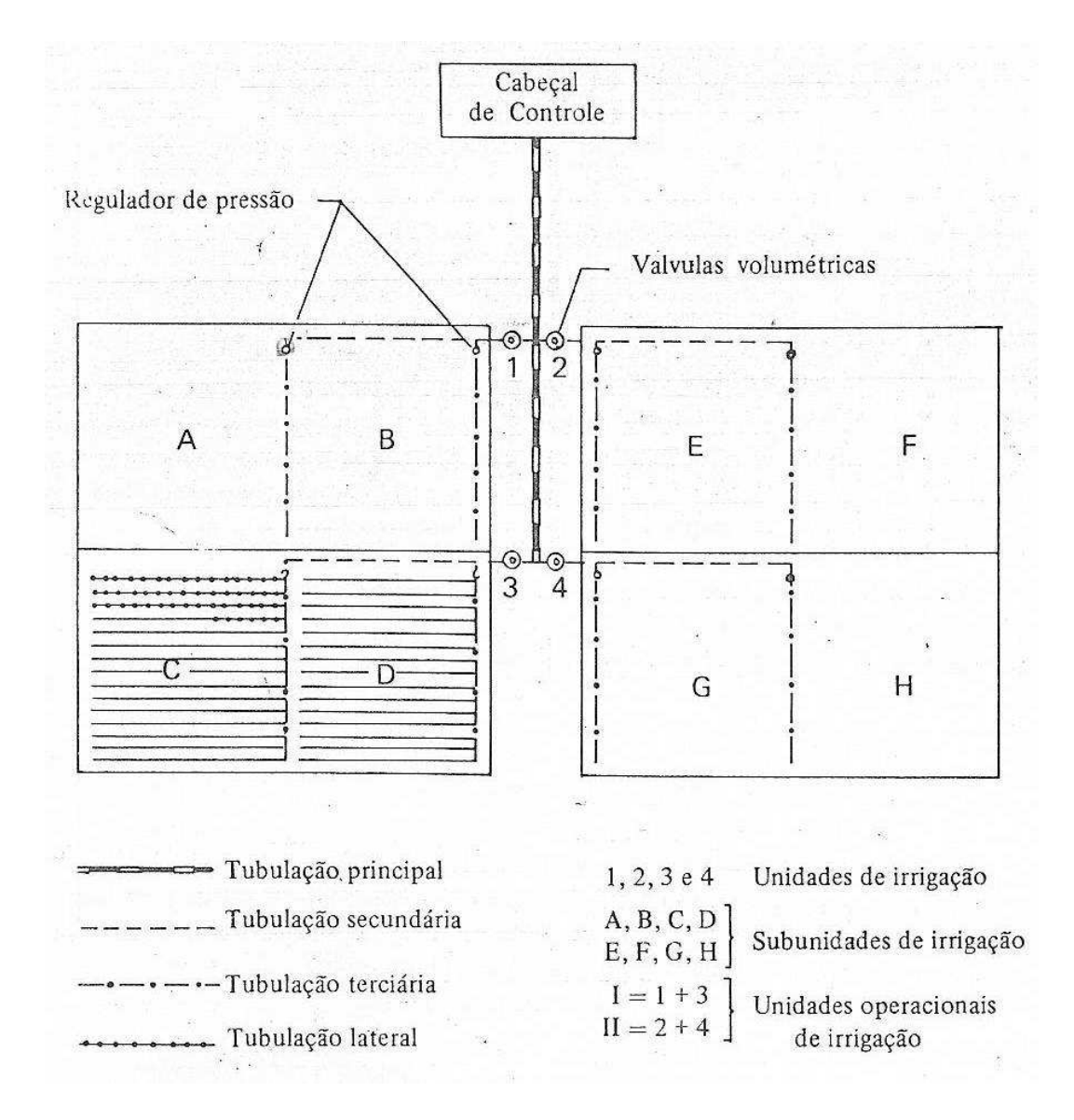

**Figura 2.6 –** Croqui de instalação de um sistema de irrigação com oito subunidades de irrigação (A, B, C, D, E, F, G e H), quatro unidades de irrigação (A + B, C + D, E + F e G + H) e duas unidades operacionais de irrigação ( $I = A + B + C + D e$  II =  $E + F + G + H$ ) (Fonte: Azevedo, 1986)

#### **2.2.1 Golpe de aríete**

Quando por algum motivo, a alimentação de vazão é interrompida, a inércia da coluna de água transportada (força do movimento) é rapidamente vencida na direção do fluxo; em seguida, toda esta coluna é remetida no sentido contrário, provocando uma grande onda de pressão, denominada golpe de aríete ou choque hidráulico (Almeida & Koelle, 1990; Hirata et al., 1997; Azevedo Netto et al., 1998; Politejo, 2009).

Tal fenômeno é pouco contemplado em projetos de irrigação (Vermeiren & Jobling, 1997) mas, quando atua, apresenta-se com uma voracidade tão grande que pode provocar a ruptura das tubulações ou danificar definitivamente o sistema elevatório. São as tubulações, adutora e principal (não possuem derivações) que se apresentam susceptíveis ao golpe.

Segundo Hirata et al. (1997) e Azevedo Netto et al. (1998) a sobrepressão máxima que pode atuar nas tubulações ocorrerá se o tempo de fechamento das válvulas ou interrupção do fluxo for igual ao tempo que a onda de pressão leva para ir e voltar pela tubulação. Este período de tempo é denominado fase ou período crítico e pode ser determinado mediante a Equação 2.24.

$$
\tau = \frac{2 \cdot L}{C} \tag{2.24}
$$

em que:

- τ fase ou período de exposição da canalização a variação de pressão, s;
- L comprimento da tubulação, m;
- C celeridade ou velocidade de propagação da onda de pressão causada, m/s

Para o cálculo da celeridade, Abreu et al., (1995) e Politejo (2009), recomendam o uso da Equação 2.25.

$$
C = \frac{\sqrt{\frac{Ea}{\rho}}}{\sqrt{1 + \frac{Ea}{Ec} \cdot \frac{D}{e}}}
$$
(2.25)

 No entanto, Tullis (1989) e a Associação Brasileira de Normas Técnicas - ABNT (1991) afirmam que a celeridade também dependente da fixação do conduto, propondo a utilização da Equação 2.26, para sua determinação.

$$
C = \frac{\sqrt{\frac{Ea}{\rho}}}{\sqrt{1 + \Psi \cdot \frac{Ea}{Ec} \cdot \frac{D}{e}}}
$$
(2.26)

 O fator relativo à fixação do conduto pode assumir três valores decorrentes das seguintes particularidades:

1ª A tubulação é ancorada somente no final do trecho:

$$
\Psi = 1 - 0.5 \cdot \mu \tag{2.27a}
$$

 2ª A tubulação é ancorada contra qualquer movimento longitudinal em toda a sua extensão (conduto enterrado):

$$
\Psi = 1 - \mu^2 \tag{2.27b}
$$

 3ª Tubulação ancorada com juntas de dilatação em todo o trecho, ou simplesmente não ancorada:

$$
\Psi = 1 \tag{2.27c}
$$

 Azevedo Netto et al. (1998) e Camargo (1989), sugerem a Equação 2.28, como uma equação resumida para o cálculo da celeridade da onda de pressão.

$$
C = \frac{9900}{\sqrt{48.3 + K \cdot \frac{D}{e}}}
$$
(2.28)

em que:

Ea – módulo de elasticidade da água, Pa;

Ec – módulo de elasticidade do material do conduto, Pa;

 $p$  – densidade ou massa específica da água, m<sup>3</sup>/s;

ψ – fator relativo à fixação do conduto, adimensional;

μ – coef. de Poisson do material de que é feito o tubo, adimensional;

K – coef. elasticidade do conduto, adimensional;

D – diâmetro interno do tubo, mm;

e – espessura da parede do tubo, mm

 Tullis (1989) afirma que a diferença entre a celeridade da onda devida à fixação do conduto, não passa de 10%, e que as incertezas nos valores das propriedades do tubo e da água dão subsídios suficientes para se utilizar o valor  $\psi = 1$  para água a 20°C, em qualquer um dos casos citados acima, o que torna as Equações 2.25 e 2.26 iguais.

 Valores das principais variáveis envolvidas no cálculo da celeridade citado por diferentes pesquisadores:

Ea = 2,11 GPa (Politejo, 2000; Saint Gobain, 2009; Azevedo Netto et al.,

1998);

- Ec = 3,30, 0,25 e 0,80 GPa, para o PVC, Polietileno de baixa e média densidade, respectivamente (Medeiros, 2006; Almeida & Koelle, 1992; Brastubo, 2009);
- K = 33,3 e 6,6, para o PVC e Polietileno, respectivamente (Medeiros, 2006; Almeida & Koelle, 1992)
- $\rho$  = 1000 kg/m<sup>3</sup> (Azevedo Netto et al., 1998; Almeida & Koelle, 1992)
- $\mu$  = 0,45 e 0,46 para o PVC e Polietileno, respectivamente (Medeiros, 2006; Almeida & Koelle, 1992).

Azevedo Netto et al. (1998) sugerem o valor 18 para a variável K, Equação 2.28, para tubos plásticos; no entanto, os valores da celeridade gerada são bem discrepantes em relação à Equação 2.25. A aproximação maior foi conseguida com o valor 33,3, como propõem Medeiros (2006) e Almeida & Koelle (1992). No Apêndice 2 deste trabalho se encontram todas as tabelas utilizadas para esta afirmação.

A sobrepressão máxima que ocorrerá na tubulação, segundo Azevedo Netto et al. (1998); Abreu et al. (1995) e Tullis (1989), quando em uma parada súbita, queda de energia, por exemplo, pode ser determinada pela Equação 2.29.

$$
\Delta P = \frac{C \cdot v}{g} \tag{2.29}
$$

em que:

ΔP – acréscimo de pressão, devido ao golpe de aríete, mca;

v – velocidade do fluxo, m/s;

 $g$  – aceleração da gravidade, m/s<sup>2</sup>

Azevedo Netto et al. (1998) afirmam que o valor de g deve ser 9,79 ou 9,80 m/s<sup>2</sup>, adotando o último na sua obra, segundo eles, o convencionalmente utilizado  $(9,81 \text{ m/s}^2)$  é mais adequado para a realidade européia e norte-americana e não para a latino-americana.

Caso se possa controlar o tempo de fechamento das válvulas, e este, superior ao período crítico (Equação 2.24) a sobrepressão gerada pode ser calculada mediante a equação 2.30 (Azevedo Netto et al., 1998; Abreu et al., 1995).

$$
\Delta P = \frac{2 \cdot L \cdot v}{g \cdot t} \tag{2.30}
$$

em que:

t – tempo de fechamento das válvulas, s

Bonnal (1968) e Granados (1990), recomendam um simples acréscimo no valor final da pressão suportada pelo conduto, como medida suficiente na contenção do fenômeno golpe de aríete. Bonnal (1968) propõe acrescentar 4 atm (40 mca) às pressões estáticas das redes; já para Granados (1990) este acréscimo se torna mais coeso em se tratando de uma escala de valores sobre as pressões estáticas e dinâmicas, em função do diâmetro da tubulação; como descrito na Tabela 2.7, o autor recomenda a escolha da situação que resultar no maior valor.

**Tabela 2.7 –** Escala de acréscimo da pressão estática e dinâmica em função do diâmetro da tubulação

| <b>Diâmetro</b> | Acréscimo de pressão (mca) |                 |  |  |  |  |
|-----------------|----------------------------|-----------------|--|--|--|--|
| $(\mathbf{mm})$ | <b>Estática</b>            | <b>Dinâmica</b> |  |  |  |  |
| < 200           | 30                         |                 |  |  |  |  |
| 250             | 20                         | 35              |  |  |  |  |
| 300             | l ()                       | 30              |  |  |  |  |
| 350             |                            | 25              |  |  |  |  |
| 400             |                            | 20              |  |  |  |  |
| 450             |                            |                 |  |  |  |  |
|                 |                            |                 |  |  |  |  |

(Fonte: Granados, 1990 adaptado)

### **2.3 Adubação e calagem**

A correção da fertilidade de um solo em função da necessidade de uma cultura é feita com a aplicação de fertilizantes que segundo definição de Goulart (1991) e Alcarde et al. (1998) "trata-se de qualquer material orgânico ou inorgânico, de origem natural ou sintética, que é adicionado a um solo visando suprir certos elementos essenciais ao vegetal".

Segundo Lopes et al. (1990) essa correção da fertilidade é mais eficiente se antes for investigada (dentre outras) a necessidade de correção da acidez do solo, constatando-se que o solo se apresenta com pH abaixo do suportado pela cultura, devese fazer calagem, pois se assim não for, mesmo o solo contendo nutrientes em quantidades suficientes para nutrir as plantas, esses não se encontrarão totalmente assimiláveis (em termos de disponibilidade de nutriente, a melhor situação seria quando o solo apresentasse valor de pH igual a 6,5), conforme ilustrado na Figura 2.7 e descrito

na Tabela 2.8. No entanto, a tolerância da cultura a ambientes ácidos é que regula a carência por calagem (Campanharo et al., 2007) e, segundo Ferreira (1992), a faixa de pH em que a maioria das culturas se desenvolve bem, conseguindo-se extrair os nutrientes do solo, é de 5,5 a 6,5. Comentam também que quando o pH do solo estiver abaixo de 5,5 as culturas podem sofrer o efeito tóxico do alumínio que estará quase que, por completo na forma assimilável.

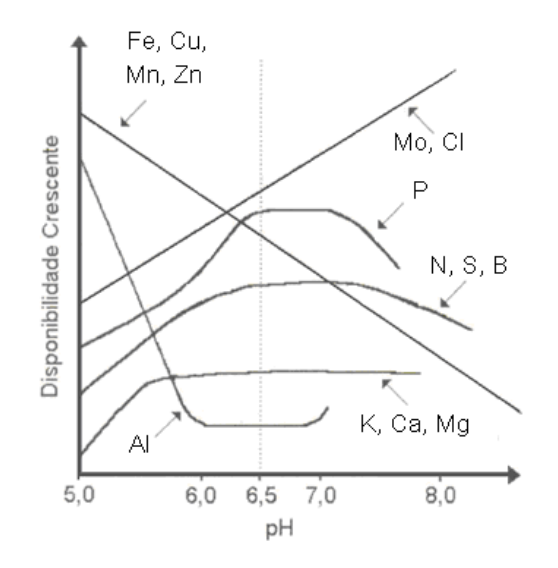

**Figura 2.7** – Efeito do pH na disponibilidade dos nutrientes e do alumínio no solo (Fonte: Malavolta, 1979)

**Tabela 2.8 –** Estimativa de variação porcentual na assimilação dos principais nutrientes pelas plantas, em função do pH do solo

| <b>Elementos</b> / pH | 4,5  | 5,0  | 5,5  | 6,0  | 6,5  | 7,0 |
|-----------------------|------|------|------|------|------|-----|
| Nitrogênio            | 20   | 50   | 75   | 100  | 100  | 100 |
| Fósforo               | 30   | 32   | 40   | 50   | 100  | 100 |
| Potássio              | 30   | 35   | 70   | 90   | 100  | 100 |
| Enxofre               | 40   | 80   | 100  | 100  | 100  | 100 |
| Cálcio                | 20   | 40   | 50   | 67   | 83   | 100 |
| Magnésio              | 20   | 40   | 50   | 70   | 80   | 100 |
| <b>Médias</b>         | 26,7 | 46,2 | 64,2 | 79,5 | 93,8 | 100 |

(Fonte: Embrapa, 1980)

Segundo Lopes et al. (1990), para a correção da acidez do solo existem vários métodos para recomendação de calagem, porém no Brasil são utilizados principalmente três: Neutralização dos teores de alumínio trocável, Solução tampão SMP e Elevação da saturação por bases. Campanharo et al., (2007) ao avaliarem a eficiência destes e de outros métodos de recomendação de calagem em solos ARGISSOLO VERMELHO AMARELO, ESPODOSSOLO e LATOSSOLO AMARELO, ressaltaram que, apesar

dos métodos de elevação saturação por bases e da neutralização dos teores de alumínio trocável terem induzido as maiores taxas de elevação do pH, todos os métodos estudados, dependendo da cultura a ser explorada, podem elevar o pH a valores condizentes com o objetivado. Mesmo assim, os métodos empíricos estão em desuso, como já citavam Lopes et al. (1990) ao atribuírem o uso do método da elevação da saturação por bases nos Estados de São Paulo e Paraná por se tratar de um critério com maior embasamento teórico, regido pela Equação 2.31.

$$
NC = \frac{V2 - V1}{PRNT} \cdot CTC
$$
 (2.31)

E,...

$$
VI = \frac{S}{CTC} \cdot 100\tag{2.32}
$$

$$
S = Ca^{2+} + Mg^{2+} + Na^{1+} + K^{1+}
$$
 [soma das bases, cmol<sub>c</sub>/dm<sup>3</sup>] (2.33)

$$
CTC = S + (Al^{3+} + H^{1+})
$$
\n(2.34)

em que:

NC – necessidade de calagem, t/ha de um determinado calcário;

V2 – saturação por base do solo necessitada pela cultura, %;

V1 – saturação por base do solo atual, %;

PRNT – poder relativo de neutralização total, % de CaCO<sub>3</sub> (Tabela 2.9);

 $CTC$  – capacidade de troca de cátions, cmol $\sqrt{dm^3}$ 

**Tabela 2.9 –** Capacidade de neutralização das diferentes espécies neutralizantes, em relação ao Ca $CO<sub>3</sub>$ 

| <b>Espécies Neutralizantes</b> | Capacidade de neutralização relativa ao CaCO <sub>3</sub> (%) |
|--------------------------------|---------------------------------------------------------------|
| CaCO <sub>3</sub>              | 100                                                           |
| MgCO <sub>3</sub>              | 119                                                           |
| CaO                            | 179                                                           |
| MgO                            | 248                                                           |
| Ca(OH) <sub>2</sub>            | 135                                                           |
| Mg(OH) <sub>2</sub>            | 172                                                           |
| CaSiO <sub>3</sub>             | 86                                                            |
| MgSiO <sub>2</sub>             | 100                                                           |

(Fonte: Alcarde et al., 1998 adaptado)

Lopes & Guidolin (1989) advertem sobre a falta de uniformidade (padronização) na expressão da CTC, motivo este gerador de grandes confusões na determinação da

necessidade de calagem. Os autores comentam que as análises de fertilidade do solo geralmente trazem os elementos expressos em cmol<sub>c</sub> ou mmol<sub>c</sub> por dm<sup>3</sup>, enquanto em trabalhos pedológicos de caracterização dos perfis do solo as expressões mais comuns são o cmolc ou mmolc por kg devendo se utilizar, para o cálculo da calagem dos valores decorrentes da análise da fertilidade (ou complexo sortivo) do solo.

O método da elevação da saturação por base se fundamenta no princípio de que tal elevação resulte em um aumento do pH do solo; no entanto, segundo Silva et al. (2008) e dependendo da mineralogia da fração argila, pode existir uma faixa de valores de V (saturação por base) para um mesmo valor de pH, concluindo que solos com predomínio de óxidos de Fe e Al apresentam maiores intervalos de V para um mesmo valor de pH que os solos com predomínio de caulinita e estes superiores aos apresentados pelos solos com predominância de minerais 2:1. Os autores advertem cautela na recomendação de calagem pelo método da saturação por bases, de forma a evitar elevação exagerada do pH, principalmente para os Latossolos ácricos e com horizonte superficial com baixo teor de matéria orgânica.

A Empresa Pernambucana de Pesquisa Agropecuária – IPA, apresenta o método da neutralização do teor de alumínio trocável correlacionado aos teores de Ca e Mg trocáveis (expressos em cmol $_{\rm c}/\rm{dm}^3$ ) como o método indicado para a correção da acidez dos solos pernambucanos, regidoss pela Equação 2.35 para cultivos irrigados e maior valor resultante das Equações 2.36a e 2.36b para cultivos não irrigados (IPA, 1998).

$$
NC = 2 \cdot Al^{3+} + [3 - (Ca^{2+} + Mg^{2+})]
$$
 (2.35)

$$
NC = f \cdot Al^{3+} \tag{2.36a}
$$

$$
NC = f \cdot [2 - (Ca^{2+} + Mg^{2+})]
$$
 (2.36b)

em que:

 $NC$  – necessidade de calcário, t/ha de CaCO<sub>3</sub>;

f – fator de proporcionalidade (f = 1,5; 2,0 e 2,5 para solos que apresentam % de argila menor que 15, entre 15 e 35 e acima de 35 respectivamente)

Uma vez corrigida a acidez do solo, a correção da fertilidade (os nutrientes) é o próximo alvo para obtenção de um ambiente propício ao desenvolvimento das plantas. Este processo pode ser dividido em dois: adubação de correção e adubação de manutenção, a primeira relacionada unicamente à correção da fertilidade do solo e a segunda à manutenção das culturas (Oliveira et al., 2004).

A adubação de correção é realizada para corrigir a baixa fertilidade natural do solo, aplicando-se somente fósforo e, em situações especiais, potássio (Ceinfo, 2009) já que o nitrogênio é bastante móvel perdendo-se facilmente tanto por lixiviação como por volatilização; este último ocorre sobremaneira em solos alcalinos e com o uso do adubo uréia (Duarte, 2006; Alcarde et al., 1998). A adubação de manutenção, no entanto, envolve uma quantidade maior de fatores, uma vez que a cultura, em si é que limita a quantidade, a forma e a época a ser aplicada. A adubação de manutenção se divide em adubação de fundação (realizada antes do plantio, geralmente nos sulcos ou covas, que receberão as sementes ou mudas) e adubação de cobertura (realizada durante o crescimento vegetativo e produção), esta última pode ser parcelada quantas vezes se forem necessárias para que a cultura seja reabastecida de nutrientes durante o seu ciclo (IPA, 1998; Ceinfo, 2009).

 Comumente a aplicação de adubo é feita em graduações de NPK (nitrogênio, fósforo e potássio, que são os macronutrientes primários), sendo estas em fórmulas comerciais (% de N; % de P<sub>2</sub>O<sub>5</sub>; % de K<sub>2</sub>O) ou não (conjunto dos adubos determinados). Os macronutrientes secundários e os micronutrientes, são incorporados por fazerem parte dos adubos. No entanto, em alguns casos é realizada a aplicação de adubos com macronutrientes secundários e/ou micronutrientes sempre em pequenas quantidades comparadas com as adubações NPK (Malavolta, 1979; Malavolta, 1981; IPA, 1998; Lopes, 1999).

 A compatibilidade entre fertilizantes se torna fato preocupante quando misturados para uma aplicação conjunta. Os resultados podem ser desastrosos se os critérios apresentados na Tabela 2.10 não sejam atendidos (ANDA, 1971; IPA, 1998).

|              |               |               |               |               |               |               |               |               |              |               | $\frac{1}{2}$ |               |               |               |               |
|--------------|---------------|---------------|---------------|---------------|---------------|---------------|---------------|---------------|--------------|---------------|---------------|---------------|---------------|---------------|---------------|
|              |               | 2             | 3             | 4             | 5             | 6             | 7             | 8             | 9            | 10            | 11            | 12            | 13            | 14            | 15            |
|              | C             | C             | C             | C             | $\mathcal{C}$ | $S-C$         | C             | C             | C            | C             | $S-C$         | C             | C             | C             | S-C           |
| $\mathbf{2}$ | C             | $\mathcal{C}$ | $\mathcal{C}$ | $\mathcal{C}$ | $\mathcal{C}$ | $\mathsf{C}$  | $\mathsf{C}$  | $\mathsf{C}$  | $\mathsf{C}$ | C             | $\mathsf{C}$  | C             | C             | $\mathsf{C}$  | C             |
| 3            | C             | C             | C             | C             | C             | S-C           | 1             | Ι             | C            | $\mathcal{C}$ | S-C           | C             | C             | C             | $\mathcal{C}$ |
| 4            | C             | $\mathcal{C}$ | C             | C             | C             | S-C           | $\mathcal{C}$ | C             | C            | C             | $S-C$         | C             | C             | $\mathcal{C}$ | S-C           |
| 5            | C             | C             | C             | C             | C             | S-C           | Ι             | $\mathcal{C}$ | C            | C             | I             | C             | C             | C             | Ι             |
| 6            | S-C           | C             | S-C           | S-C           | S-C           | C             | S-C           | S-C           | S-C          | C             | C             | C             | C             | C             | $\mathcal{C}$ |
| 7            | $\mathcal{C}$ | $\mathcal{C}$ | I             | C             | I             | S-C           | C             | C             | C            | C             | $S-C$         | $\mathcal{C}$ | $\mathcal{C}$ | $\mathcal{C}$ | S-C           |
| 8            | C             | C             | Ι             | C             | C             | S-C           | C             | C             | C            | C             | S-C           | Ι             | C             | C             | S-C           |
| 9            | $\mathsf{C}$  | C             | C             | C             | $\mathcal{C}$ | S-C           | C             | $\mathsf{C}$  | C            | C             | I             | C             | C             | $\mathcal{C}$ | $S-C$         |
| 10           | C             | C             | C             | C             | C             | $\mathcal{C}$ | C             | $\mathcal{C}$ | C            | C             | C             | C             | C             | C             | $\mathcal{C}$ |
| <b>11</b>    | S-C           | C             | S-C           | S-C           | Ι             | C             | S-C           | S-C           | Ι            | C             | C             | C             | C             | C             | C             |
| 12           | $\mathsf{C}$  | C             | C             | C             | C             | C             | C             | Ι             | C            | C             | C             | C             | C             | $\mathcal{C}$ | $\mathcal{C}$ |
| 13           | C             | C             | C             | C             | C             | $\mathcal{C}$ | C             | C             | C            | C             | C             | C             | C             | C             | $\mathcal{C}$ |
| 14           | C             | C             | C             | C             | C             | $\mathcal{C}$ | C             | C             | C            | C             | C             | C             | C             | C             | C             |
| 15           | S-C           | C             | C             | S-C           |               | C             | S-C           | S-C           | $S-C$        | C             | C             | C             | C             | C             | C             |

**Tabela 2.10 –** Compatibilidade entre fertilizantes e corretivos do solo

em que: C – compatíveis; S-C – semicompatíveis; I – incompatíveis; 1 – sulfato de amônio; 2 – nitrato de sódio e nitrato de potássio; 3 – nitrocálcio; 4 – nitrato e sulfonitrato de amônio; 5 – uréia; 6 – calcionamida; 7 – superfosfatos ; 8 – fosfatos de amônio; 9 – fosfato bicálcio; 10 – farinha de osso; 11 – escória de Tomas e termofosfatos; 12 – fosfatos naturais e rochas fosfatadas; 13 – cloreto de potássio; 14 – sulfato de potássio; 15 calcário (Fonte: ANDA, 1971)

Outra questão a ser analisada na escolha do adubo reside no fato do desbalanceamento ocasionado pela concentração de elementos provocar momentaneamente ou não, situação de salinidade ou acidez no solo, como se observa nas Tabelas 2.11 e 2.12, o poder salinizante e acidificante de alguns fertilizantes.

| <b>Fertilizantes</b>           | Índice salino |  |
|--------------------------------|---------------|--|
| Nitrato de sódio               | 100           |  |
| Cloreto de potássio            | 116           |  |
| Fosfato diamônico (DAP)        | 34            |  |
| Fosfato monoamônico (MAP)      | 30            |  |
| Nitrato de amônio              | 105           |  |
| Sulfato de amônio              | 69            |  |
| Sulfato de potássio            | 46            |  |
| Sulfato de potássio e magnésio | 43            |  |
| Superfosfato simples           | 8             |  |
| Superfosfato triplo            | 10            |  |
| Uréia                          | 75            |  |

**Tabela 2.11 –** Índice salino de diversos fertilizantes em relação ao nitrato de sódio

(Fonte: Alcarde et al., 1991)

| $100 \text{ kg}$ de:      | kg de CaCO <sub>3</sub> necessários para neutralização |
|---------------------------|--------------------------------------------------------|
| Cloreto de amônio         | 140                                                    |
| Fosfato diamônico (DAP)   | 88                                                     |
| Fosfato monoamônico (MAP) | 60                                                     |
| Nitrato de amônio         | 60                                                     |
| Sulfato de amônio         | 110                                                    |
| Sulfonitrato de amônio    | 84                                                     |
| Uréia                     | 84                                                     |

**Tabela 2.12 –** Poder acidificante dos adubos

(Fonte: ANDA, 1971)

### **2.4 Softwares aplicados à irrigação e adubação**

"A simulação tem sido, ao longo dos tempos, a maneira pela qual o homem experimenta e ratifica soluções. A simulação digital é, portanto, o ramo da ciência que alia formulação matemática ao processamento de informações, por meio da implementação de algoritmos computacionais. Exemplos dessa técnica são a simulação do comportamento e do desempenho de máquinas e equipamentos, a simulação das variações climáticas e a simulação da otimização e utilização de recursos. Qualquer que seja o seu alvo, a simulação deve estar consubstanciada de todo o embasamento técnicocientífico a ela associada" (Dantas, 2007). Por assim ser e devido à facilidade de acesso a computadores, vários autores têm buscado, na computação, auxílio para determinações trabalhosas e repetitivas nas mais diversas áreas da ciência.

Leal et al. (2002), apresentam no campo das ciências agrárias, o Sistema de Gestão de Recursos Hídricos (SGH), escrito na linguagem C++ para a plataforma Windows, que é capaz de calcular e gerenciar as datas e quantidades de água a ser aplicada em propriedades agrícolas, a partir dos dados nele cadastrados (solo, clima, cultura e equipamentos de irrigação), produzindo relatórios detalhados, de grande valia quando se trabalha, por exemplo, com irrigação.

Sabe-se que a elaboração de um projeto de irrigação requer a investigação de um número muito grande de variáveis, que são decisivas no momento da seleção do método é do sistema a ser adotado. Tentando minimizar tal investigação para os métodos de irrigação por aspersão e localizada, Arruda & Souza (1992) propuseram um Sistema de Cálculo para Projeto de Irrigação (SCPI), em linguagem de computação Turbo Pascal, composto por dois programas executáveis: o SCPIOOO e o SCPIBOOO, e quatro arquivos biblioteca, o ASPERSOR.DAT, o CLlMA.DAT, o CULTURA.DAT e o SOLOS.DAT. Os autores observaram que o software desenvolvido apresentou soluções compatíveis com outros projetos, com a vantagem de dimensionar um sistema de irrigação por etapas, e que seu uso é ideal para situações de preprojeto, uma vez que permite testar várias opções de "Layout", para uma mesma área, e fazer uma análise econômica prévia do sistema.

Marques (2000) desenvolveu o software Sulcos 2000, para Windows 95, em linguagem Delphi 3.0 de auxílio à elaboração de projetos de irrigação por sulcos, através de procedimentos de cálculos automáticos que agilizam e possibilitam testar várias situações durante a fase de projeto. Para este mesmo sistema, Andrade Júnior et al. (2001) apresentaram um aplicativo denominado DimSulco, que se trata de uma ferramenta auxiliar para o dimensionamento e avaliação de sistemas de irrigação por sulco. O programa, em linguagem Visual Basic 5, foi estruturado em cinco módulos: I – Irrigação sem déficit hídrico e comprimento do sulco definido; II – Irrigação sem déficit hídrico e comprimento do sulco indefinido; III – Irrigação com déficit hídrico e comprimento do sulco definido; IV – Irrigação com déficit hídrico e comprimento do sulco indefinido e V – Sistema de reutilização de água. Os módulos I e III foram divididos em dois submódulos, que permitem o dimensionamento e a avaliação do sistema com e sem vazão reduzida.

Os parâmetros envolvidos no sistema de irrigação por sulcos com e sem vazão reduzida também foram estudados por Vilas Boas et al. (2006) que chegaram a propor o programa lrriga Sulco, em plataforma Visual Basic do Windows, para determinação dos valores de distância de avanço da água no sulco, baseado numa solução explícita do modelo balanço volumétrico.

Pordeus et al. (2008) apresentaram o Software Aplicado à Simulação da Irrigação por Superfície (SASIS), escrito em linguagem de programação Delphi 5.0, que tem por objetivo possibilitar a otimização do desempenho da irrigação por sulco com fluxo contínuo. A validação do software foi realizada através do procedimento matemático de ondas cinemáticas, utilizando-se sete conjuntos de dados que representam diferentes condições de campo, em que os dados gerados foram bem próximos dos conseguidos com os do modelo SIRMOD, e das medições em campo.

Freitas et al. (2009) descreveram um modelo computacional denominado Programa Irrigar, desenvolvido em linguagem de programação Delphi para ambiente Windows, visando ao dimensionamento de sistemas de irrigação por sulcos, sendo que os autores citam que a continuação do trabalho será com o desenvolvimento de aplicativos para o sistema de irrigação por gotejamento.

Freitas et al. (2003) apresentaram o software Gotejador resultado de um trabalho de parceria entre a Cientec e a Petroisa Brasil, empresa do ramo de equipamentos para sistemas de irrigação. O software foi desenvolvido com o intuito de levar aos profissionais da área, uma ferramenta eficiente e eficaz no dimensionamento de sistemas de irrigação por gotejamento.

A Embrapa (Empresa Brasileira de Pesquisa Agropecuária) lançou em 2005 duas planilhas eletrônicas voltadas para o manejo de irrigação para as culturas de melão e caju denominadas IRRIGAMELÃO e IRRIGACAJU, respectivamente. Tais planilhas permitem calcular o volume de água a ser aplicado e o tempo de irrigação para as culturas do melão e do cajueiro anão (Embrapa, 2009c).

No campo da correção do solo também se verificam alguns trabalhos envolvendo programação como, por exemplo, o software de adubação Nutrifort composto de três planilhas e um arquivo de fotos. A primeira planilha é a Fertsoja, desenvolvida com o objetivo de se calcular, de forma rápida, as recomendações de adubação e calagem para a soja, a segunda, a Nutrisoja, é indicada para diagnose foliar, em que seus resultados possibilitam conhecer o estado nutricional das plantas, complementando a análise do solo; além disto, auxilia na recomendação correta de fertilizantes; a terceira planilha é a SoloSoja, trata-se de mais um complemento de auxílio às recomendações de fertilizantes. O arquivo de fotos que se apresenta no programa tem por finalidade facilitar a interpretação de possíveis sintomas de deficiências ou de toxicidades de nutrientes nas plantas de soja (Embrapa, 2009b).

 O aplicativo Agroplus permite o cálculo de calagem e adubação com emissão de laudos técnicos, além de possuir: conversor de fertilizantes químicos; conversor de fertilizantes orgânicos em fertilizantes químicos; calibração de pulverizador costal (bico tipo leque e bico tipo conte) visando a adubação foliar; cálculo de calagem pelos métodos (Neutralização de Alumínio, Saturação de Bases e SMP); recomendação de adubação; preparo de fórmulas de adubos com matérias-primas facilmente encontradas no mercado; pesquisa de compatibilidade de misturas de matérias-primas e impressão de um pequeno laudo de calagem e adubação (Agrojuris, 2009a). Uma ferramenta do Agroplus é o Calcfruti, com o qual é possível calcular a calagem (SMP, Saturação de Bases e Neutralização de Alumínio), gessagem e adubação das seguintes culturas: Abacate, Abacaxi, Acerola, Ameixa, Amora, Banana, Caju Anão, Caqui, Coco Anão, Coco Gigante, Figo, Goiaba, Jabuticaba, Laranja, Limão Galego, Limão Taiti, Maçã, Maçã Pomar Compacto, Macadâmia, Mamão, Manga, Maracujá, Marmelo, Murcote, Nectarina, Nêspera, Pecã, Pera, Pera Pomar Compacto, Pêssego, Tangerina, Uvas Comuns e Uvas Finas (Agrojuris, 2009a). Outra ferramenta do Agroplus, o Agrophytos solos, tem como objetivo prestar auxílio para consultoria em nutrição de plantas, a partir de interpretações gráficas de análise de solo e de análise foliar, relacionando micro e macro deficientes, adequado e em excesso; emissor de laudo de calagem, fosfatagem corretiva, potássica corretiva, matéria orgânica, adubação de plantio, formação e produção/manutenção; conversor de unidades de N,  $P_2O_5$ ,  $K_2O$  em matérias-primas industriais facilmente encontradas no mercado; conversor de adubos orgânicos em fertilizantes químicos; laudo de laboratório de solos com logomarca; cadastro de empresas, clientes e profissionais ilimitados; formulações de adubos com matériasprimas facilmente encontradas no mercado; calibração de pulverizador costal e cálculo do custo de pulverização (Agrojuris, 2009b).

O CliqSolo é um aplicativo desenvolvido para profissionais que trabalham com o manejo da fertilidade do solo e nutrição de plantas. Indicado para interpretação de análises de solo e tecidos vegetais, além de facilitar os cálculos envolvidos nas recomendações de corretivos e fertilizantes, tanto de doses quanto de custos (Cliqsolo, 2009).

### **2.5 Principais culturas exploradas na região**

A agricultura familiar nordestina é responsável pela maior parte da produção dos principais alimentos consumidos pelos brasileiros: arroz, feijão, mandioca, milho (Santiago et al., 2009). Uma explicação para isto se deve ao fato de serem culturas de ciclo curto, o que as torna possíveis de exploração em sistemas de sequeiro que, segundo Silva et al. (2002) é a principal forma de cultivo de subsistência no nordeste brasileiro. Esses cultivos se verificam na região do alto sertão paraibano, porém nos últimos anos vem sendo intensificada a exploração de hortaliças e frutícolas, como exemplo as várzeas de Sousa, que são produtoras de banana, manga, coco, hortaliças, melancia e goiaba, entre outros, com a adoção de sistemas de irrigação (Paraíba, 2009b).

Quando se parte para a agricultura irrigada, deve-se analisar os riscos da adoção do sistema, com objetivo de que o incremento nos rendimentos seja, sempre maior que os custos (Silva et al., 2003). E esses custos, segundo Frizzone et al. (2005) se dividem em custos fixos e variáveis; os custos de energia, água e manutenção dos equipamentos representam os principais custos variáveis com a irrigação. Nesse contexto, Farias (2006) realizou uma avaliação dos parâmetros (custo de água e energia) para as culturas do coco anão, mamão e banana pacovã em 14 municípios do nordeste brasileiro através de simulações de projetos agronômicos de irrigação e constatou que a cultura do coco anão seria a mais penalizada economicamente pela cobrança da água em virtude do menor custo de manutenção com relação às outras duas culturas da análise.

Como forma de diminuir a onerosidade dos sistemas irrigados para a agricultura familiar, o governo do Estado da Paraíba criou o programa "Irrigação Eficiente", que conta com instalação de sistemas de irrigação enquadrados no período de cobrança de energia elétrica da tarifação verde (Paraíba, 2009c).

Como resultado de iniciativas governamentais e da conscientização populacional pela tendência de cultivos irrigados, o Brasil já ocupa as primeiras posições no ranking de exportação de produtos agrícolas, devido também a uma produção diversificada. No Estado da Paraíba tal diversidade é verificada a contar com o exposto do último senso agropecuário realizado pelo Instituto Brasileiro de Geografia e Estatística - IBGE, ano de 2007, para cultivos temporários e permanentes, conforme descrito nas Tabelas 2.13 e 2.14.

| <b>Cultura</b>         | Produção<br>(t) | Valor da<br>produção<br>(R <sub>s</sub> ) | <b>Area</b><br>colhida<br>(ha) | <b>Rendi-</b><br>mento<br>(kg/ha) | <b>Receita</b><br><b>Bruta</b><br>$(R\$/ha)$ | Preço<br>do kg<br>do<br>fruto<br>(R <sub>s</sub> ) |
|------------------------|-----------------|-------------------------------------------|--------------------------------|-----------------------------------|----------------------------------------------|----------------------------------------------------|
| Abacaxi <sup>(1)</sup> | 347.515         | 150.054.000,00                            | 11.600                         | 29.958                            | 12.935,69                                    | 0,43                                               |
| Algodão                | 2.884           | 2.700.000,00                              | 5.145                          | 560                               | 524,78                                       | 0,94                                               |
| Alho                   | 13              | 26.000,00                                 | 4                              | 3.250                             | 6.500,00                                     | 2,00                                               |
| Amendoim               | 1.107           | 1.322.000,00                              | 1.435                          | 771                               | 921,25                                       | 1,19                                               |
| Arroz                  | 5.044           | 3.191.000,00                              | 7.069                          | 713                               | 451,41                                       | 0,63                                               |
| Batata doce            | 50.811          | 18.609.000,00                             | 5.661                          | 8.975                             | 3.287,23                                     | 0,37                                               |
| Batata inglesa         | 2.610           | 1.195.000,00                              | 305                            | 8.557                             | 3.918,03                                     | 0,46                                               |
| Cana-de-açúcar         | 6.222.223       | 214.087.000,00                            | 120.004                        | 51.850                            | 1.784,00                                     | 0,03                                               |
| Cebola                 | 267             | 187.000,00                                | 19                             | 14.052                            | 9.842,11                                     | 0,70                                               |
| Fava                   | 9.488           | 14.957.000,00                             | 16.119                         | 588                               | 927,91                                       | 1,58                                               |
|                        |                 |                                           |                                |                                   |                                              | $C$ anti-                                          |

**Tabela 2.13 –** Culturas temporárias exploradas no Estado da Paraíba, Brasil

Continua ...

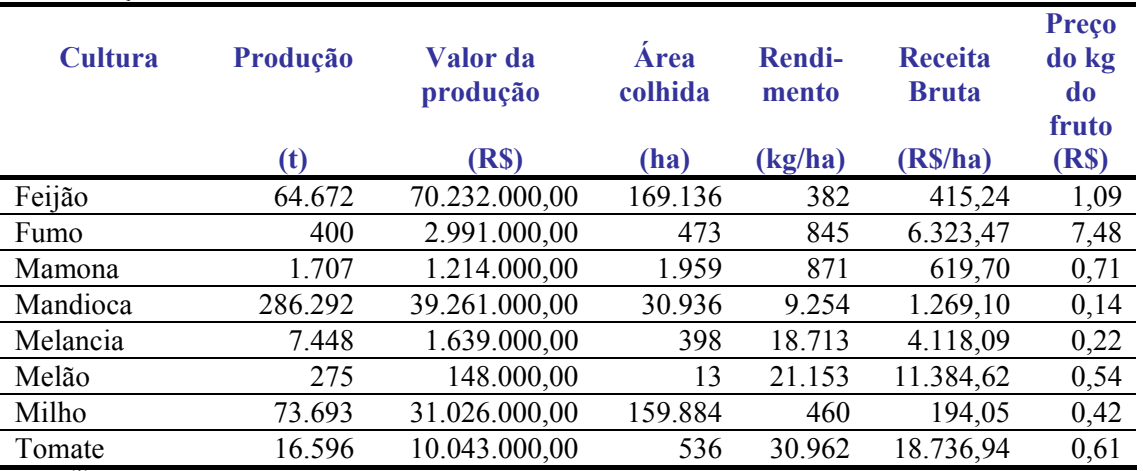

#### Continuação da Tabela 2.13

Obs: (1) A produção de abacaxi apresentada em mil frutos, rendimento em nº de frutos por hectare e o preço do fruto (Fontes: IBGE, Produção Agrícola Municipal 2007, adaptado)

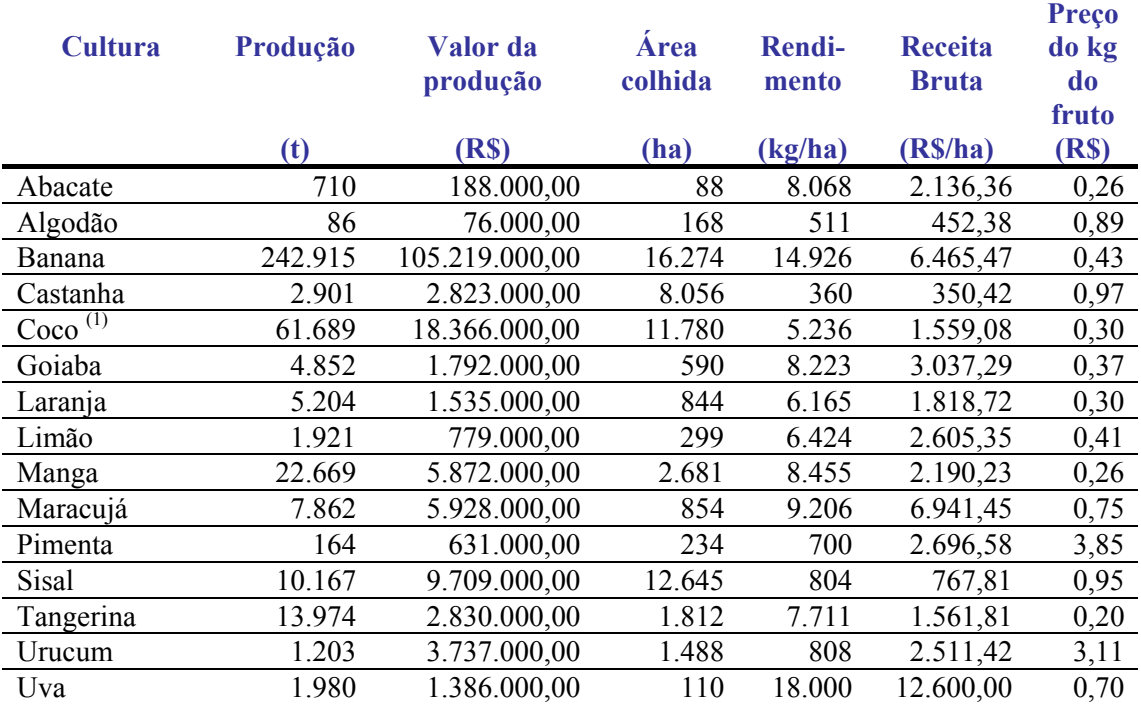

#### **Tabela 2.14 –** Culturas permanentes exploradas no Estado da Paraíba, Brasil

Obs: (1) Produção de coco apresentada em mil frutos, rendimento em nº de frutos por hectare e o preço do fruto (Fontes: IBGE, Produção Agrícola Municipal 2007, adaptado)

Na Tabela 2.13 o algodão descrito é o herbáceo e as informações foram escrituradas em caroço; o amendoim e o arroz em casca; a fava, o feijão e o milho, em grão; o fumo em folha e a mamona em baga; já na Tabela 2.14, se trata do algodão arbóreo e os dados foram contabilizados em caroço; a castanha é de caju; a pimenta é pimenta-do-reino; o sisal (ou agave) em fibra e o Urucum em sementes (IBGE, 2007).

# **3. Material e Métodos\_\_\_\_\_\_\_\_\_\_\_\_\_\_\_\_\_\_\_\_\_\_\_\_\_\_\_\_\_\_\_\_\_\_\_\_**

## **3.1 Área de abrangência do projeto**

O estudo foi realizado para o desenvolvimento de um programa computacional em ambiente Excel, planilhas eletrônicas, para dimensionamento de sistemas de irrigação por microaspersão e gotejamento, cuja pretensão maior é a abrangência da região do alto sertão paraibano (Figura 3.1).

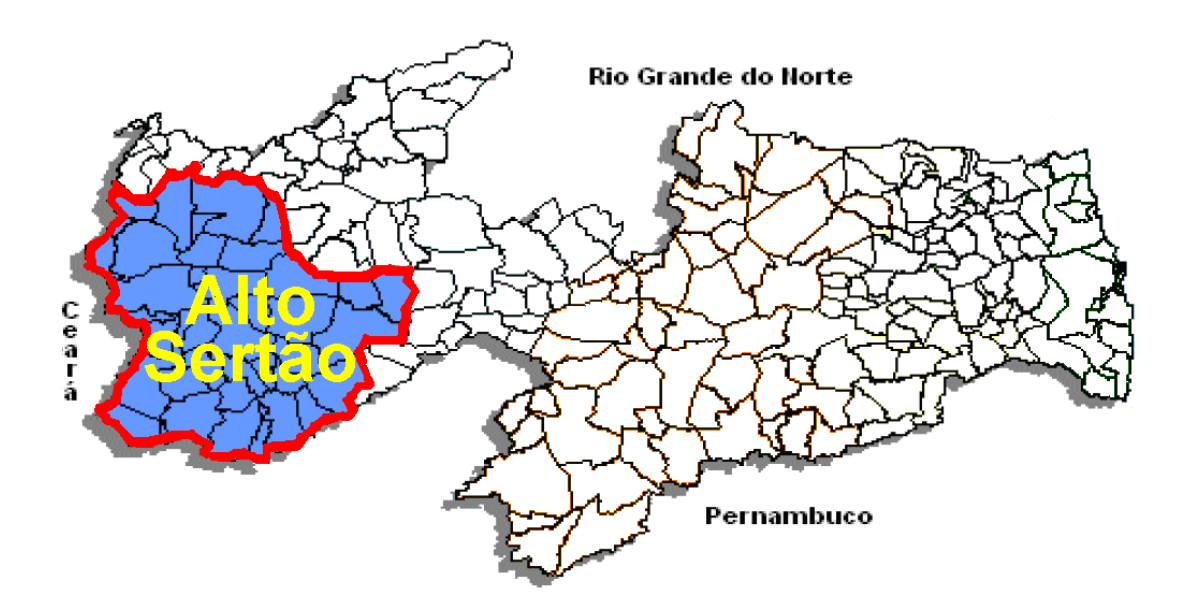

**Figura 3.1 –** Área de abrangência total do projeto (Fonte: Menezes, 2006 adaptado)

O programa foi dividido em três componentes, dois para dimensionamento de sistemas de irrigação (VERSÃO SIMPLIFICADA e VERSÃO COMPLETA) e um para emissão de laudos de corretivos químicos para o solo (ADUBAÇÃO & CALAGEM). Devido a essses componentes, o programa SIRRAD, embora tenha a região do alto sertão paraibano como foco, pode ser utilizado para qualquer localidade do globo terrestre (com a observância de suas limitações).

### **3.2 Componente: projeto de irrigação versão simplificada**

Este componente foi assim denominado por se necessitar, para o dimensionamento do sistema de irrigação, do mínimo de informações do usuário, e é destinado especialmente aos profissionais da área (ciências agrárias) que possuem poucas instruções no campo da informática, e/ou, que esperam resultados rápidos.

Devido às considerações ostentadas, a componente é totalmente voltada ao alto sertão paraibano e às culturas selecionadas: Banana, Batata doce, Cebola, Citros (Laranja e Limão), Coco, Feijão, Goiaba, Graviola, Mamão, Manga, Maracujá, Melancia, Melão, e Tomate, cujos dados utilizados se encontram descritos na Tabela A1, do Anexo.

Seguindo sugestão de Bernardo et al. (2006), a componente foi elaborada para um turno de irrigação máximo de quatro dias. Desta forma, se idealizaram, quatro hectares como a área máxima ótima para a programação, o que não a limita como área máxima de projeto mas, dependendo das dimensões indicadas (que resultem em áreas maiores), as tubulações comerciais utilizadas podem não atender aos cálculos. Os tubos de polietileno selecionados para a determinação automática são para diâmetros nominal (DE) de até 40 mm e os de PVC (DN) de até 200 mm, quando os cálculos resultarem em tubulações de diâmetro (interno); acima dos valores correspondentes a tais classes de tubos, o programa fará os cálculos para tubos não comerciais.

Os dados de entrada necessários para o dimensionamento do sistema de irrigação limitam-se somente aos dados cadastrais, topográficos, disponibilidade de tempo do produtor rural para a prática da irrigação e classe textural do solo. Outros dados, de solo e água de irrigação são necessários, porém se não forem informados os cálculos se procedem admitindo valores médios. Na Figura 3.2, encontra-se ilustrado o organograma dos dados de entrada para esta componente do programa.

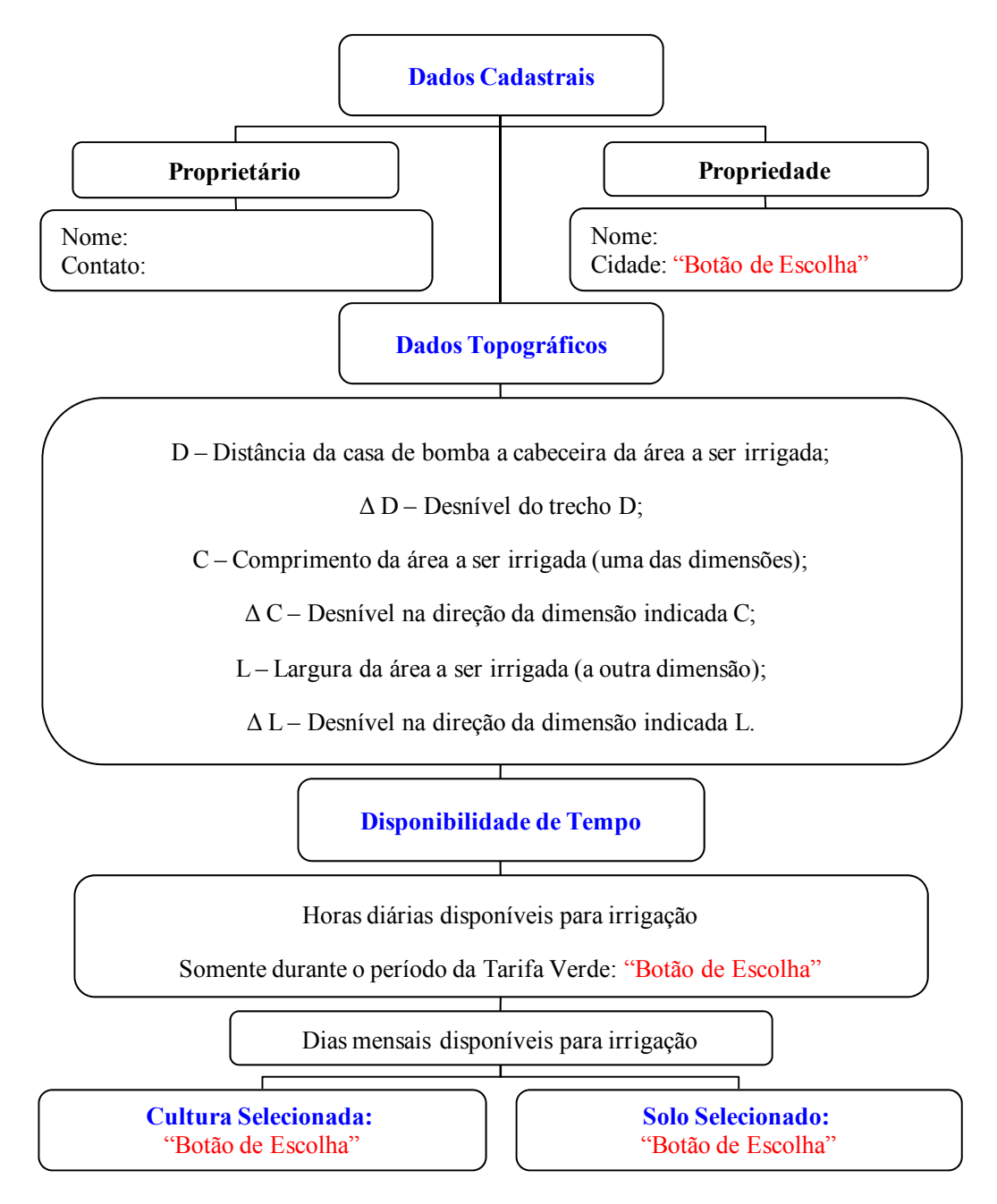

**Figura 3.2 –** Organograma dos dados de entrada para a versão simplificada do SIRRAD

### **3.2.1 Abordagem dos procedimentos e cálculos**

 Com as informações topográficas da área a ser irrigada, determinam-se as dimensões das unidades de irrigação (compostas por uma única subunidade de irrigação). O comprimento da unidade de irrigação (CUI) será a dimensão da área paralela à direção da extremidade final da tubulação adutora (LA), ponto de encontro com a tubulação principal (LP); desta forma, o programa fará o dimensionamento para todos os layouts descritos na Tabela 3.1, os quais se encontram ilustrados nas Figuras 3.3 a, b, c e d, separados em grupos de mesma quantidade de unidades de irrigação.

|           | $\mathbf{NUI}^1$ | CUI <sup>2</sup> | LUI <sup>3</sup> | CMLD <sup>4</sup>       | CMLL <sup>5</sup> | CLPi <sup>6</sup> |
|-----------|------------------|------------------|------------------|-------------------------|-------------------|-------------------|
| Layout 1  |                  | C                |                  | C                       | L/2               |                   |
| Layout 2  |                  | L                | $\mathcal{C}$    |                         | C/2               |                   |
| Layout 3  | $\overline{2}$   | $\mathcal{C}$    | L/2              | L/2                     | C/2               | C/2               |
| Layout 4  | 2                | L                | C/2              | C/2                     | L/2               | L/2               |
| Layout 5  | $\overline{2}$   | $\mathcal{C}$    | L/2              | $\mathcal{C}$           | L/4               | L/4               |
| Layout 6  | $\overline{2}$   | L                | C/2              | L                       | C/4               | C/4               |
| Layout 7  | $\overline{2}$   | C/2              | L                | C/2                     | L/2               | C/2               |
| Layout 8  | $\overline{2}$   | L/2              | $\mathcal{C}$    | L/2                     | C/2               | L/2               |
| Layout 9  | 3                | $\mathcal{C}$    | L/3              | $\mathcal{C}_{0}^{(n)}$ | L/6               | L/3               |
| Layout 10 | 3                | L                | C/3              | L                       | C/6               | C/3               |
| Layout 11 | 3                | C/3              | L                | C/3                     | L/2               | 2C/3              |
| Layout 12 | 3                | L/3              | $\mathcal{C}$    | L/3                     | C/2               | 2L/3              |
| Layout 13 | $\overline{4}$   | C/2              | L/2              | L/2                     | C/4               | 3C/4              |
| Layout 14 | 4                | L/2              | C/2              | C/2                     | L/4               | 3L/4              |
| Layout 15 | $\overline{4}$   | $\mathcal{C}$    | L/4              | $\mathcal{C}_{0}^{(n)}$ | L/8               | 3L/8              |
| Layout 16 | $\overline{4}$   | L                | C/4              | L                       | C/8               | 3C/8              |
| Layout 17 | $\overline{4}$   | C/4              | L                | C/4                     | L/2               | 3C/4              |
| Layout 18 | 4                | L/4              | C                | L/4                     | C/2               | 3L/4              |

**Tabela 3.1 –** Dimensões das unidades de irrigação para os layouts preestabelecidos

em que:  ${}^{1}$ (NUI) – número de unidades de irrigação;  ${}^{2}$ (CUI) – comprimento da unidade de irrigação;  ${}^{3}$ (LUI) – largura de unidade de irrigação;  ${}^{4}$ (CMLD) – comprimento máximo da(s) linha(s) de derivação (ões);  ${}^5$ (CMLL) – comprimento máximo da(s) linha(s) lateral(is);  ${}^6$ (CLPi) – comprimento inicial para a linha principal; C e L – comprimento e largura da área a ser irrigada, informado pelo usuário

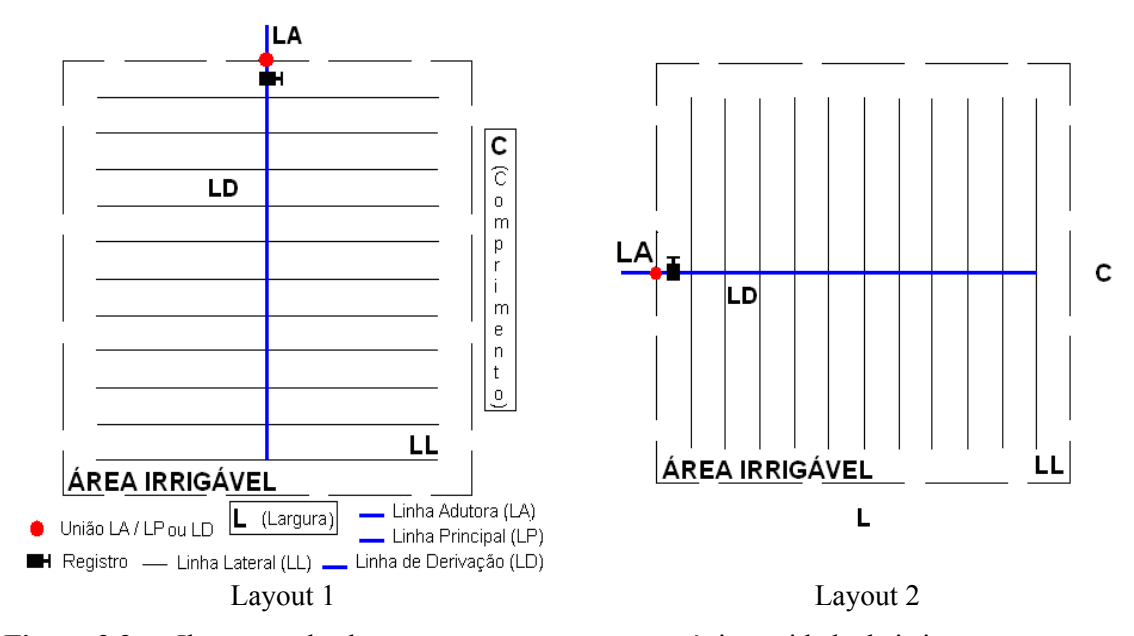

**Figura 3.3a** – Ilustração dos layouts que apresentam uma única unidade de irrigação

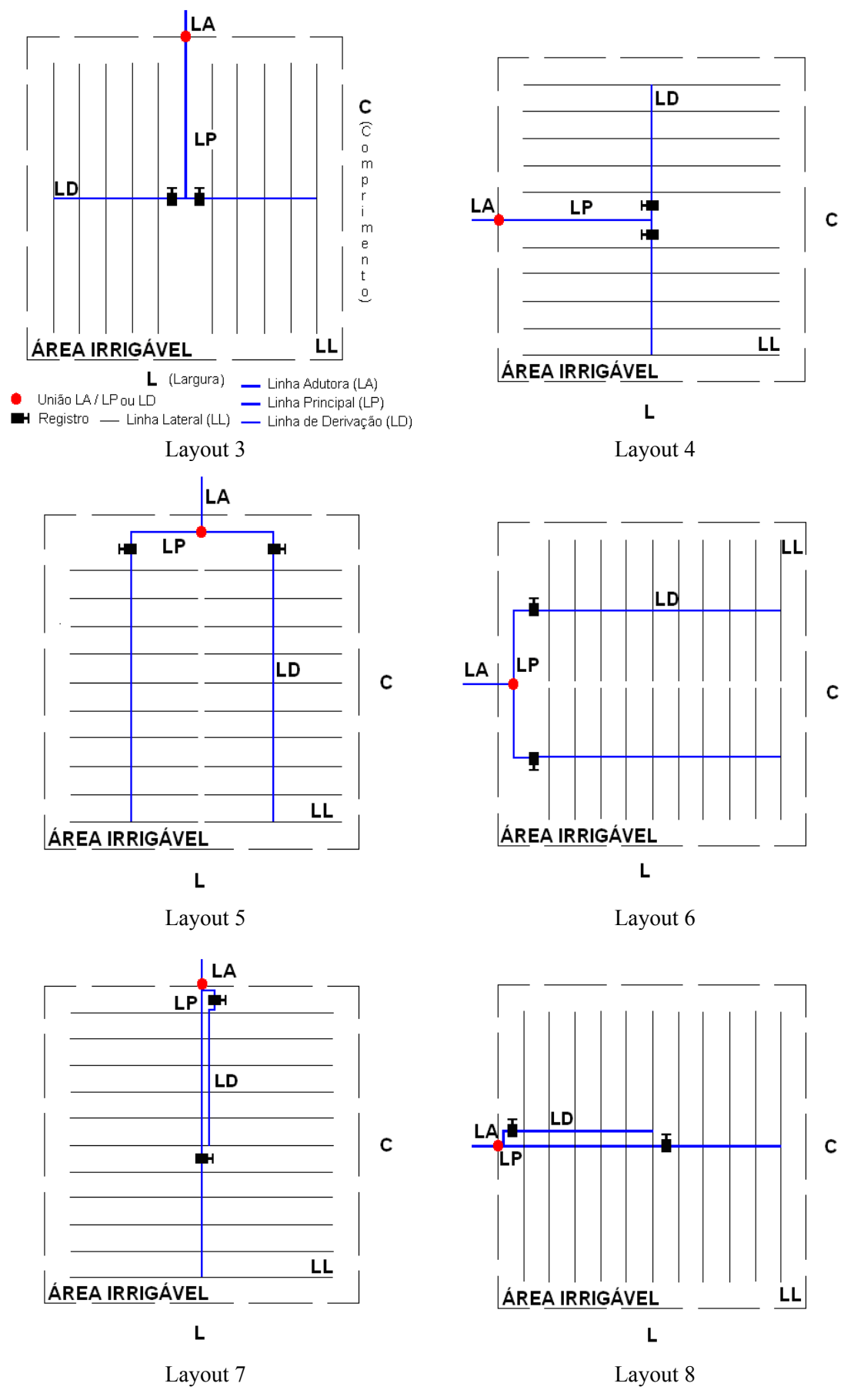

**Figura 3.3b** – Ilustração dos layouts que apresentam duas unidades de irrigação

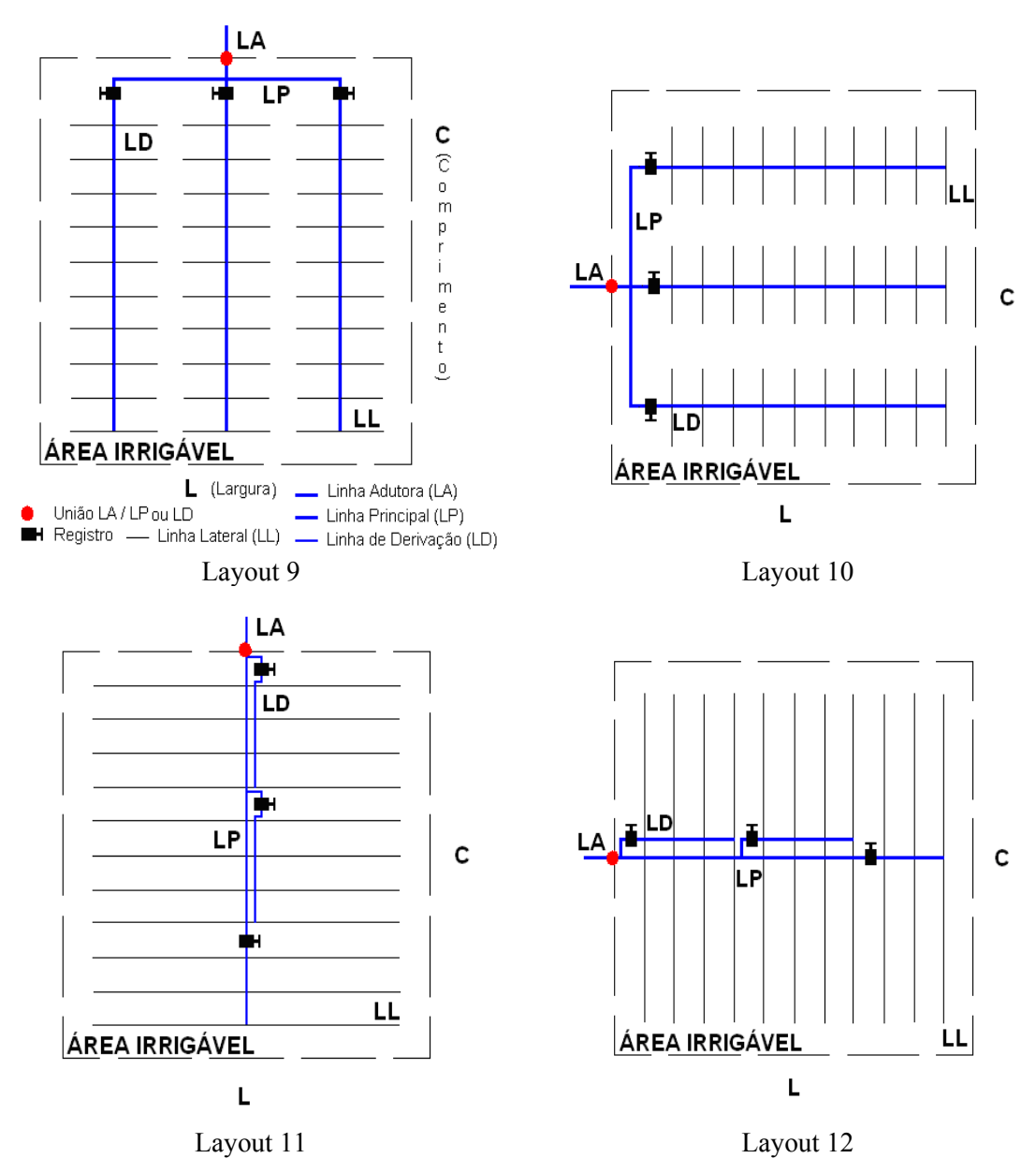

**Figura 3.3c** – Ilustração dos layouts que apresentam três unidades de irrigação

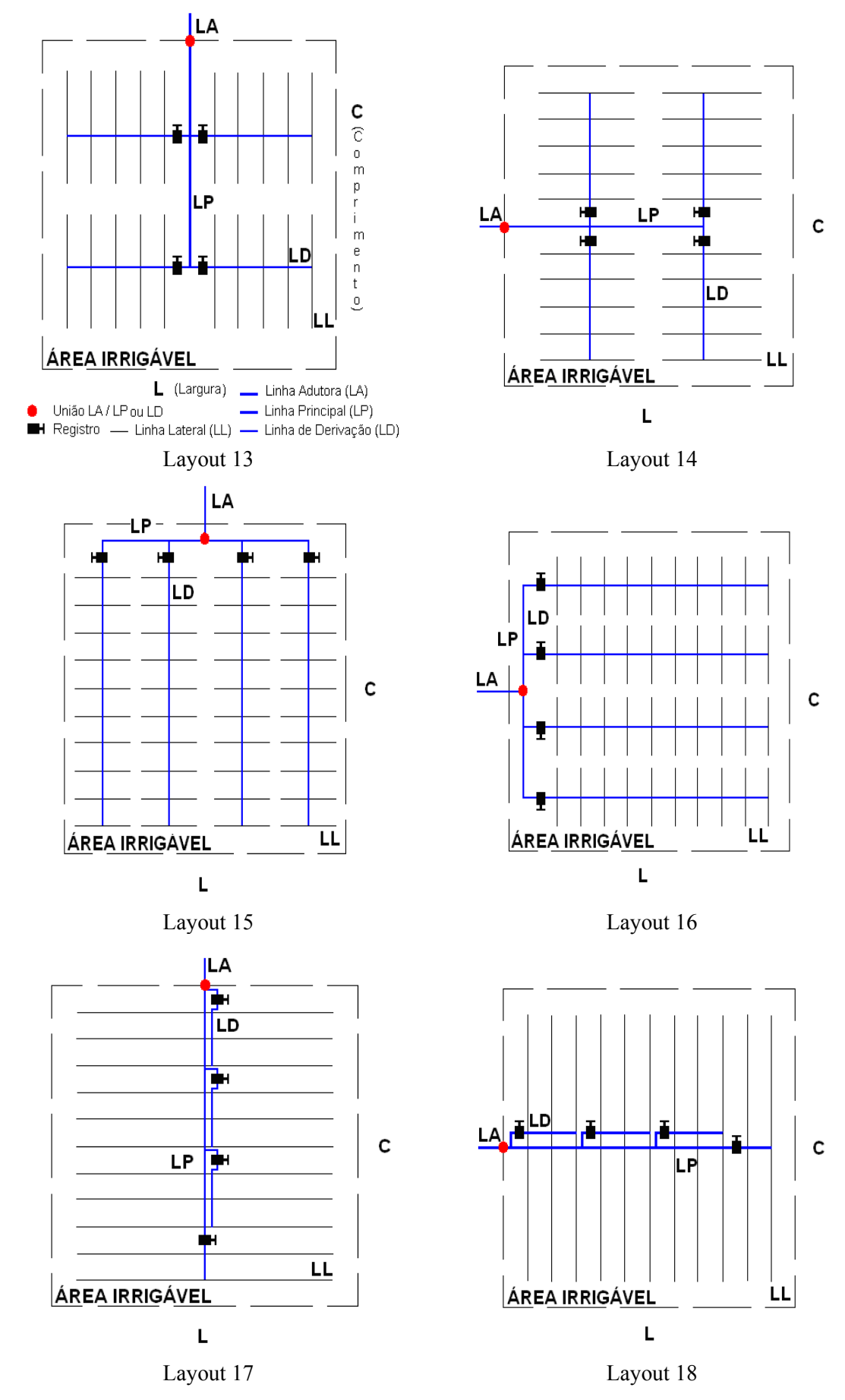

**Figura 3.3d** – Ilustração dos layouts que apresentam quatro unidades de irrigação

 Os layouts foram assim estabelecidos (os de número par diferindo dos ímpares, apenas na orientação das tubulações) para tirar do usuário a responsabilidade de indicar as dimensões definitivas da área, possibilitando uma avaliação posterior, mediante emissão dos orçamentos (ou resumos), a adoção da instalação mais cômoda.

Os cálculos efetuados seguem o esquema da Figura 3.4, com a utilização de fórmulas clássicas para dimensionamento de sistemas de irrigação localizada, por gotejamento e microaspersão, encontradas nos trabalhos de Azevedo (1997); Azevedo Netto et al. (1998); Gomes (1998); Bernardo et al. (2006) e Mantovani el at.(2007).

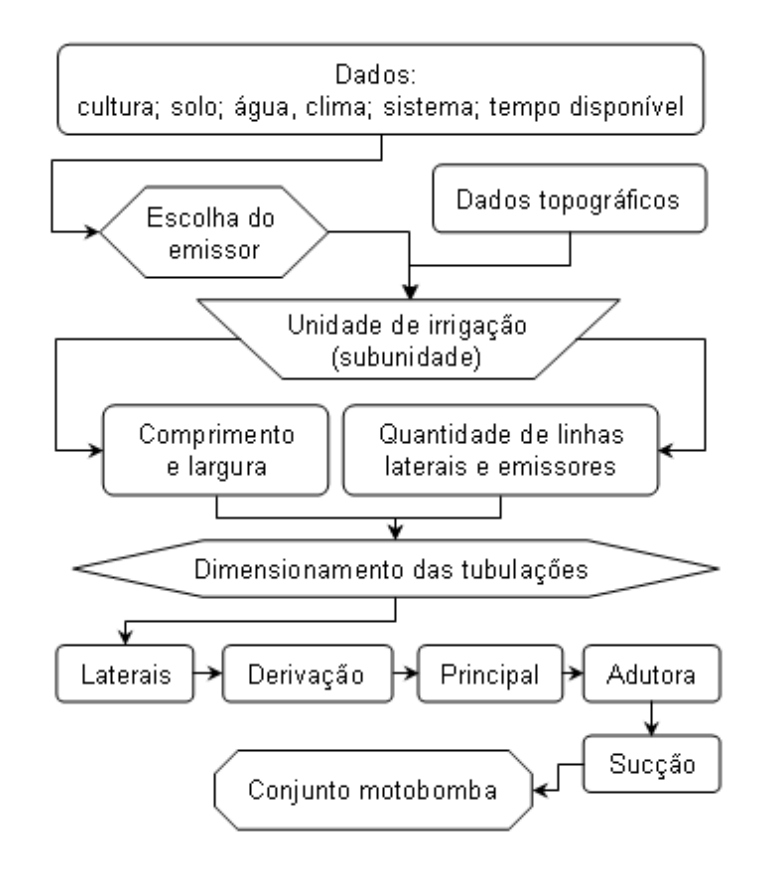

**Figura 3.4 –** Esquema de cálculos de dimensionamento para a versão simplificada do SIRRAD.

### **3.2.2 Escolha do emissor**

O dimensionamento será realizado para um turno de irrigação de 1 dia (para que seja possível aplicar os mesmos procedimentos para todos os layouts); no entanto, em separado (sem fazer parte dos cálculos que levam ao dimensionamento das tubulações) será calculado o turno de irrigação máximo possível devido à capacidade de armazenamento do solo (em função da informação do usuário para a sua textura, estimada segundo dados médios impostos por Fuentes Yagüe & Cruz Roche, 1990) mediante uso das Equações 2.1, 2.5, 2.18 e 2.19. O resultado desta determinação será apresentado na planilha de resultados, constituindo um dos artifícios para seleção do layout.

Desta forma, e se seguindo a sequência para dimensionamento descrito na seção 2.4 e da Figura 3.4 determinou-se, inicialmente, a lâmina de irrigação bruta máxima, com a aplicação de algumas equações que, quando não especificada a fonte, se encontram nos trabalhos (como já citados) de Azevedo, 1997; Azevedo Netto et al., 1998; Gomes, 1999; Bernardo et al., 2006 e Mantovani et al. 2007, ou deles adaptadas.

#### **Evapotranspiração de referência – ETo (Hargreaves-Samani), mm/mês**

ETo = N Dias Mês  $\cdot 0.0135 \cdot K \cdot Ra \cdot \sqrt{(T max-T min)} \cdot (T med + 17.8)$  (3.1)

em que:

N Dias Mês – número (quantidade) de dias do mês.

K – coeficiente igual a 0,162 (regiões continentais), adimensional;

Ra – radiação solar incidente, mm/dia (Tabela A3 do Anexo);

Tmax – temperatura máxima do ar, (ºC);

Tmin – temperatura mínima do ar, (ºC);

Tmed – temperatura média do ar, (ºC)

 Os valores de temperatura para as cidades que compõem a mesorregião do alto sertão paraibano, foram obtidos das publicações do DCA (2009). Para as cidades que não dispunham, deles, foi feita uma interpolação de dados das cidades circunvizinhas priorizando o fator altitude local (Tabelas A9 a A11 do Anexo).

#### **Evapotranspiração potencial da cultura – ETpc, mm/mês**

 $ETpc = ETo \cdot Kc$  (3.2)

em que:

Kc – coeficiente da cultura (máximo), adimensional

**Demanda evapotranspirométrica máxima corrigida – DETo, mm/dia** 

$$
DETpc = \frac{ETpc}{JM}
$$
 (3.3)

em que:

#### JM – jornada de irrigação mensal, dias/mês

#### **Precipitação provável a nível de 75% de probabilidade – PP, mm/mês**

Escolhida em função da cidade, mediante valores determinados por Hargreaves (1973) e Hargreaves (1974), na atual se consideraram apenas as cidades que dispunham dos dados; as demais ficaram com PP igual a zero.

Os valores de ETo e PP das equações seguintes são para o mês cuja subtração, ETo – PP, resulte no maior valor (mês de maior demanda hídrica).

Fato conveniente para a região em estudo é que, no mês de maior demanda (novembro), o valor da PP observado para todas as cidades foi zero, pois existe a preocupação em se considerar a PP e subestimar o projeto para anos em que esta não venha a ocorrer.

#### **Necessidade de lixiviação dos sais – NL, decimal**

$$
NL = 1 - \frac{CEa}{2 \cdot CEe}
$$
 (3.4)

em que:

CEa – condutividade elétrica da água de irrigação, dS/m;

CEe – condutividade elétrica do extrato de saturação do solo que acarrete perda total da produção, dS/m

### **Necessidade bruta mínima por evento de irrigação – NBI, mm/dia**

$$
NBI = \frac{DETpc - PP}{EFs \cdot NL}
$$
 (3.5)

em que:

EFs – eficiência do sistema de irrigação (adotou-se EFs = 0,9), decimal.

O fator NL será descartado quando assumir valor inferior a 0,1 ou quando não forem informados dados da água de irrigação.

**Tempo de irrigação diário possível por unidade de irrigação – TIDUI, hora** 

$$
TIDUI = \frac{HD}{NUI}
$$
\n(3.6)

em que:

HD – horas diárias disponíveis para irrigação;

NUI – número de unidades de irrigação

**Precipitação total necessária – PTN, mm/h** 

$$
PTN = \frac{NBI}{TIDUI}
$$
 (3.7)

- **Vazão unitária do emissor q cal, l/h** 
	- **Área útil do emissor AUE, m<sup>2</sup>**  $AUE = SI \cdot S2$  (3.8) em que: S1 – espaçamento entre emissores, m.
		- S2 espaçamento entre linhas laterais, m

A adoção de um valor representativo para o diâmetro máximo do bulbo úmido formado pelo emissor, visando à determinação do espaçamento ideal dos emissores na tentativa de formar a faixa molhada contínua citada por Mantovani et al. (2007) é mais indicada em casos de conhecimento dos parâmetros citados por Coelho & Or (1996), descritos no subitem 2.2, e que, em caso de uso de programas computacionais, o usuário tenha total domínio de alimentação de tais dados, o que não ocorre com a versão simplificada desse software. Portanto e em vista do usufruto do programa SIRRAD ser direcionado às mais diversas condições edáficas e indiferente ao manejo anterior do solo, assumiram-se os valores mais usuais em projetos de irrigação para o fator espaçamento entre emissores, ficando a escolha automática do programa da seguinte forma:

Para o sistema de irrigação por gotejamento

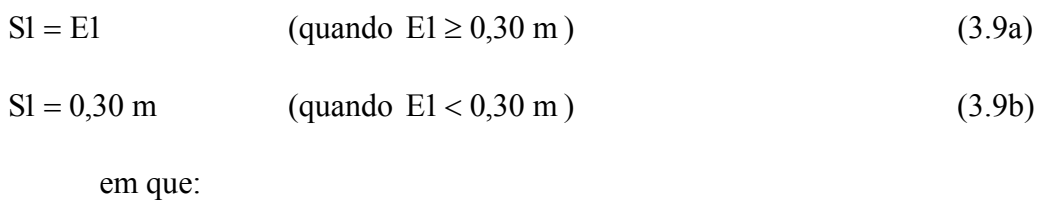

E1 – espaçamento entre plantas, m

Os valores das equações 3.9 são para solos de textura grossa, acrescendo 0,15 m para a textura média e/ou fina, seguindo parte da recomendação apresentada pela Embrapa (2009a). O valor 0,30 m, para o espaçamento entre emissores, é citado por Azevedo (2008) como sendo o valor indicado para a maioria das hortaliças irrigadas. No caso da versão simplificada do SIRRAD as culturas da batata-doce, cebola e feijão de arranca apresentam espaçamento entre plantas inferiores a este sendo, portanto, os únicos projetos que receberão menos gotejadores por lateral do que plantas por fileira.

Assumiu-se a mesma restrição para o espaçamento entre laterais, sendo que, existirão no máximo duas fileiras de plantas abastecidas por uma lateral, como seguem as equações 3.10.

$$
S2 = E2
$$
 (quando E2  $\ge$  0.30 m) (3.10a)

 $S2 = 2 \cdot E2$  (quando  $E2 < 0.30$  m) (3.10b)

em que:

E2 – espaçamento entre fileiras de plantas, m

#### **Vazão unitária do gotejador – q, l/h**

$$
q cal = \frac{PTN \cdot AUE \cdot K_L}{100}
$$
 (3.11)

em que:

 $K_L$  – fator de correção do sombreamento do solo pela cultura, %

Assumiu-se KL igual a P (percentagem de área molhada) como sugere Bernardo et al. (2006).

Serão selecionados os gotejadores de vazão unitária – q (em l/h), que proporcionem o menor resultado para a Equação 3.12:

$$
\Delta q = NEP \cdot q - q \text{ cal}
$$
 (3.12)

em que:

Δq – diferença entre a vazão disponibilizada pelo(s) gotejador(es) e a vazão calculada, l/h;

NEP – número de emissores (gotejadores) por planta

Se o número de emissores por planta escolhido for maior que 2 (devido ao critério de priorizar emissores de menor vazão unitária), será automaticamente passo a escolha para o emissor de vazão imediatamente superior a este, findando no emissor de maior vazão do

conjunto. Esta manobra visa à economia de instalação uma vez que o preço entre emissores é praticamente o mesmo (análise de mercado local realizada em setembro de 2009).

#### **Microaspersão**

De início, calcularam-se a área útil da planta  $-$  AUP (em m<sup>2</sup>) e a vazão unitária mínima necessária do microaspersor – q min (em l/h):

$$
AUP = E1 \cdot E2 \tag{3.13}
$$

$$
q \min = \frac{PTN \cdot AUP \cdot K_L}{100} \tag{3.14}
$$

Diante do valor q min, selecionou-se o microaspersor que dispunha de vazão unitária igual ou maior mais próximo desta (q sel. 1) e seu respectivo raio molhado – Rm 1.

Determinou-se, então, a primeira estimativa para o S1i, S2i:

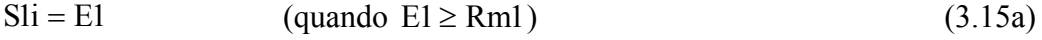

$$
S1i = Rml
$$
 (quando El < Rml) (3.15b)

$$
S2i = E2
$$
 (quando  $E2 \ge Rm1$ ) (3.16a)

$$
S2i = Rml
$$
 (quando E2 < Rml) (3.16b)

#### ш **Vazão unitária do microaspersor – q, l/h**

Com os valores de S1i e S2i, foram calculadas a AUE1 (Equação 3.8) e a vazão unitária – q cal., mediante a Equação 3.12 fazendo-se, em seguida, nova seleção, obtendo-se o q e Rm escolhidos.

Com a vazão unitária já determinada, procedeu-se ao novo teste para o S1 e S2, mediante as Equações 3.13 e 3.14, com a diferença de que os valores de E1 e E2 agora são S1i e S2i e o valor a ser testado é o Rm 2 (raio molhado do microaspersor escolhido).

### **Tempo de irrigação mínimo necessário por unidade de irrigação – TeMU, hora**

Para gotejamento:

$$
T_e MU = \frac{NBI \cdot AUE \cdot K_L}{100 \cdot q \cdot N^{\circ} \text{gotejador}} \tag{3.17}
$$

Para microaspersão:

$$
T_e MU = \frac{NBI \cdot AUE \cdot K_L}{100 \cdot q}
$$
 (3.18)

Os emissores adotados neste trabalho para o dimensionamento dos sistemas se encontram descritos no Anexo.

#### **Tempo de irrigação mínimo necessário por evento – TeE, hora**

$$
TeE = TeMU \cdot NUI \tag{3.19}
$$

#### **Turno de irrigação devido à escolha do emissor – TI, dia**

$$
TI \le \frac{30}{JM}
$$
 (3.20)

 Assumindo-se valor inteiro: se o usuário não informar uma jornada mensal de trabalho (JM) será assumido que JM =  $n<sup>o</sup>$  dias do mês.

 O turno de irrigação proposto será igual à quantidade de unidades de irrigação do perímetro; contudo, nem sempre é possível encontrar um emissor que disponibilize vazão unitária igual à vazão calculada; conduzindo a sistemas capazes de irrigar por um turno de irrigação maior, esse turno pode ser calculado mediante as Equações 3.21:

$$
TI \text{ } \text{max1} \le \frac{HD}{T e MU} \tag{3.21a}
$$

$$
TI \text{ m\'ax} = TI \text{ m\'ax}l \cdot TI \tag{3.21b}
$$

Esta seria uma forma de aproveitar ao máximo a jornada diária disponível para irrigação (tempo disponibilizado para a prática), porém essas determinações não têm valor caso o solo não comporte a lâmina aplicada, ou seja, o turno de irrigação máximo será dado em função do solo e da disponibilidade do usuário para a prática.

#### **3.2.3 Unidade de irrigação**

#### **Comprimento das linhas de derivação – CLD, m**

 Dispostas no centro da área com linhas laterais em ambos os lados, o CLD será determinado em função do número de laterais que comporta, mediante Equações 3.22 e 3.23.

$$
NLL \le \frac{CMLD}{S2} \tag{3.22b}
$$

$$
CLD = NLL \cdot S2 \tag{3.23}
$$

em que:

NLL – nº de linhas laterais por lado da linha de derivação;

CMLD – comprimento máximo da linha de derivação (Tabela 3.1), m

**Número de linhas laterais por unidade de irrigação – NLU** 

$$
NLU = 2 \cdot NLL \tag{3.24}
$$

- **Número de linhas laterais total NLT**   $NLT = NLU \cdot NUI$  (3.25)
- **Comprimento da linha lateral, 1ª aproximação CLL1, m**

Primeiro determinou-se a distância do primeiro emissor, D1E (em m):

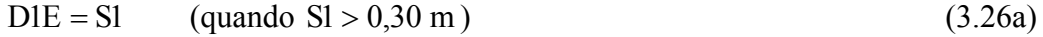

$$
DIE = 0,30 \text{ m (quando } SI \le 0,30 \text{ m})
$$
\n(3.26b)

$$
CLL1 = CMLL - D1E \tag{3.27}
$$

em que: CMLL – comprimento máximo para a linha lateral, m.

**Número de emissores por linha lateral – NEL** 

$$
NEL \le \frac{CLL1}{SI} + 1\tag{3.28}
$$

**Comprimento da linha lateral definitivo – CLL, m** 

$$
CLL = (NEL - 1) \cdot SI + DIE \tag{3.29}
$$

**Número de emissores por unidade de irrigação – NEU** 

Gotejamento:

$$
NEU = NEL \cdot NLU \cdot N^{\circ} \text{gotejador} \tag{3.30a}
$$

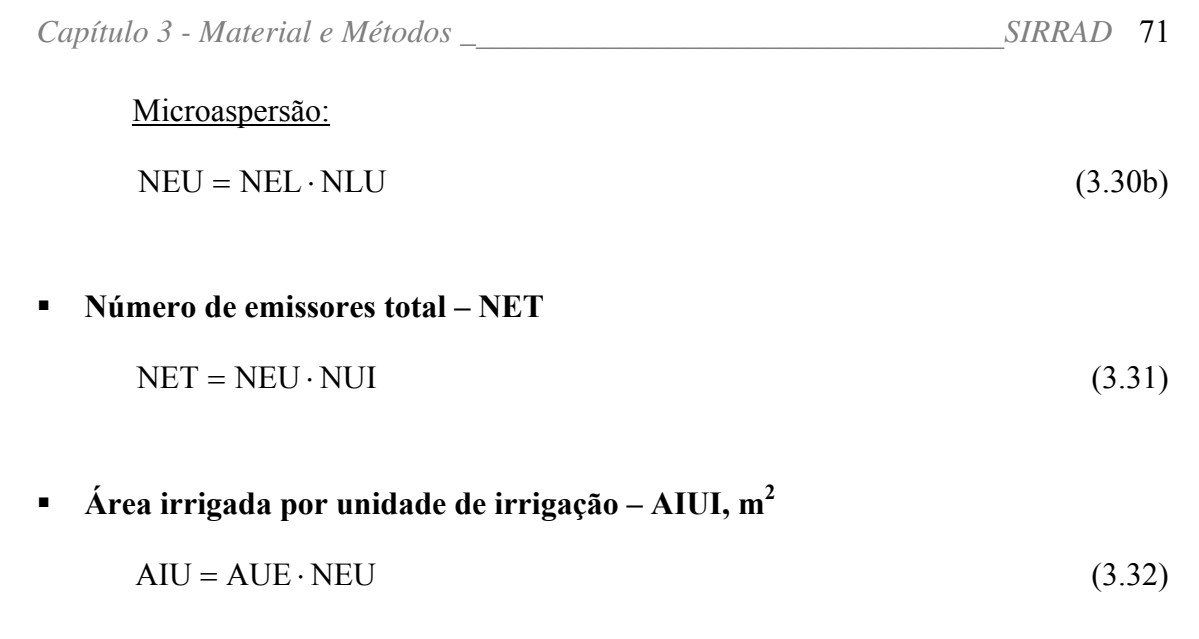

 **Área total irrigada – ATI, m<sup>2</sup>**  $ATI = AIU \cdot NUI$  (3.33)

#### **3.2.4 Dimensionamento das tubulações e do conjunto motobomba**

### **3.2.4.1 Tubulações laterais**

Para o dimensionamento das tubulações (linhas) laterais e de derivação, será adotada a regra dos 20% (variação de pressão dentro da subunidade de irrigação, no caso, unidade de irrigação, de no máximo 20% da pressão de funcionamento do setor), sendo 10% destinadas para o dimensionamento das linhas laterais e os 10% restantes para a linha de derivação (Gomes, 1999).

O material selecionado (para a linha lateral) foi o polietileno de baixa densidade, polimerização a pressões de 1000 a 3600 kg/cm<sup>2</sup> (Tabela A4 do Anexo).

**Vazão necessária na entrada da linha lateral – QN1, m<sup>3</sup> /s** 

$$
QNI = \frac{q \cdot NEL}{3600000}
$$
\n
$$
(3.34)
$$

**Perda de carga total máxima na tubulação – hf máx, mca** 

hf máx  $\leq 0.1 \cdot Ps - \Delta Z$  [Tubulação em aclive] (3.35a)
hf máx  $\leq 0, 1 \cdot Ps + \Delta Z$  [Tubulação em declive] (3.35b)

em que:

Ps – pressão de serviço do emissor, mca;

ΔZ – desnível na direção das linhas laterais, m (valor absoluto)

# **Perda de carga unitária máxima na tubulação – J máx, m/m**

$$
J \text{ máx} = \frac{hf \text{ máx}}{CLL \cdot F}
$$
 (3.36)

em que:

CLL – comprimento da linha lateral, m;

F – fator de redução em função do número de saídas, adimensional

Fator de redução (Bernardo et al, 2006)

Quando a distância da linha de derivação ao primeiro emissor é igual a S1:

$$
F = \frac{1}{m+1} + \frac{1}{2 \cdot N} + \frac{\sqrt{m-1}}{6 \cdot N^2}
$$
 (3.37a)

Quando a distância da linha de derivação ao primeiro emissor é igual a S1/2:

$$
F = \frac{2 \cdot N}{2 \cdot N - 1} \cdot \left( \frac{1}{m + 1} + \frac{\sqrt{m - 1}}{6 \cdot N^2} \right)
$$
(3.37b)

Para qualquer distância da linha de derivação ao primeiro emissor (Scaloppi, 1986):

$$
F = \frac{N \cdot \left(\frac{1}{m+1} + \frac{1}{2 \cdot N} + \frac{\sqrt{m-1}}{6 \cdot N^2}\right) + X - 1}{N + X - 1}
$$
(3.37c)

em que:

N – número de emissores por linha lateral, unidade;

m – expoente do termo vazão da equação de perda de carga utilizada;

X - razão entre a distância da primeira derivação ao início da tubulação e o espaçamento regular entre derivações ( $0 \le x \le 1$ )

# **Diâmetro interno calculado – DI cal, m**

Utilizou-se da Equação de Scobey (3.38) recomendada por Gomes (1999), para a tubulação cujo diâmetro interno seja menor que 75 mm:

DI cal = 
$$
\left(\frac{\text{Ks}}{387} \cdot \left(\frac{4 \cdot \text{QN1}}{\pi}\right)^{1,9} \cdot \frac{1}{\text{J m\'ax}}\right)^{\frac{1}{4,9}}
$$
 (3.38)

em que:

Ks – coeficiente de atrito; para tubos plásticos, assume-se valor de 0,32;  $\pi$  – 3,141593..., admensional

#### **Diâmetro interno comercial escolhido – Di, mm**

$$
Di \ge DI \text{ cal}
$$
 (3.39)

**Perda de carga unitária na tubulação – J, m/m** 

$$
J = \frac{Ks}{387} \cdot \left(\frac{4 \cdot QN1}{\pi}\right)^{1,9} \cdot \frac{1}{Di^{4,9}}
$$
(3.40)

**Perda de carga total na tubulação – hf, m/m** 

$$
hf = 1, 2 \cdot J \cdot CLL \cdot F \tag{3.41}
$$

20% a mais devido a perdas de carga localizada (Gomes, 1999)

#### **Pressão requerida na entrada da linha lateral – H1, mca**

$$
H1 = Ps + 0,75 \cdot hf + ha + \frac{\Delta Z}{2}
$$
 (3.42)

em que:

ha – altura em que o emissor se encontra do solo (para o sistema gotejamento o ha é igual a zero), m

**Classe de pressão da tubulação – PN, mca** 

$$
PN \ge H1 \tag{3.43}
$$

**Comprimento de tubos por unidade de irrigação– CTUI, m** 

$$
CTUI = CLL \cdot NLU \tag{3.44}
$$

#### **Comprimento total de tubos – CT Total, m**

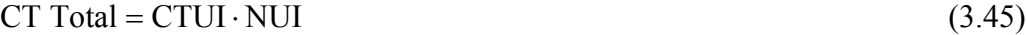

# **3.2.4.2 Tubulação de derivação**

Seu dimensionamento é semelhante ao da linha lateral sendo que, desta vez, o PVC é que foi o material escolhido para as tubulações (o PVC também será usado para as tubulações principal e adutora). As principais especificações técnicas desses tubos se encontram descritas na Tabela A5 do Anexo.

Optou-se por dimensionar tubulações de um único diâmetro, com dispensa dos cuidados de prevenção ao fenômeno golpe de aríete, por se tratar de uma condução em marcha, ou seja, a vazão é diminuída ao longo da tubulação devido às derivações.

# **Vazão necessária na entrada da linha de derivação – QN2, m<sup>3</sup> /s**

$$
QN2 = QNI \cdot NLU \tag{3.46}
$$

em que:

 $QN1 - \nu$ azão necessária na entrada das linhas laterais, m<sup>3</sup>/s

NLU – número de linhas laterais por unidade de irrigação, unidade

# **Perda de carga total máxima na tubulação – hf máx, mca**

Aplicação das Equações 3.5a e 3.5b.

# **Perda de carga unitária máxima na tubulação – J máx, m/m**

Aplicação das Equações: 3.6, 3.7a e 3.7b.

# **Diâmetro interno calculado – DI cal, m**

Aplicar-se-a a Equação 3.38 quando resultar em tubos de diâmetro interno menor ou igual a 75 mm; caso contrário será aplicada a Equação 3.47a (Equação de Hazen-Williams).

DI cal = 
$$
\left(\frac{10,646 \cdot \text{QN2}^{1,852}}{\text{C}^{1,852} \cdot \text{J max}}\right)^{\frac{1}{4,87}}
$$
 (3.47a)

em que:

C – coeficiente de atrito de Hazen-Williams, adimensional

# **Diâmetro interno escolhido – Di, mm**

Determinação a partir da Equação 3.39.

# **Perda de carga unitária na tubulação – J, m/m**

Da mesma forma como se procedeu para a determinação do diâmetro interno calculado, a perda de carga unitária será calculada empregando-se a Equação de Scobey (Equação 3.40) para tubos de Di menor ou igual a 75 mm, e para Di maiores, a Equação de Hazen-Williams (Equação 3.47b).

$$
J = \frac{10,646 \cdot QN2^{1,852}}{C^{1,852} \cdot Di^{4,87}}
$$
 (3.47b)

#### **Perda de carga total na tubulação – hf, mca**

Uso da Equação 3.41.

## **Pressão requerida na entrada da linha de derivação – H2, mca**

$$
H2 = H1 + hf_2 + \Delta Z_2 \tag{3.48}
$$

em que:

 $hf_2$  – perda de carga total na tubulação de derivação, mca;

 $\Delta Z_2$  – desnível do terreno na direção das linhas de derivação, m

# **Classe de pressão da tubulação – PN, mca**

Aplicação da Equação 3.45.

 **Comprimento total de tubos para as linhas de derivação – CLD Total, m**   $CLD Total = CLD \cdot QLD$  (3.49) em que:

QLD – quantidade de linhas de derivação

#### **3.2.4.3 Tubulação principal**

O dimensionamento das tubulações principal, adutora e sucção será realizado utilizando-se do método da velocidade máxima admissível, cujo valor adotado foi de 2,0 m/s (principal e adutora) e 1,5 m/s (sucção) de acordo com as recomendações de Granados (1990), para tubulações de até 250 mm de diâmetro interno, e Azevedo (1997).

A linha principal inicia-se com o final da tubulação adutora (inicio do perímetro irrigado) e se finda com o encontro da última tubulação de derivação. Alguns layouts (layout 1, 2, 5, 6, 9, 10, 15 e 16 da Tabela 3.1) não conterão linha principal, as tubulações serão apenas as laterais, as de derivação e a adutora, casosem que os cálculos se processam mantendo-se as magnitudes das últimas determinações (linhas de derivação), com comprimento nulo para a linha principal.

 Para os demais layouts, além dos procedimentos anteriores, serão determinadas as prováveis sobrecargas ocasionadas em situação de submissão ao golpe de aríete.

#### **Comprimento da linha principal – CLP, m**

Para os layouts que não terão ruas e para os layouts 3 e 4 o comprimento da linha principal será de valor igual ao apresentado na Tabela 3.1 (CLPi).

#### **Desnível do terreno na direção da linha adutora – ΔPL, m**

$$
\Delta PL = \frac{\Delta C (ou \Delta L)}{C (ou L)} \cdot CLP
$$
\n(3.50)

em que:

ΔC ou ΔL – desnível na direção do comprimento ou largura, m;

C ou L – comprimento ou largura da área a ser irrigada, m

**Vazão necessária na entrada da linha adutora – QN3, m<sup>3</sup> /s** 

$$
QN3 = QN2 \tag{3.51}
$$

 Isto devido ao fato de haver apenas uma subunidade de irrigação caracterizando a unidade de irrigação e também a unidade operacional, ou seja, funcionamento de uma única subunidade de irrigação por evento de irrigação.

# **Diâmetro interno calculado – DI cal, m**

$$
DI cal = \sqrt{\frac{4 \cdot QN3}{\pi \cdot Vm\acute{a}x}}
$$
\n(3.52)

em que: Vmáx – velocidade máxima admissível, m/s

**Diâmetro interno escolhido – Di, mm** 

Determinado a partir da Equação 3.39.

# **Perda de carga unitária na tubulação – J, m/m**

Calculada mediante Equação 3.40 (Scobey), caso os condutos sejam de diâmetro interno inferior a 75 mm, ou Equação 3.47 (Hazen-Williams) para os demais casos.

#### **Perda de carga total na tubulação – hf, mca**

$$
hf = 1, 2 \cdot J \cdot CLP \tag{3.53}
$$

#### **Pressão requerida na entrada da linha adutora – H3, mca**

$$
H3 = H2 + hf_3 + \Delta LP \tag{3.54}
$$

em que:  $hf_3$  – perda de carga total na tubulação principal, mca

#### **Classe de pressão da tubulação – PN, mca**

Mesmo procedimento adotado para as linhas laterais (Equação 3.43).

# *Verificação quanto ao golpe de aríete*

#### **Golpe de Aríete**

Os cálculos realizados para a determinação das grandezas de pressão ocasionadas pelo fenômeno "golpe de aríete" ocorrerão através das Equações 2.16 e 2.20 descritas no subitem 2.3.

 Ocasionando o valor máximo de sobrepressão/depressão na tubulação como resultado da Equação 3.55:

$$
\Delta P \text{ max} = H3 + \Delta P \tag{3.55}
$$

# **3.2.4.4 Tubulação adutora**

Convencionou-se que a tubulação adutora seria a que liga a casa de bomba ao início da área a ser irrigada (independente da posição do cabeçal de controle).

 Os mesmos procedimentos realizados para a tubulação principal foram seguidos aqui, com o comprimento da tubulação e desnível assumindo-se, agora, os valores informados pelo usuário para tal trecho.

## **3.2.4.5 Tubulação de sucção**

O material selecionado para as tubulações de sucção se compunha de mangueiras flexíveis de PVC (mangotes), que se encontram descritas na Tabela A6 do Anexo.

#### **Comprimento da tubulação de sucção – CTS, m**

Foram adotados seis metros como comprimento médio para a tubulação de sucção.

**Vazão na linha de sucção – QS, m<sup>3</sup> /s** 

$$
QS = QN3 \tag{3.56}
$$

**Diâmetro interno calculado – DI cal, m** 

Determinação a partir da Equação 3.52.

#### **Diâmetro interno escolhido – Di, mm**

Determinação a partir da Equação 3.39

# **Comprimento equivalente – Le, nº de Di**

Peças que ocasionam perda de carga localizada, em termos de comprimento equivalente (Le) (Porto, 2006):

$$
Le = 265 \cdot Di \quad (Válvula de pé com crivo)
$$
\n(3.57)

$$
Le = 7 \cdot Di \qquad (Registro de gaveta) \tag{3.58}
$$

**Comprimento fictício da tubulação de sucção – Cfs, nº de Di** 

$$
Cfs = CTS + \sum Le \cdot Di
$$
 (3.59)

# **Perda de carga unitária na tubulação – J, m/m**

Esta perda foi calculada mediante Equação 3.40 (Scobey), caso os condutos sejam de diâmetro interno inferior a 75 mm, ou Equação 3.47 (Hazen-Williams) para os demais casos.

#### **Perda de carga total na tubulação de sucção – hfs, mca**

$$
hfs = Cfs \cdot J \tag{3.60}
$$

#### **Classe de pressão da tubulação – PN, mca**

Mesmo procedimento adotado para as linhas laterais (Equação 3.43).

#### **A altura máxima da sucção – Hsmáx, m**

$$
\text{Hsmáx} \le \text{Pa} - \left(\text{Pv} + \frac{\text{V}^2}{2\text{g}} + \Delta \text{h} + \text{NPSHr}\right) \tag{3.61}
$$

em que:

Pa – pressão atmosférica do local, mca;

Pv – pressão de vapor a temperatura local, mca;

V – velocidade de escoamento da água, m/s

 $g$  – aceleração da gravidade, 9,81 m/s<sup>2</sup>;

Δh – perda de carga ao longo da tubulação de sucção, mca.

NPSHr – carga hidráulica requerida pelo conjunto motobomba, mca (Convencionou-se em 3,00 mca).

Para a determinação de Pa e Pv utilizou-se das Equações 3.62 e 3.63.

$$
Pa = 10,33 \cdot \left(\frac{293 - 0,0065 \cdot Z}{293}\right)^{5,26}
$$
 (3.62)

$$
Pv = 0.0623 \cdot \exp\left(\frac{17,27 \cdot T}{T + 237,3}\right)
$$
 (3.63)

em que:

- Z altitude local, m;
- T temperatura média local, (ºC)

# **3.2.4.6 Conjunto motobomba**

**Vazão de projeto – Q, l/s** 

$$
Q = \frac{QN3}{1000} \tag{3.64}
$$

**Altura manométrica – Hman, mca** 

$$
Hman = H3 + Hsm\acute{a}x + hfs\tag{3.65}
$$

**Potência calculada – Pot cal, CV** 

$$
Pot cal = \frac{Q \cdot Hman}{75 \cdot ef}
$$
 (3.66)

em que:

 $ef$  – eficiência do conjunto motobomba (atribuiu-se  $ef$  = 0,75).

**Potência comercial – Pot , CV** 

$$
Pot \ge Pot cal
$$
 (3.67)

 As motobombas comerciais selecionadas para este trabalho, são de potência de até 50 CV.

# **3.3 Componente: projeto de irrigação versão completa**

A componente foi assim denominada em virtude de requerer, do usuário, todos os dados necessários para o dimensionamento do projeto de irrigação, sendo que as informações são solicitadas de acordo com o avançar de "telas" desenvolvidas de forma tal, a facilitar o processo de alimentação de dados no programa.

Para as cidades e culturas que farão parte da versão simplificada serão exibidos junto às células de alimentação os dados adotados naquela e que podem servir de ajuda ou recomendação para oseu preenchimento.

Os procedimentos e cálculos se deram de acordo com as recomendações de Azevedo (1997); Gomes (1999); Bernardo et al. (2006) e Mantovani et al. (2007) para dimensionamento de irrigação localizada, conforme organograma ilustrado na Figura 3.5

# **3.3.1 Descriminação**

As equações utilizadas nesta versão são praticamente todas as equações citadas nos itensm 2.2 e 3.2.2, com exceção das Equações: 2.2 a 2.4, 2.6 a 2.16, 3.4; na Equação 3.24 fez-se uma adequação para possibilitar a disposição de laterais em um ou nos dois lados da linha de derivação, 3.25 a 3.67.

Na Figura 3.5 se encontra o organograma para a versão completa de projetos de irrigação do software SIRRAD.

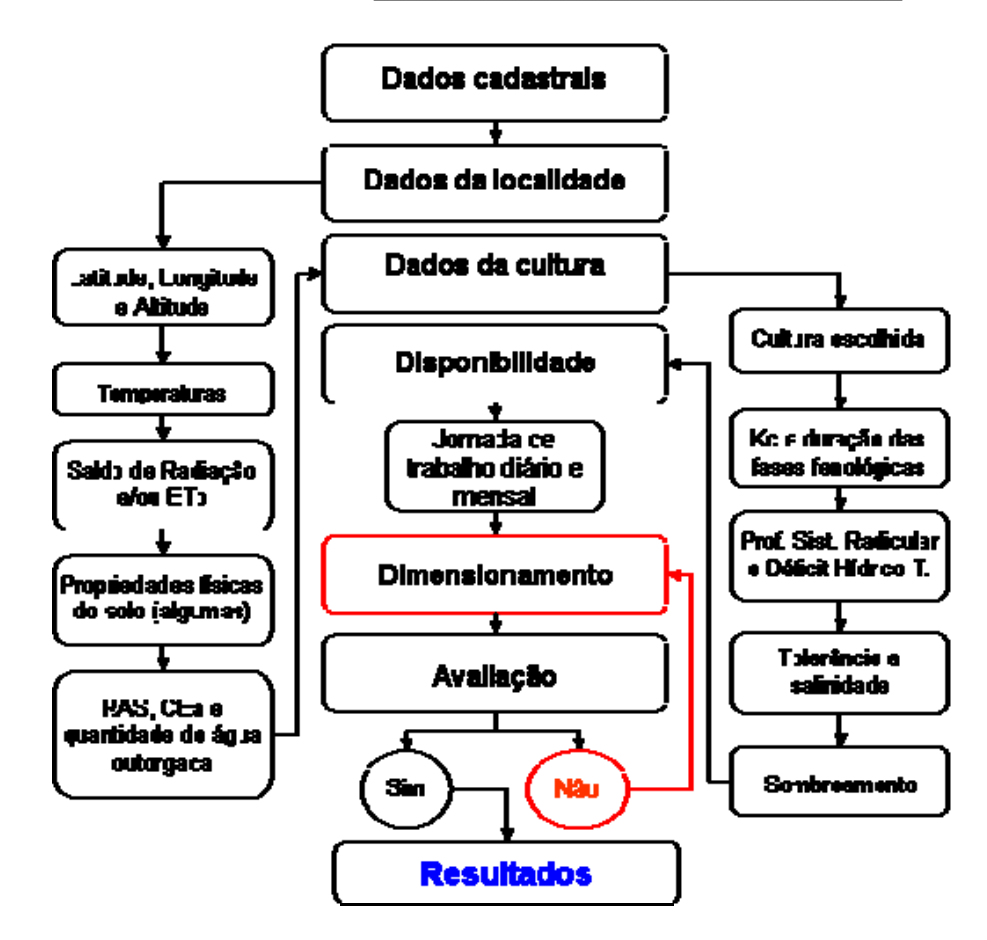

**Figura 3.5** – Organograma da versão completa do SIRRAD

 A programação findará quando o usuário clicar no botão "RELATÓRIO GERAL", de onde será conduzido a uma planilha de resultado geral, que consta de todas as informações necessárias para a instalação do projeto (com exceção do layout).

# **3.4 Componente: projeto de adubação & calagem**

 Esta componente foi envolvida no trabalho com o intuito de tornar o mais completo possível o planejamento inicial (custos envolvidos com a aquisição de equipamentos de irrigação e corretivos do solo) para um projeto agrícola de exploração de culturas.

 Em virtude do projeto de irrigação desenvolvido pela versão simplificada ter sido idealizado para pessoas de pouco conhecimento na área da informática, criou-se um subitem desta componente (adubação & calagem) especialmente para se integrar à versão simplificada do projeto de irrigação, subitem este no qual o usuário só tem acesso a partir da tela "RESULTADOS" da versão simplificada, e tudo que será nela apresentado, já foi

informado (a quantidade de corretivos proporcionados são para a área definida na versão simplificada) carecendo apenas de um clique sobre a cultura, para emissão dos laudos; já o "projeto" de adubação e calagem propriamente dito, é conseguido com a solicitação da área que se pretende corrigir, saturação por bases requerida pela cultura (para a quantidade de calcário) e espaçamento de algumas culturas (quantidade de fertilizante).

Realizar-se-a a determinação da necessidade de calcário com o uso das Equações 2.31 a 2.35, ou seja, serão calculados para os métodos, elevação da saturação por bases e neutralização dos teores de alumínio trocável correlacionados com os teores de Ca e Mg, conforme descritos no sub item 2.4.

 Para a avaliação da quantidade de fertilizantes necessários, a metodologia empregada foi a recomendada pelo IPA (1998) para o Estado do Pernambuco.

# **4. Resultados \_\_\_\_\_\_\_\_\_\_\_\_\_\_\_\_\_\_\_\_\_\_\_\_\_\_\_\_\_\_\_\_\_\_\_\_\_\_\_\_\_\_\_\_\_**

O **SIRRAD** – **S**oftware de projetos de **IRR**igação e recomendação de **AD**ubação para a região do alto sertão paraibano, nasceu de uma resposta à região mais desassistida do Estado da Paraíba, no tocante ao desenvolvimento de tecnologia no campo (tecnologia para a agricultura, ou para impulsioná-la).

 O software, no entanto, atende a outras regiões bastando, para isto, o usufruto de todas as suas funcionalidades. Como medida de facilitar seu uso, foi feita a inserção de "botões" ou guias de movimentação (hiperlinks) para condução do usuário aos diversos ambientes do programa, além da apresentação em "telas", cada exibição do SIRRAD cabe por completo na tela do computador que foi desenvolvido (Not BooK Toshiba Satellite de 15 polegadas de monitor, e mantendo apenas três linhas de ícones na parte superior da planilha do Excel, barra de menus, uma linha de ferramentas e a barra de fórmulas, e uma linha de ferramentas na parte inferior) como se pode observar na tela de apresentação do programa (Figura 4.1).

A tela de apresentação (Figura 4.1) se divide basicamente em duas colunas: PROJETOS e DADOS BASE (que se interligam, dependendo das necessidades encontradas no ambiente visitado) e os comandos, TUTORIAL, APLICATIVOS E AUTORES.

Na coluna Projetos existem três componentes, IRRIGA: VERSÃO SIMPLIFICADA, IRRIGA: VERSÃO COMPLETA e ADUBAÇÃO & CALAGEM. Essas componentes foram elaboradas de forma a conduzir ao planejamento de projetos, tanto de irrigação como de correção das propriedades químicas do solo (acidez e fertilidade).

A coluna DADOS BASE comporta os diretórios, SOLO & ÁGUA e PREÇO DOS INSUMOS, que são dados a serem usados pelas componentes de projeto nos vários momentos que se façam necessários para a programação.

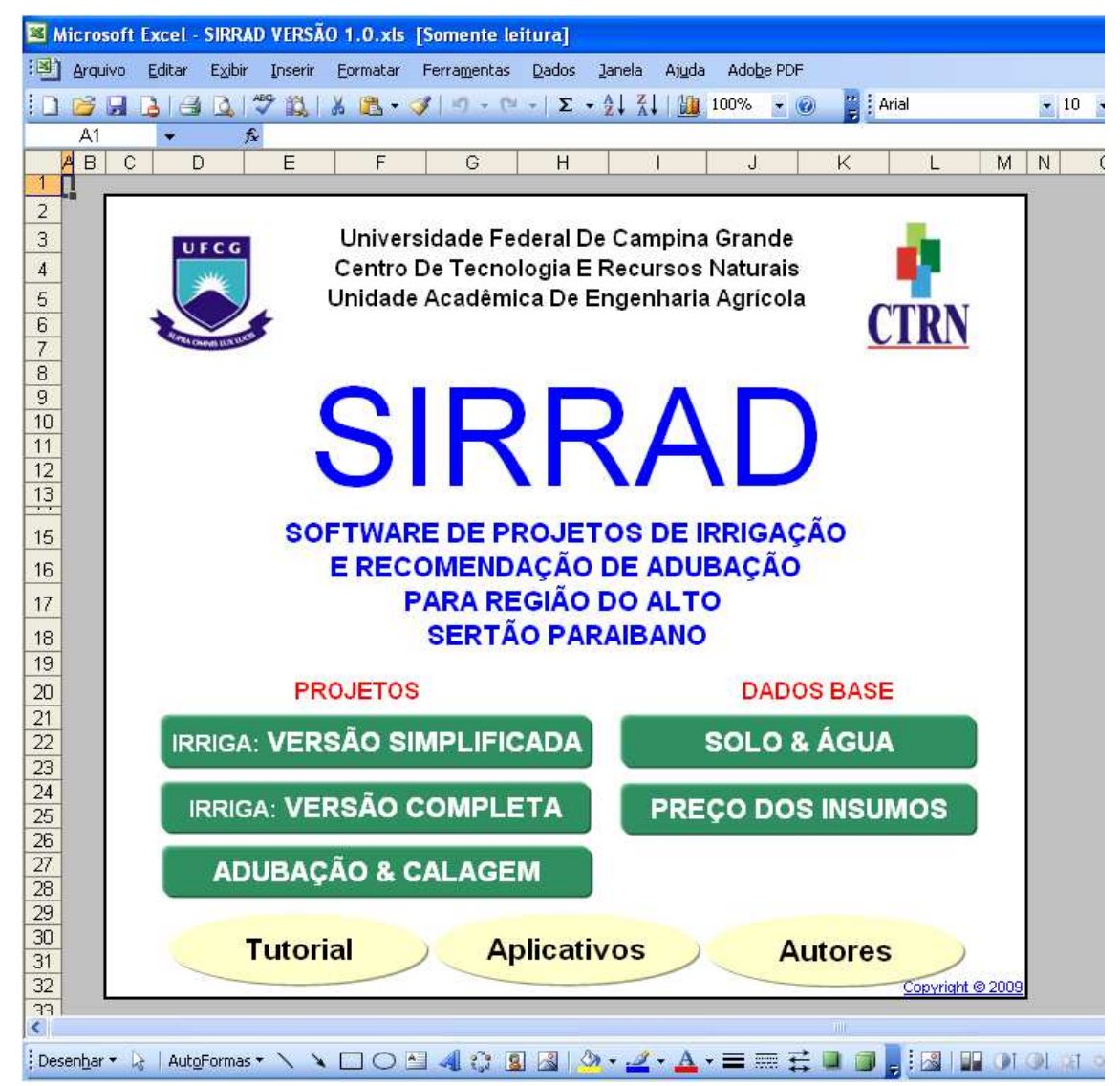

**Figura 4.1 –** Tela de apresentação do SIRRAD

 Os comandos TUTORIAL, APLICATIVOS e AUTORES, conduzem o usuário: a uma breve descrição de como manipular o software, a algumas determinações hidráulicas e de classificação do solo e da água e à autoria do programa, respectivamente.

# **4.1 Botão Irriga: Versão Simplificada**

Este comando conduz a versão simplificada do software, totalmente voltada para o alto sertão paraibano e para algumas culturas. Sua função é diminuir a quantidade de dados de entrada necessários para o projeto de irrigação, sendo requisitados apenas dados cadastrais, topográficos, disponibilidade de tempo do produtor para a prática da irrigação, cultura desejada e tipo predominante de solo da localidade de implante do projeto (Figura 4.2). O botão "ANÁLISE SOLO & ÁGUA" conduzirá o usuário à planilha de preenchimento dos dados referentes à sua análise.

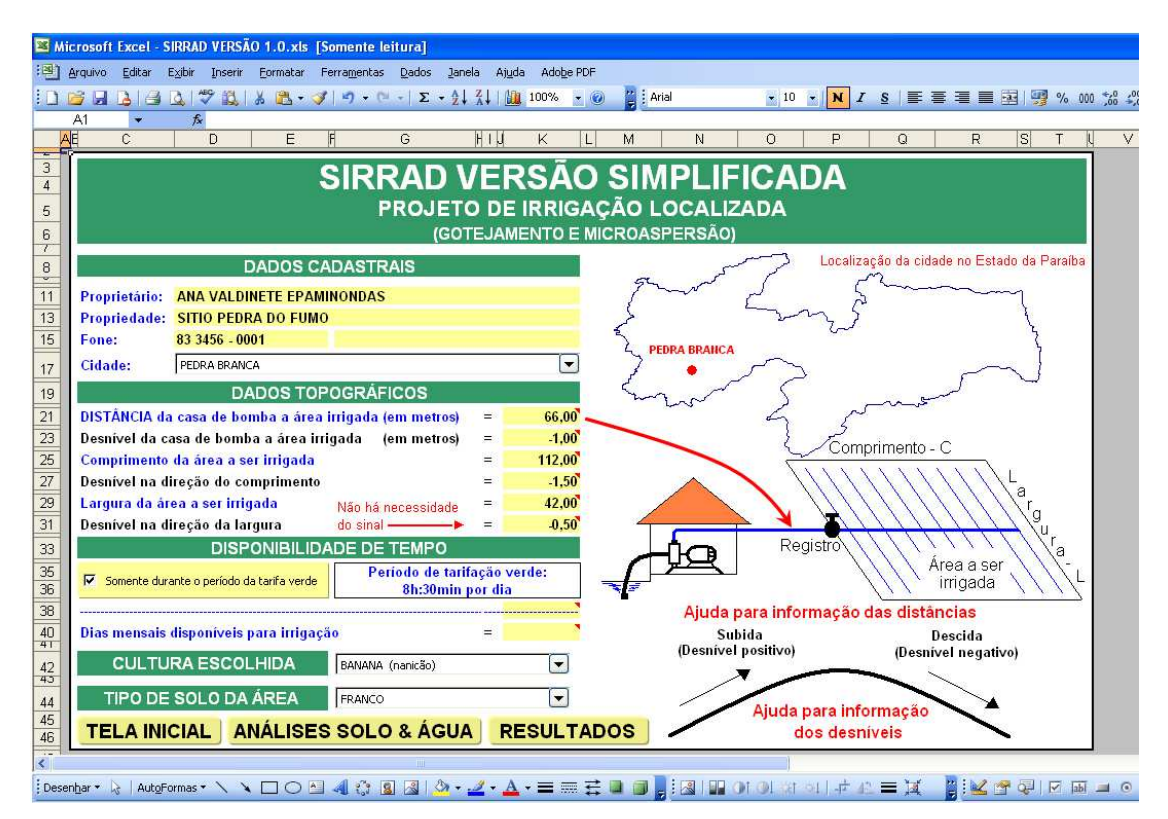

**Figura 4.2 –** Tela de apresentação da versão simplificada do SIRRAD

As células à direita de cada instrução (Figura 4.2) são destinadas ao preenchimento (convencionadas na cor amarela) com exceção das que trazem o ícone de escolha, estes abrem uma lista de opções e o usuário fica restrito a elas. As informações dispostas nesses ícones direcionam o programa a acessar, no banco de dados, os valores a serem utilizados nos cálculos referentes à escolha.

O banco de dados é composto de informações a respeito das cidades, das culturas, tipos de solo e especificações técnicas de insumos.

Para demonstração foi selecionado um projeto implantado no município de Pedra Branca, PB, com sistema de irrigação por microaspersão (discutido à frente).

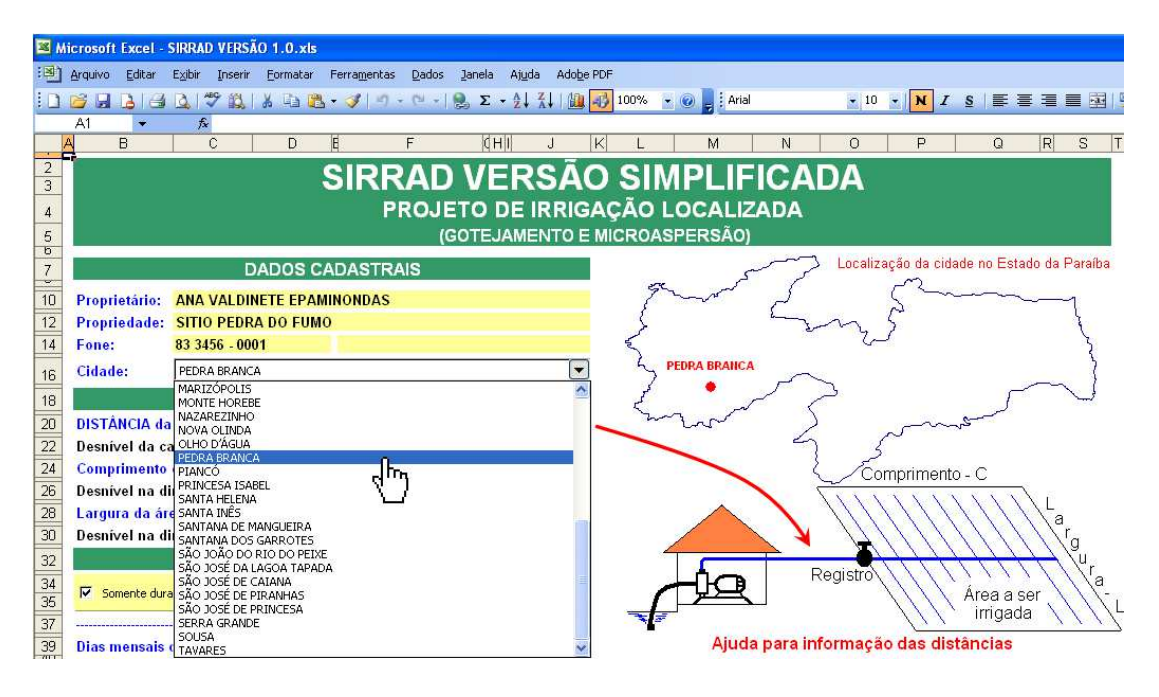

**Figura 4.3 –** Ilustração do processo de escolha da cidade que receberá o projeto

As cidades que fazem parte da listagem totalizam 39 e se encontram descritas na Tabela 2.2 do subitem 2.1. As informações que lhes são inerentes, e fazem parte do banco de dados, são: coordenadas geográficas e altimétricas (da sede) e condições climáticas (temperatura máxima, média e mínima, saldo de radiação solar eminente no topo da atmosfera, precipitação média e provável a nível de 75% de probabilidade).

Após a escolha da cidade o usuário se defronta com os dados topográficos, e para auxiliá-lo no preenchimento, as células são dotadas de comentários, além de uma série de ilustrações (Figura 4.4). Os dados topográficos requeridos se limitam apenas à distância da fonte de captação à área a ser irrigada, as dimensões da área e os desníveis. Optou-se pelo desnível ao invés da declividade, por se tratar de um dado mais fácil de ser estimado, em caso da sua não disponibilidade.

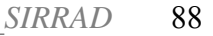

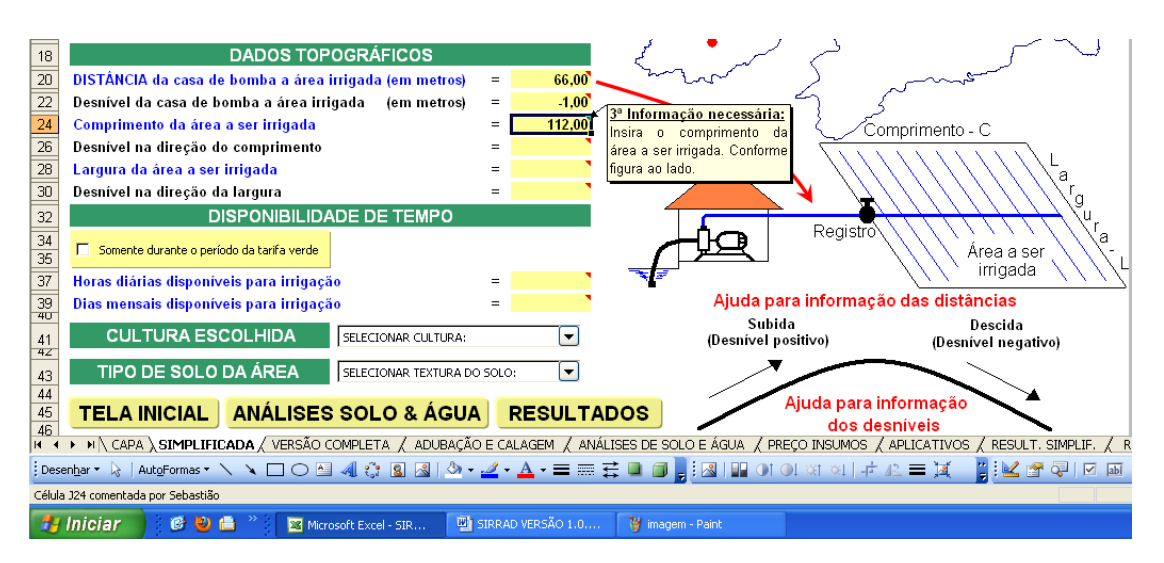

**Figura 4.4 –** Comentários informativos para preenchimento de dados

Para a disponibilidade de tempo à prática da irrigação, o usuário pode definir se pretende trabalhar apenas no período que compreende a tarifa verde (clicando sobre o ícone "Somente durante o período de tarifação verde"). A tarifa verde é um plano do governo federal com concessionárias de energia para a cobrança minorada do seu uso. No estado da Paraíba este período compreende o intervalo das 21h:30min às 6h:00min, classificado como plano A, ou das 02h:30min às 11h:00min plano B, perfazendo 8h:30min (Paraíba, 2009d). Ao assinalar tal opção, aparecerá a mensagem que o usuário acaba de definir como horas diárias disponíveis para a irrigação, 8h:30min (Figura 4.5).

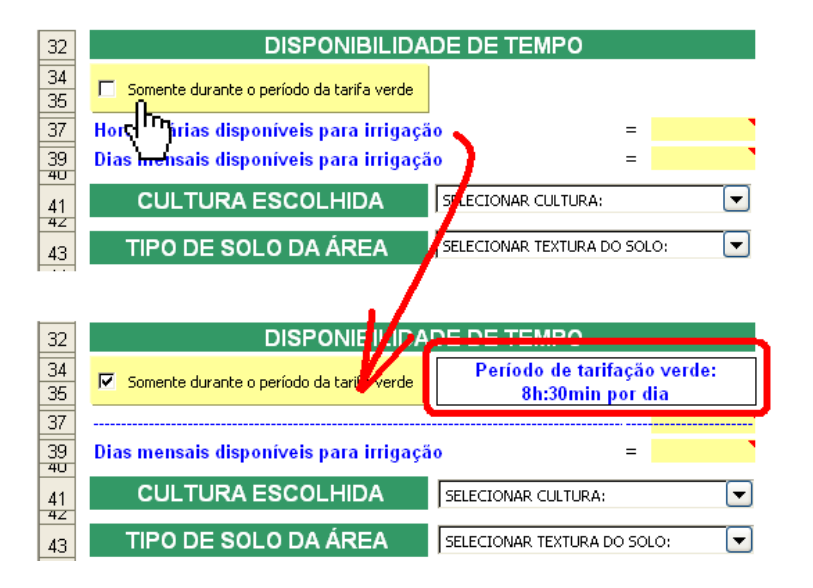

**Figura 4.5 –** Mensagem informativa de escolha do período de tarifação verde como disponibilidade diária máxima para a prática da irrigação

 Por último deverão ser escolhidos a cultura pretendida e o tipo de solo predominante na área utilizando-se dos ícones de escolha (procedimento semelhante ao ilustrado na Figura 4.3). Para o exemplo, selecionou-se a cultura da banana (nanicão) e o solo predominante na propriedade é de textura mediana (solo franco).

 O botão de movimentação "VER RESULTADOS" conduzirá o usuário à 1ª planilha de resultados, contendo resumo dos principais valores obtidos (Figura 4.6).

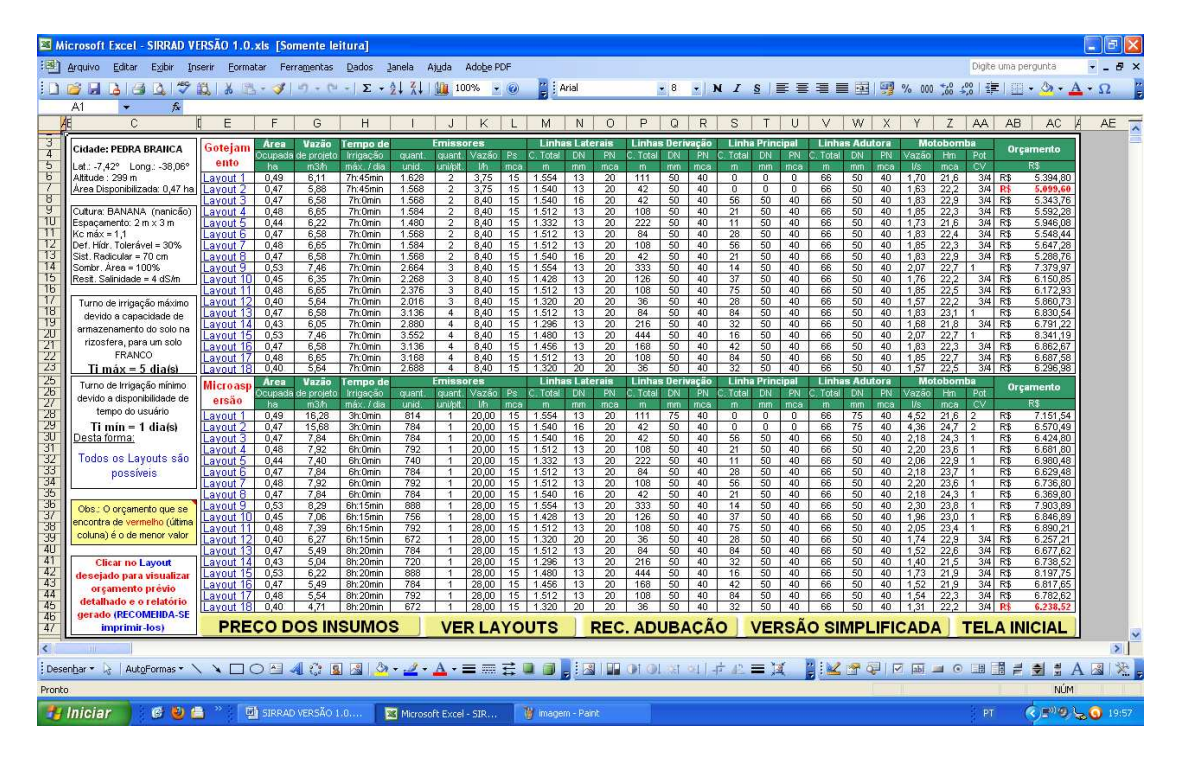

**Figura 4.6 –** Primeira tela de resultados da versão simplificada do SIRRAD

As primeiras informações relativas a esta tela, foram organizadas em quadros (na parte esquerda da tela), nos quias se encontram o resumo dos dados assumidos para a cidade escolhida, cultura desejada, turno de irrigação máximo possível devido às limitações edáficas (tipo de solo) e da cultura (zona radicular) e turno de irrigação pretendido pelo usuário, resultando numa explicação de quais layouts são possíveis de ser implantados para atender a todos os requisitos (disponibilidade do produtor e limitações do solo e cultura). Os dois últimos quadros são de advertência ao preenchimento da planilha de preço dos insumos e de como visualizar o orçamento gerado para cada layout testado; em seguida, são apresentados para os layouts, os respectivos valores de área ocupada e irrigada, vazão de projeto e tempo de irrigação diário necessário, quantidade de emissores e suas principais especificações, comprimento, diâmetro e pressão nominal para as tubulações lateral, de derivação, principal e adutora, conjunto motobomba (vazão, altura manométrica e potência) e, por fim, o orçamento prévio. O orçamento só será emitido caso o usuário tenha informado os preços dos insumos (equipamentos) de irrigação. Se não o tinha feito antes, pode fazê-lo desta tela, clicando no botão "PREÇO DOS INSUMOS" (a forma de preenchimento dessa planilha será comentada à frente), o orçamento que se encontrar de cor vermelha é o de menor valor dentre o conjunto de layouts para o sistema, gotejamento e microaspersão, porém, nem sempre o layout de menor orçamento será o mais indicado para a situação de projeto; desta forma e clicando no botão "VER LAYOUT" o usuário visualizará como deverá ser a instalação do projeto para cada layout simulado (Figura 4.7).

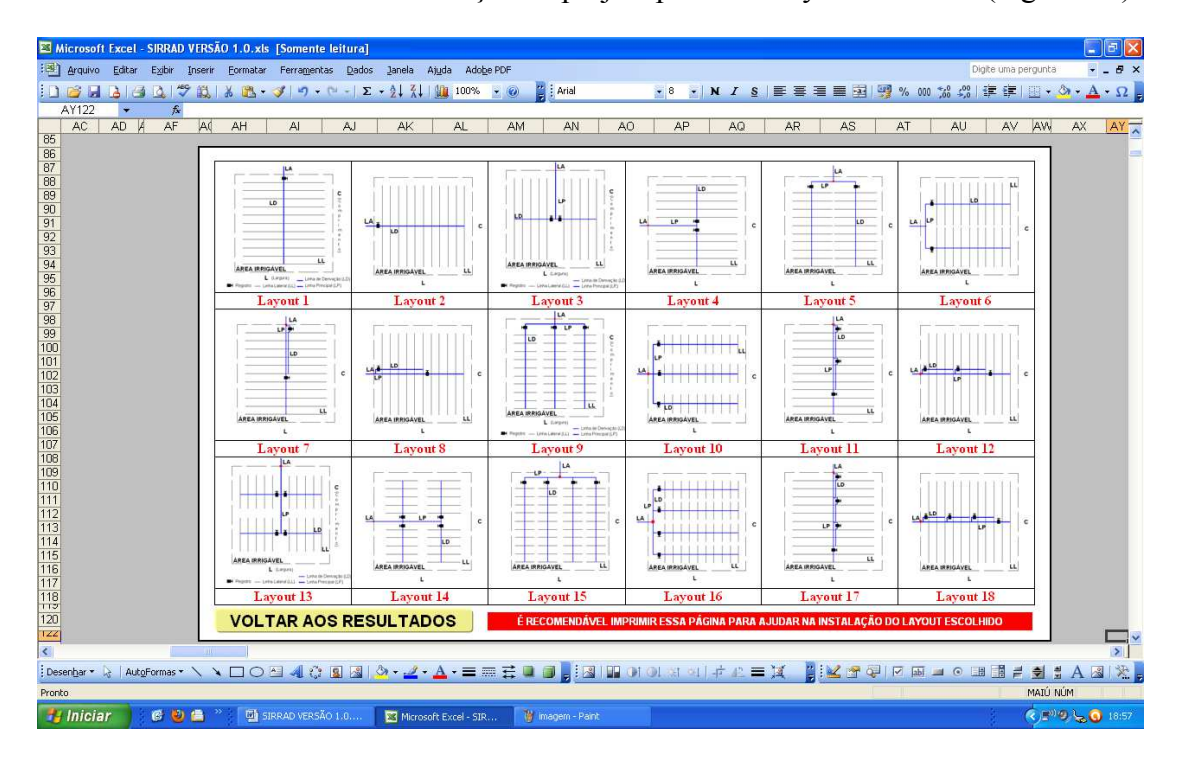

**Figura 4.7 –** Visualização dos layouts analisados na versão simplificada do SIRRAD

Voltado para os resultados, o usuário pode ver o orçamento do layout desejado (ou de todos os layouts) clicando sobre o layout (cor azul) na primeira coluna da tabela. O último quadro de advertência (canto inferior esquerdo da tela) ostenta a orientação para esta ação; ao fazê-lo, o usuário será conduzido à tela de orçamento conforme ilustração da Figura 4.8 (layout 7 do sistema de irrigação por microaspersão, seguindo o projeto demonstrativo).

|                    | Microsoft Excel - SIRRAD VERSÃO 1.0.xls [Somente leitura] |                                                  |        |                             |       |                       |                |                              |                                                                                                    |           |                                                          |                |                                       |                |                     |                    |                   |            |
|--------------------|-----------------------------------------------------------|--------------------------------------------------|--------|-----------------------------|-------|-----------------------|----------------|------------------------------|----------------------------------------------------------------------------------------------------|-----------|----------------------------------------------------------|----------------|---------------------------------------|----------------|---------------------|--------------------|-------------------|------------|
|                    | :31 Arquivo Editar                                        | Exibir Inserir Formatar Ferramentas Dados Janela |        |                             | Ajuda | Adobe PDF             |                |                              |                                                                                                    |           |                                                          |                |                                       |                | Digite uma pergunta |                    |                   | $B \times$ |
|                    |                                                           |                                                  |        |                             |       |                       |                | $\frac{1}{2}$   Arial        |                                                                                                    |           | • 8 · N / § 三三三三国图 % 00 % 增建图 · Φ · Δ · Ω                |                |                                       |                |                     |                    |                   |            |
|                    | <b>BP1734</b><br>$f_{\rm x}$                              |                                                  |        |                             |       |                       |                |                              |                                                                                                    |           |                                                          |                |                                       |                |                     |                    |                   |            |
|                    | <b>AX</b><br>AY<br>AZ                                     | <b>BA</b><br><b>BB</b>                           | BĊ     | <b>BD</b>                   |       | BE                    |                | <b>BF</b>                    | Bd<br>BH<br>BI                                                                                                    | <b>BJ</b> | <b>BK</b>                                                | <b>BL</b>      | <b>BM</b>                             |                | BN                  |                    | BO                | <b>BR</b>  |
|                    |                                                           |                                                  |        |                             |       |                       |                |                              |                                                                                                    |           |                                                          |                |                                       |                |                     |                    |                   | 云          |
| 1699               | Orcamento Prévio: Layout 7                                |                                                  |        |                             |       |                       |                |                              | <b>Equipamentos Especiais</b>                                                                                            |           |                                                          |                |                                       |                |                     |                    |                   |            |
| 1700               |                                                           |                                                  | Quant. | Unidade                     |       | P. Unitário           |                | P Total                      |                                                                                                    |           | Especificação                                            | Quant.         | Unidade                               |                | P. Unitário         |                    | P. Total          |            |
| 1701               | <b>Emissores</b>                                          |                                                  | 792    | unid                        | R\$   | 2.00                  | R <sub>s</sub> | 1,584.00                     | <b>Cabecal de Controle</b>                                                                                               |           |                                                          |                |                                       |                |                     |                    |                   |            |
| 1702               |                                                           | Microaspersor DAN 2001 (Autocompensante)         |        | Cor do bocal:               |       |                       | Violeta        |                              | Sistema de automação                                                                                                    |           |                                                          |                | Unidade   R\$ 1.010.10   R\$ 1.010.10 |                |                     |                    |                   |            |
| 1703               | $a$ unit. $(f/h) =$                                       | 20.00                                            |        | Cor da asa giratória:       |       |                       | Preta          |                              | Injetor de fertilizantes                                                                                                 |           |                                                          |                | Unidade R\$                           |                | 500.00              | R <sub>s</sub>     | 500.00            |            |
| 1704<br>1705       | Linha Lateral                                             | Ps -> Faixa de Compensação = (10 - 40 mca)       | 30     | 50 <sub>m</sub>             | R\$   | 19.00                 | R <sub>s</sub> | 570.00                       | Manômetro<br>Filtro de areia, Vazão (m**3/h)                                                                             |           |                                                          |                | Unidade R\$<br>Unidade R\$            |                | 48.98               | <b>R</b> \$<br>R\$ | 48.98             |            |
| 1706               | Tubo de Polietileno                                       |                                                  |        |                             |       |                       |                |                              | Filtro de Tela                                                                                                    |           | 7,92<br>100 mesh                                         |                | Unidade R\$                           |                | 586,70 R\$          |                    | in.<br>586,70     |            |
| 1707               | $DE$ (mm) =                                               | 13                                               |        |                             |       |                       |                |                              | <b>Linha Lateral</b>                                                                                                    |           |                                                          |                |                                       |                |                     |                    |                   |            |
| 1708               | $PN$ (mca) =                                              | 20 <sub>1</sub>                                  |        |                             |       |                       |                |                              | Tampão final                                                                                                    |           | ---------------                                          | 72             | Unidade R\$                           |                | 1.00 RS             |                    | 72.00             |            |
| 1709               | Linha de Derivação                                        |                                                  | 18     | 6 <sub>m</sub>              | R\$   | 11.00 R\$             |                | 198.00                       | Linha de Derivação                                                                                                    |           |                                                          |                |                                       |                |                     |                    |                   |            |
| 1710               | Tubo de PVC                                               |                                                  |        |                             |       |                       |                |                              | Chula, para tubo de DE:                                                                                                  |           | 13                                                       | 72             | Unidade R\$                           |                | 2,00                | <b>RS</b>          | 144,00            |            |
| 1711               | $DN(mm) =$                                                | 50                                               |        |                             |       |                       |                |                              | Registro de gaveta, p/DN:                                                                                                |           | 50                                                       | $\overline{2}$ | Unidade R\$                           |                | 18.60               | <b>RS</b>          | 37.20             |            |
| 1712               | $PN$ (mca) =                                              | 40                                               |        |                             |       |                       |                |                              | Curva, para tubo de DN:                                                                                                  |           | 50                                                       | 8              | Unidade R\$                           |                | 22,34 R\$           |                    | 178,72            |            |
| 1713               | <b>Linha Principal</b>                                    |                                                  | 9      | F <sub>m</sub>              | R\$   | 11.00                 | <b>RS</b>      | 99.00                        | Tê, para tubo de DN:                                                                                                    |           | $50^{\circ}$                                             | π              | Unidade R\$                           |                | 11.45 R\$           |                    | o ka              |            |
| 1714               | Tubo de PVC                                               |                                                  |        |                             |       |                       |                |                              | Tampão final                                                                                                    |           | 50                                                       | $\overline{2}$ | Unidade R\$                           |                | 1.00 R\$            |                    | 200               |            |
| 1715               | $DN$ (mm) =                                               | 50                                               |        |                             |       |                       |                |                              | <b>Linha Principal</b>                                                                                                   |           |                                                          |                |                                       |                |                     |                    |                   |            |
| 1716               | $PN$ (mca) =                                              | 40                                               |        |                             |       |                       |                |                              | Curva, para tubo de DN:                                                                                                  |           | 50                                                       | $\overline{0}$ | Unidade R\$                           |                | 22.34 R\$           |                    | $\sim$            |            |
| 1717               | Linha Adutora                                             |                                                  | 11     | 6 <sub>m</sub>              | R\$   | 11.00 RS              |                | 121.00                       | Tê, para tubo de DN                                                                                                    |           | 50                                                       |                | Unidade R\$                           |                | $11.45$ RS          |                    | 11,45             |            |
| 1718               | Tubo de PVC                                               |                                                  |        |                             |       |                       |                |                              | Válvula Ventosa, p/ DN:                                                                                                  |           | 50                                                       | O              | Unidade R\$                           |                | 16.50 R\$           |                    | o.                |            |
| 1719               | $DN$ (mm) =                                               | 50                                               |        |                             |       |                       |                |                              | Redução, para tubo de DN:                                                                                                |           |                                                          |                | Unidade R\$                           |                | 8,35 R\$            |                    | 8,35              |            |
| 1720               | $PN$ (mca) =                                              | 40                                               |        |                             |       |                       |                |                              | Linha Adutora                                                                                                    |           |                                                          |                |                                       |                |                     |                    |                   |            |
| 1721               | Linha de Succão                                           |                                                  | 12     | m                           | R\$   | 3.00 <sub>1</sub>     | R\$            | 36.00                        | Válvula de retenção, p/ DN:                                                                                              |           | 50                                                       |                | Unidade R\$                           |                | 250.00 R\$          |                    | 250.00            |            |
| 1722               | Mangote flexível de PVC                                   |                                                  |        |                             |       |                       |                |                              | Válvula de alívio, p/ DN                                                                                                 |           | 50                                                       |                | Unidade                               | R <sub>3</sub> | 125,60 R\$          |                    | 125.60            |            |
| 1723               | $DN$ (mm) =                                               | 50                                               |        |                             |       |                       |                |                              | Válvula Ventosa, p/ DN:                                                                                                  |           | 50                                                       |                | Unidade R\$                           |                | 16,50 R\$           |                    | 16,50             |            |
| 1724               | $PN$ (mca) =                                              | 33                                               |        |                             |       |                       |                |                              | Registro de gaveta, p/DN:                                                                                                |           | 50                                                       | и              | Unidade R\$                           |                | 18,60 R\$           |                    | 18,60             |            |
| 1725<br>1726       | Motobomba                                                 |                                                  |        | unid                        | R\$   | 650,00 R\$            |                | 650.00                       | Reducão, para tubo de DN:<br>Linha de Succão                                                                             |           |                                                          | 0              | Unidade R\$                           |                | 8.35 R\$            |                    | om.               |            |
| 1727               | Marca:<br>$Q (Vs) =$                                      | 2,2                                              |        |                             |       |                       |                |                              | Registro de gaveta, p/DN:                                                                                                |           | 50                                                       | и              | Unidade R\$                           |                | 18.60 R\$           |                    | 18.60             |            |
| 1728               | $Hm$ (mca) =                                              | 23.61                                            |        |                             |       |                       |                |                              | Válvula de pé com crivo                                                                                                  |           |                                                          |                | Unidade                               | R\$            | 450.00              | R <sub>s</sub>     | 450.00            |            |
| 1729               | $Pot. (CV) =$                                             |                                                  |        |                             |       |                       |                |                              | Outros                                                                                                    |           |                                                          |                |                                       |                |                     |                    |                   |            |
| 1730               |                                                           |                                                  |        | Soma Total =                |       |                       | <b>RS</b>      | 3.258.00                     |                                                                                                    |           |                                                          |                | Unidade R\$                           |                | $\sim$              | R <sub>s</sub>     | in.               |            |
| 1731               |                                                           |                                                  |        | Custo das peças especiais = |       |                       | R\$            | 3.478,80                     |                                                                                                    |           |                                                          |                |                                       |                |                     |                    |                   |            |
| 1732               |                                                           | <b>Orcamento Total -</b>                         |        |                             |       |                       | <b>R\$</b>     | 6.736.80                     |                                                                                                    |           | Sub Total (orcamento das peças especiais) = R\$ 3.478,80 |                |                                       |                |                     |                    |                   |            |
| 1733<br>1734       |                                                           | <b>VOLTAR AOS RESULTADOS</b>                     |        |                             |       | <b>RELATÓRIO</b>      |                |                              |                                                                                                    |           |                                                          |                |                                       |                |                     |                    |                   |            |
| $\overline{\cdot}$ |                                                           |                                                  |        |                             |       |                       |                |                              |                                                                                                    |           |                                                          |                |                                       |                |                     |                    |                   | $\sum$     |
|                    |                                                           |                                                  |        |                             |       |                       |                |                              | ;Desenbar を AutoFormas ヽヽヽ□○⊠ 4(☆ B 図   3) - ∠ - △ - 三三芸 ■ 口 - 国 コ コ コ コ コ ナ エ 三 ズ - 国 ド 全 回 ワ ロ 西 コ ○ 田 団 ≓ 최 5 A 図   ※ |           |                                                          |                |                                       |                |                     |                    |                   |            |
| Pronto             |                                                           |                                                  |        |                             |       |                       |                |                              |                                                                                                    |           |                                                          |                |                                       |                |                     |                    | NÚM               |            |
|                    | <b>H</b> Iniciar<br>69曲                                   | <b>EN SIRRAD VERSÃO 1.0</b>                      |        |                             |       | Microsoft Excel - SIR |                | <sup>14</sup> Imagem - Paint |                                                                                                    |           |                                                          |                |                                       |                | PT.                 |                    | () (2) 9 6 (19:53 |            |

**Figura 4.8** – Tela de orçamento para o layout 7 do sistema de irrigação por microaspersão

Uma vez nesta tela, o usuário pode dirigir-se ao relatório emitido para o layout, clicando no botão "RELATÓRIO" e visualizará a tela ilustrada na Figura 4.9, ou retornar à tela anterior, clicando no outro botão "VOLTAR AOS RESULTADOS".

| YI<br>AA                                                                                                    | AB                                                                                                    | AD                                                                                                    | AE                                                           | <b>AG</b>                                                                                                    | AH<br>AA                                                                               |  |
|----------------------------------------------------------------------------------------------------|----------------------------------------------------------------------------------------------------|----------------------------------------------------------------------------------------------------|--------------------------------------------------------------|----------------------------------------------------------------------------------------------------|----------------------------------------------------------------------------------------|--|
| <b>RELATÓRIO GERAL: 7º LAYOUT</b><br><b>DADOS CADASTRAIS</b><br>Proprietário:                                                                                                    | <b>ANA</b>                                                                                                 |                                                                                                    | $\frac{14}{10}$<br><b>ID</b>                                 | <b>CARACTERÍSTICAS DO SISTEMA</b><br>Emissor:<br>Vazão unitária do emissor:<br>Pressão de Serv, do emissor assumida:                                                                                                    | Microaspersor DAN 2001<br>20th<br>15 mca                                               |  |
| Propriedade:<br>Fone:<br>Cidade:<br>Latitude:<br>Longitude:<br>Altitude:                                                                                                    | SITIO PEDRA DO FUMO<br>83 3456 - XXXX<br>PEDRA BRANCA<br>$-7.42$ <sup>o</sup><br>$-38,06^{\circ}$<br>299 m | 83 XXXX - XXXX                                                                                                    | LL<br><b>AREA IRRIGAVEL</b><br>t.                            | Diâmetro Molhado:<br>Espaçamento (emissores x laterais):<br>Espaçamento do 1º emissor:<br>Quantidade de emissores p/Lateral:<br>Comprimento das Linhas Laterais:<br>Declividade das linhas laterais:                                                                  | 3.5 <sub>m</sub><br>$2m \times 3m$<br>1 <sub>m</sub><br>11<br>21 <sub>m</sub><br>1.19% |  |
| <b>CARACTERÍSTICAS DO SOLO (valores médios)</b><br>Textura:<br>Capacidade de campo (%):<br>Ponto de murcha permanente (%) 10,00<br>Densidade global (g/cm3):<br>Condutividade elétrica (dS/m):<br><b>CARACTERÍSTICAS DA ÁGUA DE IRRIGAÇÃO</b> | Franca<br>22,00<br>1.35<br>0.11                                                                            | <b>CARACTERÍSTICAS DA CULTURA</b><br>Cultura Selecionada:<br>Espaçamento (plantas x fileiras):<br>Profundidade efetiva do sistema radicular:<br>Déficit hídrico tolerável:<br>CEes p/provocar 100% de perda de produção:<br>Percentagem solo molhado = área sombreada: 100% | BANANA (nanicão)<br>$2m \times 3m$<br>70 cm<br>30%<br>4 dS/m | Nº de Laterais por Unidade de Irrigação:<br>Comprimento da Linha de Derivação<br>Declividade das linhas de derivação:<br>Comprimento da linha principal:<br>Declividade da linha principal:<br>Comprimento da tubulação adutora:<br>Declividade da tubulação adutora: | 36<br>54 m<br>$-1,39%$<br>56 m<br>$-1.34%$<br>66 m<br>$-1.52%$                         |  |
| Classificação:<br>Condutividade elétrica (dS/m):<br>Razão de Adsorção de Sódio:<br><b>CARACTERÍSTICAS CLIMÁTICAS</b>                                                                                                    | C3S1<br>$\overline{2}$                                                                                     | Coeficiente de Cultura Kc (máximo):<br>Ciclo médio (ciclo de produção p/ fruticultura):<br>3.43 (cmolc/kg)**0.5 Saturação por base requerida pela cultura:<br><b>CARACTERÍSTICAS DA ÁREA A SER IRRIGADA</b>                                                                 | 1,10<br>390 dias<br>60 %                                     | Comprimento da tubulação de sucção:<br>Altura máxima de succão:<br><b>UNIDADES DE IRRIGAÇÃO</b><br>Número de unidades de irrigação:                                                                                                    | 11,63 m<br>5.63 m<br>$\overline{2}$                                                    |  |
| Mês maior demanda evapo.:<br>Temperatura máxima:<br>Evapo, Referência máx.:<br>Precipitação Provável:                                                                                                    | Outubro:<br>35.6 °C<br>182,9 mm/mês<br>0 mm/mês                                                            | Trecho casa de bomba cabeceira do perímetro: 66 m<br>Declividade casa de bomba perímetro irrigado: -1,5 %<br>Comprimento do perímetro:<br>Declividade na direção do comprimento:                                                                                            | 112 <sub>m</sub><br>$-1,3%$                                  | Comprimento da Unidade de Irrigação:<br>Largura da Unidade de Irrigação:<br>Largura da(s) rua(s) de fluxo:<br>Comprimento da rua de fluxo principal:                                                                                                    | 56 m<br>42 m<br>                                                                       |  |
| <b>DISPONIBILIDADE DE TEMPO PARA IRRIGAÇÃO</b><br>Jornada mensal de trabalho:<br>Funcionamento diário máximo:<br><b>VOLTAR AOS RESULTADOS</b>                                                                                                 | 30 dias<br>8h:30min                                                                                        | Largura do perímetro:<br>Declividade na direção da Largura:<br>Área Total Irrigável:                                                                                                    | 42 <sub>m</sub><br>$-1.2%$<br>$0.47$ ha                      | Comprimento da rua de fluxo secundária:<br>Turno de irrigação adotado:<br>Tempo de funcionamento máx, por Ul:<br>Tempo de funcionamento máx diário:<br>Área Total Irrigada:                                                                                           | -----------<br>$1$ dia $(s)$<br>3h:0min<br>6h:0min<br>0,48 ha                          |  |

**Figura 4.9 –** Relatório Geral para o layout 7, sistema microaspersão da versão simplificada do SIRRAD

Voltando à tela de resultados, o usuário pode dirigir-se à planilha de recomendação de adubação e calagem (clicando no botão "REC. ADUBAÇÃO") que estará voltada para a área ocupada pelo projeto de irrigação. A descrição desta componente será detalhada mais à frente, no tópico de projeto de adubação e calagem.

O usuário pode regressar à versão simplificada e refazer o projeto (ou elaborar outro) como pode voltar diretamente para a tela de apresentação do programa clicando nos botões "VERSÃO SIMPLIFICADA" e "TELA INICIAL", respectivamente (Figura 4.6).

# **4.2 Botão Irriga: Versão Completa**

Esta componente do programa é destinada a projetos de irrigação fora da região do alto sertão paraibano ou, para quem busca um controle maior sobre os fatores edáfico/climático e da cultura que rege o projeto para a região citada. Sua apresentação é uma série de telas de dados de entrada findando com um relatório geral. Na Figura 4.10 a ilustração da 1ª tela da versão completa do programa.

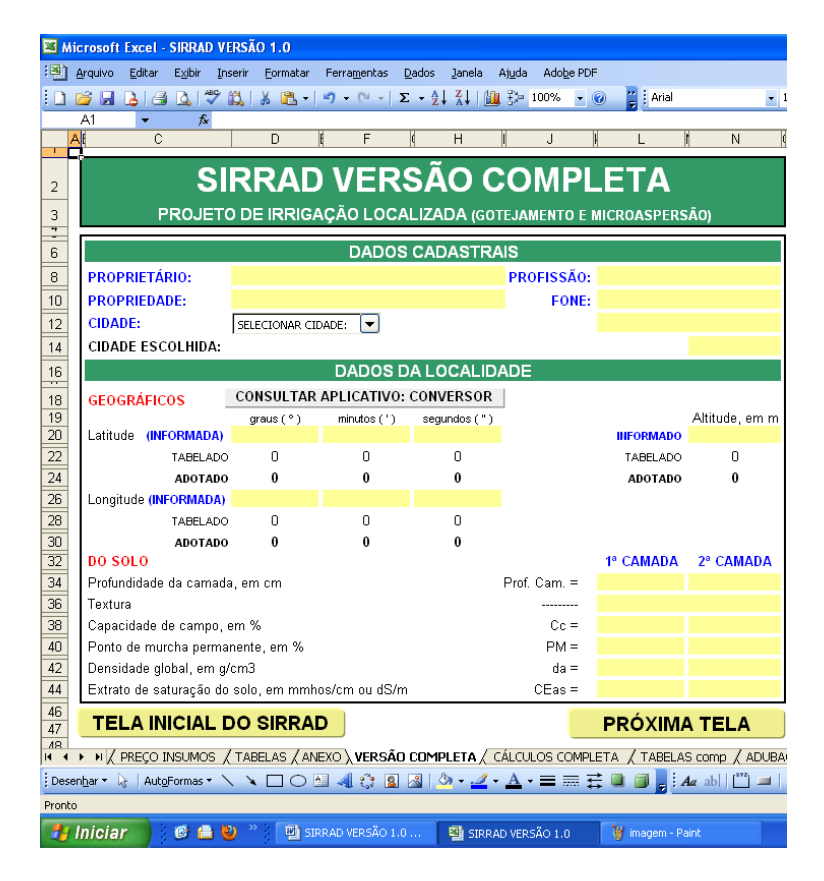

**Figura 4.10 –** Primeira tela da versão completa do SIRRAD

Devido à grande quantidade de funções utilizadas para a construção do programa, não foi possível proteger as planilhas (células que contêm fórmulas); desta forma, o usuário poderá comprometer o funcionamento do mesmo, caso digite em células que não sejam de preenchimento (as células de preenchimento são as de cor amarela).

 As primeiras informações a serem inseridas dizem respeito ao proprietário, à sua profissão (opcional), propriedade e formas de contato; em seguida, para o requisito Cidade deve-se clicar no ícone de escolha que se encontra à direita da instrução e escolher a cidade desejada; caso não a encontre na listagem, selecionar a última alínea denominada "OUTRA" (Figura 4.11a), automaticamente, aparecerão as indicações da necessidade de especificação da cidade (Figura 4.11b).

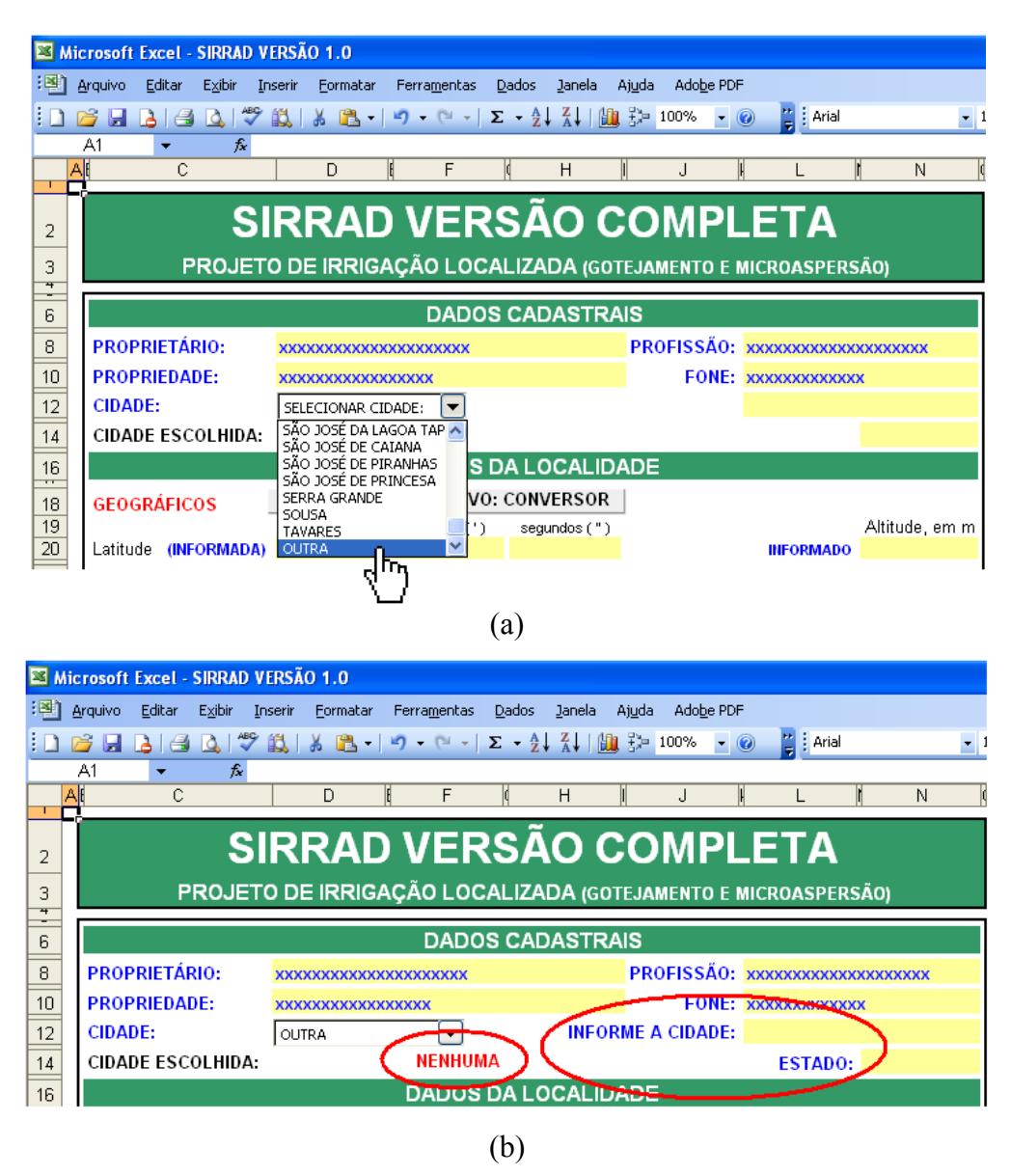

**Figura 4.11** – Processo de escolha de cidades fora da mesorregião do alto sertão paraibano (a); indicação automática da necessidade de especificação para a cidade pretendida (b)

As cidades que surgirão na lista de escolha, são as que compõem a mesorregião do alto sertão paraibano e, para estas, existe um banco de dados que foi utilizado na versão simplificada. Portanto, quando selecionada uma delas, algumas informações são dispostas na tela com a alerta de que são valores tabelados, e logo abaixo (ou ao lado), o valor adotado. Se o usuário informar outro valor será automaticamente adotado este e, caso contrário, adotar-se-á o tabelado (Figura 4.12).

Um diferencial do SIRRAD é a sua interatividade; o usuário poderá converter dados no próprio programa; na Figura 4.12 o botão "CONSULTAR APLICATIVO: CONVERSOR" conduzirá o usuário a um conversor de dados geográficos.

A sequência é para o caso real abordado na descrição da versão simplificada.

|                       |                     | Microsoft Excel - SIRRAD VERSÃO 1.0     |                                                   |                                  |                             |                   |                  |                                                               |                                                                                                    |
|-----------------------|---------------------|-----------------------------------------|---------------------------------------------------|----------------------------------|-----------------------------|-------------------|------------------|---------------------------------------------------------------|----------------------------------------------------------------------------------------------------|
|                       | :图 Arquivo          | Editar<br>Exibir                        | Inserir<br>Formatar                               | Ferramentas                      | <b>Dados</b><br>Janela      | Ajuda             | Adobe PDF        |                                                               |                                                                                                    |
|                       | <b>B</b>            | $\Delta$ $\Delta$                       |                                                   |                                  |                             |                   |                  | $\frac{1}{2}$ : Arial<br>$ \circ$                             |                                                                                                    |
|                       | A1                  | $f_{\mathbf{x}}$                        |                                                   |                                  |                             |                   |                  |                                                               |                                                                                                    |
|                       | A۱                  | С                                       | D.                                                | F                                | H                           |                   | J                |                                                               | N                                                                                                    |
|                       |                     |                                         |                                                   |                                  |                             |                   |                  |                                                               |                                                                                                    |
| 2                     |                     |                                         | <b>SIRRAD VERSÃO COMPLETA</b>                     |                                  |                             |                   |                  |                                                               |                                                                                                    |
| 3                     |                     |                                         |                                                   |                                  |                             |                   |                  | PROJETO DE IRRIGAÇÃO LOCALIZADA (GOTEJAMENTO E MICROASPERSÃO) |                                                                                                    |
| 4                     |                     |                                         |                                                   |                                  |                             |                   |                  |                                                               |                                                                                                    |
| 6                     |                     |                                         |                                                   |                                  | <b>DADOS CADASTRAIS</b>     |                   |                  |                                                               |                                                                                                    |
| 8                     |                     | <b>PROPRIETÁRIO:</b>                    |                                                   | <b>ANA VALDINETE EPAMINONDAS</b> |                             |                   |                  | <b>PROFISSÃO: PROFESSORA</b>                                  |                                                                                                    |
| 10                    | <b>PROPRIEDADE:</b> |                                         | <b>SÍTIO PEDRA DO FUMO</b>                        |                                  |                             |                   |                  | FONE: (083) 3456 - 0001                                       |                                                                                                    |
| 12                    | <b>CIDADE:</b>      |                                         | PEDRA BRANCA                                      | $\overline{\phantom{a}}$         |                             |                   |                  | Aplicativo de ajuda                                           |                                                                                                    |
| 14                    |                     | <b>CIDADE ESCOLHIDA:</b>                |                                                   | PEDRA BRANCA - PB                |                             |                   |                  |                                                               |                                                                                                    |
| 16<br>$\overline{1}$  |                     |                                         |                                                   |                                  | <b>DADOS DA LOCALIDADE</b>  |                   |                  |                                                               |                                                                                                    |
| 18                    |                     | <b>GEOGRÁFICOS</b>                      |                                                   | CONSULTAR APLICATIVO: CONVERSOR  |                             |                   |                  |                                                               |                                                                                                    |
| 19                    |                     |                                         | graus $(°)$                                       |                                  | $minutos(')$ segundos $(')$ |                   |                  |                                                               | <b>Banco de dados</b>                                                                                      |
| 20                    |                     | Latitude (INFORMADA)                    |                                                   |                                  |                             |                   |                  | do programa                                                   |                                                                                                    |
| 22                    |                     | TABELADO                                | $-7$                                              | 25                               | 11                          |                   |                  |                                                               |                                                                                                    |
| 24<br>26              |                     | <b>ADOTADO</b><br>Longitude (INFORMADA) | $-7$                                              | 25<br>12                         | $\overline{11}$<br>$\bf{0}$ |                   |                  | <b>Dados informados</b>                                       |                                                                                                    |
| 28                    |                     | TABELADO                                | $-38$                                             |                                  | $\overline{36}$             |                   |                  |                                                               |                                                                                                    |
| 30                    |                     | <b>ADOTADO</b>                          | -38                                               | 12                               | 0                           |                   |                  | <b>Valores adotados</b>                                       |                                                                                                    |
| $\overline{32}$       | DO SOLO             |                                         |                                                   |                                  |                             |                   |                  | <sup>1</sup> CAMADA                                           | Z <sup>®</sup> CAMADA                                                                                      |
| 34                    |                     | Profundidade da camada, em cm           |                                                   |                                  |                             |                   | $Prot.$ Cam. $=$ | 20.00                                                         |                                                                                                    |
| 36                    | Textura             |                                         |                                                   |                                  |                             |                   |                  | <b>Franco-argiloso</b>                                        |                                                                                                    |
| 38                    |                     | Capacidade de campo, em %               |                                                   |                                  |                             |                   | $Cc =$           | 22.00                                                         |                                                                                                    |
| 40                    |                     | Ponto de murcha permanente, em %        |                                                   |                                  |                             |                   | $PM =$           | 11.40                                                         |                                                                                                    |
| 42                    |                     | Densidade global, em g/cm3              |                                                   |                                  |                             |                   | $da =$           | 1.38                                                          |                                                                                                    |
| 44                    |                     |                                         | Extrato de saturação do solo, em mmhos/cm ou dS/m |                                  |                             |                   | $CEas =$         | 0.12                                                          |                                                                                                    |
| 46<br>$\overline{47}$ |                     |                                         | <b>TELA INICIAL DO SIRRAD</b>                     |                                  |                             |                   |                  | PRÓXIMA TELA                                                  |                                                                                                    |
| AB                    |                     |                                         |                                                   |                                  |                             |                   |                  |                                                               |                                                                                                    |
|                       |                     |                                         |                                                   |                                  |                             |                   |                  |                                                               | > N / 14ª LAYOUT (M) / 15ª LAYOUT (M) / 16ª LAYOUT (M) / 17ª LAYOUT (M) / 18ª LAYOUT (M) / PRECO INSUMOS / |
|                       |                     |                                         |                                                   |                                  |                             |                   |                  |                                                               |                                                                                                    |
| Pronto                |                     |                                         |                                                   |                                  |                             |                   |                  |                                                               |                                                                                                    |
|                       | <b>A</b> Iniciar    | で自じ                                     |                                                   | SIRRAD VERSÃO 1.0                |                             | SIRRAD VERSÃO 1.0 |                  | W imagem - Paint                                              |                                                                                                    |

**Figura 4.12 –** Natureza dos dados utilizados na versão completa do SIRRAD

 Após encerrar o preenchimento desta primeira tela e clicando no botão de movimentação "PRÓXIMA TELA", o usuário será conduzido à tela 2, na qual deverá informar dados da climatologia local. Os dados de temperatura máxima, média e mínima e o saldo de radiação solar, são necessários para a determinação da evapotranspiração de referência (ETo) pelo método de Hargreaves-Samani, porém se o usuário dispuser do valor da ETo, os dados acima descritos são opcionais, com exceção de pelo menos um dado de temperatura (máxima) para a previsão de cavitação. No caso das cidades listadas o preenchimento dessa tela é desnecessário. Na parte inferior esquerda da tela se encontram ícones de seleção para indicar que, em relação aos valores da ETo, o usuário prefere que seja adotado para os cálculos seguintes, ao lado desses, será apresentada uma mensagem advertido que o valor da ETo foi adotado (Figura 4.13).

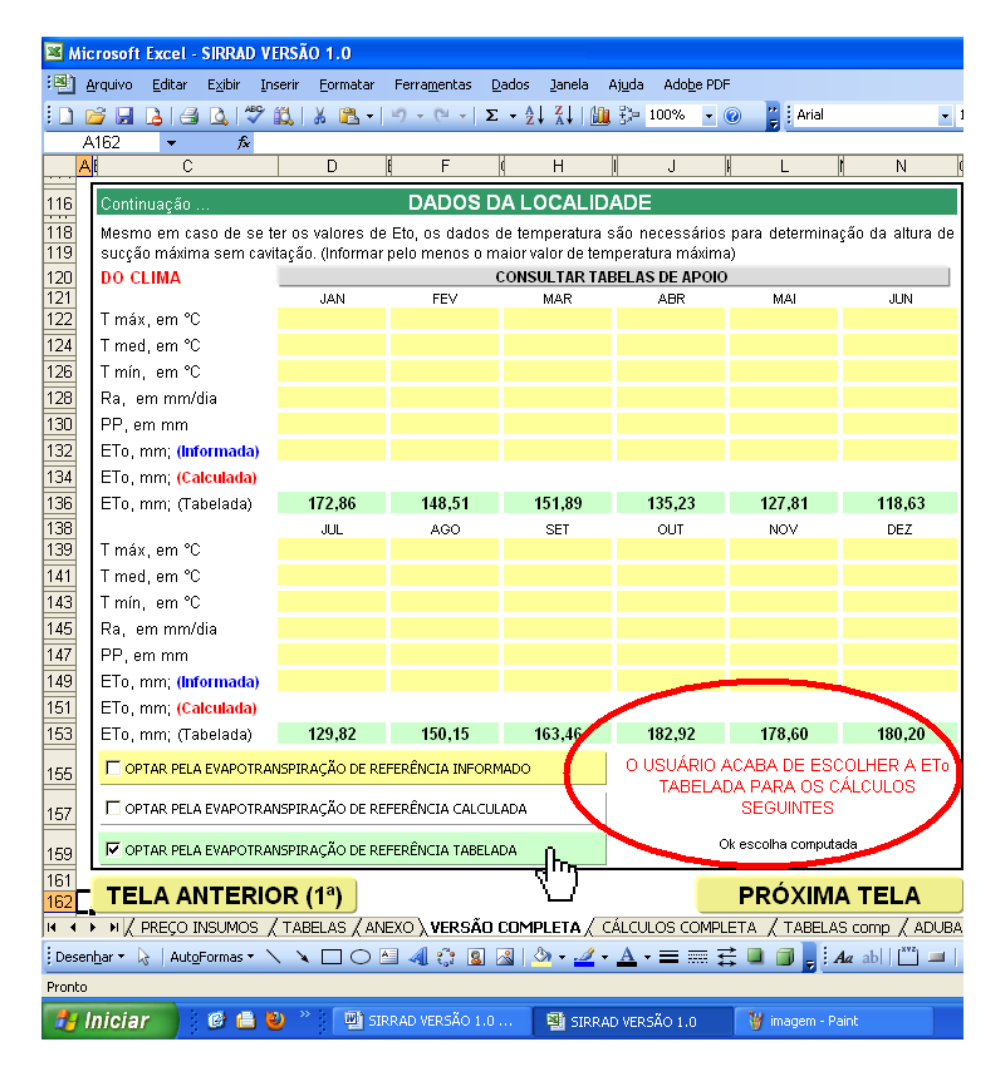

**Figura 4.13 –** Segunda tela da versão completa do SIRRAD

Caso o usuário assinale um dos botões e esta escolha leve a valores nulos de ETo, o programa emitirá uma mensagem com a seguinte informação: "Nenhum valor da ETo foi assumido. Não será possível prosseguir com os cálculos".

 A terceira tela (Figura 4.14) comporta dados da água a ser utilizada para a irrigação e as características da cultura. Ao informar os dados da água de irrigação será emitida sua classificação automática, tornando possível, ao usuário, conferir a classificação emitida pelo laboratório. Para a escolha da cultura deve-se proceder de forma semelhante à escolha da cidade (primeira tela). Para essas também existe um banco de dados apresentado como valores tabelados, cabendo ao usuário adotá-los ou não. No caso do projeto demonstrativo, é de 2,00 m o espaçamento da cultura.

|                  |     | Microsoft Excel - SIRRAD VERSÃO 1.0.xls                         |        |         |          |                             |       |                         |       |                  |                     |                                                                                                    |
|------------------|-----|-----------------------------------------------------------------|--------|---------|----------|-----------------------------|-------|-------------------------|-------|------------------|---------------------|----------------------------------------------------------------------------------------------------|
| <u>:Bi</u>       |     | Arquivo<br>Editar                                               | Exibir | Inserir | Formatar | Ferramentas                 | Dados | Janela                  | Ajuda | Adobe PDF        |                     |                                                                                                    |
|                  |     | B H<br>$\rightarrow$<br><b>PAGE</b>                             |        |         |          |                             |       |                         |       |                  | 4 100%              | : Arial                                                                                            |
|                  |     | A232                                                            | $f_x$  |         |          |                             |       |                         |       |                  |                     |                                                                                                    |
|                  | All | $\mathbb{C}$                                                    |        |         | D        | F                           |       | Η                       |       | J                | Ł                   | Ñ                                                                                                  |
| 234              |     | Continuação                                                     |        |         |          | <b>DADOS DA LOCALIDADE</b>  |       |                         |       |                  |                     |                                                                                                    |
| 236              |     | DA ÁGUA DE IRRIGAÇÃO                                            |        |         |          |                             |       |                         |       |                  | <b>VALOR</b>        |                                                                                                    |
| 238              |     | Quantidade Outorgada, em m <sup>3</sup> /h                      |        |         |          |                             |       |                         |       | $Q =$            | 9.56                |                                                                                                    |
| 240              |     | Condutividade Elétrica (CE), em mmhos/cm ou dS/m a 25°C         |        |         |          |                             |       |                         |       | $CEa =$          | 0,288               | Classificação                                                                                      |
| 242              |     | Razão de Adsorção de Sódio (RAS), em (mmol/l)0,5                |        |         |          |                             |       |                         |       | $RAS =$          | 10.00               | <b>Automática</b>                                                                                  |
| $\frac{244}{1}$  |     | Classif, quanto a salinidade/sodicidade                         |        |         |          |                             |       |                         |       |                  |                     | C2S1                                                                                               |
| 246              |     |                                                                 |        |         |          |                             |       | <b>DADOS DA CULTURA</b> |       |                  |                     |                                                                                                    |
| 248              |     | Cultura: BANANA (nanicão).                                      |        |         |          | $\blacksquare$              |       |                         |       |                  |                     |                                                                                                    |
| 250              |     | Cultura Selecionada: BANANA (nanicão)                           |        |         |          |                             |       |                         |       |                  |                     |                                                                                                    |
| 252              |     |                                                                 |        |         |          |                             |       |                         |       | <b>INFORMADO</b> | Tabelado            | <b>ADOTADO</b>                                                                                     |
| 254              |     | Espaçamento entre plantas, em m                                 |        |         |          |                             |       | $E1 =$                  |       |                  | 2,00                | 2,00                                                                                               |
| 256              |     | Espaçamento entre fileiras, em m                                |        |         |          |                             |       | $E2 =$                  |       | $\overline{2}$   | 3,00                | 2,00                                                                                               |
| 258              |     | Profundidade efetiva do sistema radicular, em cm                |        |         |          |                             |       | $Zr =$                  |       |                  | 70,0                | 70,0                                                                                               |
| 260              |     | Déficit hídrico tolerável, em %                                 |        |         |          |                             |       | $Y =$                   |       |                  | 30,0                | 30,0                                                                                               |
| 262              |     | Tolerância a salinidade, mmhos/cm ou dS/m                       |        |         |          |                             |       | $CEas =$                |       |                  | 4,0                 | 4,0                                                                                                |
| 264              |     | Percentagem de solo molhado                                     |        |         |          |                             |       | $P =$                   |       | 100              | 60,0                | 100,0                                                                                              |
| 266<br>267       |     | Coeficiente de Cultura Kc, para as diferentes fases fenológicas |        |         | 1ª fase  | 2ª fase                     |       | 3ª fase                 |       | 4ª fase          |                     |                                                                                                    |
| 268              |     | Kc                                                              |        |         |          |                             |       |                         |       |                  | <b>INFORMADO</b>    |                                                                                                    |
| $\overline{27}C$ |     |                                                                 |        |         | 0.70     | 0,90                        |       | 1.10                    |       | 1,10             | <b>TABELADO</b>     |                                                                                                    |
| 272              |     |                                                                 |        |         | 0.7      | 0.9                         |       | 1,1                     |       | 1,1              | <b>ADOTADO</b>      |                                                                                                    |
| 274              |     | (OPCIONAL) Duração das fases fenológicas, em dias               |        |         |          |                             |       |                         |       |                  |                     |                                                                                                    |
| 276              |     | Dias.                                                           |        |         |          |                             |       |                         |       |                  | <b>INFORMADO</b>    |                                                                                                    |
| 278              |     |                                                                 |        |         | 120      | 90                          |       | 120                     |       | 60               | <b>TABELADO</b>     |                                                                                                    |
| 280              |     |                                                                 |        |         | 120      | 90                          |       | 120                     |       | 60               | <b>ADOTADO</b>      |                                                                                                    |
| 282<br>283       |     | <b>TELA ANTERIOR (2<sup>a</sup>)</b>                            |        |         |          |                             |       |                         |       |                  | <b>PRÓXIMA TELA</b> |                                                                                                    |
| 201<br>14.4      |     |                                                                 |        |         |          |                             |       |                         |       |                  |                     | H \ CAPA / SIMPLIFICADA \VERSÃO COMPLETA / ADUBAÇÃO E CALAGEM / ANÁLISES DE SOLO E ÁGUA / PREÇO II |
|                  |     |                                                                 |        |         |          |                             |       |                         |       |                  |                     | :Desenbar * \ AutoFormas * \ ヽ □ ○ �� ◀ ♡ Q ② \ _ △ - ⊿ - 三 無 〓 □ ■ … 】 ③ l ① l *                  |
| Pronto           |     |                                                                 |        |         |          |                             |       |                         |       |                  |                     |                                                                                                    |
|                  |     | <b><i>Full Iniciar</i></b>                                      | 移動員    |         |          | <b>WE SIRRAD VERSÃO 1.0</b> |       | Microsoft Excel - SIR   |       |                  | W imagem - Paint    |                                                                                                    |

**Figura 4.14 –** Terceira tela da versão completa do SIRRAD

 Na quarta tela serão requeridos dados da área a ser irrigada e as primeiras imposições ao dimensionamento, como mostrado na Figura 4.15.

|                 |    |                  |                            |               |                                     | Microsoft Excel - SIRRAD VERSÃO 1.0.xls                                         |                              |                      |                     |                     |              |                                                        |      |                  |                                                                                                    |
|-----------------|----|------------------|----------------------------|---------------|-------------------------------------|---------------------------------------------------------------------------------|------------------------------|----------------------|---------------------|---------------------|--------------|--------------------------------------------------------|------|------------------|----------------------------------------------------------------------------------------------------|
|                 |    | Arquivo          | Editar                     | Exibir        | Inserir                             | Formatar                                                                        |                              | Ferramentas          | Dados               | Janela              | Ajuda        | Adobe PDF                                              |      |                  |                                                                                                    |
|                 |    | B H              | $A +$                      |               |                                     | <b>Δ<sup>1</sup> 2</b> 3 3 - 3 - 9 - - Σ - 2 2 1 100%                           |                              |                      |                     |                     |              |                                                        |      | : Arial          | $-10$                                                                                              |
|                 |    | A344             | ۰                          | $f_x$         |                                     |                                                                                 |                              |                      |                     |                     |              |                                                        |      |                  |                                                                                                    |
|                 | AI |                  | С                          |               |                                     | D                                                                               |                              | F                    |                     | Η                   |              | J                                                      |      | L                | Ν                                                                                                  |
| 346             |    |                  | Continuação                |               |                                     |                                                                                 |                              |                      |                     |                     |              | DADOS DA LOCALIDADE - TOPOGRÁFICOS                     |      |                  |                                                                                                    |
| 348             |    |                  |                            |               |                                     | Recomenda-se desenhar o layout do projeto com os dados requisitados nesse item. |                              |                      |                     |                     |              |                                                        |      | <b>VALOR</b>     | Declividade                                                                                        |
| 349             |    |                  |                            |               |                                     | Será importante para tomadas de decisão em telas a diante.                      |                              |                      |                     |                     |              | Area irrigavel =                                       |      | $0.47$ ha        |                                                                                                    |
| 351             |    |                  |                            |               |                                     | Distância da fonte d'água a casa de bomba, m                                    |                              |                      |                     |                     |              | $Dfcb =$                                               |      | 6.0              |                                                                                                    |
| 353             |    |                  |                            |               |                                     | Desnível entre o nível d'água ao eixo da bomba, m                               |                              |                      |                     |                     |              | $\triangle$ Dfcb =                                     |      | 4.0              |                                                                                                    |
| 355             |    |                  |                            |               |                                     | Distância da casa de bomba a cabeceira da área a ser irrigada, m                |                              |                      |                     |                     |              | $D =$                                                  |      | 66.0             |                                                                                                    |
| 357             |    |                  |                            |               |                                     | Desnível entre o eixo da bomba e a cabeceira da área, m                         |                              |                      |                     |                     |              | $AD =$                                                 |      | $-0.5$           | $-0,76%$                                                                                           |
| 359             |    |                  | Comprimento da área, m     |               |                                     |                                                                                 |                              |                      |                     |                     |              | $C =$                                                  |      | 112.0            |                                                                                                    |
| 361             |    |                  |                            |               |                                     | Desnível do terreno na direção do comprimento indicado, m                       |                              |                      |                     |                     |              | $AC =$                                                 |      | $-1,5$           | $-1,34%$                                                                                           |
| 363             |    |                  | Largura da área, m         |               |                                     |                                                                                 |                              |                      |                     |                     |              | $L =$                                                  |      | 42.0             |                                                                                                    |
| 365             |    |                  |                            |               |                                     | Desnível do terreno na direção da largura indicada, m-                          |                              |                      |                     |                     |              | $\Delta L =$                                           |      | $-0.5$           | $-1,19%$                                                                                           |
| 367             |    |                  |                            |               |                                     |                                                                                 |                              |                      |                     |                     |              | PRIMEIRAS IMPOSIÇÕES AO DIMENSIONAMENTO DO SISTEMA     |      |                  |                                                                                                    |
| 369             |    |                  |                            |               | <b>DISPONIBILIDADE DE TEMPO</b>     |                                                                                 |                              |                      |                     | <b>VALOR</b>        | Obs.:<br>HD. | JM e<br>Se<br>não.<br>forem                            |      |                  | RESULTADO: Diante do que já foi<br>informado o Turno de Irrigação                                  |
| 371             |    |                  |                            |               |                                     | Jornada mensal de trabalho, em dias                                             |                              | $JM =$               |                     | 30                  |              | serão<br>informados<br>assumidos<br>os                 |      |                  | máximo será de: 5 dia(s). Que                                                                      |
| 37 <sup>°</sup> |    |                  |                            |               | Horas de funcionamento diário       |                                                                                 |                              | $HD =$               |                     | 8,5                 | valores      | máximos                                                |      |                  | conduz a uma JM de no mínimo 6                                                                     |
| 375             |    |                  |                            |               |                                     | Turno de Irrigação devido JM informada                                          |                              | $Ti$ (dias) =        |                     | $\mathbf{1}$        |              | $(JM = 30 H D = 24).$                                  | dias |                  |                                                                                                    |
| 37              |    |                  |                            |               | <b>Alguns Resultados:</b>           |                                                                                 |                              |                      |                     |                     |              |                                                        |      |                  | O usuário acaba de informar que dispõe de tempo                                                    |
| 379             |    |                  |                            |               |                                     | Quant, de água necessária por planta:                                           |                              |                      | $24.85$ $1/dia/4m2$ |                     |              | sulficiente para a prática da irrigação todos os dias. |      |                  |                                                                                                    |
| 381             |    |                  |                            |               | q unit. do Emissor (ajustado a HD): |                                                                                 |                              |                      | 2.92 l/hora/4m2     |                     |              |                                                        |      |                  |                                                                                                    |
| 383             |    |                  |                            |               |                                     | 1ª ESCOLHA DO EMISSOR                                                           |                              |                      |                     |                     |              |                                                        |      |                  | <b>CONSULTAR TABELAS DE EMISSORES</b>                                                              |
| 385<br>386      |    |                  |                            |               | selação automática informar aqui:   | Se desejar emissores diferentes da<br>→                                         |                              | Tipo:                |                     | <b>IT GOTEJADOR</b> |              | MICROASPERSOR                                          |      |                  | Ⅳ Emissor Autocompensante                                                                          |
| 388             |    |                  |                            |               | Automática: (autocompensante)       |                                                                                 |                              |                      |                     |                     |              | <b>Emissor: Microaspersor Auto-compensante</b>         |      |                  | <b>Emissor adotado: Tipo - Micro</b>                                                               |
| 39C             |    |                  | Gotejador Katif, q (I/h) = |               |                                     | 3,75                                                                            |                              | v                    |                     | $q(1/h) =$          |              | 47                                                     |      | $q (l/h) =$      | 47                                                                                                 |
| 392             |    |                  | Ps (escala comp. mca) =    |               |                                     | 8 a 30                                                                          |                              | $Ps$ (mca) es. $=$   |                     | 10                  |              | 40                                                     |      | $Ps$ (mca) =     | 15                                                                                                 |
| 394             |    |                  |                            | $Dm(m) =$     |                                     | 0,00                                                                            |                              | <b>Emissor Auto-</b> |                     | $Dm(m) =$           |              | 4.00                                                   |      | $Dm(m) =$        | 4.00                                                                                               |
| 396             |    |                  | quantidade/planta =        |               |                                     | 1,00                                                                            |                              | compensante          |                     | quant./planta =     |              | 0.5                                                    |      | quant./planta =  | 0.5                                                                                                |
| 398<br>399<br>м |    |                  |                            |               | <b>TELA ANTERIOR (3ª)</b>           |                                                                                 |                              |                      |                     |                     |              |                                                        |      | PROXIMA TELA     | H \ CAPA / SIMPLIFICADA \ VERSÃO COMPLETA / ADUBAÇÃO E CALAGEM / ANÁLISES DE SOLO E ÁGUA / PREÇO I |
|                 |    |                  |                            |               |                                     |                                                                                 |                              |                      |                     |                     |              |                                                        |      |                  | <b>THE OTHER</b>                                                                                   |
|                 |    |                  |                            |               |                                     |                                                                                 |                              |                      |                     |                     |              |                                                        |      |                  |                                                                                                    |
| Pronto          |    |                  |                            |               |                                     |                                                                                 |                              |                      |                     |                     |              |                                                        |      |                  |                                                                                                    |
|                 |    | <b>H</b> Iniciar |                            | 偈<br><b>E</b> |                                     |                                                                                 | <b>WE SIRRAD VERSÃO 1.0 </b> |                      |                     |                     |              | SIRRAD VERSÃO 1.0                                      |      | W imagem - Paint |                                                                                                    |

**Figura 4.15 –** Quarta tela da versão completa do SIRRAD

A tela 4 se inicia com o requerimento dos dados topográficos da área a irrigar; novamente como na versão simplificada, é solicitado o desnível ao invés da declividade (ao lado da célula de preenchimento será exibido o valor correspondente à declividade). Uma mensagem no canto direito da tela auxiliará o preenchimento da jornada mensal de trabalho e horas de funcionamento diário. Se o usuário informar valores inferiores a este, o programa o alertará de que o projeto poderá apresentar falhas. Quando todos os campos desta seção tiverem sido preenchidos, o usuário obterá os resultados da quantidade de água necessária

por planta e da vazão unitária mínima necessária pelo emissor. Na última seção desta tela "1º ESCOLHA DO EMISSOR", o usuário será requisitado a especificar o emissor que atenderá às necessidades da cultura, e este pode ou não ser a sugestão automática do programa. No momento da escolha o usuário poderá ainda consultar tabelas de emissores do banco de dados (clicando no botão "CONSULTAR TABELA DE EMISSORES"). Quando se tratar de emissores autocompensantes, o ícone "Emissor autocompensante" deverá ser assinalado e no campo de faixa de pressão de compensação a ordem do maior ou menor valor não fará diferença. É imprescindível a informação da quantidade de emissores por planta (quant./planta) para ambos os sistemas e, se por acaso, um emissor estiver irrigando mais uma planta na fileira, o valor a informar será menor que a unidade (ou seja, o usuário deverá ter em mente quantas plantas o emissor irrigará na fileira). Esta observação não se aplica para plantas de fileiras diferentes, pois o espaçamento entre laterais definirá este posto. No canto inferior direito da tela será apresentado o emissor adotado, todas essas citações podem ser observadas na Figura 4.15.

 A tela seguinte (quinta tela) se inicia com uma mensagem de alerta informando se o usuário definiu ou não a quantidade de emissores por planta na tela anterior. Em sequência, se encontra o ícone "Confirmar escolha de um emissor fictício para o conjunto de emissores por planta", que deve ser assinalado se, por ventura, for escolhido mais de um emissor por planta e se esses tiverem de ser dispostos na base da planta e, logo abaixo, o resultado gerado para o espaçamento entre emissores (S1) e entre laterais (S2), que pode ou não ser adotado pelo usuário. Ao preencher os campos espaçamento entre emissores e laterais, o programará adotará tais valores, mostrando-os no quadro à frente "valores adotados" que serão os definitivos. Na seção "Escolha das unidades de irrigação", o usuário se deparará com alguns resultados gerados até então, a informação da área útil da planta e do emissor escolhido condiciona a informação se o emissor atende ou não à demanda hídrica da cultura, também é apresentada a informação da vazão unitária necessária para o sistema por gotejamento e microaspersão (isto para auxiliar novas simulações de emissores), da mesma forma como é mostrada a quantidade de unidades de irrigação (no caso subunidades) possíveis de funcionarem simultaneamente para o emissor definido na tela anterior. O usuário poderá testar outros emissores no campo abaixo deste "Caso queira testar outro emissor informar aqui" ou "Informe outro emissor" esta última mensagem é emitida caso o emissor informado anteriormente não atenda ao requisito de demanda. Só será adotado o novo emissor se todos os dados forem informados no quadro "Adotado: tipo de emissor" serão mostrados as características do emissor definitivo. Novos valores de quantidade de unidades de irrigação possíveis serão gerados e ainda, existe a possibilidade de se adotar a quantidade que se queira no campo "Para outro valor de NUI, informar aqui:" (só será aceito NUI, número de unidades de irrigação, menores ou igual ao máximo possível) Todas as informações relatadas neste parágrafo podem ser observadas na Figura 4.16.

|            |                            |                        |                  |                              | Microsoft Excel - SIRRAD VERSÃO 1.0.xls                                       |                                                                                                    |              |                            |       |   |           |                                                                    |                                                                         |
|------------|----------------------------|------------------------|------------------|------------------------------|-------------------------------------------------------------------------------|----------------------------------------------------------------------------------------------------|--------------|----------------------------|-------|---|-----------|--------------------------------------------------------------------|-------------------------------------------------------------------------|
| 词          | Arquivo                    | Editar                 | <b>Exibir</b>    | Inserir                      | Formatar                                                                      | Ferramentas                                                                                                    | <b>Dados</b> | Janela                     | Ajuda |   | Adobe PDF |                                                                    |                                                                         |
|            | <b>B</b> H                 |                        |                  |                              |                                                                               |                                                                                                    |              |                            |       |   |           | : Arial                                                            | $\mathbb{Z}$ 1                                                          |
|            | A452                       | $\bullet$              | $f_x$            |                              |                                                                               |                                                                                                    |              |                            |       |   |           |                                                                    |                                                                         |
|            | AF                         | С                      |                  |                              | D                                                                             | F                                                                                                    |              | H                          |       | J |           |                                                                    | N                                                                       |
| 454        |                            |                        |                  |                              |                                                                               | ESCOLHA DO ESPAÇAMENTO ENTRE EMISSORES (S1) E ENTRE LATERAIS (S2)                                                                                                    |              |                            |       |   |           |                                                                    |                                                                         |
| 456        |                            |                        |                  |                              |                                                                               | O usuário optou por escolher 0,5 único emissor por planta. O comentário abaixo é desnecessário                                                                                                    |              |                            |       |   |           |                                                                    |                                                                         |
| 458        |                            |                        |                  |                              |                                                                               | ∣O usuário pode, neste momento, optar por concentrar os emissores que irão irrigar a mesma planta na sua base (caso tenha informado mais                                                                                                    |              |                            |       |   |           |                                                                    |                                                                         |
| 459<br>460 |                            |                        |                  |                              |                                                                               | de um emissor por planta). Desta forma o programa assumirá para esta fase, que o conjunto de emissores por planta comporte-se como sel<br>fosse um único. O espaçamento informado adiante será então para este emissor fictício. Caso contrário o espaçamento servirá para todos. |              |                            |       |   |           |                                                                    |                                                                         |
|            |                            |                        |                  |                              |                                                                               |                                                                                                    |              |                            |       |   |           |                                                                    |                                                                         |
| 462        |                            |                        |                  |                              |                                                                               | □ Confirmar escolha de um emissor fictício para representar o conjunto de emissores por planta                                                                                                    |              |                            |       |   |           |                                                                    |                                                                         |
| 464<br>466 |                            |                        |                  |                              |                                                                               | Diante dos dados já informados, foram gerados os seguintes resultados:<br>4.00                                                                                                    |              |                            |       |   |           |                                                                    |                                                                         |
| 468        |                            |                        |                  |                              | S1 (espaçamento entre emissores), m =<br>S2 (espaçamento entre laterais), m = | 2.00                                                                                                    |              |                            |       |   |           | que seja disposta uma linha lateral para duas fileiras de plantas. | ATENÇÃO: Para cultivos de alta densidade, muitas vezes, é mais indicado |
| 470        |                            |                        |                  |                              |                                                                               | Informe os valores abaixo que deseje alterar                                                                                                    |              |                            |       |   |           | <b>Valores adotados</b>                                            |                                                                         |
| 472        |                            | S1 a ser adotado (m)   |                  |                              | 4.00                                                                          | Telas adiante será acatado ruas de                                                                                                    |              |                            |       |   |           | $S1$ (m) =                                                         | 4.00                                                                    |
|            |                            | S1 p/ o 1ª emissor (m) |                  |                              | 2.00                                                                          | fluxo na área. Não há necessidade                                                                                                    |              |                            |       |   |           | $$11^{\circ}$ Em. =                                                | 2,00                                                                    |
| 476        |                            | S2 a ser adotado (m)   |                  |                              | 4.00                                                                          | de tentar fazer isso com a<br>informação do S1 para 1° emissor.                                                                                                    |              |                            |       |   |           | $S2(m) =$                                                          | 4.00                                                                    |
| 478        |                            |                        |                  |                              |                                                                               | ESCOLHA DAS UNIDADES DE IRRIGAÇÃO - UI                                                                                                    |              |                            |       |   |           | <b>CONSULTAR TABELA DE EMISSORES</b>                               |                                                                         |
| 480        |                            |                        |                  |                              |                                                                               | Resultados até agora: Vazão unitária necessária                                                                                                    |              |                            |       |   |           | Nº de Unidades de Irrigação possíveis (NUI) =                      | 4                                                                       |
| 482        |                            |                        |                  | Area Útil da planta = 4 m2   |                                                                               | $q = 11.7$ l/h                                                                                                    |              |                            |       |   |           | Horas de funcionamento diário por UI =                             | 2.11                                                                    |
| 484        |                            |                        |                  | Area Util do emissor = 16 m2 |                                                                               |                                                                                                    |              |                            |       |   |           | Horas de funcionamento diário total =                              | 8.46                                                                    |
| 486        |                            |                        |                  |                              |                                                                               | O Emissor informado anteriormente atende as neces, hídricas da cultura no tempo estipulado (HD)                                                                                                    |              |                            |       |   |           |                                                                    | Preencha todos os campos para que                                       |
| 488        |                            |                        |                  |                              |                                                                               | Caso queira testar outro emissor informar aqui:                                                                                                    |              | informe o tipo de emissor: |       |   |           |                                                                    | as novas informações sejam válidas                                      |
| 490        | Emissor:                   |                        | $q(1/h) =$       |                              |                                                                               |                                                                                                    |              |                            |       |   |           | <b>Adotado: Microaspersor</b>                                      |                                                                         |
| 492        |                            |                        | $Ps$ mín (mca) = |                              |                                                                               |                                                                                                    |              | V GOTEJADOR                |       |   |           | <b>Auto-compensante</b>                                            |                                                                         |
| 494        |                            |                        | $Ps$ máx (mca) = |                              |                                                                               |                                                                                                    |              | MICROASPERSOR              |       |   |           | $q(1/h) =$                                                         | 47                                                                      |
| 496        |                            |                        | $Dm(m) =$        |                              |                                                                               |                                                                                                    |              |                            |       |   |           | $Ps$ (mca) =                                                       | 15                                                                      |
| 498        |                            | quantidade/planta =    |                  |                              |                                                                               |                                                                                                    |              | Emissor Auto-Compensante   |       |   |           | $Dm(m) =$                                                          | 4.00                                                                    |
| 500        |                            |                        |                  |                              | Nº de Unidades de Irrigação possíveis (NUI) =                                 | 4                                                                                                    |              | Para outro valor do NUI    |       |   |           | $qtd$ /planta =                                                    | 0,5                                                                     |
| 502        |                            |                        |                  |                              | Horas de funcionamento diário por UI =                                        | 2.11                                                                                                    |              | Informar aqui -            |       |   |           |                                                                    | $\overline{2}$                                                          |
| 504        |                            |                        |                  |                              | Horas de funcionamento diário total =                                         | 8,46                                                                                                    |              |                            |       |   |           | Número de Unidades de Irrigação Adotado =                          | $\mathfrak z$                                                           |
| 506<br>508 |                            |                        |                  | <b>TELA ANTERIOR (4ª)</b>    |                                                                               |                                                                                                    |              |                            |       |   |           | <b>PRÓXIMA TELA</b>                                                |                                                                         |
|            |                            |                        |                  |                              |                                                                               | H \ CAPA / SIMPLIFICADA \ VERSÃO COMPLETA / ADUBAÇÃO E CALAGEM / ANÁLISES DE SOLO E ÁGUA / PREÇO II                                                                                                    |              |                            |       |   |           |                                                                    |                                                                         |
|            |                            |                        |                  |                              |                                                                               | :Desenbar ▼ \  \ AutoFormas ▼ \ ヽ □ ○ �� ◀ ☆ Q ③ <mark>- . △ - -△ - △</mark> - 三      三 二 こ □ <mark>-</mark> : 2   1   ● 01 - :                                                                                                    |              |                            |       |   |           |                                                                    |                                                                         |
| Pronto     |                            |                        |                  |                              |                                                                               |                                                                                                    |              |                            |       |   |           |                                                                    |                                                                         |
|            |                            |                        |                  |                              |                                                                               |                                                                                                    |              |                            |       |   |           |                                                                    |                                                                         |
|            | <b><i>Fall Iniciar</i></b> |                        | <b>C D</b>       |                              |                                                                               | SIRRAD VERSÃO 1.0                                                                                                    |              | Microsoft Excel - SIR      |       |   |           | <b>M</b> Imagem - Paint                                            |                                                                         |

**Figura 4.16 –** Quinta tela da versão completa do SIRRAD

Na sexta tela (Figura 4.17) o usuário definirá as dimensões das unidades de irrigação (UI) que comporão o projeto e a disposição de ruas de fluxo.

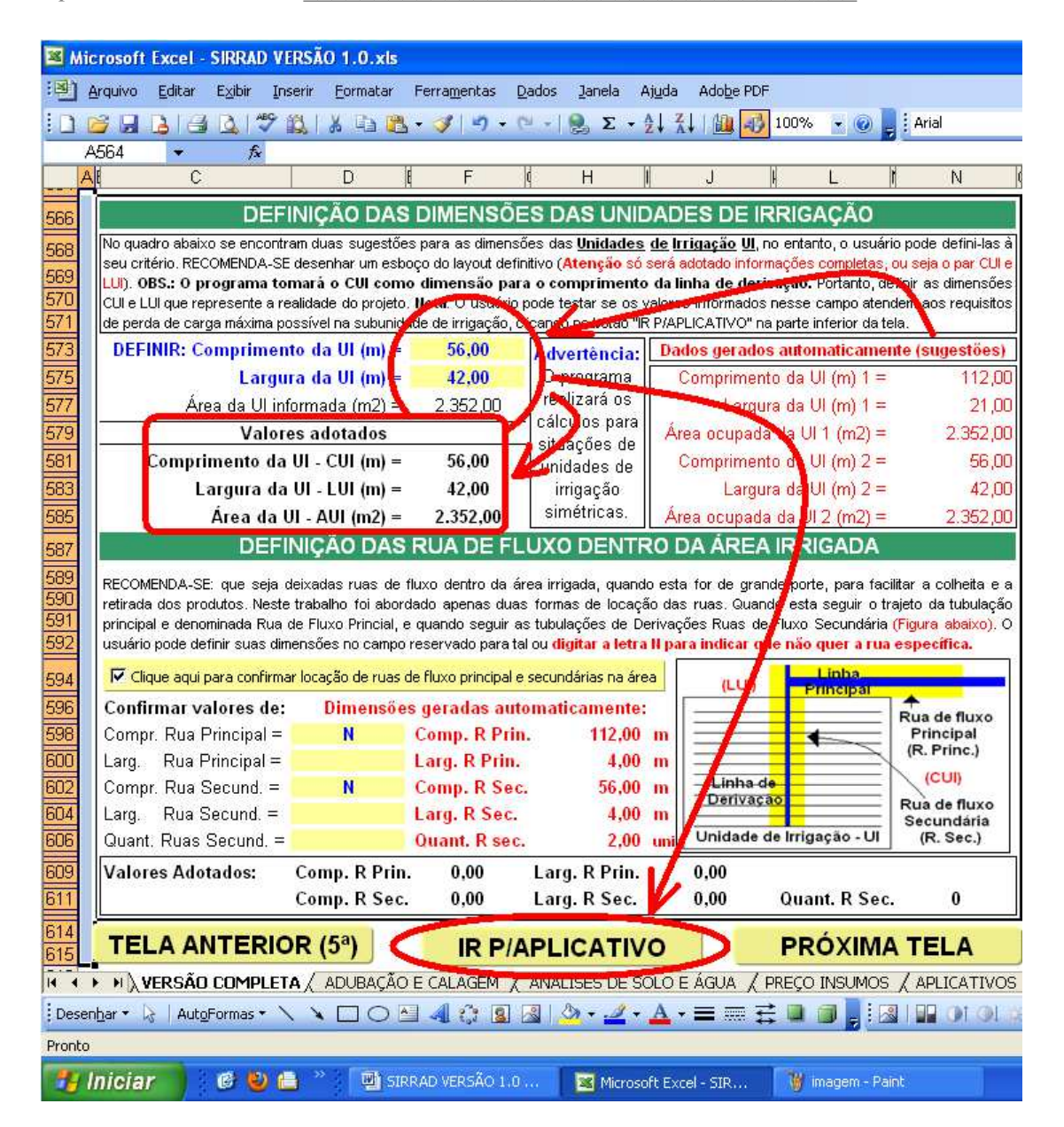

**Figura 4.17 –** Sexta tela da versão completa do SIRRAD

A tela é introduzida com a mensagem de advertência de que o programa fará os cálculos assumindo a dimensão do comprimento da unidade de irrigação (CUI) como comprimento máximo para as linhas de derivação (CLD). Este procedimento foi tomado no intuito de garantir maior segurança quanto à uniformidade de aplicação e distribuição de água, por manter sempre os menores comprimentos das tubulações laterais. No entanto, o usuário poderá testar se realmente é necessário tamanho cuidado, clicando sobre o botão "IR P/APLICATIVO" será conduzido ao aplicativo "Comprimento máximo de tubulações" e, neste, ao simular a situação desejada, diagnosticará se a perda de carga máxima possível, para garantir eficiência do sistema,

foi alcançada. Uma vez identificados os comprimentos máximos para as tubulações laterais e de derivação o usuário deverá voltar à tela 6 e informar o valor de CUI igual ao comprimento da tubulação de derivação e LUI (largura da UI) das laterais; o programa só adotará as informações deste campo se preenchidas as duas células (CUI e LUI). No quadro denominado "Dados gerados automaticamente (sugestões)" existem duas sugestões de comprimento, largura e área ocupada da UI, geradas unicamente visando garantir o aproveitamento máximo da área informada na quarta tela. O usuário deve verificar se no campo "Valores adotados" os valores exibidos são os desejados, pois esses valores serão os definitivos. Segue-se, para a disposição de ruas de fluxo dentro das UI. As ruas são áreas dentro do perímetro irrigado, destinadas à movimentação de maquinários. Convencionaram-se dois tipos de ruas para esta realidade, Rua Principal (segue o trajeto da tubulação principal) e Rua Secundária (segue o trajeto das linhas de derivação) ilustradas numa figura no canto inferior direito da tela. O usuário pode optar se deseja ou não ruas no seu projeto. Caso identifique sua necessidade, deverá clicar no ícone "Clique aqui para confirmar locação de ruas de fluxo principal e secundárias na área" mais, se por ventura desejar apenas um tipo de rua, deverá digitar a letra "N" no campo destinado ao comprimento da rua não desejada, o que a excluirá do projeto. Como na seção anterior, um quadro ao lado do campo de preenchimento exibirá as dimensões geradas automaticamente para as ruas, servindo de base para o preenchimento. As dimensões definitivas das ruas serão expostas na parte inferior da tela. Os dados aqui inseridos e em todas as telas, são os dados do projeto real demonstrado; observa-se que poderia, ao invés de digitar "N" em ambos os tipos de rua, bastava clicar no ícone "Clique aqui para confirmar locação de ruas de fluxo principal e secundárias na área" e este não mais ficaria assinalado.

 Na próxima tela, sétima, o usuário definirá se as linhas de derivação serão instaladas no centro ou na borda da subunidade de irrigação o que, consequentemente, determinará o comprimento das linhas laterais. Para auxiliar nessa definição, uma figura ilustra ambas as situações. De início, o programa assumirá a primeira; logo, se o usuário optar pela segunda (que é o caso do projeto demonstrado) deverá assinalar o ícone "Clique aqui para optar pela situação 2". Uma explicação para que se possa optar pela situação 2 ao invés da situação 1, está na economia de tubulação de derivação; no entanto, grandes comprimentos de linhas laterais podem comprometer a eficiência do sistema. Acima da figura ilustrativa existe uma mensagem de alerta expondo a ocupação do projeto na área informada anteriormente; outra mensagem é exibida no canto inferior da tela, agora com relação à quantidade de água necessária para o funcionamento dos emissores. Com esta, o usuário é conhecedor da situação em que seu projeto se encontra, em termos de demanda hídrica, e dos procedimentos cabíveis para revertê-lo. A demanda é expressa em m<sup>3</sup> /h seguindo-se padrão dos documentos de outorga emitidos pela Agência Nacional de Águas – ANA. A sétima tela se encontra ilustrada na Figura 4.18.

|            |     | Microsoft Excel - SIRRAD VERSÃO 1.0.xls                                                                                                    |                   |                                                                    |                              |              |                                                                             |                       |           |                              |                     |                   |
|------------|-----|----------------------------------------------------------------------------------------------------|-------------------|--------------------------------------------------------------------|------------------------------|--------------|-----------------------------------------------------------------------------|-----------------------|-----------|------------------------------|---------------------|-------------------|
|            |     | <b>Ell</b> Arquivo<br>Editar                                                                                                    | Exibir<br>Inserir | Formatar                                                           | Ferramentas                  | <b>Dados</b> | Janela                                                                      | Ajuda                 | Adobe PDF |                              |                     |                   |
|            |     | 104114                                                                                                    |                   | <b>Δ<sup>1</sup> 9 13 3 8 - 3</b> - 1 - 1 - 1 Σ - 2 - 2 2 1 2 100% |                              |              |                                                                             |                       |           | ŧ<br>Arial                   |                     | $\blacksquare$ 10 |
|            |     | A689                                                                                                    | 叐                 |                                                                    |                              |              |                                                                             |                       |           |                              |                     |                   |
|            | Ali | C                                                                                                    |                   | D                                                                  | F                            | Iđ.          | H                                                                           | J.                    |           |                              | N                   |                   |
| 691        |     |                                                                                                    |                   | DISPOSIÇÃO DAS TUBULAÇÕES NA UNIDADE DE IRRIGAÇÃO                  |                              |              |                                                                             |                       |           |                              |                     |                   |
| 693        |     | As linhas de derivação podem ser instaladas em qualquer lugar dentro da unidade de irrigação. No entanto, deve-se                                                                                                    |                   |                                                                    |                              |              |                                                                             |                       |           |                              |                     |                   |
| 694        |     | observar a uniformidade de distribuição de água que sofre influência pelo comprimento das linhas laterais. Diante disto, o                                                                                                    |                   |                                                                    |                              |              |                                                                             |                       |           |                              |                     |                   |
| 695        |     | programa ostenta duas situações para os cálculos subseqüentes (ilustração). Será escolhido automaticamente a situação                                                                                                    |                   |                                                                    |                              |              |                                                                             |                       |           |                              |                     |                   |
| 696<br>698 |     | 1 (menor comprimento das laterais), caso o usuário deseje a situação 2, clicar no botão abaixo.                                                                                                    |                   |                                                                    |                              |              | Será assumida, mediante escolha do usuário, a situação 2 para a disposição  |                       |           |                              |                     |                   |
| 699        |     | I Clique aqui para optar pela situação 2                                                                                                    |                   |                                                                    |                              |              | das tubulações na unidade de irrigação (Linha de Derivação no canto da UI). |                       |           |                              |                     |                   |
| 701        |     | Área Total de Projeto                                                                                                    |                   |                                                                    |                              | $ATProj. =$  | $0.47$ ha                                                                   |                       |           | A área do projeto (devido as |                     |                   |
| 703        |     | Comprimento Área                                                                                                    |                   |                                                                    |                              | $CTProj. =$  | 112,00 m                                                                    |                       |           | dimensões das UI) tornou-se  |                     |                   |
| 705        |     | Largura da Área                                                                                                    |                   |                                                                    |                              | $LTP$ roj. = | 42,00 m                                                                     |                       |           | menor que a área indicada    |                     |                   |
| 707        |     | Número de unidades de irrigação                                                                                                    |                   |                                                                    |                              | $NUI =$      |                                                                             | 2,00 unidade          |           |                              | <b>inicialmente</b> |                   |
| 709        |     | Comprimento da Unidade de Irrigação                                                                                                    |                   |                                                                    |                              | $CU =$       | 56,00 m                                                                     |                       |           |                              | Situação (1)        |                   |
| 711        |     | Largura da Unidade de Irrigação                                                                                                    |                   |                                                                    |                              | $LUI =$      | 42,00 m                                                                     |                       |           |                              |                     |                   |
| 713        |     | Comprimento da Linha de Derivação                                                                                                    |                   |                                                                    |                              | $CLD =$      | 56,00 m                                                                     |                       |           |                              |                     |                   |
| 715        |     | Comprimento das Linhas Laterais                                                                                                    |                   |                                                                    |                              | $CL =$       | 42,00 m                                                                     |                       |           |                              |                     |                   |
| 717        |     | Nº de Emissores por Linha Lateral                                                                                                    |                   |                                                                    |                              | $NELL =$     |                                                                             | 11,00 unidade         |           |                              |                     |                   |
| 719        |     | Nº de Laterais por Unidade de Irrigação                                                                                                    |                   |                                                                    |                              | $NLU =$      |                                                                             | 14.00 unidade         |           |                              |                     |                   |
| 721        |     | Nº de Emissores por Uni. de Irrigação                                                                                                    |                   |                                                                    |                              | $NEUI =$     |                                                                             | 154,00 unidade        |           |                              | Situação (2)        |                   |
|            |     | Nº de Emissores Total                                                                                                    |                   |                                                                    |                              | $NET =$      |                                                                             | 308,00 unidade        |           |                              |                     |                   |
| 725        |     | Turno de irrigação adotado                                                                                                    |                   |                                                                    |                              | $Ti =$       | 1,00 dia                                                                    |                       |           |                              |                     |                   |
|            |     | Tempo de funcionamento máx, por UI                                                                                                    |                   |                                                                    |                              | $TeUI =$     | 2h:10min                                                                    |                       |           |                              |                     |                   |
|            |     | Tempo de funcionamento máx diário                                                                                                    |                   |                                                                    |                              | $TeTotal =$  | 4h:20min                                                                    |                       |           |                              |                     |                   |
| 731        |     | Área Total Irrigada                                                                                                    |                   |                                                                    |                              | $Atirr =$    | $0.47$ ha                                                                   |                       |           |                              |                     |                   |
| 733        |     | Vazão total necessária                                                                                                    |                   |                                                                    |                              | $QTN =$      |                                                                             | 7.24 m3/h             |           |                              |                     |                   |
| 735        |     | A vazão total necessário de projeto é inferior a quantidade máxima outorgada (9,56 m3/h). Diante disso, é possível                                                                                                    |                   |                                                                    |                              |              |                                                                             |                       |           |                              |                     |                   |
| 736<br>737 |     | aumentar a área a ser irrigada, basta voltar a tela 6 e redefinir as dimensões da Unidade de Irrigação. No entanto, se<br>não há necessidade de mudanças, pode prosseguir com os cálculos e os dados acima serão os definitivos. |                   |                                                                    |                              |              |                                                                             |                       |           |                              |                     |                   |
| 739        |     |                                                                                                    |                   |                                                                    |                              |              |                                                                             |                       |           |                              |                     |                   |
| 740        |     | <b>TELA ANTERIOR (6<sup>a</sup>)</b>                                                                                                    |                   |                                                                    |                              |              | <b>VOLTAR A TELA (5ª)</b>                                                   |                       |           | <b>PROXIMA TELA</b>          |                     |                   |
| 14.4       |     | IN CAPA / SIMPLIFICADA X VERSÃO COMPLETA / ADUBAÇÃO E CALAGEM / ANÁLISES DE SOLO E ÁGUA / PREÇO I                                                                                                    |                   |                                                                    |                              |              |                                                                             |                       |           |                              |                     |                   |
|            |     |                                                                                                    |                   |                                                                    |                              |              |                                                                             |                       |           |                              |                     |                   |
| Pronto     |     |                                                                                                    |                   |                                                                    |                              |              |                                                                             |                       |           |                              |                     |                   |
|            |     | <b><i>Sa Iniciar</i></b>                                                                                                    | 6 9 曲             |                                                                    | <b>EN SIRRAD VERSÃO 1.0 </b> |              |                                                                             | Microsoft Excel - SIR |           | W imagem - Paint             |                     | $\bullet$         |

**Figura 4.18 –** Sétima tela da versão completa do SIRRAD

 Na oitava tela o usuário definirá a direção das linhas laterais relacionando-a à informação inicial das dimensões da área total do projeto (figuras foram inseridas para orientar tais descrições). Este procedimento é decisivo para definir que declividade será

usada nos cálculos do dimensionamento; desta forma, a informação dos desníveis inseridos na terceira tela, será condicionada às tubulações que seguirem a mesma direção; processo semelhante será feito para a indicação de que o desnível será em aclive ou declive e para a tubulação principal, os mesmos artifícios devem ser tomados, acrescidos da informação do comprimento da tubulação; as demais tubulações já se encontram determinadas, não sendo oportuna mais nenhuma informação (Figura 4.19).

| Microsoft Excel - SIRRAD VERSÃO 1.0.xls                                                                                                    |                             |        |       |                |               |                                              |                     |
|----------------------------------------------------------------------------------------------------|-----------------------------|--------|-------|----------------|---------------|----------------------------------------------|---------------------|
| :图 Arquivo<br>Editar<br>Exibir<br>Inserir<br>Formatar                                                                                                    | <b>Dados</b><br>Ferramentas | Janela | Ajuda | Adobe PDF      |               |                                              |                     |
| $27414$<br>i I<br><b>B</b> H<br>$\Delta$ $\Delta$                                                                                                    |                             |        |       |                | $100\%$       | $ \odot$                                     | <b>Arial</b>        |
| $f_x$<br>A807<br>$\bullet$                                                                                                    |                             |        |       |                |               |                                              |                     |
| AI<br>C<br>D                                                                                                    | F                           | Н      |       | $\cdot$        |               |                                              | N                   |
| DIMENSIONAMENTO AUTOMÁTICO DAS TUBULAÇÕES (DADOS NECESSÁRIOS)<br>810                                                                                                    |                             |        |       |                |               |                                              |                     |
| <b>1º LINHAS LATERAIS</b><br>812                                                                                                    |                             |        |       |                |               |                                              |                     |
| 814<br>O usuário deve informar se as linhas laterais serão dispostas paralelamente ao comprimento ou a largura da área                                                                          |                             |        |       |                |               |                                              |                     |
| 815<br>informada na tela 4 (FIGURA 1). Clicar no botão abaixo para definir a orientação das laterais paralela a largura área, caso<br>816                                                       |                             |        |       |                |               |                                              |                     |
| contrário será assumido a direção do comprimento. Também se faz necessário, informar se as laterais estão em aclive ou<br>817<br>em declive no terreno (INFORMAR A SITUAÇÃO MAIS DESFAVORÁVEL). |                             |        |       |                |               |                                              |                     |
| V As laterais serão instaladas paralelamente a largura da área indicada inicialmente<br>819                                                                                                    |                             |        |       |                |               | $\nabla$ Todas as Linhas laterais em declive |                     |
| 821<br>Linhas laterais paralelas a LTProj. (Escolha do Usuário)                                                                                                    |                             |        |       |                | LP.           |                                              |                     |
| 823<br>Linhas laterais instaladas ladeira a baixo (descendente)                                                                                                    |                             |        |       | F              |               |                                              |                     |
| 825<br>2º LINHAS DE DERIVAÇÃO                                                                                                    |                             |        |       |                |               |                                              | LTProj              |
| 827<br>Todos OS dados necessários para este item já foram computados!                                                                                                    |                             |        |       | G              |               |                                              |                     |
| 829<br><b>3º LINHA PRINCIPAL</b>                                                                                                    | não esquecer de preencher   |        |       | U              |               |                                              |                     |
| 831<br>Pede-se que o usuário Informe o comprimento da tubulação principal                                                                                                    |                             |        |       | R              |               | CTProj.                                      |                     |
| 832<br>(logo abaixo). Trata-se da distância do início do perímetro irrigado a<br>833<br>última linha de derivação (FIGURA 2) com a indicação da direção sua                                     |                             |        |       | Α              |               |                                              |                     |
| 834<br>direção (CTProj, ou da LTProj, informada inicialmente, mesmo raciocínio                                                                                                    |                             |        |       |                |               |                                              | <b>LTProj</b>       |
| 835<br>tomado para as linhas laterais). Em casos, como a 1º ilustração da<br>FIGURA 1, para grandes distâncias desde o tê (que liga a adutora as                                                |                             |        |       | 1              |               |                                              |                     |
| 836<br>linhas de derivação) ao inicio das derivações (onde se começa a ter<br>837                                                                                                    |                             |        |       |                |               |                                              | CTProj.             |
| linhas laterais) pode-se assumir essa como a tubulação principal (CLP).<br>838                                                                                                    |                             |        |       | F              |               |                                              |                     |
| 840<br>CLP - distância do início do perímetro a última UI -----> =                                                                                                    |                             | 56.00  | m     |                |               | Unidade                                      | <b>CUI</b>          |
| A tubulação principal será instalada na direção da LTProj. (informação inicial)<br>842                                                                                                    |                             |        |       | G<br>Ū         |               | de                                           | LUI                 |
| 4º TUBULAÇÃO ADUTORA<br>844                                                                                                    |                             |        |       | R              | <b>CLP</b>    | Irrigação                                    |                     |
| 846<br>Todos os dados necessários para este item já foram computados!                                                                                                    |                             |        |       | A              |               |                                              | Unidade             |
| 5º TUBULAÇÃO DE SUCÇÃO<br>848                                                                                                    |                             |        |       |                |               |                                              | de                  |
| 850<br>Peças especiais adotadas, uma válvula de pé com crivo e um registro de.<br>851<br>gaveta).                                                                                               |                             |        |       | $\overline{2}$ | <b>LTProj</b> |                                              | Irrigação           |
| 853<br><b>TELA ANTERIOR (7<sup>a</sup>)</b>                                                                                                    |                             |        |       |                |               |                                              | <b>PRÓXIMA TELA</b> |
| 854<br>H A VERSÃO COMPLETA A ADUBAÇÃO E CALAGEM A ANÁLISES DE SOLO E ÁGUA A PREÇO INSUMOS A APLICATIVOS<br>14.4                                                                                 |                             |        |       |                |               |                                              |                     |
| ┆Desen <u>h</u> ar * ☆ │ AutoFormas * \ ヽ □ ○ 凸 ◀ ♡ 図 図 <mark> ♪ - ⊿ - ▲ - 三 三 壬 □ □ -</mark> : 図   Ⅱ 01 ○! ※                                                                                   |                             |        |       |                |               |                                              |                     |
| Pronto                                                                                                    |                             |        |       |                |               |                                              |                     |
|                                                                                                    |                             |        |       |                |               |                                              |                     |

**Figura 4.19 –** Oitava tela da versão completa do SIRRAD

. A nona tela é a última de inferências ao dimensionamento e nela o usuário se deparará com os resultados do dimensionamento das tubulações e a determinação do conjunto Motobomba (Figura 4.20). As mudanças desejadas devem ser feitas preenchendo-se a coluna central (células de cor amarela) e automaticamente serão apresentados, na última coluna, novos resultados. A inclusão deste artifício foi condicionada, também, para possibilitar o aproveitamento de tubulações que o produtor já possua. O usuário poderá consultar a tabela de apoio, botão "TABELA DE TUBULAÇÕES", para conhecer as dimensões reais de algumas tubulações; para as tubulações, principal e adutora será exibida sua vulnerabilidade ao golpe de aríete; ao visualizar esta informação, o usuário poderá optar por aumentar o diâmetro ou a pressão nominal da tubulação para resguardá-la ou, ainda, optar por usar equipamentos especiais de proteção (válvulas de alívio, de retenção, ventosas, outras na parte de orçamento), tudo com vistas à economia do projeto. O diâmetro interno exposto na coluna "Automático", é o calculado; já na coluna "Valores Finais", o adotado, seja ele definido pelo usuário ou automaticamente pelo software.

|            | Microsoft Excel - SIRRAD VERSÃO 1.0.xls |                             |                                                                                       |                 |                  |                                 |                                      |
|------------|-----------------------------------------|-----------------------------|---------------------------------------------------------------------------------------|-----------------|------------------|---------------------------------|--------------------------------------|
| וצו        | Arquivo<br>Editar<br>Exibir<br>Inserir  | Formatar<br>Ferramentas     | Dados<br>Janela<br>Ajuda                                                              | Adobe PDF       |                  |                                 |                                      |
| 吟          | $\mathbf{H}$<br>良<br>ið.<br>a           | $* 3 - 3$                   | $ \Sigma - \frac{1}{2}$ $\frac{7}{4}$<br>仙<br>$m\lambda \rightarrow L\pi$             | 100%<br>$\circ$ | : Arial          |                                 | $\mathbf{v}$ 10 $\mathbf{v}$ N $I$ S |
|            | A940<br>$f_{x}$<br>۰                    |                             |                                                                                       |                 |                  |                                 |                                      |
| All        | Č                                       | $\overline{D}$              | F<br>H                                                                                | $\cdot$         |                  | N                               | P                                    |
|            |                                         |                             | <b>RESULTADOS DO DIMENSIONAMENTO AUTOMÁTICO</b>                                       |                 |                  | <b>TABELA DE TUBULAÇÕES</b>     |                                      |
| 942        |                                         |                             |                                                                                       |                 |                  |                                 |                                      |
| 944        | <b>AUTOMÁTICO</b>                       |                             | <b>ESCOLHA DO USUÁRIO</b>                                                             |                 |                  | <b>VALORES FINAIS</b>           |                                      |
| 946        | <b>1º LINHAS LATERAIS</b>               |                             | <b>LATERAIS</b> (M: Polietileno)                                                      |                 |                  | <b>LATERAIS</b>                 |                                      |
| 948        | Di. Int. calculado (mm) =               | 12,28                       | Di. INTERNO (mm) =                                                                    | 16.1            |                  | $Di. Int. ado. (mm) =$          | 16,10                                |
| <b>950</b> | Di. Nominal - DE (mm) =                 | 13                          | $DE$ (mm) =                                                                           | 16              |                  | $DN$ (mm) =                     | 16                                   |
| 952        | Classe Pr. - PN (mca) =                 | 20                          | $PN$ (mca) =                                                                          | 30              |                  | $PN$ (mca) =                    | 30                                   |
| 954        | <b>2º LINHAS DE DERIVA</b>              | ΔΟ                          | <b>DERIVACAO (M: PVC)</b>                                                             |                 |                  | DERIVACAO                       |                                      |
| 956        | Di. Int. calculado (mm) =               | 35,78                       | Di. INTERNO (mm) =                                                                    |                 |                  | $Di. Int. ado. (mm) =$          | 48,10                                |
| 958        | Di. Nominal - DN (mm) =                 | 50                          | $DN$ (mm) =                                                                           |                 |                  | $DN$ (mm) =                     | 50                                   |
| 960        | Classe Pr. - PN (mca) =                 | 40                          | $PN$ (mca) =                                                                          |                 |                  | $PN$ (mca) =                    | 40                                   |
| 962        | <b>3º LINHA PRINCIPAL</b>               |                             | <b>PRINCIPAL</b>                                                                      | <b>IM: PVC</b>  |                  | <b>PRINCIPAL</b>                |                                      |
| 964        | Di. Int. calculado (mm) =               | 35,78                       | $Di. INTERNO (mm) =$                                                                  |                 |                  | $Di. Int. ado. (mm) =$          | 48,10                                |
| 966        | Di. Nominal - DN (mm) =                 | 50                          | $DN$ (mm) =                                                                           |                 |                  | $DN$ (mm) =                     | 50                                   |
| 968        | Classe Pr. - PN (mca) =                 | 40                          | $PN$ (mca) =                                                                          |                 |                  | $PN$ (mca) =                    | 40                                   |
| 970        | Golpe de Ariete =                       | Resistente                  | esp. Parede e (mm) =                                                                  |                 |                  | Golpe de Ariete =               | <b>Resistente</b>                    |
| 972        | Sobrepressão máx (mca) =                | 31,8                        |                                                                                       |                 |                  | Sobrepressão máx (mca) =        | 31,8                                 |
| 974        | 4º TUBULACÃO ADUTORA                    |                             | <b>ADUTORA (M: PVC)</b>                                                               |                 |                  | <b>ADUTORA</b>                  |                                      |
| 976        | Di. Int. calculado (mm) =               | 35,78                       | Di. INTERNO (mm) =                                                                    |                 |                  | Di. Int. ado. (mm) =            | 48,10                                |
| 978        | Di. Nominal - DN (mm) =                 | 50                          | $DN(mm) =$                                                                            |                 |                  | $DN$ (mm) =                     | 50                                   |
| 980        | Classe Pr. - PN (mca) =                 | 40                          | $PN$ (mca) =                                                                          |                 |                  | $PN$ (mca) =                    | 40                                   |
| 982        | Golpe de Ariete =                       | Resitente                   | esp. Parede e (mm) =                                                                  |                 |                  | Golpe de Ariete =               | <b>Resistente</b>                    |
| 984        | Sobrepressão máx (mca) =                | 31,8                        |                                                                                       |                 |                  | Sobrepressão máx (mca) =        | 31,8                                 |
| 986        | 5º TUBULACAO DE SUCCAO                  |                             | SUCCÃO (M: PVC Flexivel)                                                              |                 |                  | <b>SUCCAO</b>                   |                                      |
| 988        | Di. Int. calculado (mm) =               | 41,31                       | Di. INTERNO (mm) =                                                                    |                 |                  | Di. Int. ado. (mm) =            | 50,00                                |
| प्रग्रा    | Di. Nominal - DN (pol) =                | 2"                          | $DN$ (pol) =                                                                          |                 |                  | $DN$ (pol) =                    | 2"                                   |
| 992        | Classe Pr. - PN (mca) =                 | 33                          | $PN$ (mca) =                                                                          |                 |                  | $PN$ (mca) =                    | 33                                   |
| 994        | 6° MOTOBOMBA                            |                             | <b>МОТОВОМВА</b>                                                                      |                 |                  | <b>MOTOBOMBA</b>                |                                      |
| 996        | Vazão (l/s) =                           | 2,011                       | Eficiência (%) =                                                                      |                 |                  | $Vazão$ (l/s) =                 | 2.011                                |
| ५५४        | $Hman$ (mca) =                          | 23,94                       |                                                                                       |                 |                  | $Hman$ (mca) =                  | 22.92                                |
| TUUD       | Potência (CV) =                         | $\mathbf{1}$                |                                                                                       |                 |                  | Potência (CV) =                 | 1                                    |
| 1002       | <b>TELA ANTERIOR (8ª)</b>               |                             |                                                                                       |                 |                  | <b>PRÓXIMA TELA (ORÇAMENTO)</b> |                                      |
| 1003       |                                         |                             |                                                                                       |                 |                  |                                 |                                      |
| k.         |                                         |                             |                                                                                       |                 |                  |                                 |                                      |
| : Desenhar |                                         |                             | AutoFormas * \ \ 囗 〇 臼 4  ☆ 図 図   ふ ・ ⊿ ・ △ ・ 三 悪 云 口 口 , : 図   口 of ol at ol + ☆ に 三 |                 |                  |                                 |                                      |
| Pronto     |                                         |                             |                                                                                       |                 |                  |                                 |                                      |
|            | <b>Hasse</b> Iniciar<br>18 9 1          | <b>WE SIRRAD VERSÃO 1.0</b> | Microsoft Excel - SIR                                                                 |                 | W Imagem - Paint |                                 |                                      |
|            |                                         |                             |                                                                                       |                 |                  |                                 |                                      |

**Figura 4.20 –** Nona tela da versão completa do SIRRAD

 A tela 10 é a primeira tela de orçamento (Figura 4.21) e nela se encontram descriminados apenas as tubulações, os emissores e o motobomba, denominado orçamento prévio; no entanto, o orçamento das peças especiais (que serão alimentadas na segunda tela de orçamento Figura 4.22) será disposto nesta tela, com o que o usuário deverá clicar no botão "ORÇAMENTO 2ª PÁGINA" e preencher os campos desejados.

| $\cup$                                                                                             |   | Y                          |                |               |                                |     |              |
|----------------------------------------------------------------------------------------------------|---|----------------------------|----------------|---------------|--------------------------------|-----|--------------|
| V<br>W                                                                                             | X |                            | Z.             |               | AA                             |     | AB           |
| ORÇAMENTO GERAL                                                                                    |   | Quantiade Unidade          |                | $\frac{1}{2}$ | Preço Unitário Preço Total     |     |              |
| Emissores Adotado: Microaspersor                                                                   |   | 308                        | unid.          | R\$           | 3.22                           | R\$ | 991,76       |
| DAN 2001 (AUTO-COMPENSANTE)<br>Marca:                                                              |   |                            |                |               |                                |     |              |
| $q$ unit. $(l/h)$ :<br>47.00                                                                       |   |                            |                |               |                                |     |              |
| Ps -> Faixa de Compensação: (10 - 40 mca)                                                          |   |                            |                |               |                                |     |              |
| $Dm(m)$ :<br>4.00                                                                                  |   |                            |                |               |                                |     |              |
| Linha Lateral                                                                                      |   | 1.176                      | m              | R\$           | 0,38                           | R\$ | 446,88       |
| Material: Polietileno                                                                              |   |                            |                |               |                                |     |              |
| $DE$ (mm):<br>16                                                                                   |   |                            |                |               |                                |     |              |
| PN (mca):<br>30                                                                                    |   |                            |                |               |                                |     |              |
| Linha de Derivação                                                                                 |   | 19                         | 6 <sub>m</sub> | R\$           | 10.97                          | R\$ | 208,43       |
| Material: PVC                                                                                      |   |                            |                |               |                                |     |              |
| $DN$ (mm):<br>50                                                                                   |   |                            |                |               |                                |     |              |
| 40<br>PN (mca):                                                                                    |   |                            |                |               |                                |     |              |
| Linha Principal                                                                                    |   | 10                         | 6 m            | R\$           | 10,97                          | R\$ | 109,70       |
| Material: PVC                                                                                      |   |                            |                |               |                                |     |              |
| $DN$ (mm):<br>50                                                                                   |   |                            |                |               |                                |     |              |
| 40<br>PN (mca):                                                                                    |   |                            |                |               |                                |     |              |
| Linha Adutora                                                                                      |   | 11                         | 6 <sub>m</sub> | R\$           | 10.97                          | R\$ | 120,67       |
| Material: PVC                                                                                      |   |                            |                |               |                                |     |              |
| $DN$ (mm):<br>50                                                                                   |   |                            |                |               |                                |     |              |
| 40<br>PN (mca):                                                                                    |   |                            |                |               |                                |     |              |
| Linha de Sucção                                                                                    |   | 7                          | m              | R\$           | 5.00                           | R\$ | 32,50        |
| Material: Mangote de PVC Flexível                                                                  |   |                            |                |               |                                |     |              |
| DN (pol):<br>2"                                                                                    |   |                            |                |               |                                |     |              |
| PN (mca):<br>33                                                                                    |   |                            |                |               |                                |     |              |
| Motobomba                                                                                          |   |                            | unid           | R\$           | 650.00                         | R\$ | 650,00       |
| Eficie. (%):<br>75 Marca:                                                                          |   |                            |                |               |                                |     |              |
| $Q(1/s)$ :<br>2,011 Modelo:                                                                        |   |                            |                |               |                                |     |              |
| Hm (mca):<br>22,74 Rotacão:                                                                        |   |                            |                |               |                                |     |              |
| Pot. (CV):<br>Aliment.:                                                                            |   |                            |                |               | Orçamento Prévio = R\$         |     | 2.559,94     |
| O usuário deve preencher a 2º página do orçamento                                                  |   |                            |                |               | $2a$ página do orçamento = R\$ |     | 3.706,86     |
| antes de ver o Relatório                                                                           |   |                            |                |               | <b>Orçamento Total = R\$</b>   |     | 6.266.80     |
|                                                                                                    |   |                            |                |               |                                |     |              |
| <b>TELA ANTERIOR (9ª)</b>                                                                          |   | <b>ORÇAMENTO 2ª PÁGINA</b> |                |               | <b>RELATÓRIO GERAL</b>         |     |              |
| OMPLETA / ADUBAÇÃO E CALAGEM / ANÁLISES DE SOLO E ÁGUA / PREÇO INSUMOS / APLICATIVOS / RESULT. SIN |   |                            |                |               |                                |     |              |
| 4 0 8 8 3 2 A = = = = 0 8 8 10 0 0 1 1 2 = X                                                       |   |                            |                |               |                                |     | $E \times T$ |

**Figura 4.21 –** Décima tela da versão completa do SIRRAD (1ª tela do orçamento)

| Microsoft Excel - SIRRAD VERSÃO 1.0.xls |                                        |                                                                                                    |                       |                |       |                                                   |                              |           |                                                              |            |             |
|-----------------------------------------|----------------------------------------|----------------------------------------------------------------------------------------------------|-----------------------|----------------|-------|---------------------------------------------------|------------------------------|-----------|--------------------------------------------------------------|------------|-------------|
| [38] Arquivo Editar                     | Exibir Inserir<br>Formatar Ferramentas | Dados Janela<br>Ajuda<br>Adobe PDF                                                                                                    |                       |                |       |                                                   |                              |           | Digite uma pergunta                                          |            | $-B \times$ |
|                                         |                                        | BBBD 第188-39-12-12-1111100% - 0                                                                                                    | Arial                 |                |       | ▼10 ▼ N / S   三三三三四四% 000 % 2   字字  四 · ③ · A · Ω |                              |           |                                                              |            |             |
| <b>BP1141</b>                           | $f_{\mathbf{x}}$                       |                                                                                                    |                       |                |       |                                                   |                              |           |                                                              |            |             |
| <b>BB</b><br>BC                         | <b>BE</b>                              | <b>BF</b>                                                                                                    | <b>BG</b>             | BH             | BI    | <b>BJ</b>                                         | <b>BK</b>                    | <b>BM</b> | BN                                                           | BO         |             |
|                                         | Orçamento (2ª Página)                  |                                                                                                    |                       |                |       | Quantidade Unidade Preco Unitário Preco Total     |                              |           |                                                              |            |             |
|                                         |                                        | <b>Componentes</b>                                                                                                    |                       |                |       |                                                   |                              |           |                                                              |            |             |
|                                         |                                        | Sistema de Automação                                                                                                    |                       |                | Unid. | R<br>$1.010.10$ R\$                               | 1.010.10                     |           |                                                              |            |             |
|                                         |                                        | Manômetros                                                                                                    |                       | 1              | Unid. | 48.98 R\$<br>R\$                                  | 48,98                        |           |                                                              |            |             |
|                                         |                                        | Medidores de Vazão                                                                                                    |                       |                | Unid. |                                                   | R\$<br>٠                     |           |                                                              |            |             |
|                                         | Cabeçal de Controle                    | Filtros de Areia (Vazão = 7,238 m3/h ou superior)                                                                                                    |                       |                | Unid. |                                                   | R\$<br>٠                     |           |                                                              |            |             |
|                                         |                                        | $(200$ mesh)<br>Filtros de Tela                                                                                                    |                       | $\overline{2}$ | Unid. | 586.70 R\$<br>R\$                                 | 1.173,40                     |           |                                                              |            |             |
|                                         |                                        | Filtros de Disco (Vazão = 7,238 m3/h ou superior)                                                                                                    |                       |                | Unid. |                                                   | R\$<br>٠                     |           |                                                              |            |             |
|                                         |                                        | Injetor de Fertilizantes                                                                                                    |                       | 1              | Unid. | 500.00 R\$<br>R\$                                 | 500.00                       |           |                                                              |            |             |
|                                         |                                        | Registros                                                                                                    | especificar dimenssão | $\overline{2}$ | Unid. | 18.67 R\$<br>R\$                                  | 37.34                        |           |                                                              |            |             |
|                                         |                                        | Curva ou Tê com bujão p/ escorva                                                                                                    | <b>50 mm</b>          | 1              | Unid. | 22,34 R\$<br>R\$                                  | 22,34                        |           |                                                              |            |             |
|                                         |                                        | Redução p/concc. Adutora                                                                                                    | 50 mm/1"              | 1              | Unid. | R\$                                               | 8.45 R\$<br>8,45             |           |                                                              |            |             |
|                                         | Sistema Elevatório                     | Nilpes                                                                                                    | 1"                    | $\overline{2}$ | Unid. | R\$                                               | $2,50$ R\$<br>5,00           |           |                                                              |            |             |
|                                         |                                        | Tubos p/conecções (1,00 m)                                                                                                    | 1"                    | $\overline{1}$ | Unid. | R\$                                               | $3,00$ R\$<br>3,00           |           |                                                              |            |             |
|                                         |                                        | Curva dupla p/concc. Adutora                                                                                                    |                       |                | Unid. |                                                   | R\$<br>$\sim$                |           |                                                              |            |             |
|                                         | Tubulação de Sucção                    | Válvula de Pé com crivo                                                                                                    | $(DN = 2" pol.)$      | 1              | Unid. | 450.00 R\$<br>R\$                                 | 450,00                       |           |                                                              |            |             |
|                                         |                                        | <b>Braçadeiras</b>                                                                                                    | $(DN = 2" pol.)$      | $\overline{2}$ | Unid. | R\$                                               | $2.00$ R\$<br>4,00           |           |                                                              |            |             |
|                                         |                                        | Válvula de Retenção                                                                                                    | $(DN = 50$ mm)        | $\mathbf{1}$   |       | R\$<br>250,00 R\$                                 | 250,00                       |           |                                                              |            |             |
|                                         |                                        | Válvula de Alívio                                                                                                    | $(DN = 50$ mm)        |                | Unid. |                                                   | R\$                          |           |                                                              |            |             |
|                                         | Tubulação Adutora                      | Válvula Ventosa                                                                                                    | $(DN = 50$ mm)        |                | Unid. |                                                   | R\$<br>×.                    |           |                                                              |            |             |
|                                         |                                        | Curvas e/ou Tês                                                                                                    | $(DN = 50$ mm)        | $\overline{2}$ | Unid. | R\$                                               | $5.00$ R\$<br>10.00          |           |                                                              |            |             |
|                                         |                                        | Registros                                                                                                    | $(DN = 50$ mm)        | $\mathbf{1}$   | Unid. | 18.67 R\$<br>R\$                                  | 18,67                        |           |                                                              |            |             |
|                                         |                                        | Válvula Ventosa                                                                                                    | $(DN = 50$ mm)        |                | Unid. |                                                   | R\$<br>$\tilde{\phantom{a}}$ |           |                                                              |            |             |
|                                         | Tubulação Principal                    | Registros                                                                                                    | $(DN = 50$ mm)        |                | Unid. |                                                   | R\$<br>×.                    |           |                                                              |            |             |
|                                         |                                        | Curvas e/ou Tês                                                                                                    | $(DN = 50$ mm)        | $\overline{2}$ | Unid. | 11.45 R\$<br>$R+$                                 | 22,90                        |           |                                                              |            |             |
|                                         |                                        | Válvula reguladora de pressão                                                                                                    | $(DN = 50$ mm)        |                | Unid. |                                                   | R\$<br>$\sim$                |           |                                                              |            |             |
|                                         | Tubulação de Derivação                 | Curvas e/ou Tês                                                                                                    | $(DN = 50$ mm)        |                | Unid. |                                                   | R\$<br>$\sim$                |           |                                                              |            |             |
|                                         |                                        | Registros                                                                                                    | $(DN = 50$ mm)        | $\overline{2}$ | Unid. | 18.67 R\$<br>R\$                                  | 37,34                        |           |                                                              |            |             |
|                                         |                                        | Chulas                                                                                                    | $(DE = 16$ mm)        | 22             | Unid. | R\$                                               | $2.00 R$ \$<br>44.00         |           |                                                              |            |             |
|                                         | Tubulação Lateral                      | Tampão final                                                                                                    | $(DE = 16$ mm)        | 22             | Unid. | R\$                                               | $1.00$ R\$<br>22,00          |           |                                                              |            |             |
|                                         |                                        | União                                                                                                    | $(DE = 16$ mm)        |                | Unid. |                                                   | R\$<br>$\sim$                |           |                                                              |            |             |
|                                         |                                        | Cola (1 litro)                                                                                                    |                       | $\overline{2}$ | Unid. | 15.00 R\$<br>R\$                                  | 30,00                        |           |                                                              |            |             |
|                                         | Outros                                 | Lixa                                                                                                    |                       | $\overline{2}$ | Unid. | R\$                                               | $4.67$ R\$<br>9,34           |           |                                                              |            |             |
|                                         |                                        |                                                                                                    |                       |                |       |                                                   |                              |           |                                                              |            |             |
|                                         |                                        |                                                                                                    |                       |                |       | $Total = R$$                                      | 3.706,86                     |           |                                                              |            |             |
|                                         |                                        |                                                                                                    |                       |                |       | <b>ORÇAMENTO 1ª PÁGINA</b>                        |                              |           |                                                              |            |             |
|                                         |                                        | K + + H VERSÃO COMPLETA / ADUBAÇÃO E CALAGEM / ANÁLISES DE SOLO E ÁGUA / PREÇO INSUMOS / APLICATIVOS / RESULT. SIMPLIF. / RELATÓRIOS SIMPLIFICADA / APL, P. M; < |                       |                |       |                                                   |                              |           |                                                              |            |             |
|                                         |                                        | ;Desenbar &   AutoFormas " \ \ □ ○ △ △ ① ④ 图 ③ - -2 - △ - 二 三 三 □ ■ - -3 3   叩 이 이 성 여 / 수 ☆ 三 ズ ツ /   *   - - 上 全 空   ビ 画 一 ○ 明 画 一 ○ 明                         |                       |                |       |                                                   |                              |           |                                                              |            |             |
|                                         |                                        |                                                                                                    |                       |                |       |                                                   |                              |           |                                                              | <b>NUM</b> |             |
| <b>H</b> Iniciar                        | 60曲<br><b>EL SIRRAD VERSÃO 1.0</b>     | SIRRAD VERSÃO 1.0                                                                                                    | 塔 Imagem - Paint      |                |       |                                                   |                              | PT.       | $2^{11}$ (3 $2^{10}$ ) $\leftarrow$ (3 $\overline{10}$ 19:34 |            |             |

**Figura 4.22 –** Décima primeira tela da versão completa do SIRRAD (2ª tela do orçamento)

Na Figura 4.23 se encontra a ilustração da tela relatório geral, o qual se trata de um resumo geral dos dados que foram inseridos e das informações necessárias à instalação do sistema de irrigação.

| $\Delta$<br><b>BH</b><br>CN1222<br>äЫ<br><b>BX</b>                                                      | 14 → 設 る ス - ゴ つ - ー - Σ - 2 - 2 - 14 100%<br>$f_x$<br>CB                                                                                                    | CC                                                                                                    | <b>ME:</b> Arial<br>$ \circ$<br>CE                                                                                                    | CF                                                                                            | CI<br>K                                                                                                    | CJ                                                                                                    |
|----------------------------------------------------------------------------------------------------|----------------------------------------------------------------------------------------------------|----------------------------------------------------------------------------------------------------|----------------------------------------------------------------------------------------------------|-----------------------------------------------------------------------------------------------|----------------------------------------------------------------------------------------------------|----------------------------------------------------------------------------------------------------|
|                                                                                                    | <b>RELATÓRIO GERAL</b>                                                                                                    |                                                                                                    |                                                                                                    |                                                                                               |                                                                                                    |                                                                                                    |
| Proprietario:<br>Propriedade:<br>Profissão:<br>Fone:<br>Cidade:<br>Latitude:<br>Longitude:<br>Altitude: | <b>DADOS CADASTRAIS</b>                                                                                                    | ANA VALDINETE EPAMINONDAS<br>SÍTIO PEDRA DO FUMO<br>PROFESSORA<br>$(083)$ 3456 - 0001<br>PEDRA BRANCA - PB<br>$-7°25'11"$<br>$-38°3'36"$<br>299 m |                                                                                                    | <b>ORCAMENTO</b><br><b>TOTAL</b><br>R\$<br>6,266,80                                           | <b>CARACTERÍSTICAS DO SISTEMA</b><br>Emissor:<br>Vazão unitária:<br>Pressão de Serviço assumida: 15 mca<br>Diâmetro molhado:<br>Espaçamento (emissores x laterais):<br>Espaçamento 1º emissor:<br>N° de Emissores por Linha Lateral<br>Comprimento das Linhas Laterais                                                                          | Adotado: Microaspersor<br>AUTO-COMPENSANTE<br>47 l/h<br>Faixa: (10 - 40 mca)<br>4 <sub>m</sub><br>$4m \times 4m$<br>2 <sub>m</sub><br>11.00<br>42 m |
| Textura:                                                                                                | <b>CARACTERÍSTICAS CLIMÁTICAS</b><br>Temperatura máxima:<br>Evapo, Referência máx.:<br>Precipitação Provável:<br><b>CARACTERÍSTICAS DO SOLO (valores médios)</b><br>Camada de solo analisada:<br>Capacidade de campo:<br>Ponto de murcha permanente: | 35.6 °C<br>182.9 mm/mês<br>0 mm/mes<br>Franco-argiloso<br>20 cm<br>22 % peso<br>11.4 % peso                                                       | <b>CARACTERÍSTICAS DA CULTURA</b><br>Cultura Selecionada:<br>Espaçamento (plantas x fileiras):<br>Profundidade efetiva do sistema radicular:<br>Déficit hídrico tolerável:<br>CEe para provocar 100% de perda de produção:<br>Percentagem de solo molhado:<br>Coeficiente de Cultura Kc (máximo):<br>Ciclo médio (inicial p/ fruticultura); | BANANA (nanicão)<br>$2$ m $\times$ 2 m<br>70 cm<br>30 %<br>4 dS/m<br>100 %<br>1.1<br>390 dias | Declividade das linhas laterais:<br>Nº de Laterais por Unidade de Irrigação<br>Comprimento da Linha de Derivação<br>Declividade das linhas de derivação:<br>Comprimento da linha principal:<br>Declividade da linha principal:<br>Comprimento da tubulação adutora:<br>Declividade da tubulação adutora:<br>Comprimento da tubulação de succão: | $-1.19%$<br>14,00<br>56 m<br>$-1,34%$<br>56 m<br>$-1,34%$<br>66 m<br>$-0.76%$<br>6.5 <sub>m</sub>                                                   |
|                                                                                                    | Densidade global:<br>Condutividade elétrica:<br><b>CARACTERÍSTICAS DA ÁGUA DE IRRIGAÇÃO</b><br>Quantidade Outorgada:<br>Condutividade Elétrica:<br>Razão de Adsorção de Sódio:                                                                       | $1,4$ g/cm $3$<br>$0.12$ dS/m<br>$9.56$ m $3/h$<br>$0.288$ dS/m<br>10 (mmol/l)0.5                                                                 | <b>CARACTERISTICAS DA AREA A SER IRRIGADA</b><br>Area Total Irrigável:<br>Distância da fonte d'água a casa de bomba:<br>Distância da casa de bomba cabeceira do área:<br>Declividade da casa de bomba a cabec, da área:<br>Comprimento da área:                                                                                             | $0.47$ ha<br>6 <sub>m</sub><br>66 m<br>$-0.76%$<br>112 m                                      | <b>RUAS DE FLUXO</b><br>Comprimento da rua principal:<br>Largura da rua principal:<br>Comprimento da rua secundária:<br>Largura da rua secundária:<br>Quantidade de ruas secundárias                                                                                                    | 0 <sub>m</sub><br>0 <sub>m</sub><br>n <sub>0</sub><br>0 <sub>m</sub>                                                                                |
| Classificação:                                                                                          | DISPONIBILIDADE DE TEMPO PARA IRRIGAÇÃO<br>Jornada mensal de trabalho:<br>Funcionamento diário:<br>Demanda hídrica máx:<br>a unit, neces, do emissor:                                                                                                | C2S1<br>30 dias<br>8.5 horas<br>24.85 I/dia/planta<br>2.92 l/hora/4m2                                                                             | Declividade na direção do comprimento:<br>Larqura da área:<br>Declividade na direção da Largura:<br>Altura de sucção (informada):<br>Altura máx, de sucção (resultado encontrado):<br>Resultado para sucção: altura de sucção adequada                                                                                                    | $-1.34%$<br>42 m<br>$-1.19%$<br>4 <sub>m</sub><br>6.39 m                                      | UNIDADES DE IRRIGAÇÃO (uma subunidade de irrigação por UI)<br>Número de unidades de irrigação:<br>Comprimento da Unidade de Irrigação:<br>Largura da Unidade de Irrigação:<br>Turno de irrigação adotado:<br>Tempo de funcionamento máx, por UI:                                                                                                | 2.00<br>56 m<br>42 <sub>m</sub><br>$1$ dia $(s)$<br>2h:10min                                                                                        |
|                                                                                                    | <b>ORCAMENTO 1ª PÁGINA</b>                                                                                                    |                                                                                                    | TELA INICICAL DA VERSÃO COMPLETA                                                                                                    |                                                                                               | Tempo de funcionamento máx diário:<br>Area Total Irrigada:<br>Vazão total necessária:                                                                                                    | 4h:20min<br>$0.47$ ha<br>7,24 m3/h                                                                                                    |

**Figura 4.23 –** Décima segunda tela da versão completa do SIRRAD (Relatório Geral)

 O usuário terá de se ater à informação apresentada para o espaçamento entre plantas e fileiras e do espaçamento entre emissores e laterais que podem estar diferentes devido às próprias informações inseridas por ele. O fato é que se espera que o usuário seja capacitado o bastante para inserir informações compatíveis e interpretar os resultados gerados. As telas que devem ser impressas são as três últimas (Telas 10, 11 e 12, ilustradas nas Figuras 4.21, 4.22 e 4.23, respectivamente), com as quis se encerram as funções executáveis na versão completa de software, para projetar sistemas de irrigação.

# **4.3 Comparação entre as duas versões**

 A cidade de Pedra Branca, PB, foi uma das cidades contempladas com "Kits" de irrigação distribuídos pelo governo do Estado, perante o programa "Irrigação Eficiente". Neste programa os produtores selecionados receberam a instalação completa de um hectare com sistema de irrigação por microaspersão para funcionar especialmente no período da tarifa verde. Os equipamentos doados a custo zero, segundo Paraíba (2009c) custaram ao Estado cerca de R\$ 22 mil (pagos com o ICMS presumido) para cada locação, evidenciando um custo inicial oneroso da sua aquisição e o porquê da utilização dos métodos mais arcaicos na região.

O projeto selecionado para demonstração do preenchimento das duas versões simplificada e completa (já apresentadas), pertence à proprietária Ana Valdinete Epaminondas, munícipe de Pedra Branca, PB, e conta com uma área ocupada pelo sistema, de pouco mais de  $4.700 \text{ m}^2$ . A montagem foi realizada obedecendo-se a um modelo predefinido (utilizado nas demais instalações no município) em que as linhas laterais e os emissores (microaspersores autocompensantes DAN 2001/2002, bocal de cor azul com asa giratória de cor preta, disponibilizando 47 l/h com diâmetro molhado de 4,5 m, catálogo do fabricante) foram espaçados em quatro metros.

 Inicialmente, realizou-se a conferência de instalação mediante determinação dos comprimentos das linhas laterais e do número de emissores por elas comportado; na Figura 4.24 se encontra ilustrado o croqui da área do projeto implantado.
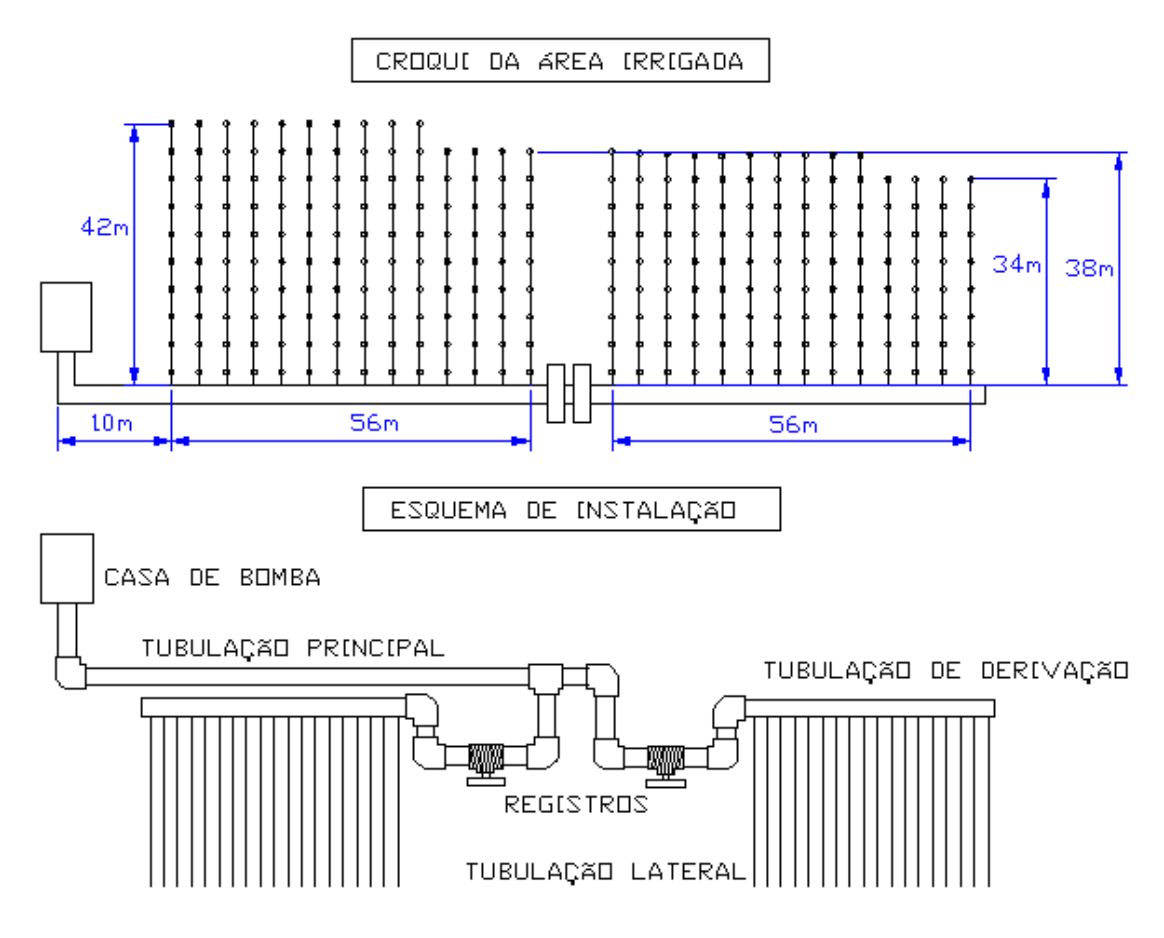

**Figura 4.24 –** Croqui da área irrigada e esquema de instalação de um projeto de irrigação instalado no município de Pedra Branca, PB

 Os desníveis estimados resultaram nos seguintes valores: da casa de bomba ao primeiro te (instalação do registro) 1,50 m; deste ponto ao final da tubulação de derivação (extremo final) 0,50m; da posição da linha de derivação ao final das linhas laterais, 0,50m (todos em declive).

O projeto conta com duas unidades de irrigação assimétricas (Figura 4.24), contendo 28 linhas laterais ao todo (14 cada) de polietileno com diâmetro nominal (DE) de 16 mm da classe de pressão (PN) 20 mca. As tubulações de derivação e a principal são de PVC com DN de 50 mm e PN 40 mca, sucção com mangote de PVC flexível de 50 mm de DN e 33 mca de PN, motobomba SCHNEIDER, modelo: BC 29S HA com 3450 rotações por minuto e diâmetro do rotor de 157 mm; atende à potência de 3 cv com alimentação monofásica.

 Com esses dados, foram realizadas a alimentação do software, e a determinação manual (Apêndice 1) para consumação da comparação.

 Utilizando-se a componente Irriga: Versão Simplificada com os dados de entradas:

- $\frac{1}{2}$  Distância da casa de bomba à área irrigada = 66,00 m
- $\triangleq$  Desnível da casa de bomba à área irrigada = -1,00 m
- Comprimento da área a ser irrigada =  $112,00 \text{ m}$
- $\triangleq$  Desnível na direção do comprimento = -1,50 m
- $\frac{1}{\sqrt{2}}$  Largura da área a ser irrigada = 42,00 m
- $\perp$  Desnível na direção da largura informada = 0,5 m
	- Para este campo o sinal é desnecessário, devido à limitação da programação em dispor laterais em ambos os lados da linha de derivação. O dimensionamento será para as laterais mais desfavoráveis, ou seja, as que se encontram em aclive.
- $\frac{1}{\sqrt{2}}$  Disponibilidade diária para a prática da irrigação = 8h:30min
- $\perp$  Disponibilidade mensal para a prática da irrigação = 30 dias
- **↓** Cultura escolhida
	- Banana (nanicão)
	- Espaçamento: 2,00 x 3,00 m;
	- Kc máximo:  $1,1$ ;
	- Déficit hídrico tolerável: 30%;
	- Rizosfera: 70 cm;
	- Area sombreada:  $60\%$ ;
	- Resistência a salinidade (valor máximo): 4 dS/m
- $\ddot{\bullet}$  Tipo de solo predominante = Franco
	- Disponibilidade total de água no solo =  $1,35$  mm/cm

Foram gerados os resultados expostos nas Tabelas 4.1 (resumo geral para todos os layouts testados) e 4.2 (relatório específico para o layout selecionado, que, no caso é o sétimo do sistema por microaspersão por ser o que mais de aproxima da realidade do projeto demonstrado, apesar de nenhum layout refletir a situação real do projeto).

## *Capítulo 4 - Resultados* \_\_\_\_\_\_\_\_\_\_\_\_\_\_\_\_\_\_\_\_\_\_\_\_\_\_\_\_\_\_\_\_\_\_\_\_\_\_\_\_\_\_\_\_\_\_\_\_\_\_\_\_\_\_\_\_\_\_\_\_\_\_\_\_\_\_\_\_\_\_\_\_\_\_\_\_\_\_\_\_\_\_\_\_\_\_\_\_\_\_\_\_\_\_\_\_\_*SIRRAD* 110

**Tabela 4.1 –** Primeiros resultados gerados para o projeto de irrigação descrito mediante utilização da versão simplificada do SIRRAD

| aben 11 - 11 men'ob resultatios Seriados para o projeto de missação deserito mediante atmzação da versão simplimeada do Sirete lo |             |            |                     |                 |                            |             |           |                 |           |           |                  |           |           |                        |             |                    |                       |           |           |                         |                  |                  |
|----------------------------------------------------------------------------------------------------|-------------|------------|---------------------|-----------------|----------------------------|-------------|-----------|-----------------|-----------|-----------|------------------|-----------|-----------|------------------------|-------------|--------------------|-----------------------|-----------|-----------|-------------------------|------------------|------------------|
|                                                                                                    | <b>Area</b> | Vazão de   | Tempo de            |                 | <b>Emissores</b>           |             |           | Linhas Laterais |           |           | Linhas Derivação |           |           | Linha Principal        |             |                    | Linhas Adutora        |           |           |                         | <b>Motobomba</b> |                  |
| Gotejamento                                                                                                    | Ocupada     | Projeto    | <b>Irrigacão</b>    | quant.          | quant                      | Vazão       | Ps        | C. Total        | <b>DN</b> | <b>PN</b> | C. Total         | <b>DN</b> | <b>PN</b> | C. Total               | DN          | PN                 | C. Total              | <b>DN</b> | <b>PN</b> | Vazão                   | Hm               | Pot<br>CV        |
|                                                                                                    | ha<br>0,49  | m3/h       | máx. / dia          | unid.<br>1.628  | uni/plnt<br>$\overline{c}$ | 1/h<br>3,75 | mca<br>15 | m<br>1.554      | mm<br>13  | mca<br>20 | m<br>111         | mm<br>50  | mca       | m<br>0                 | mm<br>0     | mca<br>$\mathbf 0$ | m<br>66               | mm<br>50  | mca<br>40 | $\mathsf{I}/\mathsf{s}$ | mca<br>21,6      | 3/4              |
| Layout 1                                                                                                    | 0,47        | 6,11       | 5h:30min            | 1.568           | $\overline{2}$             |             | 15        | 1.540           | 13        | 20        | 42               | 50        | 40<br>40  | $\mathbf 0$            | $\mathbf 0$ | $\mathbf 0$        | 66                    | 50        | 40        | 1,70                    | 22,2             | 3/4              |
| Layout 2                                                                                                    | 0,47        | 5,88       | 5h:30min<br>5h:0min | 1.568           | $\overline{c}$             | 3,75        | 15        | 1.540           | 16        | 20        |                  | 50        | 40        | 56                     | 50          | 40                 | 66                    | 50        | 40        | 1,63                    | 22,9             | 3/4              |
| Layout 3                                                                                                    | 0,48        | 6,58       |                     | 1.584           | $\overline{2}$             | 8,40        |           | 1.512           | 13        |           | 42<br>108        | 50        |           |                        | 50          | 40                 | 66                    | 50        |           | 1,83                    | 22,3             | 3/4              |
| Layout 4                                                                                                    |             | 6,65       | 5h:0min             |                 | $\overline{c}$             | 8,40        | 15        |                 |           | 20        |                  | 50        | 40        | 21                     |             |                    |                       | 50        | 40        | 1,85                    |                  | 3/4              |
| Layout 5                                                                                                    | 0,44        | 6,22       | 5h:0min             | 1.480           |                            | 8,40        | 15        | 1.332           | 13        | 20        | 222              |           | 40        | 11                     | 50          | 40                 | 66                    |           | 40        | 1,73                    | 21,6             |                  |
| Layout 6                                                                                                    | 0,47        | 6,58       | 5h:0min             | 1.568           | 2                          | 8,40        | 15        | 1.512           | 13        | 20        | 84               | 50        | 40        | 28                     | 50          | 40                 | 66                    | 50        | 40        | 1,83                    | 22,4             | 3/4              |
| Layout 7                                                                                                    | 0,48        | 6,65       | 5h:0min             | 1.584           | $\overline{2}$             | 8,40        | 15        | 1.512           | 13        | 20        | 108              | 50        | 40        | 56                     | 50          | 40                 | 66                    | 50        | 40        | 1,85                    | 22,3             | 3/4              |
| Layout 8                                                                                                    | 0,47        | 6,58       | 5h:0min             | 1.568           | $\overline{c}$             | 8,40        | 15        | 1.540           | 16        | 20        | 42               | 50        | 40        | 21                     | 50          | 40                 | 66                    | 50        | 40        | 1,83                    | 22,9             | 3/4              |
| Layout 9                                                                                                    | 0,53        | 4,97       | 7h:30min            | 1.776           | $\overline{2}$             | 8,40        | 15        | 1.554           | 13        | 20        | 333              | 50        | 40        | 14                     | 50          | 40                 | 66                    | 50        | 40        | 1,38                    | 20,7             | 3/4              |
| Layout 10                                                                                                    | 0,45        | 4,23       | 7h:30min            | 1.512           | $\overline{2}$             | 8,40        | 15        | 1.428           | 13        | 20        | 126              | 50        | 40        | 37                     | 50          | 40                 | 66                    | 50        | 40        | 1,18                    | 21,0             | 1/2              |
| Layout 11                                                                                                    | 0,48        | 4,44       | 7h:30min            | 1.584           | 2                          | 8,40        | 15        | 1.512           | 13        | 20        | 108              | 50        | 40        | 75                     | 50          | 40                 | 66                    | 50        | 40        | 1,23                    | 21,2             | 1/2              |
| Layout 12                                                                                                    | 0,40        | 3,76       | 7h:30min            | 1.344           | $\overline{c}$             | 8,40        | 15        | 1.320           | 16        | 20        | 36               | 50        | 40        | 28                     | 50          | 40                 | 66                    | 50        | 40        | 1,05                    | 21,6             | 1/2              |
| Layout 13                                                                                                    | 0,47        | 4,94       | 6h:40min            | 2.352           | 3                          | 8,40        | 15        | 1.512           | 13        | 20        | 84               | 50        | 40        | 84                     | 50          | 40                 | 66                    | 50        | 40        | 1,37                    | 21,9             | 3/4              |
| Layout 14                                                                                                    | 0,43        | 4,54       | 6h:40min            | 2.160           | 3                          | 8,40        | 15        | 1.296           | 13        | 20        | 216              | 50        | 40        | 32                     | 50          | 40                 | 66                    | 50        | 40        | 1,26                    | 20,9             | 1/2              |
| Layout 15                                                                                                    | 0,53        | 5,59       | 6h:40min            | 2.664           | 3                          | 8,40        | 15        | 1.480           | 13        | 20        | 444              | 50        | 40        | 16                     | 50          | 40                 | 66                    | 50        | 40        | 1,55                    | 21,1             | 3/4              |
| Layout $16$                                                                                                    | 0,47        | 4,94       | 6h:40min            | 2.352           | 3                          | 8,40        | 15        | 1.456           | 13        | 20        | 168              | 50        | 40        | 42                     | 50          | 40                 | 66                    | 50        | 40        | 1,37                    | 21,3             | 3/4              |
| Layout $1\overline{7}$                                                                                                    | 0,48        | 4,99       | 6h:40min            | 2.376           | 3                          | 8,40        | 15        | 1.512           | 13        | 20        | 108              | 50        | 40        | 84                     | 50          | 40                 | 66                    | 50        | 40        | 1,39                    | 21,6             | 3/4              |
| Layout 18                                                                                                    | 0,40        | 4,23       | 6h:40min            | 2.016           | 3                          | 8,40        | 15        | 1.320           | 20        | 20        | 36               | 50        | 40        | 32                     | 50          | 40                 | 66                    | 50        | 40        | 1,18                    | 21,6             | $\overline{1/2}$ |
|                                                                                                    |             |            |                     |                 | <b>Emissores</b>           |             |           | <b>Linhas</b> I | Laterais  |           | Linhas Derivação |           |           | <b>Linha Principal</b> |             |                    | <b>Linhas Adutora</b> |           |           |                         | <b>Motobomba</b> |                  |
|                                                                                                    | Área        | Vazão de   | <b>Tempo de</b>     |                 |                            |             |           |                 |           |           |                  |           |           |                        |             |                    |                       |           |           |                         |                  |                  |
| <b>Microaspersão</b>                                                                                                    | Ocupada     | Projeto    | Irrigação           | <b>quant.</b> 1 | quant                      | Vazão       | Ps        | C. Total        | <b>DN</b> | PN        | C. Total         | <b>DN</b> | PN        | C. Total               | DN          | PN                 | C. Total              | <b>DN</b> | PN        | Vazão                   | Hm               | Pot              |
|                                                                                                    | ha          | máx. / dia | máx. / dia          | unid.           | uni/plnt                   | 1/h         | mca       | m               | mm        | mca       | m                | mm        | mca       | m                      | mm          | mca                | m                     | mm        | mca       | $\mathsf{l}/\mathsf{s}$ | mca              | <b>CV</b>        |
| Layout 1                                                                                                    | 0,49        | 16,28      | 2h:5min             | 814             | -1                         | 20,00       | 15        | 1.554           | 13        | 20        | 111              | 75        | 40        | $\mathbf 0$            | 0           | $\mathbf 0$        | 66                    | 75        | 40        | 4,52                    | 21,6             | $\boldsymbol{2}$ |
| Layout 2                                                                                                    | 0,47        | 15,68      | 2h:5min             | 784             | $\overline{1}$             | 20,00       | 15        | 1.540           | 16        | 20        | 42               | 50        | 40        | $\mathbf 0$            | $\mathbf 0$ | $\mathbf 0$        | 66                    | 75        | 40        | 4,36                    | 24,7             | $\overline{2}$   |
| Layout 3                                                                                                    | 0,45        | 7,84       | 4h:10min            | 784             | $\overline{1}$             | 20,00       | 15        | 1.540           | 16        | 20        | 42               | 50        | 40        | 56                     | 50          | 40                 | 66                    | 50        | 40        | 2,18                    | 24,3             | $\mathbf{1}$     |
| Layout 4                                                                                                    | 0,49        | 7,92       | 4h:10min            | 792             | $\overline{1}$             | 20,00       | 15        | 1.512           | 13        | 20        | 108              | 50        | 40        | 21                     | 50          | 40                 | 66                    | 50        | 40        | 2,20                    | 23,6             | $\mathbf{1}$     |
| Layout 5                                                                                                    | 0,40        | 7,40       | 4h:10min            | 740             | $\mathbf{1}$               | 20,00       | 15        | 1.332           | 13        | 20        | 222              | 50        | 40        | 11                     | 50          | 40                 | 66                    | 50        | 40        | 2,06                    | 22,9             |                  |
| Layout 6                                                                                                    | 0,45        | 7,84       | 4h:10min            | 784             | $\mathbf 1$                | 20,00       | 15        | 1.512           | 13        | 20        | 84               | 50        | 40        | 28                     | 50          | 40                 | 66                    | 50        | 40        | 2,18                    | 23,7             | $\mathbf{1}$     |
| <b>Layout 7</b>                                                                                                    | 0.48        | 7,92       | 4h:10min            | <b>792</b>      | $\mathbf{1}$               | 20,00       | 15        | 1.512           | 13        | 20        | 108              | 50        | 40        | 56                     | 50          | 40                 | 66                    | 50        | 40        | 2,20                    | 23.6             | $\mathbf{1}$     |
| Layout 8                                                                                                    | 0,47        | 7,84       | 4h:10min            | 784             | $\mathbf{1}$               | 20,00       | 15        | 1.540           | 16        | 20        | 42               | 50        | 40        | 21                     | 50          | 40                 | 66                    | 50        | 40        | 2,18                    | 24,3             | $\mathbf{1}$     |
| Layout 9                                                                                                    | 0,49        | 5,92       | 6h:15min            | 888             | $\overline{1}$             | 20,00       | 15        | 1.554           | 13        | 20        | 333              | 50        | 40        | 14                     | 50          | 40                 | 66                    | 50        | 40        | 1,64                    | 21,6             | 3/4              |
| Layout 10                                                                                                    | 0,44        | 5,04       | 6h:15min            | 756             | $\mathbf{1}$               | 20,00       | 15        | 1.428           | 13        | 20        | 126              | 50        | 40        | 37                     | 50          | 40                 | 66                    | 50        | 40        | 1,40                    | 21,7             | 3/4              |
| Layout 11                                                                                                    | 0,48        | 5,28       | 6h:15min            | 792             | $\overline{1}$             | 20,00       | 15        | 1.512           | 13        | 20        | 108              | 50        | 40        | 75                     | 50          | 40                 | 66                    | 50        | 40        | 1,47                    | 21,9             | 3/4              |
| Layout 12                                                                                                    | 0,40        | 4,48       | 6h:15min            | 672             | $\overline{1}$             | 20,00       | 15        | 1.320           | 16        | 20        | 36               | 50        | 40        | 28                     | 50          | 40                 | 66                    | 50        | 40        | 1,24                    | 22,4             | 1/2              |
| Layout 13                                                                                                    | 0,41        | 3,92       | 8h:20min            | 784             | $\overline{1}$             | 20,00       | 15        | 1.512           | 13        | 20        | 84               | 50        | 40        | 84                     | 50          | 40                 | 66                    | 50        | 40        | 1,09                    | 21,6             | 1/2              |
| Layout 14                                                                                                    | 0,38        | 3,60       | 8h:20min            | 720             | $\mathbf 1$                | 20,00       | 15        | 1.296           | 13        | 20        | 216              | 50        | 40        | 32                     | 50          | 40                 | 66                    | 50        | 40        | 1,00                    | 20,8             | 1/2              |
| Layout 15                                                                                                    | 0,49        | 4,44       | 8h:20min            | 888             | $\overline{1}$             | 20,00       | 15        | 1.480           | 13        | 20        | 444              | 50        | 40        | 16                     | 50          | 40                 | 66                    | 50        | 40        | 1,23                    | 20,6             | 1/2              |
| Layout 16                                                                                                    | 0,45        | 3,92       | 8h:20min            | 784             | -1                         | 20,00       | 15        | 1.456           | 13        | 20        | 168              | 50        | 40        | 42                     | 50          | 40                 | 66                    | 50        | 40        | 1,09                    | 21,1             | 1/2              |
| Layout 17                                                                                                    | 0,48        | 3,96       | 8h:20min            | 792             | $\overline{1}$             | 20,00       | 15        | 1.512           | 13        | 20        | 108              | 50        | 40        | 84                     | 50          | 40                 | 66                    | 50        | 40        | 1,10                    | 21,4             | 1/2<br>1/2       |

## **Tabela 4.2 –** Relatório gerado para Layout 7 do sistema por microaspersão mediante versão simplificada do SIRRAD

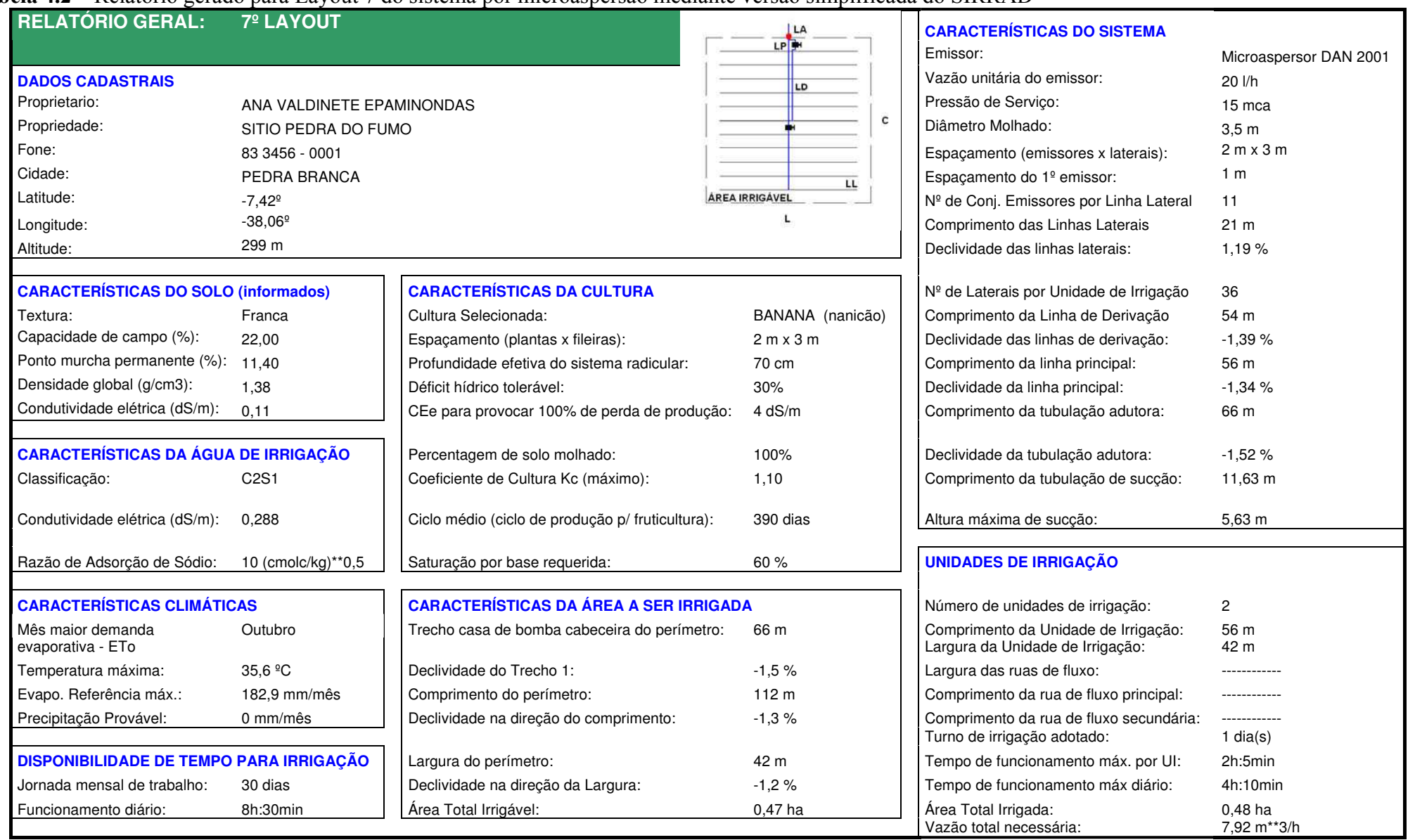

Pode-se observar, na Tabela 4.1, que se o projeto tivesse sido montado de forma similar à do layout 2, a economia de tubulação de derivação seria de 66 metros (11 tubos de 6 metros) em comparação com o layout 7 (microaspersão) e o que se poderia questionar é se esta economia não comprometeria o sistema nas questões de eficiência. Para resolver tal indagação, utilizou-se do aplicativo "Comprimento máximo de tubulações" (que será discutido adiante) com o comprimento da tubulação lateral de 55 m (layout 2 sistema microaspersão, obtido no relatório geral emitido para o referido layout) com 28 derivações por lateral, pressão de serviço do emissor (Ps) de 15 mca (5 mca a mais do valor mínimo da faixa de compensação do emissor, adotado no programa) resultou em uma perda de carga na lateral de 8,55% da Ps, e para a tubulação de derivação de 42 m de comprimento, abastecendo 28 laterais, dispostas de forma simétrica (resultando em 14 derivações) a perda de carga na tubulação seria de 10,84% da Ps, o que corresponde a uma perda de carga total de 19,39% da Ps na subunidade de irrigação, valor esse, inferior ao máximo permitido (20% da Ps) para obtenção de boa uniformidade do sistema. O gasto de energia para ambos os layouts (2 e 7) seria o mesmo, uma vez que, a irrigação de toda a área (layout 2) aconteceria em 2h:5min utilizando-se de um motobomba de 2 cv, e no layout 7 em 4h:10min com motobomba de 1 cv. Portanto, fica claro que a escolha do layout 2 seria mais vantajosa do que o layout 7.

A quantidade de emissores é diferente entre os layouts em razão da simetria das subunidades de irrigação. A vazão de projeto é condicionada à quantidade de emissores em funcionamento simultâneo e a vazão unitária dos emissores depende do tempo disponível para a irrigação; desta forma, os layouts que contêm o maior número de unidades de irrigação são os que apresentam os maiores valores para vazão unitária dos emissores (Tabela 4.1).

O preenchimento da componente Irriga: Versão completa encontra-se ilustrado nas Figuras 4.12 a 4.22, sendo as sete primeiras telas (Figuras 4.12 a 4.18) as que comportam os dados necessários para o dimensionamento; as telas seguintes são de uso específico para o orçamento. Como forma de comparação, entre as duas versões, o relatório geral emitido para a componente versão completa será o suficiente para tal, por conter os principais dados informados e os resultados mais expressivos. O relatório geral se encontra ilustrado na Figura 4.23 e na Tabela 4.3.

## **Tabela 4.3 –** Relatório gerado resultante do projeto de irrigação definido com a utilização da versão completa do SIRRAD

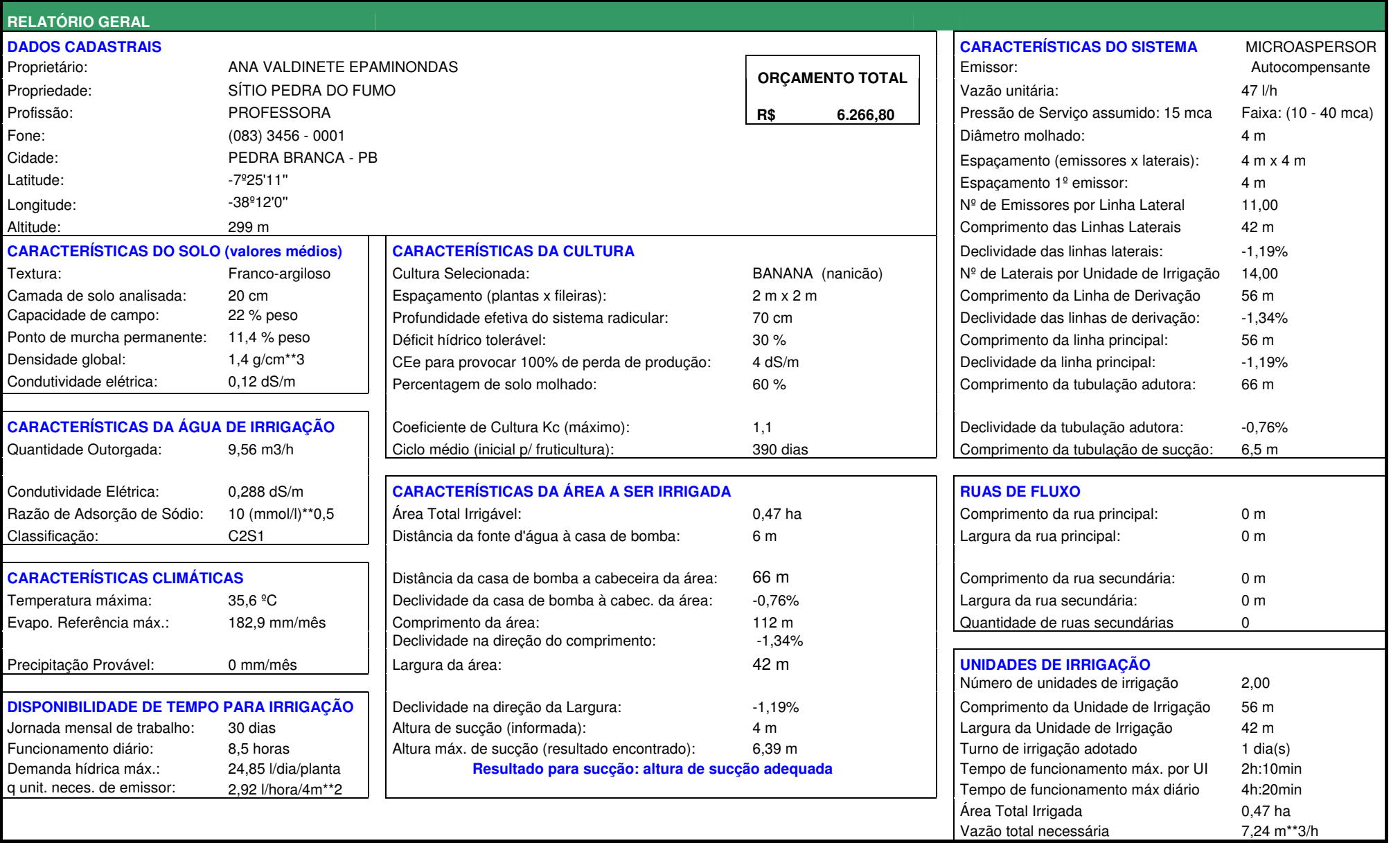

Numa comparação de vazão aduzida entre as versões percebe-se, para a versão simplificada (Tabela 4.1, layout 7 microaspersão) que serão necessários 7,92 m<sup>3</sup>/dia para irrigar 792 plantas (espaçamento 2 x 3 m em 0,48 ha), enquanto, para a versão completa a vazão calculada foi de 7,24 m<sup>3</sup>/dia (Tabela 4.3) para irrigar 1.175 plantas (espaçamento 2 x 2 m em 0,47 ha). O fato é que, na versão simplificada os emissores estarão com o mesmo espaçamento das plantas o que resulta em 396 emissores funcionando simultaneamente, e na versão completa apenas 154 funcionam ao mesmo tempo. O tempo de funcionamento para a versão completa foi maior que para a simplificada em virtude da maior abrangência de irrigação dos emissores desta última (o emissor na versão simplificada tem área útil de  $4m^2$ , enquanto na versão completa,  $16m^2$ ).

Ambas as versões resultaram em sistemas de irrigação dependentes de motobomba de 1 cv de potência, resultando em termos de custos variáveis em equiparidade; no entanto, por conter menor quantidade de tubulações laterais e emissores, o projeto definido pela versão completa comprometeria menores gastos com manutenção além da maior facilidade para os tratos culturais tornando-se, portanto, mais vantajoso do que o projeto conseguido com a versão simplificada.

Devido à maior proximidade da situação real de projeto, tomou-se o projeto conseguido com a versão completa como o indicador da onerosidade das aquisições iniciais dos equipamentos de irrigação, resultando num orçamento de R\$ 6.266,80 para 0,47 ha de área ocupada. Em termos de custos por hectare, poder-se-ia extrapolar os valores e apresentá-los como R\$ 13.333,60/ha, que correspondem a 60,6% do custo médio dos projetos "kits de irrigação" (R\$ 22.000,00) doados pelo governo, porém, juntamente com a instalação dos "kits", foi construído um tanque de alvenaria e concreto nas dimensões de  $8,50 \times 8,50 \times 1,50$  m (volume útil de 96 m<sup>3</sup>), o que, segundo os operários do projeto e produtores, demandou cerca de R\$ 10.000,00 (45,5% do montante total); desta forma, o orçamento calculado é próximo ao orçamento apresentado para o projeto real.

 Na determinação realizada a punho (memorial de cálculos, Apêndice 1) os valores encontrados foram: 2,01 l/s  $(7,24 \text{ m}^3/\text{h})$  para a vazão requerida, 22,96 mca para a altura manométrica e 1 cv de potência para o motobomba comercial, valores praticamente iguais aos conseguidos com a versão completa (diferindo apenas 0,04 mca para altura manométrica calculada), isso se verifica devido ao fato de que o usuário tem domínio total sobre as imposições ao projeto quando em manuseio desta versão; já para a versão simplificada, algumas medidas prefixadas fazem com que o rumo do projeto seja sempre um só e, desta forma, quando se pretende conferir projetos já instalados existe a possibilidade de ocorrerem divergências de valores.

Para projetos de irrigação na mesorregião do alto sertão paraibano, o uso das versões resultará nos mesmos valores, quando a versão completa é alimentada de forma simular à simplificada. O projeto descrito apresentava laterais em apenas um sentido o que resultou em diferenças entre as versões, além do fato do espaçamento entre emissores ser diferente.

### **4.4 Botão Adubação & Calagem**

 A tela de apresentação desta componente encontra-se ilustrada na Figura 4.25 e seu aceso é conseguido clicando-se no botão "ADUBAÇÃO & CALAGEM" na tela de apresentação do software.

Inicialmente, o usuário deve informar a área que deseja corrigir (em hectares) senão serão emitidas recomendações para um hectare. Como forma de advertência, a mensagem logo abaixo deste conterá a área que será apresentada no orçamento.

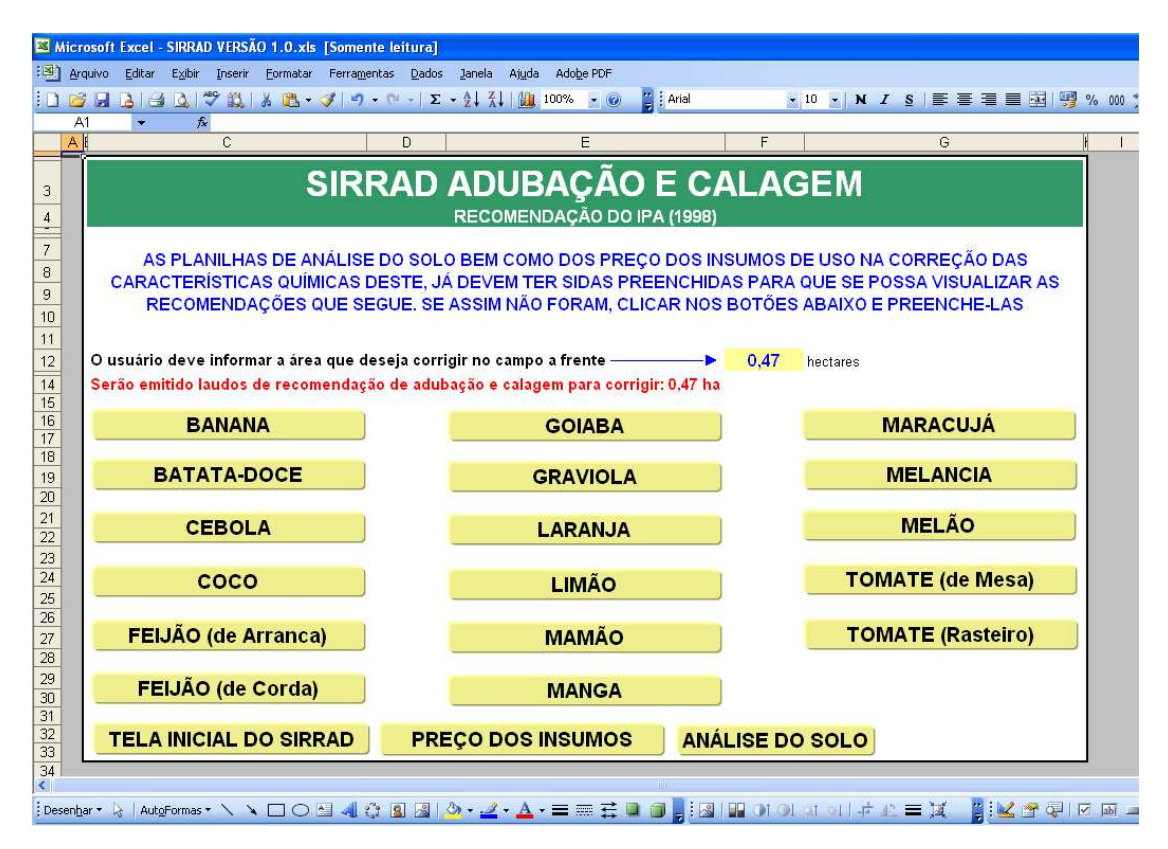

**Figura 4.25 –** Tela de apresentação da componente ADUBAÇÃO & CALAGEM

Caso o usuário não tenha preenchido a planilha de análise do solo e dos preços dos fertilizantes e corretivos, deve fazê-lo clicando nos botões na parte inferior da tela "ANÁLISE DO SOLO" e "PREÇO DOS INSUMOS". Esses campos também são acessados da tela de apresentação do software e de outras partes deste que serão descritas a frente.

 Clicando sobre o botão da cultura desejada (no caso para BANANA) o usuário será conduzido à tela de recomendação de calagem (Figura 4.26).

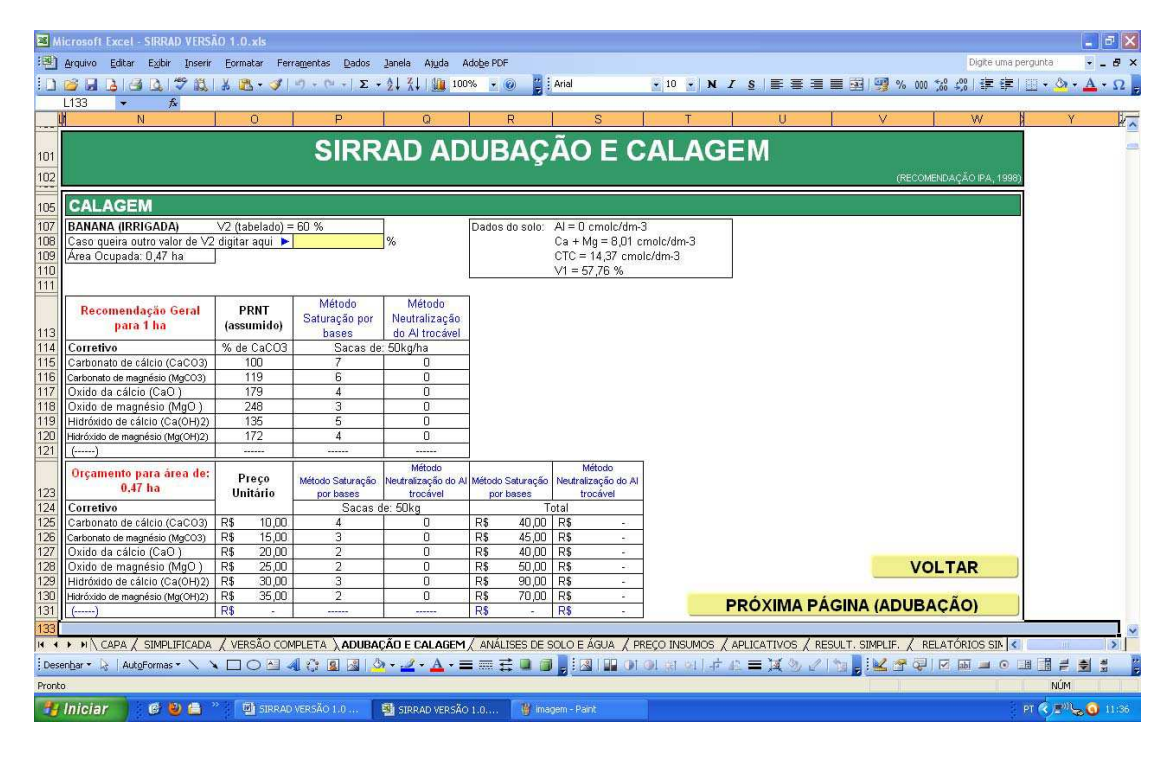

**Figura 4.26 –** Tela de recomendação de calagem para a cultura da Banana (nanicão)

Na parte superior da tela aberta, se encontra o nome da cultura selecionada e o valor da saturação por base requerida pela mesma e que faz parte do banco de dados do programa; caso o usuário discorde, pode informar outro valor no campo de preenchimento indicado (Figura 4.26); a frente deste se encontra um quadro com as principais informações da análise do solo para os cálculos de necessidade de calagem pelos dois métodos adotados neste trabalho (elevação da saturação por bases e neutralização do teor de alumínio trocável com a garantia de que a concentração de Ca + Mg no solo seja de no mínimo 3 cmol $\text{c/dm}^3$ ).

 No primeiro quadro abaixo do campo de preenchimento encontra-se a recomendação de calagem para a área de um hectare (recomendação geral) e abaixo desta o orçamento para a área especificada na tela anterior (para os dois métodos) convertidos em corretivo comercial (indicado pelo usuário ou tabelado). Os preços dos corretivos apresentados são valores hipotéticos (não foi realizada consulta de mercado).

 Clicando no botão "PRÓXIMA PÁGINA (ADUBAÇÃO)" será aberta a tela de adubação (Figura 4.27).

|            | Microsoft Excel - SIRRAD VERSÃO 1.0.xls                                                                                                    |                              |                                    |                         |                           |            |                 |                                                |                    |  |  |  |  |  |  |
|------------|----------------------------------------------------------------------------------------------------|------------------------------|------------------------------------|-------------------------|---------------------------|------------|-----------------|------------------------------------------------|--------------------|--|--|--|--|--|--|
|            | [B] Arquivo Editar Exibir Inserir Formatar Ferramentas Dados Janela Ajuda Adobe PDF                                                                                                    |                              |                                    |                         |                           |            |                 |                                                | Digite uma pe      |  |  |  |  |  |  |
|            | $\frac{1}{2}$ ) $\frac{1}{2}$ ( $\frac{1}{2}$ $\frac{1}{2}$ ( $\frac{1}{2}$ $\frac{1}{2}$ $\frac{1}{2}$ $\frac{1}{2}$ $\frac{1}{2}$ $\frac{1}{2}$ $\frac{1}{2}$ $\frac{1}{2}$ $\frac{1}{2}$ $\frac{1}{2}$ $\frac{1}{2}$ $\frac{1}{2}$ $\frac{1}{2}$ $\frac{1}{2}$ $\frac{1}{2}$ $\frac{1}{2}$ $\frac{1}{2}$ $\frac{1$ |                              |                                    | ■ E Arial               |                           |            |                 | ▼10 ▼   N / S   事 著 看 書 函   5 % 00 % % %   ま ま |                    |  |  |  |  |  |  |
|            | <b>L275</b><br>$f_x$<br>$\blacktriangledown$                                                                                                    |                              |                                    |                         |                           |            |                 |                                                |                    |  |  |  |  |  |  |
|            | $\circ$<br>N                                                                                                    | P                            | $\Omega$                           | R                       | s                         | T.         | U               | v                                              | w                  |  |  |  |  |  |  |
| 235        | ADUBAÇÃO (INFORME O ESPAÇAMENTO DESEJADO)                                                                                                    |                              |                                    |                         |                           |            |                 |                                                |                    |  |  |  |  |  |  |
| 237        | <b>VALORES</b><br><b>BANANA (IRRIGADA)</b><br>Espaçamento entre plantas =<br>m                                                                                                    |                              |                                    |                         |                           |            |                 |                                                |                    |  |  |  |  |  |  |
| 238        | Área Ocupada: 0,47 ha<br>Espaçamento entre fileiras =                                                                                                    |                              |                                    | m                       |                           |            |                 |                                                | Quant, Plantas     |  |  |  |  |  |  |
| 240        |                                                                                                    | <b>PLANTIO</b>               |                                    |                         | <b>CRESCIMENTO (DIAS)</b> |            | <b>PRODUÇÃO</b> |                                                | 783                |  |  |  |  |  |  |
| 241        |                                                                                                    |                              | 90                                 | 180                     | 270                       | 360        |                 |                                                | Espaçamento        |  |  |  |  |  |  |
| 243        | Recomendação geral                                                                                                    | g/touceira                   |                                    |                         |                           |            |                 |                                                | $2 m \times 3 m$   |  |  |  |  |  |  |
| 245        | NITROGÊNIO - N                                                                                                    | 20                           | 40                                 | 60                      | 80                        | 80         | 320             |                                                |                    |  |  |  |  |  |  |
| 246        | FÓSFORO - P205                                                                                                    | 120                          | $\overline{\mathsf{n}}$            | $\overline{\mathsf{n}}$ | 0                         | 120        | 100             |                                                |                    |  |  |  |  |  |  |
| 247        | POTÁSSIO - K20                                                                                                    | 20                           | 20                                 | 30                      | 40                        | 40         | 300             |                                                |                    |  |  |  |  |  |  |
| 249        | Equivalente em adubo                                                                                                    | g/touceira                   |                                    |                         |                           |            |                 |                                                |                    |  |  |  |  |  |  |
| 251        | Sulfato de amônio (20% N)                                                                                                    | 100                          | 200                                | 300                     | 400                       | 400        | 1.600           |                                                |                    |  |  |  |  |  |  |
| 252        | Uréia (45% N)                                                                                                    | 45                           | 90                                 | 135                     | 180                       | 180        | 715             |                                                |                    |  |  |  |  |  |  |
| 253        |                                                                                                    |                              |                                    |                         |                           |            |                 |                                                |                    |  |  |  |  |  |  |
| 254<br>255 | Superfosfato triplo (40% P2O5)<br>Superfosfato simples (17% P2O5)                                                                                                    | 300<br>710                   | $\cup$<br>O                        | 0<br>0                  | $\mathbf 0$<br>0          | 300<br>710 | 250<br>590      |                                                |                    |  |  |  |  |  |  |
| 256        |                                                                                                    |                              |                                    |                         |                           |            |                 |                                                |                    |  |  |  |  |  |  |
| 257        | Cloreto de potássio (60% K2O)                                                                                                    | 35                           | 35                                 | 50                      | 70                        | 70         | 500             |                                                |                    |  |  |  |  |  |  |
| 258        | Sulfato de potássio (50% K2O)                                                                                                    | 40                           | 40                                 | 60                      | 80                        | 80         | 600             |                                                |                    |  |  |  |  |  |  |
| 259        |                                                                                                    |                              |                                    | 1.1.1.1                 | 1.1.1.1                   | 1.1.1.1    |                 |                                                |                    |  |  |  |  |  |  |
| 261        | <b>ORCAMENTO</b>                                                                                                    | Sacas de 25 kg de Adubo      |                                    |                         |                           |            |                 |                                                |                    |  |  |  |  |  |  |
| 262        |                                                                                                    |                              |                                    |                         |                           |            |                 | Preço Unitário                                 | <b>Total Geral</b> |  |  |  |  |  |  |
| 264        | Sulfato de amônio (20% N)                                                                                                    | 4                            | 7                                  | 10                      | 13                        | 13         | 51              | 30,00<br>R\$                                   | R\$<br>2.940,00    |  |  |  |  |  |  |
| 265        | Uréia (45% N)                                                                                                    | $\overline{2}$               | 3                                  | 5.                      | 6                         | ĥ          | 23              | 40,00<br>R\$                                   | R\$<br>1.800,00    |  |  |  |  |  |  |
| 266<br>267 | Superfosfato triplo (40% P2O5)                                                                                                    |                              | $\Omega$                           | n                       |                           | 10         | .<br>8          | R\$<br>R\$<br>$60,00$ R\$                      | R\$<br>1.680.00    |  |  |  |  |  |  |
| 268        | Superfosfato simples (17% P2O5)                                                                                                    | 10<br>23                     | $\begin{array}{c} \n0 \end{array}$ | 0                       | 0<br>$\Omega$             | 23         | 19              | R\$<br>70,00 R\$                               | 4.550,00           |  |  |  |  |  |  |
| 269        |                                                                                                    |                              |                                    |                         |                           |            | .               | R\$                                            | R\$                |  |  |  |  |  |  |
| 270        | Cloreto de potássio (60% K2O)                                                                                                    | 2                            | $\overline{\mathbf{c}}$            | 2                       | 3                         | 3          | 16              | R\$<br>90,00                                   | R\$<br>2.520.00    |  |  |  |  |  |  |
| 271        | Sulfato de potássio (50% K2O)                                                                                                    | $\overline{2}$               | $\overline{2}$                     | $\overline{2}$          | 3                         | 3          | 19              | R\$<br>100,00                                  | R\$<br>3.100,00    |  |  |  |  |  |  |
| 272        |                                                                                                    |                              |                                    |                         |                           | -----      |                 | R\$                                            | R\$                |  |  |  |  |  |  |
| 274        | <b>PAGINA ANTERIOR (CALAGEM)</b>                                                                                                    |                              |                                    |                         |                           |            |                 |                                                |                    |  |  |  |  |  |  |
|            | K + > H N CAPA / SIMPLIFICADA / VERSÃO COMPLETA <b>A ADUBAÇÃO E CALAGEM</b> / ANÁLISES DE SOLO E ÁGUA / PREÇO INSUMOS / APLICATIVOS / RESULT. SIMPLIF. / RELATÓRIOS SIN <                                                                                                    |                              |                                    |                         |                           |            |                 |                                                |                    |  |  |  |  |  |  |
|            | ┊Desenbar - ☆   AutoFormas - ヽヽ – ロ○図 4  ☆ 図 図   ☆ - -4 - A - 三 = 三 → ロ -   : 図   10 0 1 ※ ○   + 心 = 其 ≫ ♂   ☆ ■ 其 ▲ つ □                                                                                                    |                              |                                    |                         |                           |            |                 |                                                |                    |  |  |  |  |  |  |
| Pronto     |                                                                                                    |                              |                                    |                         |                           |            |                 |                                                |                    |  |  |  |  |  |  |
|            | <b>A</b> Iniciar<br>COA                                                                                                    | <b>WILSIRRAD VERSÃO 1.0 </b> | SIRRAD VERSÃO 1.0                  |                         | W imagem - Paint          |            |                 |                                                |                    |  |  |  |  |  |  |

**Figura 4.27 –** Tela de recomendação de adubação para a cultura da Banana (nanicão)

 Como praticado na recomendação de calagem, o usuário pode redefinir o espaçamento da cultura (passo 1) e, automaticamente, o quadro ao lado será atualizado.

 A recomendação geral (passo 2) em quantidade de nutrientes e equivalência em quantidade de adubo comercial (passo 3) independe da informação do usuário, porém o orçamento (passo 4, Figura 4.27) é emitido para a área informada na tela de apresentação, espaçamento informado (passo 1) e para o peso da saca comercial.

 O orçamento, tanto para a recomendação de adubação quanto de calagem, é feito em quantidade de sacas comercias. O usuário definirá este valor na componente "PREÇO DOS INSUMOS", que será detalhado adiante.

 Estando na página de recomendação de adubação, a possibilidade de movimentação se restringe apenas ao regresso à tela de recomendação de calagem e, desta, é que se pode voltar à tela de apresentação da componente.

 Para algumas culturas, como (batata-doce, cebola, feijão, etc) não será requerida a informação do espaçamento pretendido na tela de recomendação de adubação, pelo fato da recomendação para essas ser emitida em quilograma por hectare (depende apenas da área explorada).

 Após a visualização da recomendação de adubação e calagem, o usuário acaba de explorar todas as funcionalidades da componente "ADUBAÇÃO & CALAGEM".

Como sequência do exemplo que vem sendo exposto para os projetos de irrigação, a recomendação de calagem e adubação pode ser feita pela componente "ADUBAÇÃO & CALAGEM" ou por um subitem desta, que se trata de uma parte destinada exclusivamente ao projeto de irrigação definido com a versão simplificada. Em outros termos, a área que será apresentada no orçamento e o espaçamento da cultura serão os determinados anteriormente na versão simplificada para projetos de irrigação.

 Apesar de o subitem pertencer a esta componente e à versão simplificada, o diretório de acesso se encontra na tela de resultados da versão simplificada (Figura 4.6) o botão "REC. ADUBAÇÃO", que ao ser clicado conduz a tela ilustrada na Figura 4.28.

|                                     | Microsoft Excel - SIRRAD VERSÃO 1.0                                                                                                    |                                                                                                 |                                                                                                    |  |  |  |  |  |  |  |  |  |  |  |  |
|-------------------------------------|----------------------------------------------------------------------------------------------------|-------------------------------------------------------------------------------------------------|----------------------------------------------------------------------------------------------------|--|--|--|--|--|--|--|--|--|--|--|--|
| :en                                 | Arquivo Editar Exibir Inserir Formatar                                                                                                    | Ferramentas Dados Janela Ajuda Adobe-PDF                                                        |                                                                                                    |  |  |  |  |  |  |  |  |  |  |  |  |
|                                     | ┆Ω)@;;;;}Q; @;Q; *♡; X; @,- ¤) - (= -  {↓}{  @;{}+100% - @*@; 2; Arial<br>A1<br>$f_{\rm R}$                                                                                                    |                                                                                                 | ▼ 10 <b>▼ N <i>I</i> §   E H H H H H H H H H H H H H</b>                                                                                   |  |  |  |  |  |  |  |  |  |  |  |  |
| A                                   | $\mathbb{C}$                                                                                                    | D<br>E                                                                                          | F<br>G                                                                                                    |  |  |  |  |  |  |  |  |  |  |  |  |
| $\overline{2}$<br>3                 | ADUBAÇÃO E CALAGEM PARA O PROJETO DE IRRIGAÇÃO DEFINIDO PELA<br>VERSÃO SIMPLIFICADA DO SIRRAD                                                                                                    |                                                                                                 |                                                                                                    |  |  |  |  |  |  |  |  |  |  |  |  |
| 6<br>$\overline{7}$<br>8<br>9<br>10 | Antes de clicar na cultura pretendida o usuário deve preencher os dados da análise de solo (clicando no botão abaixo<br>"ANÁLISE DE SOLO") e os preços dos adubos e corretivos (clicando no botão abaixo "PREÇO ADUBO")<br>se já o fez pode prosseguir |                                                                                                 |                                                                                                    |  |  |  |  |  |  |  |  |  |  |  |  |
| 11<br>12<br>13<br>14                |                                                                                                    | Clicar na cultura desejada para ver o orçamento da adubação e da calagem para a área do projeto |                                                                                                    |  |  |  |  |  |  |  |  |  |  |  |  |
| 15<br>16                            | <b>BANANA (Nanicão)</b>                                                                                                    | <b>GOIABA</b>                                                                                   | <b>MARACUJÁ</b>                                                                                                    |  |  |  |  |  |  |  |  |  |  |  |  |
| 17<br>18                            | <b>BATATA-DOCE</b>                                                                                                    | <b>GRAVIOLA</b>                                                                                 | <b>MELANCIA</b>                                                                                                    |  |  |  |  |  |  |  |  |  |  |  |  |
| 19<br>20                            | <b>CEBOLA</b>                                                                                                    | <b>LARANJA</b>                                                                                  | <b>MELÃO</b>                                                                                                    |  |  |  |  |  |  |  |  |  |  |  |  |
| 21<br>$\overline{22}$               | COCO (Anão)                                                                                                    | <b>LIMÃO</b>                                                                                    | <b>TOMATE (de Mesa)</b>                                                                                                    |  |  |  |  |  |  |  |  |  |  |  |  |
| 23<br>24                            | FEIJÃO (de Arranca)                                                                                                    | <b>MAMÃO</b>                                                                                    | <b>TOMATE (Rasteiro)</b>                                                                                                    |  |  |  |  |  |  |  |  |  |  |  |  |
| 25<br>$\overline{26}$<br>27         | FEIJÃO (de Corda)                                                                                                    | <b>MANGA</b>                                                                                    |                                                                                                    |  |  |  |  |  |  |  |  |  |  |  |  |
| 28<br>29<br>$\overline{30}$         | <b>ANÁLISE DO SOLO</b>                                                                                                    | <b>VOLTAR AOS RESULTADOS DA VERSÃO SIMPLIFICADA</b>                                             | <b>PRECO ADUBO</b>                                                                                                    |  |  |  |  |  |  |  |  |  |  |  |  |
| 31<br>32                            |                                                                                                    |                                                                                                 |                                                                                                    |  |  |  |  |  |  |  |  |  |  |  |  |
| 33                                  |                                                                                                    |                                                                                                 | K K → H K PREÇO INSUMOS A ADUBAÇÃO SIMPLIFICADA A ADUBAÇÃO E CALAGEM A CÁLCULOS ADUBAÇÃO (COMP.) A CÁLCULOS ADUBAÇÃO (SIMPL.) A ANÁLISES D |  |  |  |  |  |  |  |  |  |  |  |  |
|                                     |                                                                                                    |                                                                                                 |                                                                                                    |  |  |  |  |  |  |  |  |  |  |  |  |
| Pronto                              | <b>Pa</b> Iniciar<br>6 40<br>SIRRAD VERSÃO 1.0                                                                                                    | 5 SIRRAD VERSÃO 1.0<br>W imagem - Paint                                                         |                                                                                                    |  |  |  |  |  |  |  |  |  |  |  |  |

**Figura 4.28 –** Subitem das componentes VERSÃO SIMPLIFICADA e ADUBAÇÃO & CALAGEM do SIRRAD

 Poucas são as diferenças entre este subitem e a componente "ADUBAÇÃO & CALAGEM" apresentada anteriormente. Restringindo-se a: - barra de identificação do diretório, onde fica claro que os relatórios a serem apresentados pertencem ao projeto definido na versão simplificada do software, - campos de preenchimento, não será requerido nenhuma informação do usuário para geração das recomendações, movimentação de retorno, será permitido ao usuário acessar a planilha de preços e a planilha de dados do solo, no entanto, como retorno principal só existe a possibilidade de voltar a tela de resultados da versão simplificada.

 Caso já tenham sido preenchidos todos os dados necessários à emissão dos relatórios de recomendação e do orçamento, o usuário deve clicar na cultura desejada e verá os resultados gerados para ela; e clicando sobre a cultura banana (nanicão) serão abertas as telas ilustradas nas Figuras 4.29 e 4.30.

| Microsoft Excel - SIRRAD VERSÃO 1.0<br>ा आ।<br>Arquivo<br>Exibir<br>Editar                               |                             | Inserir Formatar Ferramentas            | <b>Dados</b>                         | Janela<br>Ajuda                 | Adobe PDF                          |                |                               |              |                                                                                                    |  |  |  |  |
|----------------------------------------------------------------------------------------------------|-----------------------------|-----------------------------------------|--------------------------------------|---------------------------------|------------------------------------|----------------|-------------------------------|--------------|----------------------------------------------------------------------------------------------------|--|--|--|--|
| <b>DBHA</b>                                                                                              |                             |                                         |                                      |                                 | <b>PEE</b> Arial<br>$\circledcirc$ |                |                               |              |                                                                                                    |  |  |  |  |
| AB100<br>$f_{\mathbf{x}}$                                                                                |                             |                                         |                                      |                                 |                                    |                |                               |              |                                                                                                    |  |  |  |  |
| <b>LI</b><br>$\overline{N}$                                                                              |                             | $\circ$                                 | P                                    | $\Omega$                        | R                                  |                | S                             |              | U<br>V<br>W                                                                                                    |  |  |  |  |
|                                                                                                    |                             |                                         |                                      |                                 |                                    |                |                               |              |                                                                                                    |  |  |  |  |
| <b>SIRRAD ADUBAÇÃO E CALAGEM</b>                                                                         |                             |                                         |                                      |                                 |                                    |                |                               |              |                                                                                                    |  |  |  |  |
| 101<br>DADO DE ÁREA RESULTANTE DO PROJ. DE IRR. MEDIANTE VERSÃO SIMPLIFICADA<br>(RECOMENDAÇÃO IPA, 1998) |                             |                                         |                                      |                                 |                                    |                |                               |              |                                                                                                    |  |  |  |  |
| 102<br>÷                                                                                                 |                             |                                         |                                      |                                 |                                    |                |                               |              |                                                                                                    |  |  |  |  |
| <b>CALAGEM</b>                                                                                           |                             |                                         |                                      |                                 |                                    |                |                               |              |                                                                                                    |  |  |  |  |
| <b>BANANA (IRRIGADA)</b>                                                                                 |                             | Dados do solo:                          |                                      |                                 |                                    |                |                               |              |                                                                                                    |  |  |  |  |
| $V2 = 60%$                                                                                               | $Al = 0$ cmolc/dm-3         |                                         |                                      |                                 |                                    |                |                               |              |                                                                                                    |  |  |  |  |
| Área Ocup.: 0,47 ha                                                                                      | $Ca + Mg = 8.01$ cmolc/dm-3 |                                         |                                      |                                 |                                    |                |                               |              |                                                                                                    |  |  |  |  |
|                                                                                                    |                             |                                         | CTC = 14,37 cmolc/dm-3               |                                 |                                    |                |                               |              |                                                                                                    |  |  |  |  |
|                                                                                                    |                             | $V1 = 57,76%$                           |                                      |                                 |                                    |                |                               |              | É recomendável que a aplicação do corretivo seja realizada cerca de 2 meses                                                                 |  |  |  |  |
| Recomendação Geral                                                                                       |                             | PRNT                                    |                                      | <b>Método</b>                   |                                    |                |                               |              | antes do plantio. E para maior economia de água, coincidi-la com a época das                                                                |  |  |  |  |
| para 1 ha                                                                                                |                             | (assumido)                              | Método Saturação<br>por bases        | Neutralização do<br>Al trocável |                                    |                |                               |              |                                                                                                    |  |  |  |  |
| Corretivo                                                                                                |                             | % de CaCO3                              |                                      | Sacas de: 50kg/ha               |                                    |                |                               |              | chuvas, senão será necessário irrigar pelo menos um vez por semana para a                                                                   |  |  |  |  |
| Carbonato de cálcio (CaCO3)                                                                              |                             | 100                                     | 7                                    | $\theta$                        |                                    |                |                               |              | incorporação do corretivo (para que o corretivo faça efeito). Também deve-se tentar                                                         |  |  |  |  |
| Carbonato de magnésio (MgCO3)                                                                            |                             | 119                                     | 6                                    | $\mathbf{0}$                    |                                    |                |                               |              |                                                                                                    |  |  |  |  |
| Oxido da cálcio (CaO)                                                                                    |                             | 179                                     | 4                                    | $\overline{0}$                  |                                    |                |                               |              | distribuir-lo o mais uniforme possível no terreno.                                                                                          |  |  |  |  |
| Oxido de magnésio (MgO)                                                                                  |                             | 248                                     | $\overline{\overline{\overline{3}}}$ | $\theta$                        |                                    |                |                               |              |                                                                                                    |  |  |  |  |
| Hidróxido de cálcio (Ca(OH)2)                                                                            |                             | 135                                     | 5                                    | $\overline{0}$                  |                                    |                |                               |              |                                                                                                    |  |  |  |  |
| Hidróxido de magnésio (Mg(OH)2)                                                                          |                             | 172<br>                                 | $\overline{4}$                       | $\Box$<br>                      |                                    |                |                               |              |                                                                                                    |  |  |  |  |
| $(-$                                                                                                    |                             |                                         |                                      |                                 |                                    |                |                               |              |                                                                                                    |  |  |  |  |
| Orçamento para área de:                                                                                  |                             | Preco                                   | Método Saturação                     | Método<br>Neutralização do      | Método Saturação                   |                | Método<br>Neutralização do Al |              |                                                                                                    |  |  |  |  |
| $0.47$ ha                                                                                                |                             | Unitário                                | por bases                            | Al trocável                     | por bases                          |                | trocável                      |              |                                                                                                    |  |  |  |  |
| Corretivo                                                                                                |                             |                                         |                                      | Sacas de: 50kg                  |                                    |                | Total                         |              |                                                                                                    |  |  |  |  |
| Carbonato de cálcio (CaCO3)                                                                              |                             | 10.00<br>R\$                            | 4                                    | $\theta$                        | R\$                                | 40.00 R\$      |                               | ×            |                                                                                                    |  |  |  |  |
| Carbonato de magnésio (MgCO3)                                                                            |                             | R\$<br>15,00                            | 3                                    | $\overline{0}$                  | R\$                                | 45.00          | R\$                           | $\sim$       |                                                                                                    |  |  |  |  |
| Oxido da cálcio (CaO                                                                                     |                             | R\$<br>20,00                            | $\overline{\mathbf{c}}$              | $\theta$                        | R\$                                | 40.00 R\$      |                               | ×,           |                                                                                                    |  |  |  |  |
| Oxido de magnésio (MgO)                                                                                  |                             | R\$<br>25.00                            | $\overline{2}$                       | $\overline{0}$                  | R\$                                | 50.00          | R\$                           | ×.           | <b>VOLTAR</b>                                                                                                    |  |  |  |  |
| Hidróxido de cálcio (Ca(OH)2)<br>Hidróxido de magnésio (Mg(OH)2)                                         |                             | R\$<br>30.00<br>R <sub>s</sub><br>35.00 | 3<br>$\overline{2}$                  | 0<br>$\mathbf{0}$               | R\$<br>R <sub>5</sub>              | 90.00<br>70,00 | R\$<br>R\$                    | $\sim$<br>×. |                                                                                                    |  |  |  |  |
| f                                                                                                    |                             | R\$<br>٠                                | .                                    |                                 | R\$                                |                | R\$                           |              | PRÓXIMA PÁGINA (ADUBACÃO)                                                                                                    |  |  |  |  |
|                                                                                                    |                             |                                         |                                      |                                 |                                    |                |                               |              |                                                                                                    |  |  |  |  |
|                                                                                                    |                             |                                         |                                      |                                 |                                    |                |                               |              |                                                                                                    |  |  |  |  |
|                                                                                                    |                             |                                         |                                      |                                 |                                    |                |                               |              | I H / PRECO INSUMOS A ADUBAÇÃO SIMPLIFICADA / ADUBAÇÃO E CALAGEM / CÁLCULOS ADUBAÇÃO (COMP.) / CÁLCULOS ADUBAÇÃO (SIMPL.) / ANÁLISES DE : < |  |  |  |  |
|                                                                                                    |                             |                                         |                                      |                                 |                                    |                |                               |              | ┆Desenbar - ☆ │AutoFormas - \ ヽ □ ○ ⊠ ◀ ☆ 図 図 │ ◇ - -∠ - △ - 三 無 壬 □ □ …; Aa -b││ [¨ 그 │ ▽ ○ │ ③ 国 間 │ 同 僧 │ ●│ ☞ □│                        |  |  |  |  |
| Pronto                                                                                                   |                             |                                         |                                      |                                 |                                    |                |                               |              |                                                                                                    |  |  |  |  |
|                                                                                                    |                             |                                         |                                      |                                 |                                    |                |                               |              |                                                                                                    |  |  |  |  |

**Figura 4.29 –** Subitem – 1ª tela (recomendação de calagem)

|                          | Microsoft Excel - SIRRAD VERSÃO 1.0                                                                                                    |                                               |                           |                |                           |                                                   |                 |                   |                             |                      |  |  |  |  |
|--------------------------|----------------------------------------------------------------------------------------------------|-----------------------------------------------|---------------------------|----------------|---------------------------|---------------------------------------------------|-----------------|-------------------|-----------------------------|----------------------|--|--|--|--|
|                          | :[36] Arquivo Editar Exibir Inserir<br>Dados Janela Ajuda<br><b>Formatar</b><br>Ferramentas<br>Adobe PDF                                        |                                               |                           |                |                           |                                                   |                 |                   |                             |                      |  |  |  |  |
|                          |                                                                                                    |                                               |                           |                |                           | ▼10 ▼   N / §   事 事 章 重 国 國   婴 % 000 % % %   ま ま |                 |                   |                             |                      |  |  |  |  |
|                          | AB160<br>$f_x$<br>$\blacktriangledown$                                                                                                    |                                               |                           |                |                           |                                                   |                 |                   |                             |                      |  |  |  |  |
| L                        | $\circ$<br>$\mathbb N$                                                                                                    | P                                             | Q                         | R              | S                         | $\mathsf{T}$                                      | U               | $\overline{\vee}$ |                             | W                    |  |  |  |  |
|                          | <b>ADUBACÃO</b>                                                                                                    |                                               |                           |                |                           |                                                   |                 |                   |                             |                      |  |  |  |  |
| 162<br>164               |                                                                                                    |                                               |                           |                |                           |                                                   |                 |                   |                             |                      |  |  |  |  |
|                          | <b>BANANA (IRRIGADA)</b><br>Área Ocup.: 0,47 ha                                                                                                 | Espaçamento =<br>Quantidade máx, de plantas = | $2$ m $\times$ 3 m<br>783 |                |                           |                                                   |                 |                   |                             |                      |  |  |  |  |
|                          |                                                                                                    | <b>PLANTIO</b>                                |                           |                | <b>CRESCIMENTO (DIAS)</b> |                                                   | <b>PRODUÇÃO</b> |                   |                             |                      |  |  |  |  |
|                          |                                                                                                    |                                               | 90                        | 180            | 270                       | 360                                               |                 |                   |                             |                      |  |  |  |  |
| 165<br>167<br>168<br>170 | Recomendação geral                                                                                                    | g/touceira                                    |                           |                |                           |                                                   |                 |                   |                             |                      |  |  |  |  |
|                          | NITROGÊNIO - N                                                                                                    | 20                                            | 40                        | 60             | 80                        | $\overline{80}$                                   | 320             |                   |                             |                      |  |  |  |  |
| $\frac{172}{173}$        | FÓSFORO - P205                                                                                                    | 120                                           | ō                         | $\overline{0}$ | 0                         | 120                                               | 100             |                   |                             |                      |  |  |  |  |
| 174                      | POTÁSSIO - K20                                                                                                    | 20                                            | 20                        | 30             | 40                        | 40                                                | 300             |                   |                             |                      |  |  |  |  |
| 176                      | Equivalente em adubo                                                                                                    | a/touceira                                    |                           |                |                           |                                                   |                 |                   |                             |                      |  |  |  |  |
| $\overline{178}$         | Sulfato de amônio (20% N)                                                                                                    | 100                                           | 200                       | 300            | 400                       | 400                                               | 1.600           |                   |                             |                      |  |  |  |  |
| 179<br>180               | Uréia (45% N)<br>.                                                                                                    | 45                                            | 90                        | 135<br>        | 180                       | 180<br>                                           | 715<br>         |                   |                             |                      |  |  |  |  |
| 181                      | Superfosfato triplo (45% P2O5)                                                                                                    | <br>270                                       | 1.1.1.1<br>0              | $\mathbf 0$    | ------<br>0               | 270                                               | 225             |                   |                             |                      |  |  |  |  |
| 182                      | Superfosfato simples (20% P2O5)                                                                                                    | 600                                           | n.                        | $\Omega$       | $\Omega$                  | 600                                               | 500             |                   |                             |                      |  |  |  |  |
| 183                      |                                                                                                    |                                               |                           |                |                           |                                                   |                 |                   |                             |                      |  |  |  |  |
| 184                      | Cloreto de potássio (60% K2O)                                                                                                    | 35                                            | 35                        | 50             | 70                        | 70                                                | 500             |                   |                             |                      |  |  |  |  |
| 185<br>186               | Sulfato de potássio (50% K2O)                                                                                                    | 40<br>------                                  | 40<br>                    | 60<br>$-$      | 80<br>------              | 80<br>1.1.1.1                                     | 600             |                   |                             |                      |  |  |  |  |
|                          | <b>ORCAMENTO</b>                                                                                                    | Sacas de 25 kg de Adubo                       |                           |                |                           |                                                   |                 |                   |                             |                      |  |  |  |  |
| $\frac{188}{189}$        |                                                                                                    |                                               |                           |                |                           |                                                   |                 | Preço Unitário    |                             | <b>Total Geral</b>   |  |  |  |  |
| $\frac{1}{191}$          | Sulfato de amônio (20% N)                                                                                                    | 4                                             | 7                         | 10             | 13                        | 13                                                | 51              | 30.00<br>R\$      | R\$                         | 2.940.00             |  |  |  |  |
| 192<br>193<br>194        | Uréia (45% N)                                                                                                    | 2                                             | 3                         | 5              | 6                         | 6                                                 | 23              | R\$<br>40,00      | R\$                         | 1.800,00             |  |  |  |  |
|                          |                                                                                                    |                                               |                           |                |                           |                                                   |                 | R\$               | R\$                         |                      |  |  |  |  |
|                          | Superfosfato triplo (45% P2O5)                                                                                                    | 9<br>19                                       | 0<br>0                    | 0<br>$\Omega$  | 0<br>0                    | 9<br>19                                           | 8<br>16         | R\$<br>R\$        | $60,00$ R\$<br>70,00<br>R\$ | 1.560,00<br>3.780,00 |  |  |  |  |
| 195<br>196               | Superfosfato simples (20% P2O5)                                                                                                    |                                               |                           |                | -----                     |                                                   |                 | R\$               | R\$                         |                      |  |  |  |  |
| 197                      | Cloreto de potássio (60% K2O)                                                                                                    | $\overline{2}$                                | $\overline{2}$            | $\overline{2}$ | 3                         | 3                                                 | 16              | R\$               | $90,00$ R\$                 | 2.520.00             |  |  |  |  |
| 198                      | Sulfato de potássio (50% K2O)                                                                                                    | $\overline{a}$                                | $\overline{2}$            | 2              | з                         | з                                                 | 19              | R\$<br>100,00     | R\$                         | 3.100,00             |  |  |  |  |
| 199                      |                                                                                                    |                                               |                           |                | ------                    |                                                   | ------          | R\$               | R\$                         |                      |  |  |  |  |
| $\overline{201}$         | <b>VOLTAR PARA A 1ª PÁGINA (CALAGEM)</b>                                                                                                    |                                               |                           | <b>VOLTAR</b>  |                           |                                                   |                 |                   |                             |                      |  |  |  |  |
|                          | II + > H / PREÇO INSUMOS \ADUBAÇÃO SIMPLIFICADA / ADUBAÇÃO E CALAGEM / CÁLCULOS ADUBAÇÃO (COMP.) / CÁLCULOS ADUBAÇÃO (SIMPL.) / ANÁLISES DE : < |                                               |                           |                |                           |                                                   |                 |                   |                             |                      |  |  |  |  |
|                          |                                                                                                    |                                               |                           |                |                           |                                                   |                 |                   |                             |                      |  |  |  |  |
| Pronto                   |                                                                                                    |                                               |                           |                |                           |                                                   |                 |                   |                             |                      |  |  |  |  |
|                          | <b>H</b> Iniciar<br>$0$ $0$ $"$<br>SIRRAD VERSÃO 1.0                                                                                            |                                               | SIRRAD VERSÃO 1.0         |                | W imagem - Paint          |                                                   |                 |                   |                             |                      |  |  |  |  |

**Figura 4.30 –** Subitem – 2ª tela (recomendação de adubação)

 Os projetos realizados com o uso do SIRRAD (com exceção do projeto de irrigação definido no aplicativo "COMPRIMENTO MÁXIMO DE TUBULAÇÕES") findam-se, com a componente "ADUBAÇÃO & CALAGEM", os demais botões encontrados na tela de apresentação destinados a informações sobre o software (TUTORIAL e AUTORES) e de embasamento dos projetos (SOLO & ÁGUA e PREÇO DOS INSUMOS). Os aplicativos são destinados a determinações rápidas sobre questões variáveis de projetos de irrigação e correção de solo.

Mesmo tendo função primordial, os DADOS BASE podem ser preenchidos a qualquer momento da programação (não há necessidade de que esses sejam alimentados assim que aberto o programa), uma vez que em todos os momentos em que for constatada falta de informações, existirá um botão de condução para o local de preenchimento.

### **4.5 Botão Solo & Água**

 Este diretório conduz o usuário à planilha (tela) onde devem ser informados os dados da análise do solo e da água de irrigação, que por sua vez devem ser preenchidos nas unidades adotadas pelo Laboratório de Irrigação e Salinidade (LIS) da Unidade Acadêmica de Engenharia Agrícola (UAEag) pertencente à Universidade Federal de Campina Grande, PB (Figura 4.31).

|                                               | Microsoft Excel - SIRRAD VERSÃO 1.0.xls                                                  |                 |                                                                                                    |  |  |  |  |  |  |  |  |  |  |  |  |
|-----------------------------------------------|------------------------------------------------------------------------------------------|-----------------|----------------------------------------------------------------------------------------------------|--|--|--|--|--|--|--|--|--|--|--|--|
| :즉1                                           | Arquivo<br>Editar<br>Exibir<br>Inserir                                                   | <b>Formatar</b> | Ferramentas<br>Dados<br>Ajuda<br>Adobe PDF<br>Janela                                                                                                    |  |  |  |  |  |  |  |  |  |  |  |  |
|                                               | <b>BBCYAKB-91</b><br><b>B</b>                                                            |                 | : Arial<br>$\mathbb{E} \mathbf{J} - \mathbf{C} \mathbf{I} = \mathbf{Z} - \frac{\mathbf{A}}{2} \mathbf{I} + \frac{\mathbf{Z}}{A} \mathbf{I} + \frac{\mathbf{I}}{B} \mathbf{II} + 100\%$<br>$\circledcirc$ |  |  |  |  |  |  |  |  |  |  |  |  |
|                                               | A1<br>fx.                                                                                |                 |                                                                                                    |  |  |  |  |  |  |  |  |  |  |  |  |
|                                               | 相<br>$\mathbb C$<br>E<br>D                                                               | F               | G<br>H<br>Κ<br>$\cdot$<br>L<br>М                                                                                                    |  |  |  |  |  |  |  |  |  |  |  |  |
|                                               |                                                                                          |                 |                                                                                                    |  |  |  |  |  |  |  |  |  |  |  |  |
| 3                                             | <b>SIRRAD ANÁLISES DE SOLO E ÁGUA</b>                                                    |                 |                                                                                                    |  |  |  |  |  |  |  |  |  |  |  |  |
|                                               |                                                                                          |                 |                                                                                                    |  |  |  |  |  |  |  |  |  |  |  |  |
|                                               | Unidades adotadas pelo Laboratório de Irrigação e Salinidade de Engenharia Agrícola<br>4 |                 |                                                                                                    |  |  |  |  |  |  |  |  |  |  |  |  |
| $\overline{7}$<br>$\sigma$                    | <b>ANÁLISE FÍSICA DO SOLO</b><br>ANÁLISE DE FERTILIDADE DO SOLO                          |                 |                                                                                                    |  |  |  |  |  |  |  |  |  |  |  |  |
| 9                                             | Cálcio<br>$(meq/100g$ de solo) =                                                         | 6,12            | Capacidade de Campo (% de peso)<br>22<br>$=$                                                                                                    |  |  |  |  |  |  |  |  |  |  |  |  |
| 10 <sup>1</sup>                               | Magnésio (meg/100g de solo) =                                                            | 1.89            | Ponto de murcha permanente (% de peso)<br>10<br>$=$                                                                                                    |  |  |  |  |  |  |  |  |  |  |  |  |
| 11                                            | $(meq/100g$ de solo) =<br>Sódio                                                          | 0.02            | Densidade global (g/cm3)<br>$=$<br>1.35                                                                                                    |  |  |  |  |  |  |  |  |  |  |  |  |
| 12                                            | (meg/100g de solo) =<br>Potássio                                                         | 0,27            | *Textura<br><b>Franca</b><br>$\qquad \qquad =$                                                                                                    |  |  |  |  |  |  |  |  |  |  |  |  |
| 13                                            | Hidrogênio (meq/100g de solo) =                                                          | 6,07            | *Argila (%)=<br>20                                                                                                    |  |  |  |  |  |  |  |  |  |  |  |  |
| 14<br>15                                      | Alumínio (meg/100g de solo) =<br>*Carbonato de Cálcio Qualitativo = Ausência             | 0.00            | *Silte $(%) =$<br>50<br>*Areia $(%) =$<br>30                                                                                                    |  |  |  |  |  |  |  |  |  |  |  |  |
| 16                                            | *Carbono Orgânico %<br>$=$                                                               | 1.99            | *Condutividade Hidráulica<br>2.00<br>$=$                                                                                                    |  |  |  |  |  |  |  |  |  |  |  |  |
| 17                                            | *Matéria Orgânica %<br>$=$                                                               | 3,43            |                                                                                                    |  |  |  |  |  |  |  |  |  |  |  |  |
| 18                                            | *Nitrogênio %<br>$=$                                                                     | 0.19            |                                                                                                    |  |  |  |  |  |  |  |  |  |  |  |  |
| 19                                            | Fósforo Assimilável (mg/100g) =                                                          | 1.04            | <b>Conversão de unidades</b>                                                                                                    |  |  |  |  |  |  |  |  |  |  |  |  |
| 20                                            | *pH H2 O (1:2,5)<br>$=$                                                                  | 5,75            |                                                                                                    |  |  |  |  |  |  |  |  |  |  |  |  |
| $\overline{21}$<br>$\overline{z}\overline{z}$ | *Cond. Elétrica (mmhos/cm)<br>$=$                                                        | 0.11            | Obs.: * - dados não utilizados na programação.                                                                                                    |  |  |  |  |  |  |  |  |  |  |  |  |
| 23                                            |                                                                                          |                 | <b>ANÁLISE DA ÁGUA</b>                                                                                                    |  |  |  |  |  |  |  |  |  |  |  |  |
| Z4                                            |                                                                                          |                 |                                                                                                    |  |  |  |  |  |  |  |  |  |  |  |  |
| 25                                            | Cond. Elétrica (mmhos/cm)<br>$=$<br>RAS (cmolc/kg) <sup>0,5</sup>                        | $\overline{2}$  | Os dados aqui informados serão utilizados na                                                                                                    |  |  |  |  |  |  |  |  |  |  |  |  |
| 26<br>27                                      | $=$<br>Classificação automática<br>$=$                                                   | 3,43<br>C3S1    | programação da componente Irriga: Versão                                                                                                    |  |  |  |  |  |  |  |  |  |  |  |  |
| 28                                            |                                                                                          |                 | Simplificada e Adubação & Calagem. Sendo                                                                                                    |  |  |  |  |  |  |  |  |  |  |  |  |
| $\overline{29}$                               | Obs.: mmhos/cm = $dS/m = 1000$ $\mu S/cm$                                                |                 | portanto indispensável o preenchimento.                                                                                                    |  |  |  |  |  |  |  |  |  |  |  |  |
| 30                                            |                                                                                          |                 |                                                                                                    |  |  |  |  |  |  |  |  |  |  |  |  |
| 32<br>$\overline{33}$                         |                                                                                          |                 | TELA INICIAL   VERSÃO SIMPLIFICADA   ADUBAÇÃO & CALAGEM                                                                                                    |  |  |  |  |  |  |  |  |  |  |  |  |
| 34                                            |                                                                                          |                 |                                                                                                    |  |  |  |  |  |  |  |  |  |  |  |  |
| $\overline{35}$                               |                                                                                          |                 | RECOMENDAÇÃO DE ADUBAÇÃO (IRRA.: VERSÃO SIMPLIFICADA)                                                                                                    |  |  |  |  |  |  |  |  |  |  |  |  |
| 36.<br>≺∥                                     |                                                                                          |                 | Ш                                                                                                    |  |  |  |  |  |  |  |  |  |  |  |  |
|                                               | Desenhar *<br>公                                                                          |                 | <u> AutoFormas ▼ \ ヽ □ ○ ⊟ ◀ ੂ ◙ ◙   ऄ - ◢ - ▲ - 〓 ᆖ 급 </u> ■ <mark>□</mark> :   ⊠     <mark>□</mark> ⊙   ⊙.                                                                                             |  |  |  |  |  |  |  |  |  |  |  |  |
| Pronto                                        |                                                                                          |                 |                                                                                                    |  |  |  |  |  |  |  |  |  |  |  |  |
|                                               |                                                                                          |                 |                                                                                                    |  |  |  |  |  |  |  |  |  |  |  |  |
|                                               | <b>A</b> Iniciar<br>COE                                                                  |                 | SIRRAD VERSÃO 1.0<br>W imagem - Paint<br>Microsoft Excel - SIR                                                                                                    |  |  |  |  |  |  |  |  |  |  |  |  |

**Figura 4.31 –** Planilha de preenchimento dos dados de solo e de água

 Os botões de movimentação que se encontram na parte inferior dessa tela conduzem o usuário às partes do programa que o podem trazê-lo até ela.

### **4.6 Botão Preço dos Insumos**

 A planilha de preços dos insumos é dividida em três telas: equipamentos de irrigação, corretivos do solo (fertilidade e acidez) e empresas. Os botões de acesso a essas partes se encontram distribuídos na tela de apresentação do software, na planilha de resultados da versão simplificada, na componente "ADUBAÇÃO & CALAGEM" e também no subitem dessas últimas. Estando na tela de apresentação do SIRRAD e clicando no botão "PREÇO DOS INSUMOS" será aberta a tela seguinte (Figura 4.32).

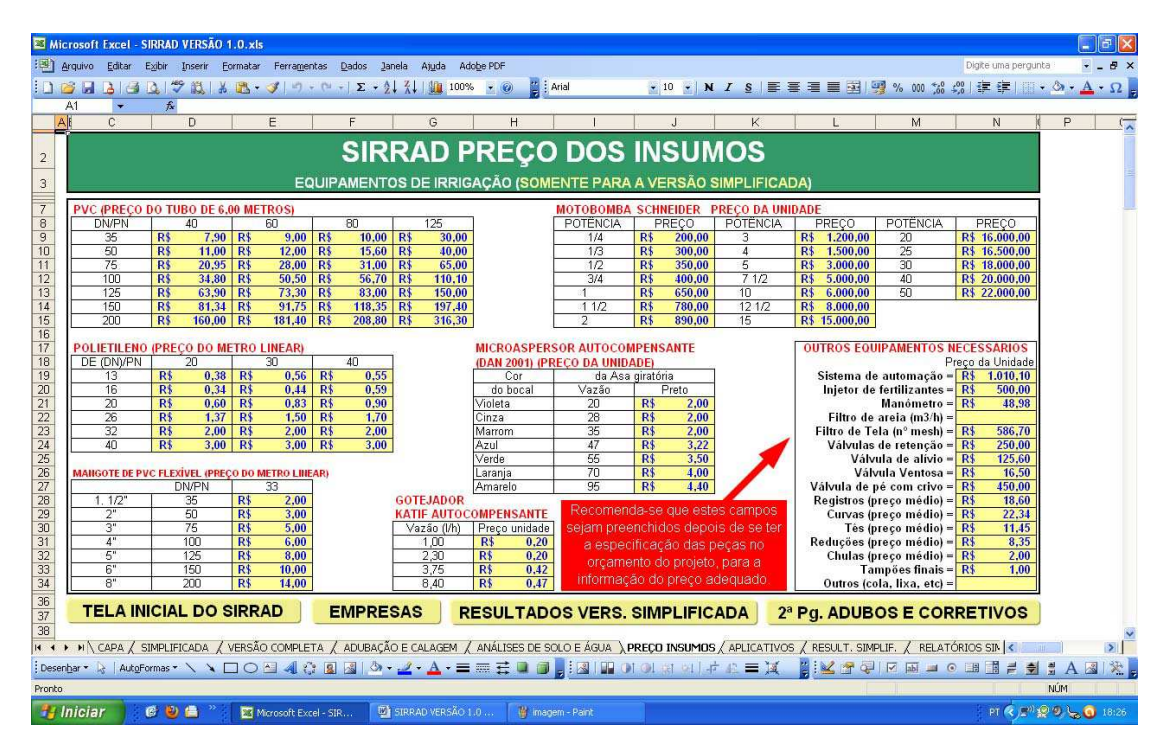

**Figura 4.32 –** Planilha de preenchimento dos preços dos equipamentos de irrigação

Os dados informados nesta tela só serão utilizados na versão simplificada do software (mensagem em amarelo na linha de apresentação). Uma mensagem de alerta (tachada de vermelho) orienta o usuário a respeito do preenchimento dos equipamentos especiais (válvulas, filtros, etc) que devem ser preenchidos após a primeira determinação (após o conhecimento das suas dimensões).

 Clicando no botão "2ª Pg. ADUBOS E CORRETIVOS", o usuário será conduzido à tela que se encontra ilustrada na Figura 4.33.

| <b>[国]</b>        | Microsoft Excel - SIRRAD VERSÃO 1.0<br>Editar<br>Exibir Inserir Formatar<br>Arquivo |              | Ferramentas Dados Janela Ajuda Adobe PDF |                                              |                               | Digite uma pergunta                                                                                                    |  |  |  |  |  |  |  |  |  |
|-------------------|-------------------------------------------------------------------------------------|--------------|------------------------------------------|----------------------------------------------|-------------------------------|----------------------------------------------------------------------------------------------------|--|--|--|--|--|--|--|--|--|
|                   | BBBD <sup>9</sup> XB- 1 - 0 - 2 X 1 0 3 100% · 2 0 2 : Anal<br>今日                   |              |                                          |                                              |                               |                                                                                                    |  |  |  |  |  |  |  |  |  |
|                   |                                                                                     |              |                                          |                                              |                               |                                                                                                    |  |  |  |  |  |  |  |  |  |
| Al                | A126<br>$f_x$<br>$\overline{\phantom{a}}$<br>$\overline{C}$<br>D                    | E            | F<br>G                                   | H                                            |                               | K<br>M<br>N                                                                                                    |  |  |  |  |  |  |  |  |  |
|                   | SIRRAD PREÇO DOS ADUBOS E CORRETIVOS DA CIDEZ DO SOLO                               |              |                                          |                                              |                               |                                                                                                    |  |  |  |  |  |  |  |  |  |
| 89                |                                                                                     |              |                                          |                                              |                               |                                                                                                    |  |  |  |  |  |  |  |  |  |
|                   |                                                                                     |              |                                          |                                              |                               |                                                                                                    |  |  |  |  |  |  |  |  |  |
| 90                |                                                                                     |              |                                          |                                              |                               | (CAMPOS APROVEITADOS NO PROJETO DE IRRIGAÇÃO MEDIANTE VERSÃO SIMPLIFICADA E TAMBÉM NO COMPONENTE ADUBAÇÃO E CALAGEM)                                        |  |  |  |  |  |  |  |  |  |
| 94                | <b>CORRETIVOS</b>                                                                   |              |                                          |                                              |                               | sacas de:                                                                                                    |  |  |  |  |  |  |  |  |  |
|                   |                                                                                     |              |                                          |                                              | Preco da                      | Informar o peso (em kg) da saca de                                                                                                    |  |  |  |  |  |  |  |  |  |
|                   | Corretivo da Acidez do solo                                                         | <b>PRNT</b>  | Fórmula Molecular                        | Nome do Corretivo                            | Saca de:                      | <b>CORRETIVO</b> comercializada:<br>50                                                                                                    |  |  |  |  |  |  |  |  |  |
| 96<br>97          | Caso o corretivo deseiado não                                                       | 100%         | CaCO <sub>1</sub>                        | Carbonato de cálcio                          | 50 kg<br>R\$<br>10,00         |                                                                                                    |  |  |  |  |  |  |  |  |  |
| 98                | seja nenhum destes, ou tenha                                                        | 119%         | MaCO <sub>3</sub>                        | Carbonato de magnésio                        | R<br>15,00                    | Ao informar o valor "Peso da saca" o programa fará                                                                                                    |  |  |  |  |  |  |  |  |  |
| 99                | algum valor que queira mudar.                                                       | 179%         | CaO                                      | Oxido da cálcio                              | 20.00<br>R\$                  | os cálculos da quantidade de corretivo e adubação                                                                                                    |  |  |  |  |  |  |  |  |  |
| 100               | informar todos os valores                                                           | 248%         | MaO.                                     | Oxido de magnésio                            | R\$<br>25,00                  | (campo de preenchimento abaixo) para                                                                                                    |  |  |  |  |  |  |  |  |  |
| 101<br>102        | requeridos no espace abaixo                                                         | 135%<br>172% | $Ca(OH)_2$<br>Mg(OH) <sub>2</sub>        | Hidróxido de cálcio<br>Hidróxido de magnésio | 30,00<br>$R+$<br>R\$<br>35,00 | múltiplos destes valores<br>1                                                                                                    |  |  |  |  |  |  |  |  |  |
| 104               | <b>Outro Corretivo</b>                                                              |              |                                          |                                              |                               | Campo destinado a informações de outro corretivo                                                                                                    |  |  |  |  |  |  |  |  |  |
| 105               |                                                                                     |              |                                          |                                              |                               |                                                                                                    |  |  |  |  |  |  |  |  |  |
| 106               | $\overline{2}$<br><b>ADUBUS</b>                                                     |              |                                          |                                              |                               | sacas de:                                                                                                    |  |  |  |  |  |  |  |  |  |
|                   |                                                                                     |              |                                          |                                              | Preco da                      | Informar o peso (em kg) da saca de                                                                                                    |  |  |  |  |  |  |  |  |  |
|                   | Fonte:                                                                              | % Nutriente  | Fórmula Molecular                        | Nome do Adubo                                | Saca de:                      | ADUBO comercializada:<br>25                                                                                                    |  |  |  |  |  |  |  |  |  |
| 108               |                                                                                     |              |                                          |                                              | 25 kg                         | Digitar agui -                                                                                                    |  |  |  |  |  |  |  |  |  |
| 110<br>111        | N - Nitrogéné                                                                       | 20%<br>45%   | <b>SO4NH4</b>                            | Sulfato de amônio<br>Uréia                   | R\$<br>30.00<br>R\$<br>40.00  |                                                                                                    |  |  |  |  |  |  |  |  |  |
| 113               | <b>Outro Adubo Nitrogenado</b>                                                      |              |                                          |                                              |                               | Campos destinados a informações do adubo                                                                                                    |  |  |  |  |  |  |  |  |  |
| 115               |                                                                                     | 45%          |                                          | Superfosfato triplo                          | 60.00<br>R\$                  | desejado, quando este não for nenhum dos                                                                                                    |  |  |  |  |  |  |  |  |  |
| 116               | з<br>$P_2O_5 = 1$                                                                   | 20%          |                                          | Superfosfato simples                         | 70,00<br>R\$                  | descritos (ou para outras concentrações).                                                                                                    |  |  |  |  |  |  |  |  |  |
| 118               | <b>Outro Adubo Fosfatado</b>                                                        |              |                                          |                                              |                               | Para a perfeita determinação e identificação                                                                                                    |  |  |  |  |  |  |  |  |  |
|                   | K2O - Potássio                                                                      | 60%          | CIK                                      | Cloreto de potássio                          | 90.00<br>R\$                  | das quantidades necessárias de adubo,<br>recomenda-se preencher todos os campos, %                                                                          |  |  |  |  |  |  |  |  |  |
| $\frac{120}{121}$ |                                                                                     | 50%          |                                          | Sulfato de potássio                          | R\$<br>100.00                 | de nutrientes, fórmula molecular e nome do                                                                                                    |  |  |  |  |  |  |  |  |  |
| 123               | <b>Outro Adubo Potássico</b>                                                        |              |                                          |                                              |                               | adubo. O mesmo vale para os corretivos                                                                                                    |  |  |  |  |  |  |  |  |  |
| 125               |                                                                                     |              |                                          |                                              |                               | REC. ADUBAÇÃO (PROJ. IRR. VER. SIMPL.) SIRRAD - ADUBAÇÃO E CALAGEM   1ª Pq. EQUIPAMEN. DE IRRIGAÇÃO                                                         |  |  |  |  |  |  |  |  |  |
| 126               |                                                                                     |              |                                          |                                              |                               |                                                                                                    |  |  |  |  |  |  |  |  |  |
|                   |                                                                                     |              |                                          |                                              |                               | IL LE HIZ 18ª LAYOUT (M) Z TABELAS ZANEXO Z VERSÃO COMPLETA Z CÁLCULOS COMPLETA Z TABELAS comp Z CALCULOS (SIMPLIFICADA) APRECO INSUMOS Z ADU C             |  |  |  |  |  |  |  |  |  |
|                   |                                                                                     |              |                                          |                                              |                               | ┇Desenbar - ☆   AutoFormas - ヽヽ □○ ⊡ ◀ ☆ Q 2  ぷ - ♪ - - - △ - 스 - 三 三 二 □ □ - 1 △ ab     ¨   □   ○ ○   □   □   □   □ 1 □ ○   □   □ 2   □   □ 3   □<br>36005 |  |  |  |  |  |  |  |  |  |
| Pronto            |                                                                                     |              |                                          |                                              |                               | NÍM                                                                                                    |  |  |  |  |  |  |  |  |  |
|                   |                                                                                     |              |                                          |                                              |                               |                                                                                                    |  |  |  |  |  |  |  |  |  |

**Figura 4.33 –** Planilha de preenchimento dos preços dos corretivos químicos

 Esta tela comporta muito mais requisitos do que a anterior, uma vez que sua serventia é para todo o software.

 Ao informar o peso (massa) da saca de corretivo e adubo, ele passará diretamente para a planilha de preço, como unidade do tópico (passo 1), no qual o usuário deverá informar o preço do produto. Se nos corretivos tabelados não se encontre o desejado, há a possibilidade de informá-lo no campo OUTRO CORRETIVO (passo 2) o mesmo para os adubos (passo 3). O orçamento será emitido para o valor das sacas de peso (massa) e custo igual aos informados nos campos dessa tela.

De forma indicativa aos usuários, na tela exibida, ao clicar sobre o botão "EMPRESA" (tela EQUIPAMENTOS DE IRRIGAÇÃO) encontra-se o endereço de algumas empresas que trabalham com venda de produtos agropecuários na cidade de Campina Grande, PB, e que, de forma direta, contribuíram com a estruturação do banco de dados do SIRRAD (disponibilização de catálogos, indicação e preço de insumos). Na Figura 4.34 se encontram as informações de tais empresas.

Com estas, cessam as considerações a respeito das colunas PROJETOS e DADOS BASE abordados no SIRRAD, sendo que além desses o software comporta os diretórios: TUTORIAL, APLICATIVOS e AUTORES.

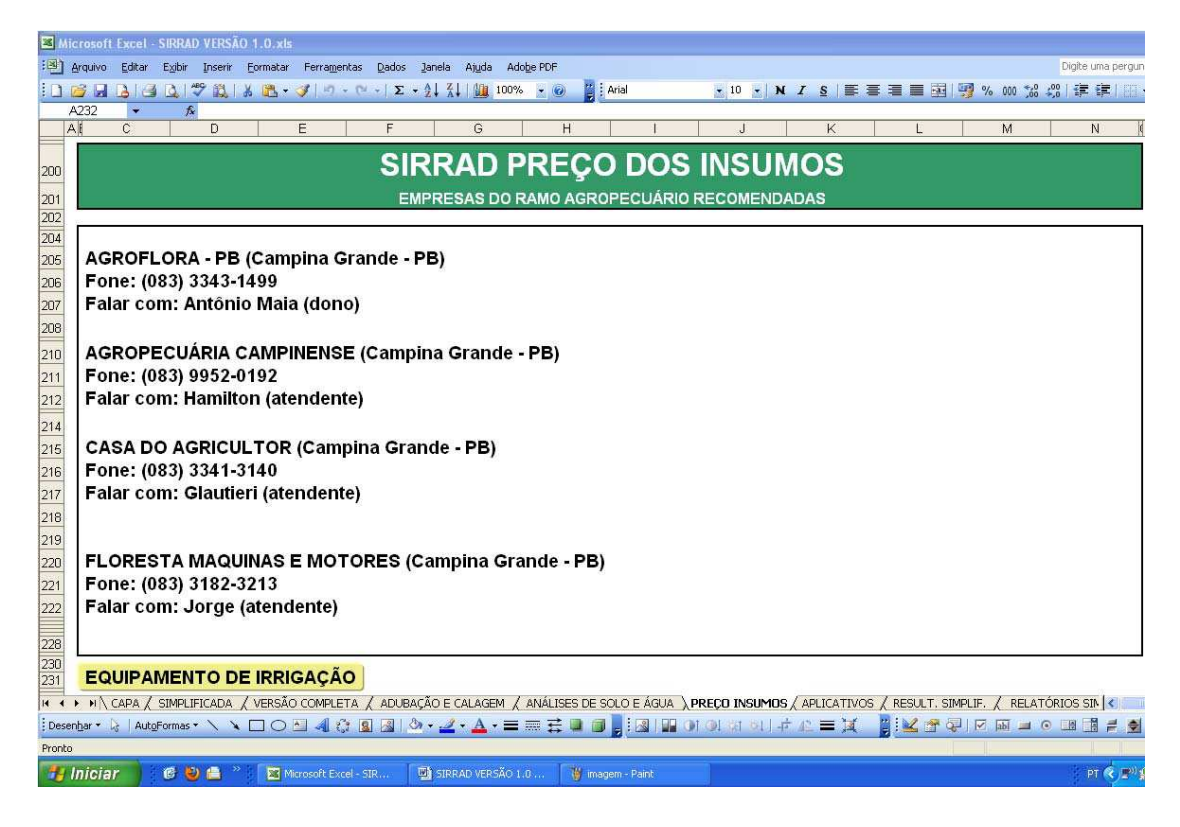

**Figura 4.34 –** Quadro de empresas recomendadas para a aquisição de insumos

### **4.7 Botão Tutorial**

Este se destina a esclarecimentos de como manipular o software. É de grande utilidade devido ao fato da não possibilidade de proteção do programa.

### **4.8 Botão Aplicativos**

O diretório "APLICATIVOS" (Figura 4.35) consiste em uma ferramenta de auxílio a determinações necessárias em projetos de irrigação e correção do solo, mas que não foram contempladas diretamente nos projetos aferidos pelo SIRRAD. Nesta item o usuário poderá analisar a qualidade da água de irrigação (Figura 4.36), do solo (Figura 4.37), fazer interpretação da fertilidade atual do solo, cálculos hidráulicos (Figura 4.38), converter dados para unidades diversas (Figura 4.39) e determinar o comprimento máximo de linhas laterais e de derivação, garantindo a perda de carga desejada na subunidade de irrigação (Figuras 4.40 e 4.41).

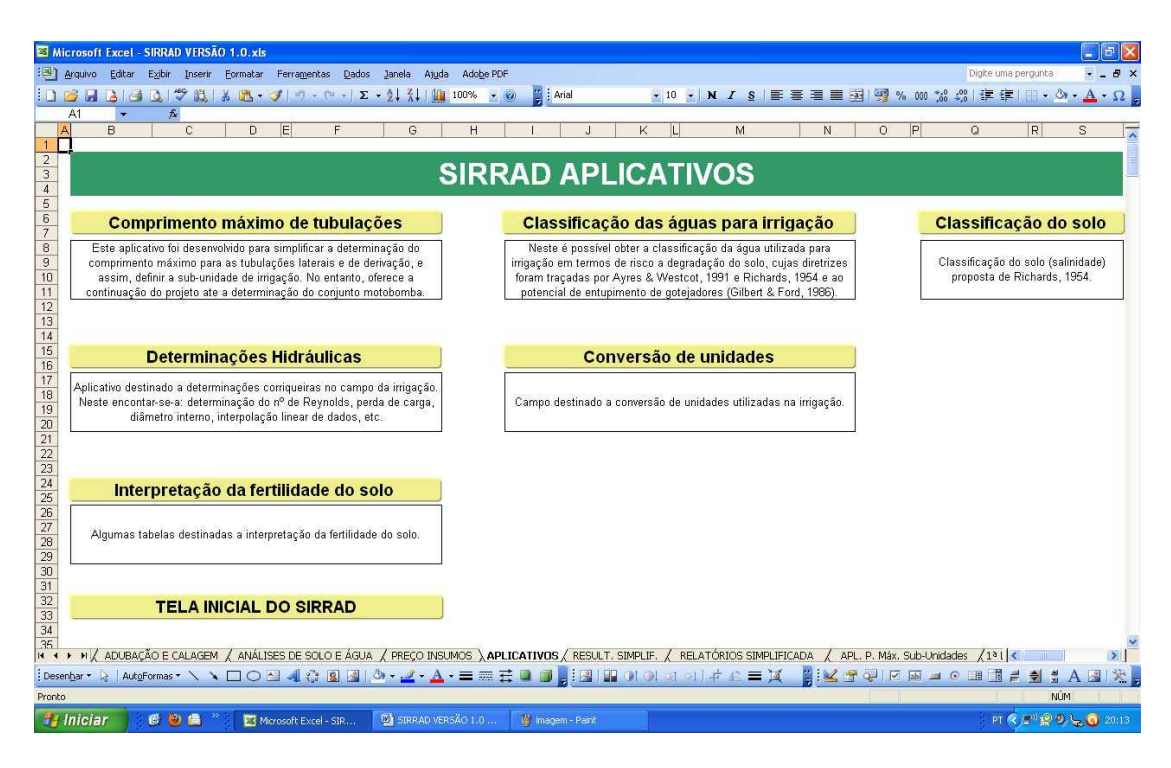

**Figura 4.35 –** Diretório geral dos aplicativos

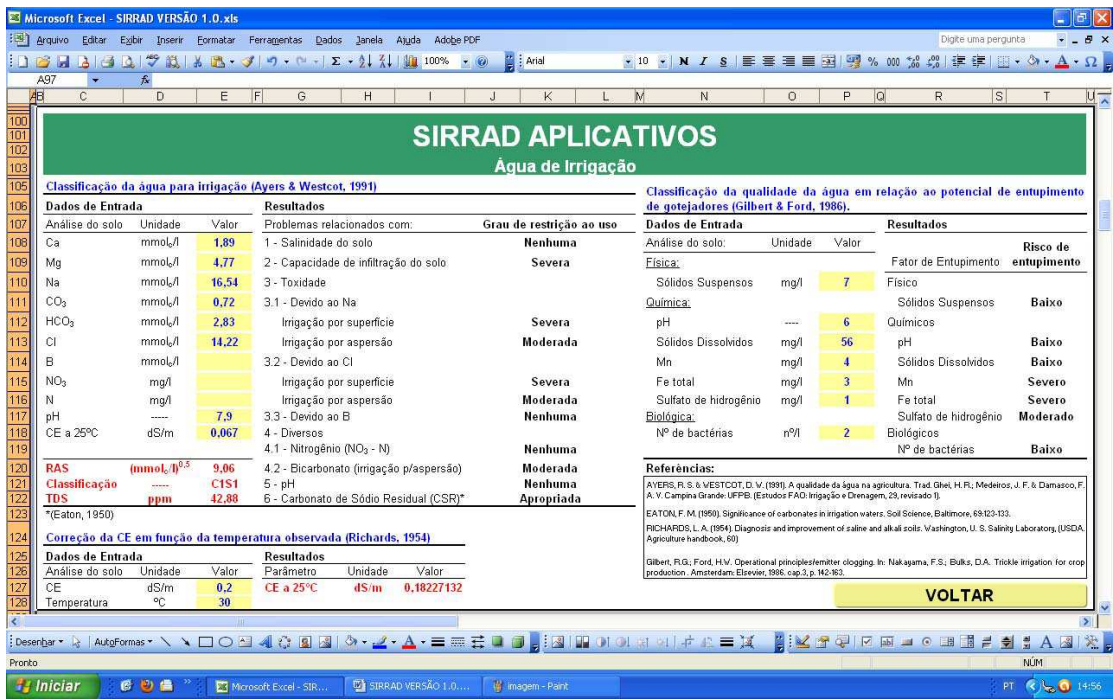

**Figura 4.36 –** Aplicativo: Classificação das águas de irrigação (Eaton, 1950; Richards, 1954; Gilbert & Ford, 1986 e Ayers & Westcot, 1991)

|                                                             |                  |                                     | Microsoft Excel - SIRRAD VERSÃO 1.0.xls                                                       |          |                                 |                                                                                                    |                                          |                   |                                                                                                    |   |                                                                                                    |   |         |   |                                                       |                         |              |                    |
|-------------------------------------------------------------|------------------|-------------------------------------|-----------------------------------------------------------------------------------------------|----------|---------------------------------|----------------------------------------------------------------------------------------------------|------------------------------------------|-------------------|----------------------------------------------------------------------------------------------------|---|----------------------------------------------------------------------------------------------------|---|---------|---|-------------------------------------------------------|-------------------------|--------------|--------------------|
|                                                             |                  | : Arquivo Editar                    | Exibir<br>Inserir                                                                             | Formatar | Ferramentas                     | Dados Janela Ajuda                                                                                                    | Adobe PDF                                |                   |                                                                                                    |   |                                                                                                    |   |         |   | Digite uma pergunta                                   |                         |              | $ B \times$        |
|                                                             |                  |                                     |                                                                                               |          |                                 |                                                                                                    | <b>β プロメモ・ゴッ・ローエ・リス 川 100% × ◎</b>       | Arial             |                                                                                                    |   | ▼10 ▼ N / S   三 三 三 三 三 三 三 四 円 % 000 % 2 %   字 字                                                                                                    |   |         |   |                                                       | $\mathbb{R}$ . On .     | $\mathbf{A}$ | $\cdot$ $\Omega$ . |
|                                                             | A199             |                                     | $f_x$                                                                                         |          |                                 |                                                                                                    |                                          |                   |                                                                                                    |   |                                                                                                    |   |         |   |                                                       |                         |              |                    |
|                                                             | A                | $\overline{B}$                      | $\mathbf{C}$                                                                                  | D.       | E                               | F                                                                                                    | G<br>H                                   |                   | K                                                                                                    | п | M                                                                                                    | Ň | $\circ$ | P | $\mathsf Q$                                           | R                       | s            |                    |
| 200<br>201<br>202<br>203<br>204<br>205<br>207<br>207<br>209 |                  | Dados de Entrada<br>Análise do solo | Classificação dos solos afetados por sais (Richards, 1954).<br>Unidade                        | Valor    | <b>Resultados</b><br>Parâmetros |                                                                                                    |                                          | Unidade           | <b>SIRRAD APLICATIVOS</b><br>Solo<br>Valor                                                                                                    |   | Referèncias:<br>RICHARDS, L. A. (1954). Diagnosis and improvement of saline and alkali soils. Vashington, U. S. Salinity Laboratory, (USDA:<br>Agriculture handbook, 60) |   |         |   |                                                       |                         |              |                    |
|                                                             | Ca               |                                     | mmolc/kg                                                                                      |          |                                 | S (soma das bases)                                                                                                    |                                          | mmolc/kg          | $\mathbf{0}$                                                                                                    |   |                                                                                                    |   |         |   |                                                       |                         |              |                    |
|                                                             | Mg<br>Na<br>pН   | CE a 25°C                           | mmolc/kg<br>mmolc/kg<br>mmolc/kg<br>mmolc/kg<br>mmolc/kg<br>$\cdots$<br>dS/m<br><b>VOLTAR</b> |          |                                 | CTC (capacidade de troca de cátions)<br>PST (percentagem de sódio trocável)<br>Classificação (Richards, 1954)<br>de solo em questão. | Classificação (U.S. Salinity Laboratory) | mmolc/kg<br>%<br> | $\bf{0}$<br><b>Outra Classe</b><br><b>Outra Classe</b><br>Os paramêtros adotados pelo U.S. Salinity Laboratory para classificação<br>dos solos em relação a salinidade e/ou sodicidade não comportam o tipo                     |   |                                                                                                    |   |         |   |                                                       |                         |              |                    |
|                                                             |                  |                                     |                                                                                               |          |                                 |                                                                                                    |                                          |                   | IL LE HI ADUBAÇÃO E CALAGEM A ANÁLISES DE SOLO E ÁGUA A PREÇO INSUMOS A APLICATIVOS A RESULT. SIMPLIF, A RELATÓRIOS SIMPLIFICADA<br>jDesenbar → A AutoFormas → ヽヽ□○집 4 ☆ 圓 図 ③ - -2 → A - 三 = 三 二 □ □ 日 国 □ □ 日 日 □ 日 日 中 日 三 減 |   |                                                                                                    |   |         |   | APL. P. Máx. Sub-Unidades /131 <<br><b>EXTREDOBET</b> |                         | A图梁          | $\sum$             |
|                                                             |                  |                                     |                                                                                               |          |                                 |                                                                                                    |                                          |                   |                                                                                                    |   |                                                                                                    |   |         |   |                                                       |                         |              |                    |
| Pronto                                                      |                  |                                     |                                                                                               |          |                                 |                                                                                                    |                                          |                   |                                                                                                    |   |                                                                                                    |   |         |   |                                                       | <b>NÚM</b>              |              |                    |
|                                                             | <b>H</b> Iniciar |                                     | <b>608</b>                                                                                    |          | E3 Morosoft Excel - SIR         |                                                                                                    | <b>EX SIRRAD VERSÃO 1.0</b>              | 带 Imagem - Paint  |                                                                                                    |   |                                                                                                    |   |         |   |                                                       | <b>PT &amp; P 20120</b> |              |                    |

**Figura 4.37 –** Aplicativo: Classificação do solo quanto à salinidade (Richards, 1954)

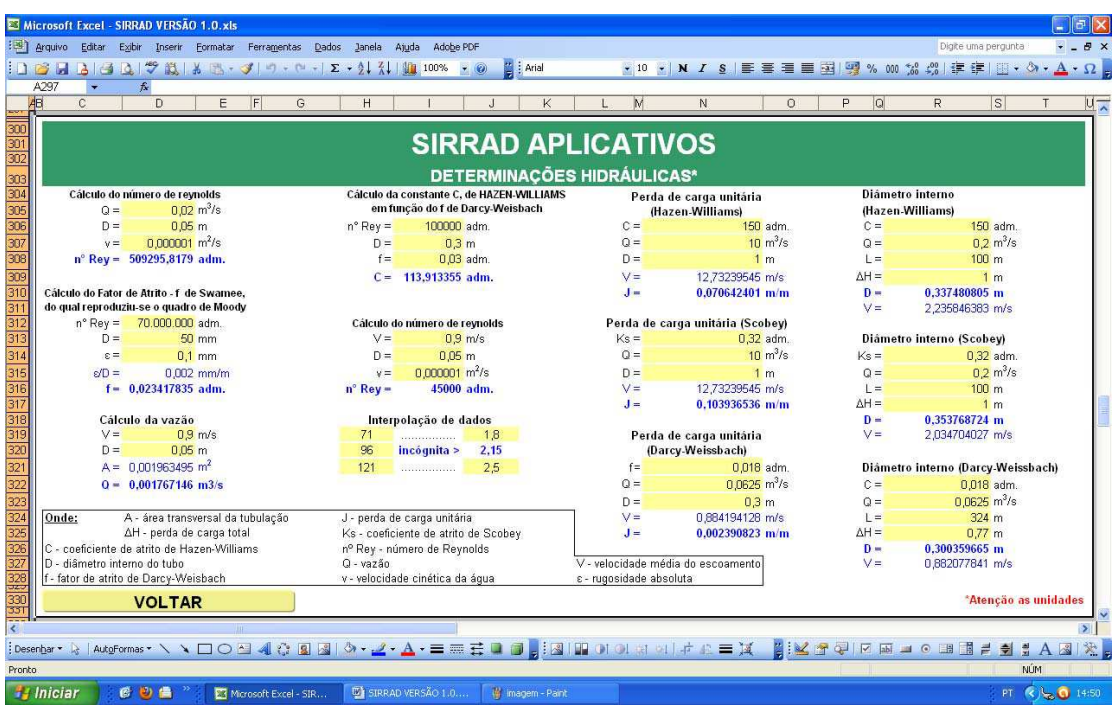

**Figura 4.38 –** Aplicativo: Cálculos hidráulicos (determinação de: vazão, número de Reynolds, fator de atrito, perda de carga e dimensionamento de condutos pelas equações de Hazen-Williams e Scobey e interpolação de dados)

|                                                    |                           | Microsoft Excel - SIRRAD VERSÃO 1.0.xls                                           |                                |                  |                    |                                                           |                     |                 |                                          |                                                                                                    |                                                | $  \sigma  \times$                 |
|----------------------------------------------------|---------------------------|-----------------------------------------------------------------------------------|--------------------------------|------------------|--------------------|-----------------------------------------------------------|---------------------|-----------------|------------------------------------------|----------------------------------------------------------------------------------------------------|------------------------------------------------|------------------------------------|
|                                                    | 图 Arquivo<br>Editar       | Exibir<br>Inserir<br>Formatar                                                     | Ferramentas<br>Dados           | Janela           | Ajuda<br>Adobe PDF |                                                           |                     |                 |                                          | Digite uma pergunta                                                                                                    |                                                | $-B \times$                        |
|                                                    | BH<br>A<br><b>RES</b>     | 27<br>設 & 区 → ゴ = → → → Σ → 2↓ 3↓ 100%                                            |                                |                  | $ \circ$           | Arial                                                     | $\sim$<br>$+10$     |                 | N / S   三三三三三四四%000 % 2 3   字字  四· 0 ·   |                                                                                                    |                                                | $A \cdot \Omega$                   |
|                                                    | A397                      | $f_x$                                                                             |                                |                  |                    |                                                           |                     |                 |                                          |                                                                                                    |                                                |                                    |
| AB.                                                | $\mathbb{C}$              | E<br>D                                                                            | F<br>G                         | H                |                    | K                                                         | M<br>N              | $\circ$         | $\vert$ Q<br>P                           | $\mathbb R$                                                                                                    | S                                              | $\mathsf{T}$<br>$u_{\overline{A}}$ |
| 400<br>401<br>40 <sub>2</sub><br>403<br>404<br>405 |                           |                                                                                   |                                |                  |                    | <b>SIRRAD APLICATIVOS</b><br><b>CONVERSÃO DE UNIDADES</b> |                     |                 |                                          |                                                                                                    |                                                |                                    |
|                                                    |                           |                                                                                   | <b>IRRIGACÃO</b>               |                  |                    |                                                           |                     |                 | ADUBACÃO (FERTILIDADE/SOLO)              |                                                                                                    |                                                |                                    |
| 406                                                |                           |                                                                                   |                                |                  |                    |                                                           |                     | <b>Elemento</b> |                                          |                                                                                                    |                                                |                                    |
| 407                                                | cm                        | polegada                                                                          | polegada                       | cm               |                    | meg/100g; cmol <sub>c/kg</sub>                            | ppm; mg/L; mg/kg    |                 | ppm; mg/L; mg/kg                         |                                                                                                    | meg/100g; cmol <sub>c/kg</sub>                 |                                    |
| 408                                                | $\mathbf{1}$              | 2.54                                                                              | 1                              | 0,39             | comprimento        |                                                           | 140.1               | N               | 140.1                                    |                                                                                                    | 1.00000                                        |                                    |
| 409                                                | m                         | pé                                                                                | pé                             | m                |                    |                                                           | 309.7               | Þ               | 309.7                                    |                                                                                                    | 1.00000                                        |                                    |
| 410                                                | $\mathbf{1}$              | 3.28                                                                              | $\overline{1}$                 | 0.3048           | comprimento        |                                                           | 391.0               |                 | 391                                      |                                                                                                    | 1.00000                                        |                                    |
| 411<br>$\overline{412}$                            | m <sup>2</sup>            | <b>Hectares</b>                                                                   | Hectares                       | m <sup>2</sup>   |                    |                                                           | 200.4               | Ca              | 200.4                                    |                                                                                                    | 1.00000                                        |                                    |
| 413                                                | $\blacksquare$<br>$m^3/h$ | 0.0001                                                                            | $\overline{1}$                 | 10000<br>$m^3/h$ | área               |                                                           | 121.6               | Ma              | 121.6                                    |                                                                                                    | 1.00041                                        |                                    |
| 414                                                | $\mathbf{1}$              | Vs<br>0.28                                                                        | Vs.<br>$\mathbf{1}$            | 3,6              | vazão              | 1                                                         | 229.9<br>10,10      | Na<br>н         | 229.9<br>10,1                            |                                                                                                    | 1.00000<br>1,00000                             |                                    |
| 415                                                | $m^3/s$                   |                                                                                   |                                | $m^3/s$          |                    |                                                           |                     |                 |                                          |                                                                                                    |                                                |                                    |
| 416                                                | $\mathbf{1}$              | Vs<br>1000                                                                        | Vs.<br>$\overline{1}$          | 0.001            | vazão              |                                                           | 89.93               | AI              | 89.93                                    |                                                                                                    | 0.99996                                        |                                    |
| 417                                                | $m^3/h$                   | $m^3/s$                                                                           | $m^3/s$                        | $m^3/h$          |                    | meg/L: mmolc/L                                            | % saturação do solo |                 | meg/100g; cmolc/kg                       |                                                                                                    |                                                |                                    |
| 418                                                | $\overline{1}$            | 0.0002778                                                                         | $\mathbf{1}$                   | 3600             | vazão.             | 18.5                                                      | 25                  |                 | 0.4625                                   |                                                                                                    |                                                |                                    |
| 419                                                | mm                        | $m^3/ha$                                                                          | m <sup>3</sup> /ha             | mm               |                    | meg/100g; cmolc/kg                                        | % saturação do solo |                 | meg/L: mmolc/L                           |                                                                                                    | Referências:                                   |                                    |
| 420                                                | $\mathbf{1}$              | 10                                                                                | $\mathbf{1}$                   | 0.10             | volume             | 0.4625                                                    | 25                  |                 | 18.5                                     |                                                                                                    | - DIAS, N. S.; GHEYI, H                        |                                    |
| 421                                                | atm                       | *mca                                                                              | mca                            | *atm             |                    |                                                           |                     |                 |                                          |                                                                                                    | R: DUARTE, S. N<br>Prevenção                   |                                    |
| 422                                                | $\mathbf{1}$              | 10                                                                                | $\mathbf{1}$                   | 0, 10            | *pressão           | %                                                         |                     |                 | 10 g/kg; g/dm <sup>3</sup> ; g/L         |                                                                                                    | recuperação dos solo:                          |                                    |
| 423                                                | ev                        | HP                                                                                | HP                             | cv               |                    | ppm; $g/m^3$ ; $\mu g/m^3$                                |                     |                 | 1 mg/kg; mg/dm <sup>3</sup> ; mg/L       |                                                                                                    | afetados por<br>Piracicaba                     | 5362                               |
| 424                                                | $\mathbf{1}$              | 0.986                                                                             | $\mathbf{1}$                   | 1,01             | potência           | meq/100cm <sup>3</sup>                                    |                     |                 | $10 \,$ mmol $_{\odot}$ /dm <sup>3</sup> |                                                                                                    | ESALG/USP/LER. 2003<br>118p. (Série Didática n |                                    |
| 425                                                | <b>CV</b>                 | Kw                                                                                | Kw                             | $c\mathsf{v}$    |                    | meg/100g                                                  |                     |                 | 10 mmol <sub>c</sub> /kg                 |                                                                                                    | 013).                                          |                                    |
| 426                                                | $\mathbf{1}$              | 0.735                                                                             | $\mathbf{1}$                   | 1,36             | potência           | meq/100cm <sup>3</sup>                                    |                     |                 | $1$ cmol $/$ dm <sup>3</sup>             |                                                                                                    | 2 - AZEVEDO NETTO.<br>M.; FERNANDEZ, M. F.     |                                    |
| 427                                                | *(valor usual)            |                                                                                   |                                |                  |                    | meg/100g                                                  |                     |                 | 1 cmol./kg                               |                                                                                                    | ARAUJO, R.; ITO, A. E<br>Manual de hidráulica  |                                    |
| 428                                                |                           |                                                                                   |                                |                  |                    | meq/L                                                     |                     |                 | $1 \text{ mmol}_c/L$                     |                                                                                                    | 8.ed. São Paulo: Editor.                       |                                    |
| 429                                                |                           | <b>VOLTAR: APLICATIVOS</b>                                                        | <b>VOLTAR: SOLO &amp; ÁGUA</b> |                  |                    | t (tonelada)                                              |                     |                 | 1 Mg (mega grama)                        |                                                                                                    | Blücher, 1998, 670p.                           |                                    |
| <b>450</b><br>$4 - 4$                              |                           |                                                                                   |                                |                  |                    |                                                           |                     |                 |                                          |                                                                                                    |                                                |                                    |
| K                                                  |                           |                                                                                   |                                |                  |                    |                                                           |                     |                 |                                          |                                                                                                    |                                                | $\rightarrow$                      |
|                                                    |                           | [Desenbar →   AutoFormas - ヽヽ □ ○ 크 4  ☆ 図 図 -> - _2 - _A - 三     三 □ □ □ □ □ □ □ |                                |                  |                    |                                                           | OOR SIFE X NX F     |                 | Q                                        | $\boxed{\text{ab}} \quad \blacksquare \quad \odot \quad \Box \text{B} \quad \boxed{\text{B}} \quad \frac{\text{d}}{\text{d}} \quad \frac{\text{d}}{\text{d}} \quad \frac{\text{d}}{\text{d}} \quad \frac{\text{d}}{\text{d}}$ |                                                | $A \n\approx$                      |
| Pronto                                             |                           |                                                                                   |                                |                  |                    |                                                           |                     |                 |                                          |                                                                                                    | <b>NÚM</b>                                     |                                    |
|                                                    | <b><i>if Iniciar</i></b>  | 69曲                                                                               | Microsoft Excel - SIR          |                  | SIRRAD VERSÃO 1.0  | <b>M</b> imagem - Paint                                   |                     |                 |                                          |                                                                                                    |                                                | PT ( 5 3 14:51                     |

**Figura 4.39 –** Aplicativo: Conversor de unidades (unidades de área, vazão e pressão)

|                                                                                                    | Microsoft Excel - SIRRAD VERSÃO 1.0.xls                                                                                                    |                                                                                                    |                             |                                                                        |                                                                               |                                                         |                                    |                   |                        |                                                                                                    |                                                             |                                     |             |
|----------------------------------------------------------------------------------------------------|----------------------------------------------------------------------------------------------------|----------------------------------------------------------------------------------------------------|-----------------------------|------------------------------------------------------------------------|-------------------------------------------------------------------------------|---------------------------------------------------------|------------------------------------|-------------------|------------------------|----------------------------------------------------------------------------------------------------|-------------------------------------------------------------|-------------------------------------|-------------|
| arquivo                                                                                                    | Editar<br>Exibir Inserir Formatar Ferramentas Dados Janela                                                                                                    |                                                                                                    | Ajuda<br>Adobe PDF          |                                                                        |                                                                               |                                                         |                                    |                   |                        |                                                                                                    | Digite uma pergunta                                         |                                     | $-B \times$ |
|                                                                                                    | <b>BBBBC 7 BB·3 9·2·2·2·2 HB</b> 100% · ©                                                                                                    |                                                                                                    |                             | Arial                                                                  |                                                                               |                                                         |                                    |                   |                        |                                                                                                    |                                                             |                                     |             |
| A1                                                                                                    | $f_x$                                                                                                    |                                                                                                    |                             |                                                                        |                                                                               |                                                         |                                    |                   |                        |                                                                                                    |                                                             |                                     |             |
| A<br>B                                                                                                    | C <br>E<br>D.                                                                                                    | G                                                                                                    | H                           |                                                                        |                                                                               | M                                                       | N                                  | lo.               | P                      | $\Omega$                                                                                                    | R                                                           | s                                   |             |
| $\overline{a}$<br>$\overline{3}$<br>$\overline{4}$<br>$\overline{5}$<br>6<br>$\overline{z}$                                   | DETERMINACÃO DO COMPRIMENTO MÁXIMO DE TUBULACÕES LATERAIS (usando a ferramenta Solver)<br>Obs. 1: Após a digitação dos dados de entrada (1º Banco de Dados de Entrada), ir em: Ferramentas/Solver. Escolher a célula N18 (cor azul, na Caso o Solver não esteja instalado (não<br>caixa de cálculos) como célula de destino, no diretório "Iqual a:", selecionar a opção "Valor de:" e no campo a frente digitar zero; agora selecionar - aparece no menu ferramentas), ir em:<br>a célula N11 (cor verde) como célula vanável, e por fim, no campo "Submeter as restrinções." clicar em "Adicionar", selecionar a célula N11 (cor Ferramentas/Suplementos. /selecionar<br>verde) escolher o sinal maior ou igual (>=) e digitar 1. Clicar em Ok e em Resolver, e novamente em Ok |                                                                                                    |                             | <b>SIRRAD APLICATIVOS</b>                                              |                                                                               |                                                         |                                    |                   | Solver/ e clicar em Ok |                                                                                                    |                                                             |                                     |             |
| 9<br>10<br>11<br>Ps<br>12<br>% Ps per.<br>13<br>Ċ<br>14<br>Ks<br>15<br>ΔZ<br>16<br>E emis.<br>17<br>$F1^{\circ}$ amis =<br>Di | 1º Banco de Dados de Entrada<br>$\equiv$<br>$20.00$ $/h$<br>vazão unitária do emissor, em I/h<br>$=$<br>15,00 mca pressão de serviço do emissor, em mca<br>10.00%<br>$=$<br>150.00 adm. coefic, de rugosidade de Hazen-Williams para o tipo de material escolhido da tubulação<br>œ.<br>0,32 adm. coeficiente de rugosidade de Scobey para o tipo de material escolhido da tubulação<br>$=$<br>$=$<br>0.00 m<br>2.00 m<br>$=$<br>espaçamento entre emissores, em m<br>1.00 <sub>m</sub><br>espaçamento do primeiro emissor, em m<br>$\equiv$<br>$16.10$ mm                                                                                                    | Planilha não protegida atenção para não apagar fórmulas!<br>percentagem da Ps do emissor permitida para perda de carga na lateral<br>desnível médio do terreno na direção das laterais, em m → →<br>diâmetro interno da tubulação lateral, em mm |                             | Obs.: valor<br>negativo para<br>declive<br><b>TABELA DE TUBULAÇÕES</b> | Cálculos<br>Di mín<br>$\Omega$<br>m<br>máx 1<br>máx <sub>2</sub><br>máx (1-2) | $=$<br>$=$<br>$=$<br>$=$<br>$=$<br>$\equiv$<br>$=$<br>Ξ |                                    | $x =$             | 0.5                    | 75 Di mínimo para uso da eq. de Hazen-Williams<br>33.40 número de emissores por lateral<br>1,86E-04 vazão de entrada na lateral, em m3/s<br>1.900 expoente da equação de perda de carga<br>6,51E-02 perda de carga unitária, em m/m<br>0,350 fator de redução devido as múltiplas saídas.<br>65.81 comprimento máximo, em m (1ª determinação)<br>65,81 comprimento máximo, em m (2ª determinação)<br>0.00 diferenca do valor de L máx 2 para L máx 1 | (E1° emis./E emis. <= 1).                                   |                                     |             |
| $\frac{18}{20}$<br>21<br>22                                                                                                   | Resultados gerados (a partir do SOLVER)                                                                                                    | Situação 1                                                                                                    | Situação 2                  |                                                                        | Campo destinado a outras simulações (com uso do 1º banco de dados de entrada) |                                                         | <b>Valores pretendidos</b>         |                   |                        |                                                                                                    |                                                             |                                     |             |
| 23                                                                                                    | AH máx - Perda de carga máxima permitida                                                                                                    | valores aquém<br>1.50                                                                                                    | valores além                | L. em m                                                                | $=$                                                                           | 55                                                      | n. unidade                         | $=$               |                        |                                                                                                    | <b>Resultados gerados</b><br>28 Comprimento máx.: Nº saídas |                                     |             |
| 24                                                                                                    | n - Il' de emissores (saidas) possíveis na lateral                                                                                                    | 33                                                                                                    | 34                          | n. unidade                                                             | $\equiv$                                                                      | 28                                                      | em m                               | $\equiv$          | 55                     |                                                                                                    | Nº saídas; Comprimento máx.                                 |                                     |             |
| 25                                                                                                    | Q, Vazão de entrada na lateral, em I/h                                                                                                    | 660                                                                                                    | 680                         | $Q.$ em $Jh$                                                           | $\equiv$                                                                      | 560                                                     | $0.$ em $lh$                       | $=$               | 560                    |                                                                                                    | Vazão na entrada da lateral                                 |                                     |             |
| 26                                                                                                    | - Fator de reducão devido as múltiplas saídas                                                                                                    | 0.350                                                                                                    | 0.350                       | admensional =                                                          | 0.351                                                                         |                                                         | $f$ , admensional =                |                   | 0.351                  |                                                                                                    | Fator de redução                                            |                                     |             |
| 27                                                                                                    | . - Comprimento máximo da lateral, em m                                                                                                    | 65.00                                                                                                    | 67.00                       | J. em m/m                                                              | $= 0.046548313$                                                               |                                                         | $J.$ em m/m                        |                   | $= 0.046548313$        |                                                                                                    | Perda de carga unitária                                     |                                     |             |
| 28<br>29                                                                                                    | J - Perda de carga unitária, em m/m<br>AH - Perda de carga total (real) na lateral, em m                                                                                                    | 0.063603377<br>1.448134612                                                                                                    | 0,067315276<br>1,579053241  | ΔH, em m<br>% Ps usada                                                 | 0.899389685<br>$=$<br>×<br>6.00                                               |                                                         | ∆H, em m<br>% Ps usada             | $=$<br><b>Sec</b> | 0.899389685            |                                                                                                    | Perda de carga total<br>6,00 % da Ps do emissor gasta em    |                                     |             |
| 30                                                                                                    | % da Ps do emissor gasta como perda de carga na lateral                                                                                                    | 9.65                                                                                                    | 10.53                       |                                                                        | Valor dentro da faixa de % Ps per.                                            |                                                         | Valor dentro da faixa de % Ps per. |                   |                        |                                                                                                    | perda de carga                                              |                                     |             |
| 31                                                                                                    | H1 - Pressão necessária na entrada da tub. Lateral                                                                                                    | 16.09                                                                                                    | 16.18                       | H1, em mca                                                             | 15.67<br>$=$                                                                  |                                                         | H1, em mca                         | $=$               | 15.67                  |                                                                                                    | Pressão no início da lateral                                |                                     |             |
| 32<br>33<br>34<br>35<br>n <sub>n</sub>                                                                                        | RECOMENDA-SE: Anotar os valores de vazão é pressão necessárias na<br>entrada da tubulação lateral (para a situação escolhida), uma vez que<br>estes, serão requerido para a próxima determinação.<br>K . F H APLICATIVOS / RESULT. SIMPLIF. / RELATÓRIOS SIMPLIFICADA APL. P. Máx. Sub-Unidades / 1ª LAYOUT (G) /2ª LAYOUT (G) /3ª LAYOUT (G) /4ª LAYOUT (G) /5ª LAYOUT (G) /5ª LAYOUT (G) /5ª LAYOUT (C) /5ª LAYOUT (C                                                                                                    |                                                                                                    |                             | <b>VOLTAR: APLICATIVOS</b>                                             | <b>VOLTAR A TELA 6 DA VERSÃO COMPLETA</b>                                     |                                                         | PRÓXIMA: TUBULAÇÕES DE DERIVAÇÃO   |                   |                        |                                                                                                    |                                                             |                                     |             |
|                                                                                                    |                                                                                                    |                                                                                                    |                             |                                                                        |                                                                               |                                                         |                                    |                   |                        |                                                                                                    |                                                             |                                     |             |
|                                                                                                    | ;Desenbar &  AutoFormas ヽヽヽ□○⊠ ◀☆ 図図 ふ‐∠‐△‐三二章□ ■ - ;⊠   100 ⊙   ☆ 11 ☆ 11 〒 ☆ 三美   【 . 这 12 空   12  回 → ⊙ 13 目 ≓ 当 11 A 図   次 。                                                                                                    |                                                                                                    |                             |                                                                        |                                                                               |                                                         |                                    |                   |                        |                                                                                                    |                                                             |                                     |             |
| Pronto                                                                                                    |                                                                                                    |                                                                                                    |                             |                                                                        |                                                                               |                                                         |                                    |                   |                        |                                                                                                    |                                                             | <b>NÚM</b>                          |             |
| <b><i>El Iniciar</i></b>                                                                                                    | <b>608</b><br>E3 Microsoft Excel - SIR                                                                                                    |                                                                                                    | <b>EX SIRRAD VERSÃO 1.0</b> | W imagem - Paint                                                       |                                                                               |                                                         |                                    |                   |                        |                                                                                                    |                                                             | PT < 2 <sup>01</sup> 19 0 m 0 20:32 |             |

**Figura 4.40 –** Aplicativo: Comprimento máximo de tubulações (1ª tela – tubulações laterais)

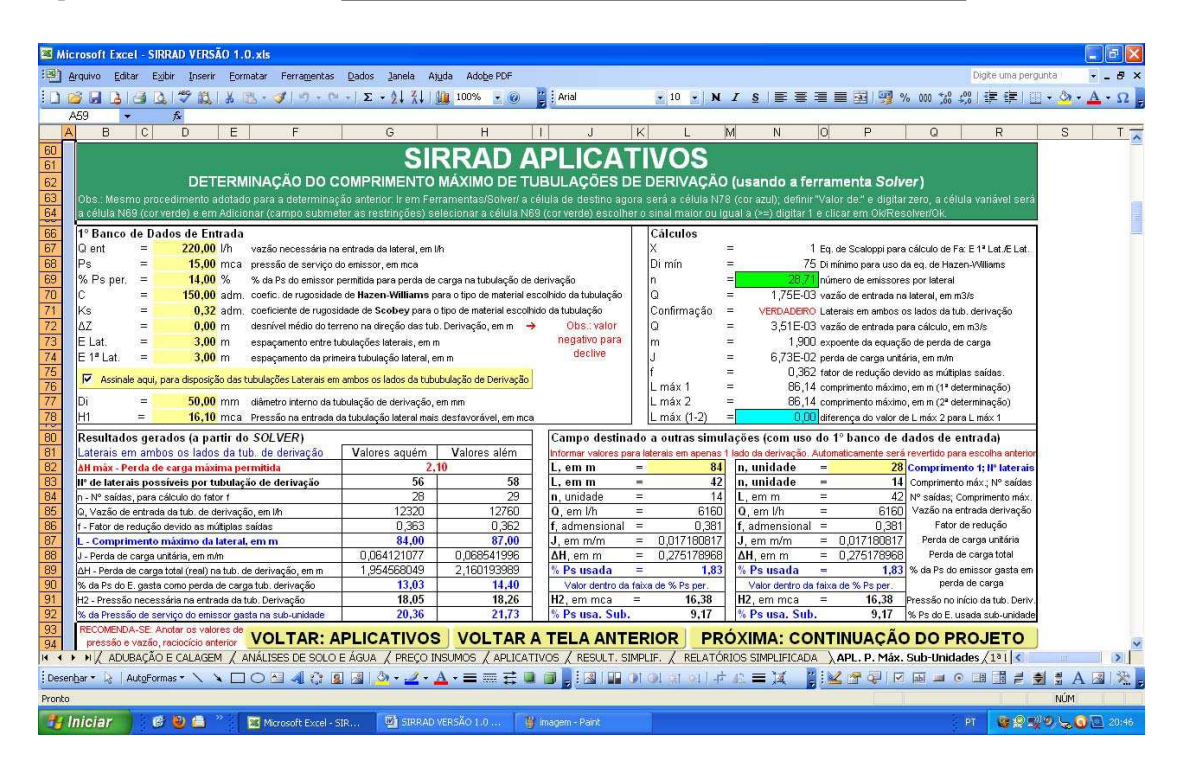

**Figura 4.41 –** Aplicativo: Comprimento máximo de tubulações (2ª tela – tubulações de derivação)

Para a determinação dos comprimentos máximos das tubulações laterais e de derivação, em razão de se necessitar de uma série de tentativas para tal, o usuário será instruído a utilizar a ferramenta Solver do Excel, cuja explicação se encontra na parte superior das telas (Figuras 4.40 e 4.41).

O aplicativo "COMPRIMENTO MÁXIMO DE TUBULAÇÕES" permite que o usuário, além de avaliar a área máxima das subunidades de irrigação (Figuras 4.40 e 4.41) permite a continuação do projeto até a determinação do conjunto motobomba (Figuras 4.42a, b, c e d e Figura 4.43). Com a distinção de possibilitar a introdução de dados em qualquer parte do projeto (o usuário não será obrigado a inicializar o projeto do início para ter o resultado de uma parte isolada). Como exemplo, se o usuário deseja dimensionar apenas a tubulação adutora (cuja tela se encontra ilustrada na Figura 4.42c), deverá clicar sobre o botão "PRÓXIMA: CONTINUAÇÃO DO PROJETO" no canto inferior direito das telas até chegar à tela denominada DETERMINAÇÃO DA PRESSÃO NECESSÁRIA NA ENTRADA DA TUBULAÇÃO ADUTORA e preencher os dados requeridos. Desta forma obterá inicialmente o valor do diâmetro interno da tubulação calculado, poderá aceitá-lo ou escolher outro e, por último, serão gerados os valores de velocidade do fluxo e perda de carga no conduto.

**a** 

**b** 

**c** 

**d** 

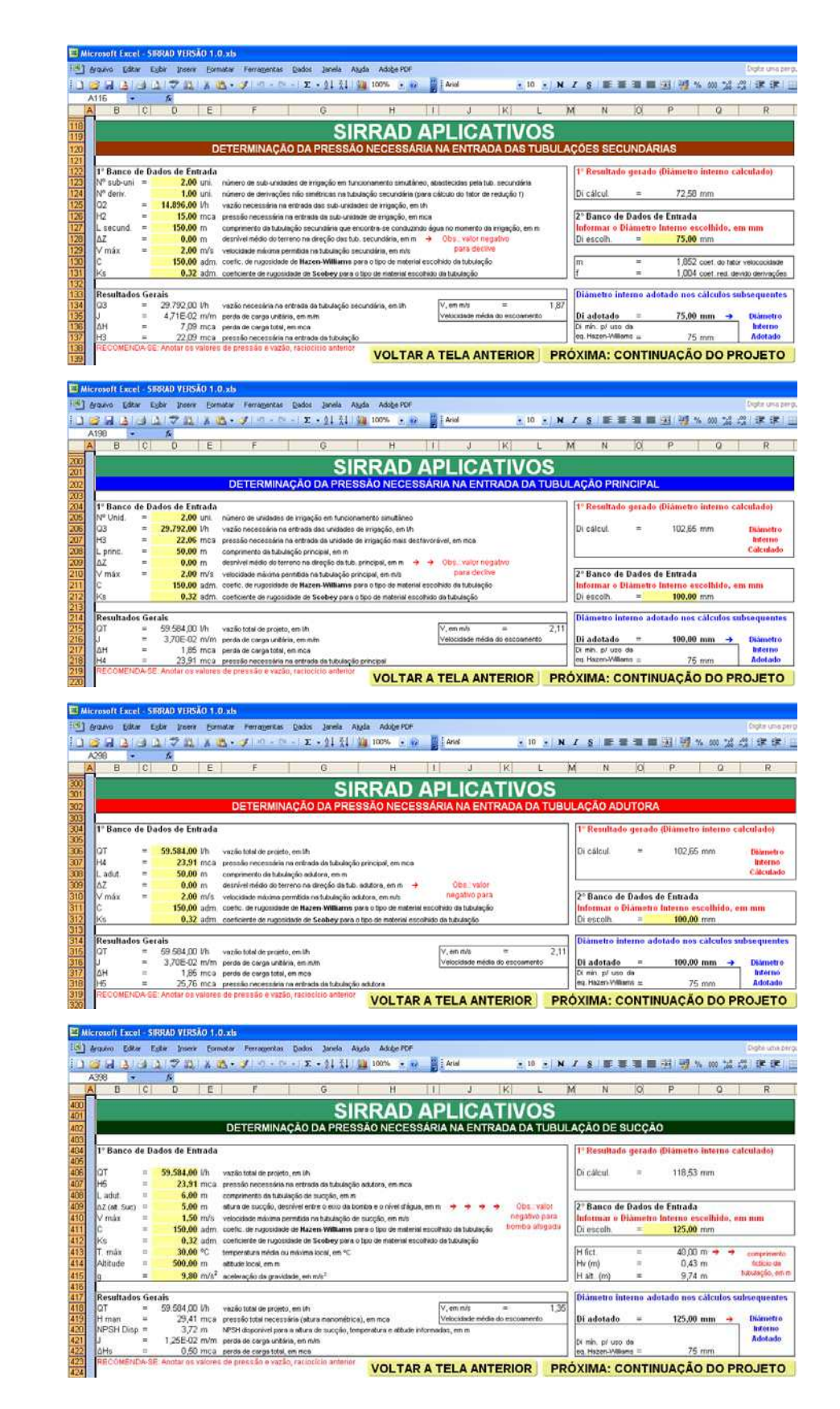

**Figura 4.42 –** Aplicativo: Comprimento máximo de tubulações, (a) tubulações secundárias, (b) tubulação principal, (c) tubulação adutora e (d) tubulação de sucção

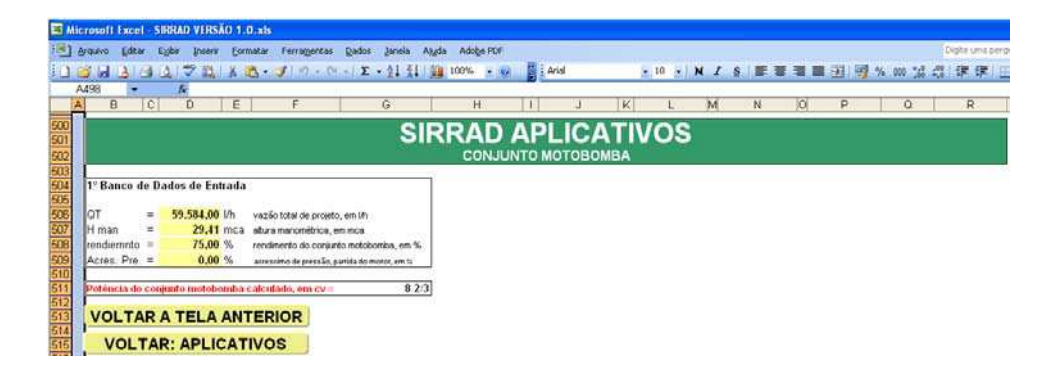

**Figura 4.43 –** Aplicativo: Comprimento máximo de tubulações, conjunto motobomba

# **4.9 Botão Autores**

Autoria do programa (Figura 4.44).

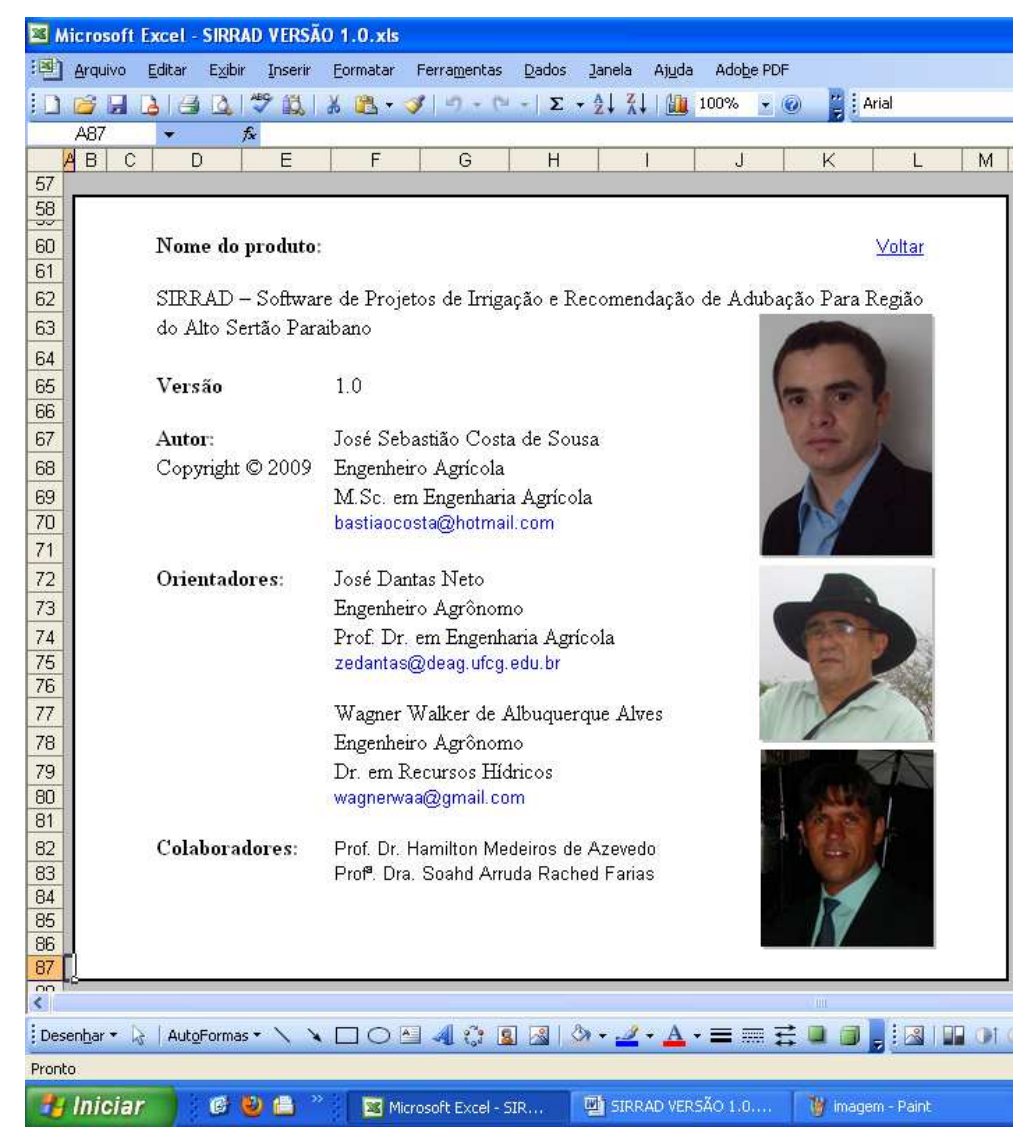

**Figura 4.44 –** Identificação e autoria do SIRRAD

# **5. Conclusões \_\_\_\_\_\_\_\_\_\_\_\_\_\_\_\_\_\_\_\_\_\_\_\_\_\_\_\_\_\_\_\_\_\_\_\_\_\_\_\_\_\_\_\_**

### 1. O PROGRAMA

- Constitui-se de uma ferramenta versátil no campo das ciências agrárias;
- Possibilita ao usuário simular projetos de irrigação e obter custos com equipamentos e adubação de forma rápida e eficiente;
- É completo para a região do alto sertão paraibano nas questões de projetos de irrigação e adubação;
- $\overline{\text{L}}$  Apresenta uma interface interativa e simples;
- Executável em plataforma Windows 97 ou superior;
- Não necessita de instalação e não é limitado a computadores de grandes memórias.

### 2. A VERSÃO SIMPLIFICADA

- Constitui-se de uma ferramenta de fácil manuseio e eficiente suporte na construção de alternativas, possibilitando a escolha de melhores formas de instalação dos sistemas;
- Emite relatório e orçamento para dezoito layouts e dois sistemas de irrigação localizada (gotejamento e microaspersão) com apenas uma alimentação inicial;

Requer poucos dados de entrada, e estes, são facilmente conseguidos.

### 3. A VERSÃO COMPLETA

- **Permite total domínio do usuário nas tomadas de decisão;**
- Apresenta uma interface autoexplicativa;
- Aborda um banco de dados que pode servir de orientação ao usuário, e também tabelas de ajuda;
- Permite o dimensionamento de sistemas de irrigação localizada para qualquer localidade;
- **El** Permite o dimensionamento hidráulico em função de tubulações de que o produtor já dispunha.

### 4. ADUBAÇÃO E CALAGEM

- **Emite recomendação de adubação para quatorze culturas;**
- Converte a recomendação geral para a quantidade de adubo;
- $\overline{\phantom{a}}$  Permite que o usuário informe o adubo e/ou calcário que pretende usar;
- Realiza a determinação de calagem por dois métodos de determinação (elevação da saturação por bases e neutralização do alumínio trocável com garantia de manutenção dos teores de cálcio e magnésio no solo);
- Aborda nos laudos emitidos todos os dados necessários para que o usuário possa conferir os cálculos durante ou após alimentação dos dados.

# **6. Referências \_\_\_\_\_\_\_\_\_\_\_\_\_\_\_\_\_\_\_\_\_\_\_\_\_\_\_\_\_\_\_\_\_\_\_\_\_\_\_\_\_\_\_\_**

- ABNT- ASSOCIAÇÃO BRASILEIRA DE NORMAS TÉCNICAS. NB-591/91. Projetos de adutora de água para abastecimento público*.* São Paulo, 8p.
- ABREU, J. M. H.; LOPEZ, J. R.; REGALADO, A. P.; HERNANDEZ, J. F. El Riego localizado. Madrid, Espanha: instituto Nacional de Investigações Agrárias, 1987. 317p.
- ABREU; J. M.; CABRERA; E.; IGLESIAS; P. L.; IZQUIERDO; J. El golpe de ariete en tuberías de impulsión. Comentarios a las expresiones de Mendiluce. Ingeniería del Agua. v.2, n.2, 1995. p.37–52.
- AESA Agência Executiva de Gestão das Águas do Estado da Paraíba. Atlas Do Plano Estadual De Recursos Hídricos Da Paraíba. Classe de terras para irrigação do Estado da Paraíba. 2006a.
- AESA Agência Executiva de Gestão das Águas do Estado da Paraíba. Comitê Piranhas-Açu*.* Disponível em: <www.aesa.pb.gov.br> Acesso em: 01 de julho de 2009a.
- AESA Agência Executiva de Gestão das Águas do Estado da Paraíba.*.* Plano Estadual de Recursos Hídricos. Relatório Final. Disponível em: <www.aesa.pb.gov.br> Acesso em: 23 de setembro de 2009b.
- AESA Agência Executiva de Gestão das Águas do Estado da Paraíba.*.*  Monitoramento dos Volumes dos Açudes. Disponível em: <www.aesa.pb.gov.br> Acesso em: 23 de setembro de 2009c.
- AESA Agência Executiva de Gestão das Águas do Estado da Paraíba. Mapas do Plano Estadual de Recursos Hídricos – PERH. (Mapas datados de 2006). Disponível em: <www.aesa.pb.gov.br> Acesso em: 01 de julho de 2009d.
- AESA Atlas Do Plano Estadual De Recursos Hídricos Da Paraíba. Agência Executiva de Gestão das Águas do Estado da Paraíba. Classificação dos solos do Estado da Paraíba. 2006b.
- AGROJURIS Agrojuris Informática Rural Ltda. Disponível em: < http://loja.agrojuris.eng.br >. Acesso em: Acesso em: 21 de outubro de 2009a.
- AGROJURIS Agrojuris Informática Rural Ltda. Disponível em:  $\lt$ http://www.agrojuris.eng.br > acesso em: Acesso em: 21 de outubro de 2009b.
- ALCARDE, J. C. Corretivos da acidez dos solos: características e interpretações técnicas. 2 ed. - São Paulo: ANDA 1992. 26 p. (Boletim Técnico, 6)
- ALCARDE, J. C.; GUIDOLIN, J. A.; LOPES, A. S. Os adubos e a eficiência das adubações. 3 ed. – São Paulo, ANDA, 1998. 35p. (Boletim Técnico, 3).
- ALMEIDA, A. B.; KOELLE, E. Fluid transients in pipe networks. Glasgow: Computational Mechanics Publications, 1992.
- AMANCO. Soluções Amanco. Linha Agrícola. Disponível em: < http://www.amanco.com.br > Acessado em 18 de junho de 2009.
- ANDA Associação Nacional de Difusão de Adubos. Manual de Adubação. 1971, 265p.
- ANDRADE JÚNIOR, A. S.; SOUSA, V. F.; ALENCAR, C. M.; CARDOSO; S. S.; FRIZZONE, J. A. Programa computacional para dimensionamento e avaliação de sistemas de irrigação por sulco. Revista Brasileira de Engenharia Agrícola e Ambiental, Campina Grande-PB, v.5, n.2, p.353-356, 2001
- APOLLO 11. Geografia e Informações. Latitude e Longitude das Cidades Brasileiras. Disponível em: <http://www.apolo11.com/> acessado em 11 de agosto de 2009.
- ARRUDA, A. F. R.; SOUZA, F. Dimensionamento computadorizado de sistemas de irrigação por pressão – aspersão convencional e mecanizada. Fortaleza, Revista Ciência Agronômica, n.23, p.53-60, 1992.
- AZEVEDO NETTO, J. M.; FERNANDEZ, M. F.; ARAUJO, R.; ITO, A. E. Manual de hidráulica. 8.ed. São Paulo: Editora Blücher, 1998. 670p.
- AZEVEDO, H. M. Irrigação Localizada. INFORME AGROPECUÁRIO, Belo Horizonte - MG, v.12, n.136, p.40-53, 1986.
- AZEVEDO, H. M. Projeto de Irrigação. Campina Grande, PB, PAPE/REECCT/UFPB, 1997, 167p.
- AZEVEDO, P. V.; SILVA, F. D. S.; BEZERRA, J. R. C. Zoneamento da época de semeadura do algodoeiro herbáceo no Estado da Paraíba. Revista Brasileira de Agrometeorologia, v.12, n.2, p.379-386, 2004
- BANNAL, C. Manual de Riego Colectivo por Aspersión. OCDE. Servicio de Publicacíon del MOPU, 1968.
- BAQUELITE. Disponível em: < http://www.baquelite.com.br/> acessado em 18 de agosto de 2009.
- BENAMI, A.; OFEN, A. Irrigation engineering: sprinkler, trickle, surface irrigation, principles, design and agricultural practices. Haifa: IESP, 1984.
- BEN-ASHER, J.; CHARACH, C.; ZEMEL, A. Infiltration and water extractiction from trikle irrigation source: The effective hemisphere model. Soil Science Society America Journal, Madison, v.50, n.4, p.882-887, 1986.
- BEN-ASHER, J.; PHENE, C.J. The effect of surface drip irrigation on soil water regime evaporation and transpiration. In: INTERNATIONAL CONFERENCE ON IRRIGATION, 6, 1993, Tel-Aviv, Israel, Proceedings... Tel-Aviv: 1993, p.35-42.
- BERNARDO, S.; SOARES, A. A.; MANTOVANI, E. C. Manual de irrigação. 8 ed. Viçosa: Ed. UFV, 2006. 625p.
- BERNSTEIN, L.; FIREMAN, M.; REEVE, R. C. Control of sanility en the Imperial Valley. Washington DC, US Departament of agriculture, 1955. 15p. (USDA Agricultural Research Service Bulletin, 41).
- BNB Banco do Nordeste do Brasil S. A. Documento referencial do pólo de desenvolvimento integrado alto piranhas na Paraíba. Disponível em: <www.banconordeste.gov.br> Acesso em: 30 de junho de 2009.
- BRASTUBO. Catálogo técnico tubos de polietileno. Disponível em: < http://www.brastubo.com.br > acesso em 28 de junho de 2009.
- CAMARGO, L. A. O golpe de aríete em tubulações de recalque. Análise simplificada. XV Encontro de engenheiros de assistência técnica tubos e conexões Tigre SA. Joinville /SC, 1989.
- CAMARGO, M. N.; KLAMT, E.; KAUFFMAN, J. H. Classificação de solos usada em levantamentos pedológicos no Brasil. Boletim informativo da Sociedade Brasileira de Ciência do Solo, Campinas, v.12, n.1, p.11-33, 1987.
- CAMPANHARO, M.; LIRA JUNIOR, M. A.; NASCIMENTO, C. W. A.; FREIRE, F. J.; COSTA, J. V. T. Avaliação de métodos de necessidade de calagem no Brasil. Revista Caatinga: Mossoró - RN, v.20, n.1, p.97-105, 2007.
- CARVALHO, M. A. R.; LEAO, M. C. S.; CARVALHO, L. C. C.; SOUZA, F.; AGUIAR, J. V. Coeficientes de cobertura (Kr) em fruteiras tropicais adultas microirrigadas. Revista Brasileira de Agricultura Irrigada, v. 1, n.1, p.20-23, 2007.
- CASTRO; L. A. S.; OLIVEIRA, R. P. Sistema de Produção da Batata-Doce. Embrapa Clima Temperado. Sistemas de Produção, 10. Versão Eletrônica. 2007.
- CEINFO. Centro de Informações Tecnológicas e Comerciais para Fruticultura Tropical, Adubação. Disponível em: < www.ceinfo.cnpat.embrapa.br > acessado em: 15 de outubro de 2009.
- CHESF Companhia Hidro Elétrica do São Francisco. Sistema Chesf. Sistema de Geração. Descrição do Aproveitamento de Curemas. Disponível em: < http://www.chesf.gov.br > acessado em: 15 de outubro de 2009.
- CLIQSOLO. Dísponível em: <http://www.cliqsolo.com.br/cliqsolo>. Acesso em: 21 de outubro de 2009.
- CODEVASF, Companhia de Desenvolvimento dos vales do São Francisco e do Paranaíba. Polígono das Secas. Disponível em: < www.codevasf.gov.br> acessado em 20 de setembro de 2009.
- COELHO, E. F.; COELHO FILHO, M. A.; OLIVEIRA, S. L. Agricultura irrigada: eficiência de irrigação e de uso de água. Bahia Agrícola, Salvador, v. 7, n. 1, p. 57- 60, 2005.
- COELHO, E. F.; OLIVEIRA, F. C.; ARAÚJO, E. C. E.; VASCONCELOS, L. F. L.; LIMA, D, M. Distribuição do sistema radicular da mangueira sob irrigação

localizada em solo arenoso de tabuleiros costeiros. Revista Brasileira de Fruticultura, Jaboticabal - SP, v. 23, n. 2, p. 250-256, 2001.

- COELHO, E. F.; OR, D. A parametric model for two-dimensional water uptake by corn roots under drip irrigation. Soil Science Society of America Journal, Madison, v. 60, n. 4, p.1039-1049, 1996.
- COELHO, E. F.; SANTOS, M. R.; COELHO FILHO, M. A. Distribuição de raízes de mamoeiro sob diferentes sistemas de irrigação localizada em latossolo de tabuleiros costeiros. Revista Brasileira de Fruticultura, Jaboticabal - SP, v. 27, n. 1, p. 175-178, 2005 (Comunicação Científica).
- COSTA, N. D.; ARAUJO, J. F.; SANTOS, C. A. F.; RESENDE, G. M.; LIMA, M. A. C. Desempenho de cultivares de cebola em cultivo orgânico e tipos de solo no Vale do São Francisco. Horticultura Brasileira, v. 26, n. 4, p.476-480, 2008.
- CUNHA, J. B.; MILLO, J. L. Dados climáticos básicos do nordeste. SUDENE. Recife, 1984. 56p.
- DAESCS Departamento de Água e Esgoto de São Caetano do Sul. Controle seu consumo. Disponível em: < http://daescs.sp.gov.br > acessado em: 23 de setembro de 2009.
- DANTAS, L. A. Desenvolvimento de um programa computacional dinâmico para simulação de secagem de grãos e sementes. UFCG - Campina Grande-PB: 2007. 204f. (Dissertação de mestrado em Engenharia Agrícola)
- DCA Departamento de Ciências Atmosféricas. Clima. Disponível em: < http://www.dca.ufcg.edu.br/tsm.htm > acessado em 12 de agosto de 2009.
- DIAS, N. S.; GHEYI, H. R.; DUARTE, S. N. Prevenção e recuperação dos solos afetados por sais. Piracicaba: ESALQ/USP/LER, 2003. 118p. (Série Didática nº 013).
- DUARTE, F. M. Perdas de nitrogênio por volatilização de amônia e eficiência da adubação nitrogenada na cultura do arroz irrigado. UFSM - Santa Maria-RS, 2006. 85 f.: il. (Dissertação de mestrado).
- ELOI, W. M.; Viana, T. V. A.; Sousa, V. F.; Andrade Júnior A. S.; Azevedo, B. M. Efeitos da fertirrigação de n e  $K_2O$  na distribuição do sistema radicular da gravioleira. Caatinga (Mossoró,Brasil), v.20, n.2, p.50-58, 2007.
- EMBRAPA Empresa Brasileira De Pesquisa Agropecuária. Hortaliça. Saiba o que é fertirrigação. Disponível em: < http://www.cnph.embrapa.br > acessado em 15 de outubro de 2009b.
- EMBRAPA Empresa Brasileira De Pesquisa Agropecuária. Notícias. Especial 30 Anos - A Expansão da Fruticultura no Nordeste do Brasil. Disponível em: < http://www.embrapa.br > acessado em 15 de outubro de 2009a.
- EMBRAPA Empresa Brasileira De Pesquisa Agropecuária. Projeto "Racionalização do uso de insumos". Sub-projeto "Pesquisa em racionalização de fertilizantes e corretivos na agricultura". Brasília, DF, 1980. 78 p.
- EMBRAPA– Empresa Brasileira De Pesquisa Agropecuária. Centro Nacional de Pesquisa de Solos. Sistema brasileiro de classificação de solos. 2. ed. Rio de Janeiro, 2006. 306p.
- ENCISO, J.; JIFON, J.; WIEDENFELD, B. Subsurface drip irrigation of onions: effects of emitter spacing and drip depth on yield. ASABE: St. Joseph, Paper n. 052242, Tampa, 6p. 2005. (Written for presentation at the 2005 ASAE Annual International Meeting).
- FAGERIA, N. K.; STONE, L. F.; SANTOS, A. B. Saturação por bases e pH adequados para o feijão em solo de cerrado. Embrapa Arroz e Feijão. Santo Antônio de Goiás/GO, 2005. 2p. (Comunicado Técnico, 106).
- FAMAL. Disponível em: < http://www.famal.com.br/> acessado em 15 de agosto de 2009.
- FAO Organização das nações unidas para a alimentação e a agricultura. Necessidades hídricas das culturas. J. Doorenbos, W. O. Pruit. Tradução de H. R. Gheyi, J. E. C. Metri, F. A. V. Damasceno. Campina Grande, UFPB, 1997. 204p.
- FAO Organização das nações unidas para a alimentação e a agricultura. Evaporación del cutivo. Guias para determinacion de los requerimientos de agua de los cultivos. Por ALLEN, R. G.; PEREIRA, L. S.; RAES, D.; SMITH, M. Roma, 2006. 323p. (boletim 56).
- FERERES, E. Papel de la fisiología vegetal en la microirrigación. Recomendaciones para el manejo mejorado. Ponencia en IV Seminario Latinoamericano de Microirrigación. Barquisimeto, Venezuela, 1981. (En prensa).
- FERREIRA, M. N. L. Distribuição radicular e consumo de água de goiabeira (*Psidium guajava* L.) irrigada por microasperssão em Petrolina-PE. Piracicaba, ESALQ, 2004. 106 p. (Tese de doutorado).
- FERREIRA, P. H. M. Princípios de manejo e de conservação do solo. 3. ed. São Paulo : Nobel, 1992. 135p.
- FERREIRA, R. G.; TÁVORA, F. J. A. F.; HERNANDEZ, F. F. F. Distribuição da matéria seca e composição química das raízes, caule e folhas de goiabeira submetida a estresse salino. Pesquisa Agropecuária Brasileira. Brasília, v.36, n.1, p.79-88, 2001.
- FREITAS, B. A.; VITOR, J. F. A.; RIBEIRO, M. M. (s/d) Modelo computacional para avaliação da eficiência de sistemas de irrigação por sulcos. Disponível em: < www.emc2007.iprj.uerj.br > acessado em: 18 de outubro de 2009.
- FREITAS, P. M.; GONÇALVES, R. P.; TEIXEIRA, A. F.; FREITAS, D. M. Software Gotejador: Sistema para Dimensionamento e Análise de Custo de Projetos de Irrigação por Gotejamento. In: IV Congresso Brasileiro da Sociedade Brasileira de Informática Aplicada à Agropecuária e à Agroindústria - SBIAgro., Porto Seguro. Anais do IV Congresso da Lavras: 2003.
- FRIZZONE, J. A.; ANDRADE JÚNIOR, A. S.; SOUZA, J. L. M. ; ZOCOLER, J. L. Planejamento da Irrigação: Análise de decisão de investimento. Brasília: Embrapa Informação Tecnológica, 2005. v.1. 627p.
- FUENTES YAGÜE, J. L.; CRUZ ROCHE, J. Curso Elemental de Riego. Servicio de Extensión Agraria Del Ministerio De Agricultura, Pesca y Alimentación. Madrid, 1990.
- GOMES, H.P. Engenharia de irrigação: hidráulica dos sistemas pressurizados, aspersão e gotejamento. 3.ed. Campina Grande: UFPB, 1999. 412p.
- GONDIM, A. R. O.; MEDEIROS, J. F.; CARMO, G. A.; PEREIRA, F, H. F.; GHEYI, H, R.; TAVARES, J. C. Produtividade de banana submetida a diferentes níveis de salinidade da água de irrigação: Segundo ciclo. Revista Brasileira de Engenharia Agrícola e Ambiental, v.10, n.1, p.38–42, 2006.
- GOULART, L. H. S. D. Dicionário do agrônomo. Porto Alegre RS: RIGEL, 1991. 175p.
- GRANADOS, A. Infraestructuras de Regadíos Redes Colectivas de Riego a Presión. Servicio de Publicación de la E.T.S.I. de Caminos de la Universidad Politécnica de Madrid. 1990.
- GUIMARÃES, P. B. V.; RIBEIRO, M. M. R. Aspectos institucionais e outorga de águas subterrâneas para uso industrial no baixo curso do Rio Paraíba, Estado da Paraíba, Brasil. Revista Ambiente & Água - An Interdisciplinary Journal of Applied Science: Taubaté, v.4, n. 2, p.135-146, 2009.
- HIRATA, A. Y. ; TEIXEIRA FILHO, A. S.; TSTIYA, M. T. Evolução do comportamento da linha piezométrica durante a parada acidental do bombeamento em linhas de recalque munidas de dispositivo de proteção contra o fenômeno de golpe de aríete. In: XIX Congresso Brasileiro de Engenharia Sanitária e Ambiental, Foz do Iguaçu. RJ: Rio de Janeiro, 1997.
- HUNG, J. Y. T. Determination of emitter spacing and irrigation run time incliding plant root depth. In: International Microirrigation Congress**,** 5., 1995, Orlando. Proceedings. St. Joseph: ASAE, p292-298, 1995.
- IBGE. Instituto Brasileiro de Geografia e Estatística. Canais. Estado. Paraíba. Contagem da população. Censo 2007.
- IBGE. Instituto Brasileiro de Geografia e Estatística. Canais. Cidades. Paraíba. Disponível em: < http://www.ibge.gov.br > acessado em 16 de outubro de 2009.
- IPA- Empresa Pernambucana de Pesquisa Agropecuária, Recomendações de Adubação para o Estado de Pernambuco (2ª Aproximação), por Cavalcanti, F. J. A. Recife: PE, 1998, 198p il.
- KANAFLEX. Disponível em: <http://www.kanaflex.com.br/> acessado em 17 de setembro de 2009.
- KARAM, K. F. Agricultura orgânica: estratégia para uma nova ruralidade. UFPR Curitiba-PR, 2001. 232f.: il. (Tese de doutorado em Meio Ambiente e Desenvolvimento).
- KELLER, J. e BLIESNER, R. D. Sprinkle and trickle irrigation. Van Nostrand Reinold, New York, 1990. 652p.
- KELLER, J. Sprinkle and trickle irrigation. Logan: Utah State University, 1984. 621p.
- KELLER, J. Trickle irrigation. En Soil Conservation Service National Engineering Handbook. Colorado, 1978, 129p.
- KOURI, J.; CARVALHO, L. P.; AZEVEDO, D. M. P.; SOUSA, S. L. Análise dos custos de produção de algodão de fibras coloridas sob regime de irrigação, no Estado da Paraíba. In: V congresso brasileiro de algodão. Salvador – BA, 2005. p.6.
- LEAL, B. G.; SEDIYAMA, G. C.; MELO, J. C. Sistema de gestão de recursos hídricos. XXXI Congresso Brasileiro de Engenharia Agrícola – CONBEA, Salvador-BA: 2002.
- LOPES, A S.; SILVA, M. C.; GUILHERME, L. R. G. Acidez do solo e calagem. 3 ed. São Paulo: ANDA, 1990. 22p. (Boletim Técnico, 1).
- LOPES, A. S.; GUIDOLIN, J.A Interpretação de Análise de Solo Conceitos e Aplicações. 3 ed. São Paulo: ANDA, 1989, 64p. (Boletim Técnico, 2).
- LOPES, A. S.; Micronutrientes: filosofias de aplicação e eficiência agronômica. São Paulo: ANDA, 1999, 58p. (Boletim Técnico, 8)
- LUJÁN, J. G. Riego por aspersión. Centro de Estudios Hidrográficos, CEDEX/MOPU. Madrid, 1989.
- MAAS, E. V.; HOFFMAN, G. J. Crop salt tolerance: Evaluation of existing data. In: Proc. Internat. Salinity conference, Lubbock, Texas, 1997. p.187-198.
- MALAVOLTA, E. ABC da Adubação. 4a edição. São Paulo SP, Editora Agronomia Ceres, 1979. 255p.
- MALAVOLTA, E. Manual de Química Agrícola: Adubos e Adubações. 3 ed. São Paulo SP, Editora Agronômica Ceres, 1981.
- MANTOVANI, E. C.; BERNARDO, S.; PALARETTI, L. F. Irrigação: princípios e métodos. 2 ed., atual. e ampl. Viçosa, MG: UFV, 2007. 358p.
- MAROUELLI, W.A.; SILVA, W.L.C. Seleção de sistemas de irrigação para hortaliças. Brasília: EMBRAPA, 1998. 16p. Circular Técnica da Embrapa Hortaliças, 11
- MARQUES, P. A. A. Desenvolvimento de um software para dimensionamento de irrigação por sulcos. ESALQ – Piracicaba-SP, 2000. 84p. + CD-ROM (Dissertação de Mestrado)
- MEDEIROS, M. A. R. Propriedades mecânicas de compósitos de PVC reciclado reforçados com fibras de sisal e de nylon 6. Salvador: UFBA - ESCOLA POLITÉCNICA, 2006. 94p.
- MENEZES, H. E. A. Influência da Temperatura da Superfície dos Oceanos Tropicais na Ocorrência de Veranicos no Estado da Paraíba. Campina Grande-PB: 2006. 110p. (Dissertação de Mestrado em Meteorologia)
- MENEZES, H. E. A.; brito, J. I. B.; Santos, C. A. C.; Silva, L, L. A relação entre a temperatura da superfície dos oceanos tropicais e a duração dos veranicos no Estado da Paraíba. Revista Brasileira de Meteorologia, v.23, n.2, p.152-161, 2008.
- MIN MINISTÉRIO DA INTEGRAÇÃO NACIONAL. Programa Eficiência na Agricultura Irrigada. Disponível em:  $\langle \frac{http://www.integracao.gov.br \rangle}{http://www.integracao.gov.br \rangle}$ em 15 de outubro de 2009.
- MIN-SPDR Ministério da Integração Nacional e Secretaria de Políticas de Desenvolvimento Regional. Nova Delimitação do Semi-Árido Brasileiro, Brasília, DF, março de 2005, 35p.
- MIRANDA, F. R.; LIMA, R. N.; FREITAS, J. A. D.; MAIA, A. H. N.; SANTANA, M. G. S. Comportamento reprodutivo e qualidade da água dos frutos do coqueiro-anão irrigado no Vale do Curu, Ceará. Fortaleza-CE: Embrapa Agroindústria Tropical, 2008. 28p. (Boletim de Pesquisa e Desenvolvimento, 32).
- NAANDAN. Naandan Jain. Disponível em: < www.naandan.com.br > acessado em 15 de agosto de 2009.
- NASCENTE, A. S.; COSTA, J. N. M.; COSTA, R. S. C. Cultivo da Banana em Rondônia. Embrapa Rondônia. Sistemas de Produção, 2. Versão Eletrônica. 2005.
- NETAFIM. Disponível em: <http://www.netafim.com.br/> acessado em 17 de setembro de 2009.
- NOBRE, R. G.; FERNANDES, P. D.; GHEYI, H. R.; SANTOS, F. J. S.; BEZERRA, I. L.; GURGEL; M. T. Germinação e formação de mudas enxertadas de gravioleira sob estresse salino. Pesquisa Agropecuária Braseira, Brasília, v. 38, n. 12, p. 1365- 1371, 2003.
- NOGUEIRA, C. C. P.; COELHO, E. F.; LEÃO, M. C. S. Características e dimensões do volume de um solo molhado sob gotejamento superficial e subsuperficial.

Campina Grande - PB, Revista Brasileira de Engenharia Agrícola e Ambiental, v.4, n.3, p.315-320, 2000.

- OLIVEIRA, I. P.; FAGERIA, N. K.; THUNG, M. Produção de Sementes Sadias de Feijão Comum em Várzeas Tropicais (Adubação). Embrapa Arroz e Feijão. 4 ed. (Versão eletrônica) 2004. Disponível em: < http://sistemasdeproducao .cnptia.embrapa.br > acessado em 17 de outubro de 2009.
- OLIVEIRA, J.B.; JACOMINE, P.K.T. & CAMARGO, M.N. Classes gerais de solos do Brasil: guia auxiliar para seu reconhecimento. 2ed. Jaboticabal: Funep, 1992, 201p.
- PARAÍBA. Governo do Estado da Paraíba. Notícias. Estado distribui kits de irrigação com produtores. Disponível em: < www.paraiba.pb.gov.br > acessado em 10 de setembro de 2009c.
- PARAÍBA. Governo do Estado da Paraíba. Notícias. Projeto Tarifa Verde melhora a vida de produtores irrigantes. Disponível em: < www.paraiba.pb.gov.br > acessado em 10 de setembro de 2009d.
- PARAÍBA. Governo do Estado da Paraíba. Notícias. Projeto Várzeas de Sousa recebe mais R\$ 5 milhões do PAC. Disponível em:  $\leq$  www.paraiba.pb.gov.br  $>$  acessado em 10 de setembro de 2009b.
- PARAÍBA. Governo do Estado da Paraíba. Notícias. Secretário avalia Projeto Várzeas de Sousa como economicamente viável. Disponível em: < www.paraiba.pb.gov.br > acessado em 10 de setembro de 2009a.
- PARAÍBA. Secretaria de Estado da Ciência e Tecnologia e do Meio Ambiente. Plano Estadual de Recursos Hídricos – PERH-PB: resumo executivo & atlas. João Pessoa: SECTMA, 2006. 67p.: il. + Atlas. (Disponível também em CD-ROM).
- PLASTRO. Disponível em: <http://www.plastro.com.br/> acessado em 25 de agosto de 2009.
- POLITEJO. Empresa de fabricação de tubos e acessórios termoplásticos. Disponível em: < http://www.politejo.com > acessado em 19 de junho de 2009.
- PORDEUS, R. V.; AZEVEDO, C. A. V.; DANTAS NETO, J. ; LIMA, V. L. A.; AZEVEDO, M. R. Q. A. ; MATOS, J. A. O modelo SASIS: Validação da simulação da irrigação por sulco. Revista Brasileira de Engenharia Agrícola e Ambiental (Online), v.12, n.1, p.12-20, 2008.
PORTO, R. M. Hidráulica básica. 4 ed. São Carlos: EESC-USP, 2006, 540p.

- RAMOS, M. M.; SALLES, E. S.; COUTO, L.; BERNARDO, S. Efeito da vazão e do volume de solo aplicados por um emissor pontual em latossolo vermelho-escuro álico, nas dimensões do bulbo molhado. Engenharia na Agricultura - Série Irrigação e Drenagem, Viçosa - MG, v. 1, n. 7, p.1-16, 1992.
- ROSA, C. I. L. F.; FREITAS, P. S. L.; GONÇALVES, A. C. A.; REZENDE, R.; BERTONHA, A.; TRINTINALHA, M. A. Dimensões de bulbo molhado no solo, a partir de fonte pontual de água, para manejo de água na cultura da pupunha (Bactris gasipaes, Kunth). Acta Scientiarum Agronomy, v.26, n.2, p.169-174, 2004.
- SAINT-GOBAIN CANALIZAÇÃO. Empresa de fabricação de tubos e conexões em ferro dúctil para sistemas de água bruta, água tratada e irrigação. Disponível em: http://www.saint-gobain-canalizacao.com.br acesso em 23 de junho de 2009
- SANTOS, R. R.; QUAGGIO, J. A. Goiaba. In: RAIJ, B. van; CANTARELLA, H.; QUAGGIO, J. A.; FURLANI, A. M. C. (Ed.). Recomendações de adubação e calagem para o Estado de São Paulo. Campinas: Instituto Agronômico, 1996. p.143. (Boletim Técnico, 100).
- SCALOPPI, E. J. Coeficiente para cálculo da perda de pressão em tubulações com múltiplas derivações. In: Congresso Nacional de Irrigação e Drenagem, 7, 1986, Brasília – DF. Anais... Brasília. p.1037-1049.
- SCHWARTZMASS. M.; ZUR, B. Emitter spacing and geometry of wetted soil volume. Journal of Irrigation and Drainage Engineering. New York: ASCE 112. v.3, p.242- 253, 1985.
- SEMARH Secretaria de Estado do Meio Ambiente e dos Recursos Hídricos do Estado do Rio Grande do Norte. Sistemas de Informações: Bacias Hidrográficas. Disponível em: <www.semarh.rn.gov.br> Acesso em: 01 de julho de 2009.
- SILVA, M. C. L.; BRITO, J. I. B.; COSTA, A. M. N. Proposta de Monitoramento da Precipitação Pluvial no Estado da Paraíba Utilizando a Técnica dos Quantis. In: Congresso Brasileiro de Meteorologia - SBMET. XIII, Fortaleza-CE. Anais: CD-ROM, 2004.
- SILVA, S. T. A Influência do El Niño-Oscilação Sul na Distribuição Espacial da Precipitação no Estado da Paraíba. Dissertação de Mestrado em Meteorologia, UFCG, Campina Grande – PB, 63p., 1996.
- SILVA, V. P. R. Estimativa das necessidades hídricas da mangueira. Universidade Federal da Paraíba, Campina Grande-PB: 2000. 129f. (Tese de doutorado em Recursos Naturais).
- SILVA, V.; MOTTA, A. C. V.; MELO, V. F.; LIMA, V. C. Variáveis de acidez em função da mineralogia da fração argila do solo. Revista Brasileira de Ciência do Solo: Viçosa - MG, v.32, p.551-560, 2008.
- SOUSA, R. F.; BARBOSA, M. P.; SOUSA JUNIOR, S. P.; TERCEIRO NETO, C. P. C.; LIMA, A. N. Solos e classes de terras para irrigação no município de Itaporanga, PB. Caatinga (Mossoró), v.20. n.4, p.116-122, 2007.
- SZABOLCS, I. Salt affected soils as world problem. In: INTERNATIONAL SYMPOSIUM ON THE RECLAMATION OF SALT AFFECTED SOILS, Jinan, 1985. Proceedings. Jinan, Agricultural University of Jinan, 1985. p.30-47.
- TEIXEIRA, L. A. J.; BATAGLIA, O. C.; BUZETTI, S.; FURLANI JUNIOR, E.; ISEPON, J. S. Adubação com NPK em coqueiro-anão-verde rendimento e qualidade de frutos. Revista Brasileira de Fruticultura. Jaboticabal-SP, v. 27, n. 1, p.120-123, 2005.
- TIGRE. Disponível em: <http://www.tigre.com.br/> acessado em 17 de setembro de 2009.
- TULLIS, J. P. Hydraulics of pipelines. John Wiley & Sons, 1989, 266p.
- VERMEIREN, G.A., JOBLING, G.A. Irrigação localizada. Campina Grande: UFPB, 1997, 184p. (Estudos FAO: Irrigação e Drenagem, 36 - Tradução de GHEYI, H.R., DAMASCENO, F.A.V., SILVA Jr., L.G.A., MEDEIROS, J.F.).
- VIÉGAS, I. J. M.; FRAZÃO, D. A. C. Graviola: Nutrição, calagem e adubação. Embrapa Amazônia Oriental. Belém/PA. 2004. (Circular Técnica, 36).
- VILAS BOAS, M. A.; SOUZA, P.; KLAR, A. E.; SOUZA, E. A. M. Programa computacional para avaliação do desempenho de sistemas de irrigação pivô central. In: V congresso Internacional de Engenharia Agrícola e VII congresso latino-americano de engenharia agrícola, 2006.

# **Anexos**

# **-** Banco de dados do programa **-**

| <b>Banana</b>              | Valor:                                 | <b>Fonte:</b>                              |  |  |  |  |  |
|----------------------------|----------------------------------------|--------------------------------------------|--|--|--|--|--|
| Kc <sup>1</sup>            | $0,70$ $0,90$ $1,10$ $1,10$            | FAO (2006)                                 |  |  |  |  |  |
| $Ep^2$ x $Ef^3$            | $2,00 \times 3,00 \text{ m}$ (nanição) | IPA (1998)                                 |  |  |  |  |  |
| $\overline{\mathrm{Zr}}^4$ | 70 cm                                  | Lújan (1989)                               |  |  |  |  |  |
| $Y^5$                      | 30%                                    | Lújan (1989)                               |  |  |  |  |  |
| $CEe^6$                    | $4,0$ dS/m                             | Baseado em Gondim et al. (2006)            |  |  |  |  |  |
| $V2^7$                     | 60%                                    | Nascente et al. (2005)                     |  |  |  |  |  |
| <b>Batata-doce</b>         | <b>Valor:</b>                          | <b>Fonte:</b>                              |  |  |  |  |  |
| Kc <sup>1</sup>            | 1,10<br>0,15<br>0,65<br>0,55           | FAO (2006)                                 |  |  |  |  |  |
| $Ep^2$ x $Ef^3$            | $0,10 \times 0,80 \text{ m}$           | Castro & Oliveira (2007)                   |  |  |  |  |  |
| $Zr^4$                     | 30 cm                                  | Lújan (1989)                               |  |  |  |  |  |
| $Y^5$                      | 40%                                    | Lújan (1989)                               |  |  |  |  |  |
| $CEe^6$                    | $11,0$ dS/m                            | Maas & Hoffman (1977)                      |  |  |  |  |  |
| $V2^7$                     | 60%                                    | Lopes et al. (1990) (p/ Est. São Paulo)    |  |  |  |  |  |
| <b>Cebola</b>              | <b>Valor:</b>                          | <b>Fonte:</b>                              |  |  |  |  |  |
| Kc <sup>1</sup>            | 0,15<br>0,55<br>0,95<br>0,65           | FAO (2006)                                 |  |  |  |  |  |
| $Ep^2$ x $Ef^3$            | $0,10 \times 0,20 \text{ m}$           | Baseado em IPA (1998); Costa et al. (2008) |  |  |  |  |  |
| $Zr^4$                     | $30 \text{ cm}$                        | Lújan (1989)                               |  |  |  |  |  |
| $Y^5$                      | 30%                                    | Lújan (1989)                               |  |  |  |  |  |
| $CEe^6$                    | $7,5$ dS/m                             | Maas & Hoffman (1977)                      |  |  |  |  |  |
| $V2^7$                     | 70%                                    | Lopes et al. (1990) (p/ Est. São Paulo)    |  |  |  |  |  |
| Coco                       | <b>Valor:</b>                          | <b>Fonte:</b>                              |  |  |  |  |  |
| Kc <sup>1</sup>            | 0,80<br>0,60<br>0,80<br>0,80           | FAO (2006)                                 |  |  |  |  |  |

**Tabela A1-** Principais dados das culturas adotadas no programa.

### Continuação da Tabela A1

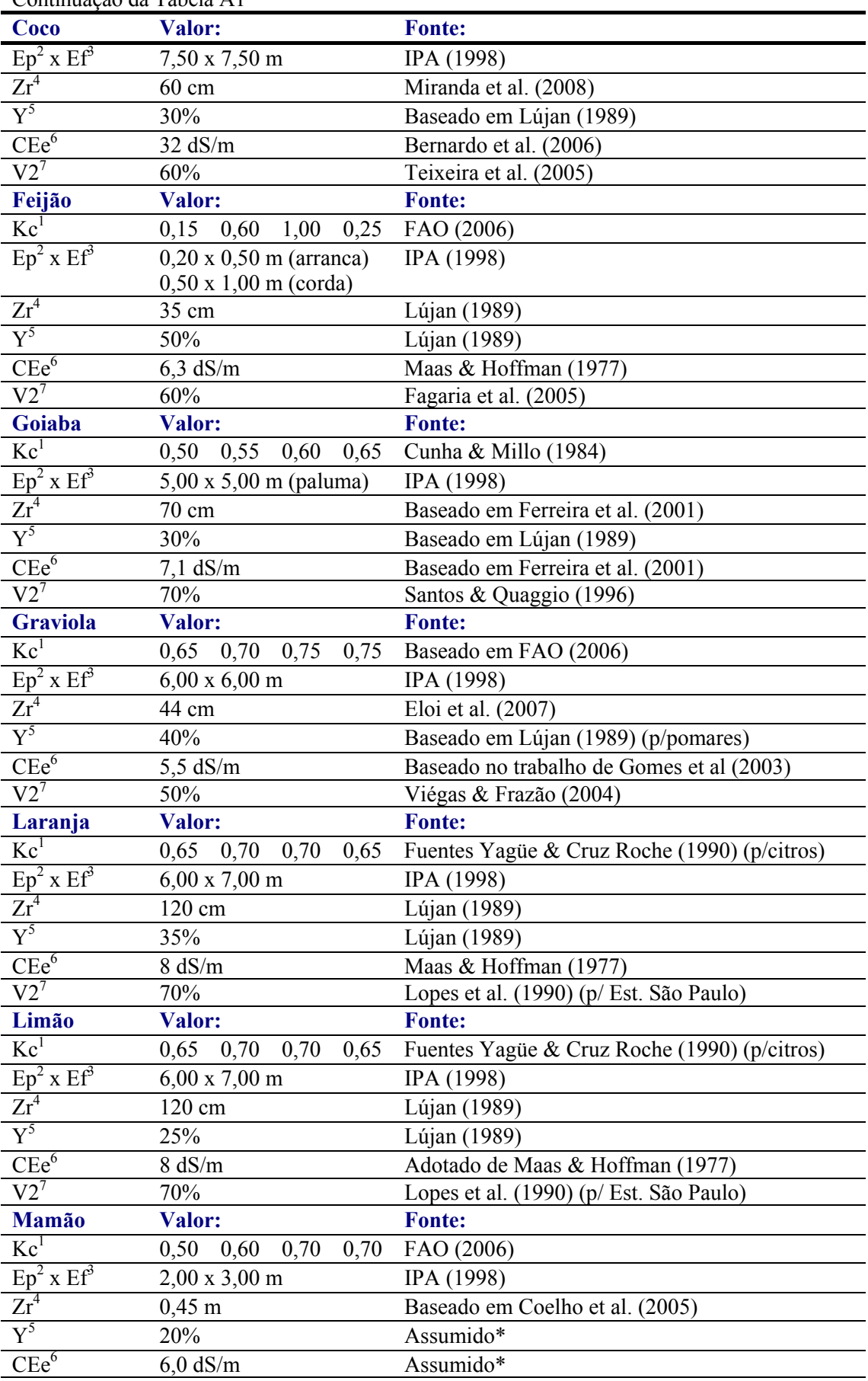

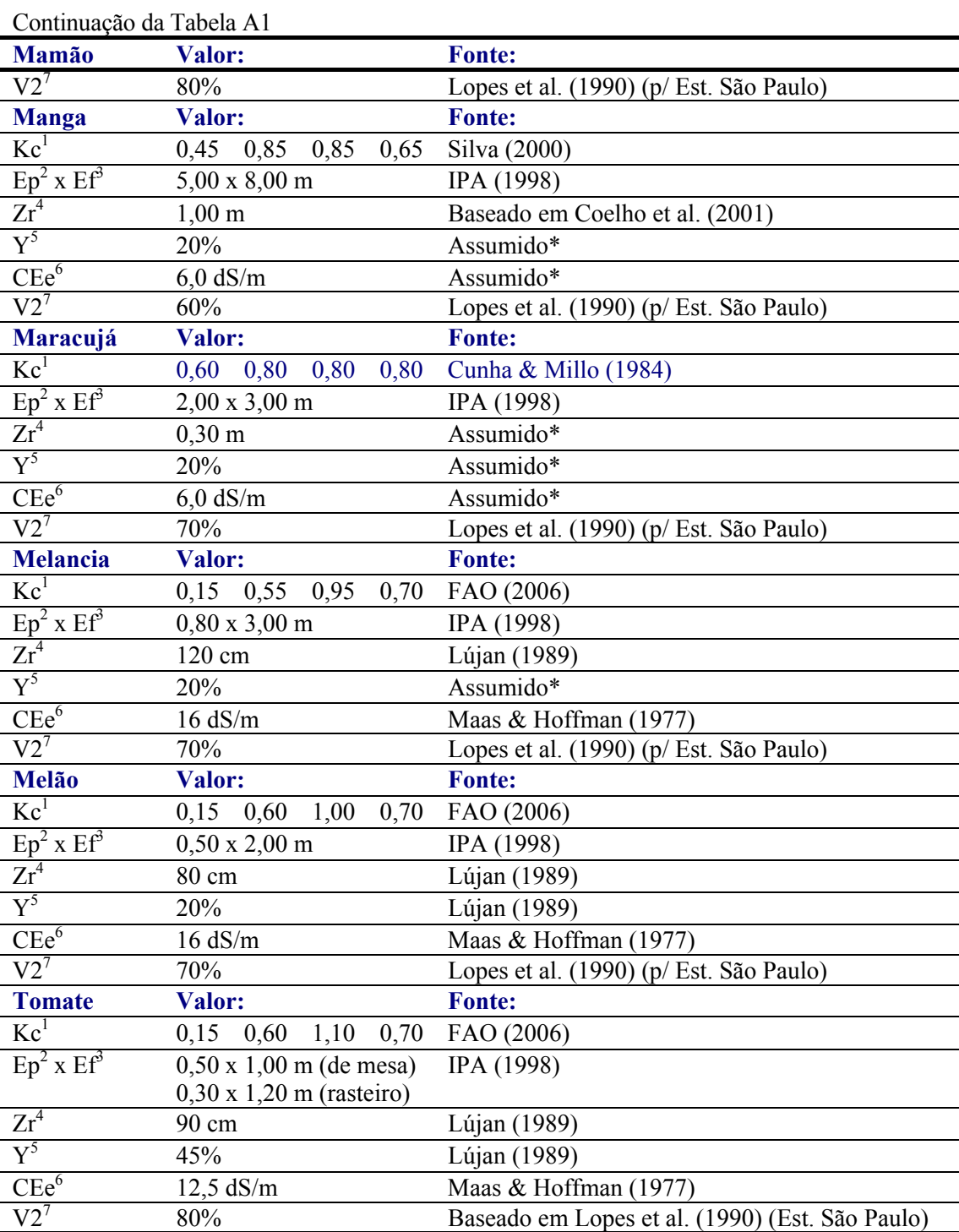

em que:  ${}^{1}$ Kc – coeficiente da cultura para suas quatro principais fases fenológicas;  ${}^{2}$ Ep – espaçamento entre plantas;  ${}^{3}E$ f – espaçamento entre fileiras de plantas;  ${}^{4}Z$ r – profundidade efetiva da cultura;  $5Y -$  déficit hídrico tolerável;  $6CE =$  condutividade elétrica do estrato de saturação do solo que acarrete 100% de perda de produção;  $\frac{7}{2}$  – saturação por bases requerida;\*valores assumidos em função de outras culturas, devido a dificuldade de informações na literatura.

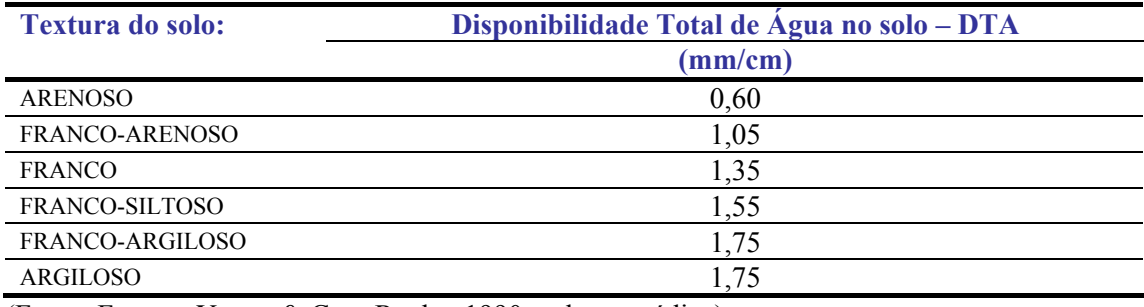

#### **Tabela A2-** Dados do solo.

(Fonte: Fuentes Yagüe & Cruz Roche, 1990. valores médios)

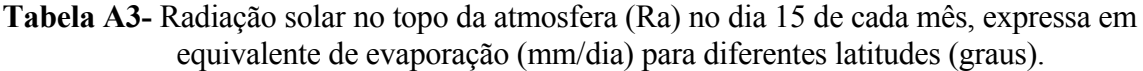

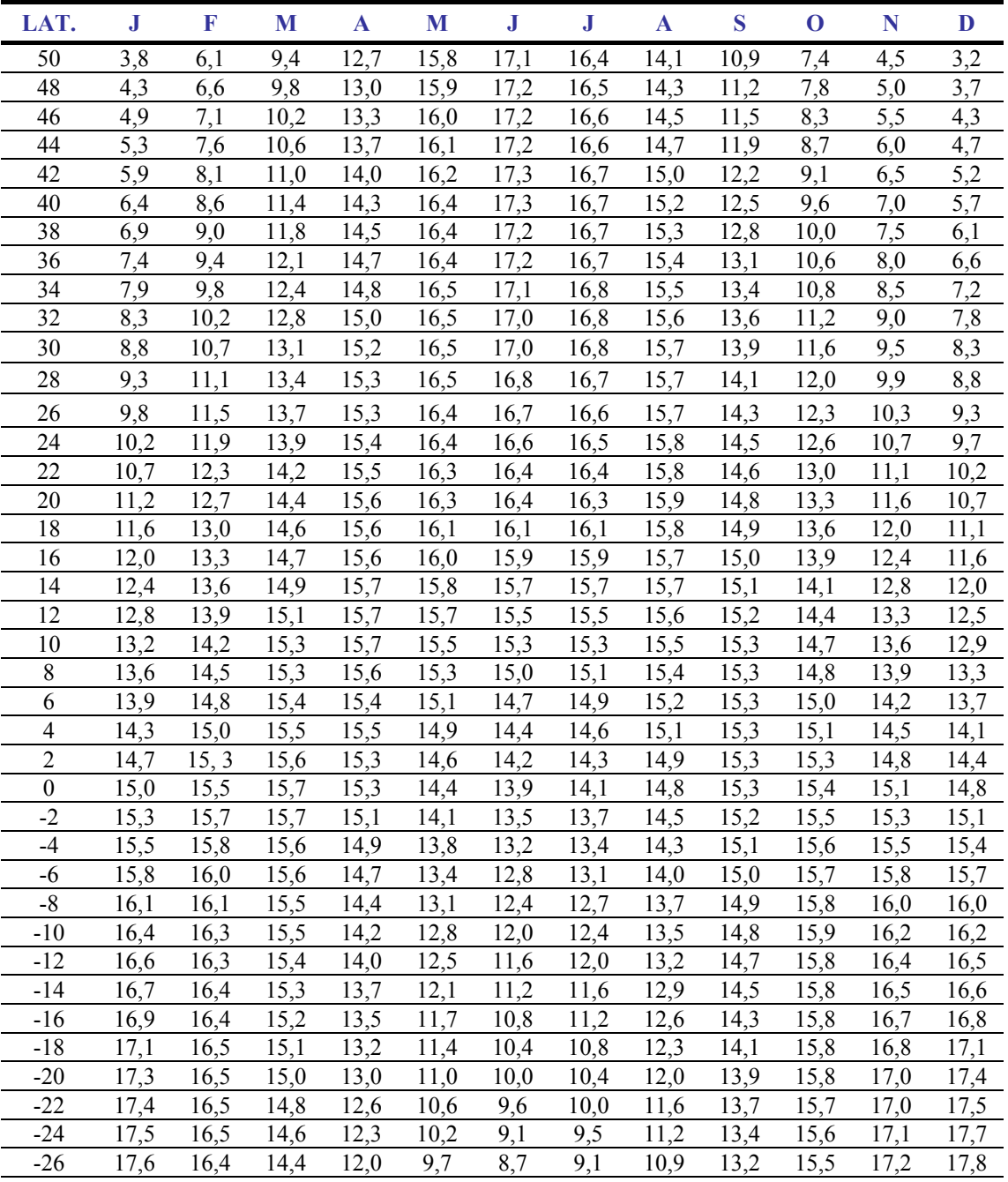

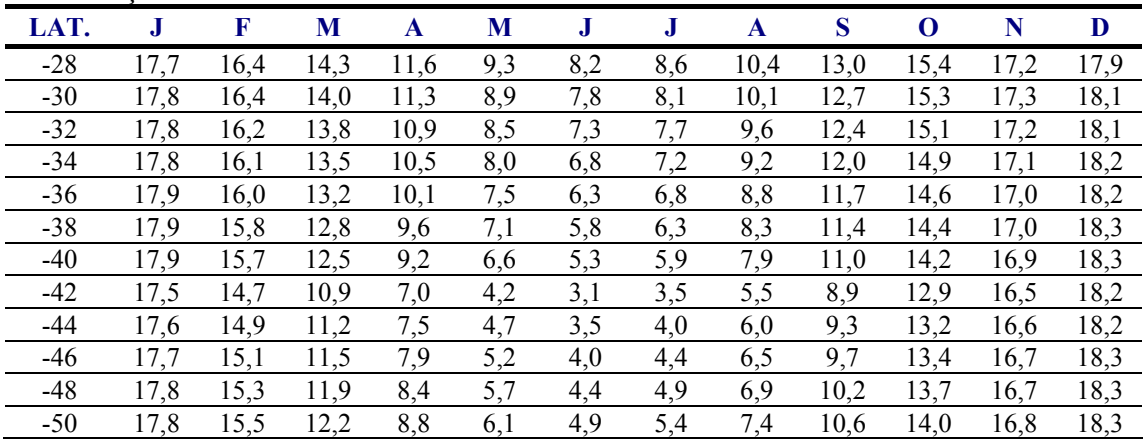

#### Continuação da Tabela A3

(Fonte: FAO, 1997).

**Tabela A4-** Dimensões dos tubos de Polietileno de Baixa Densidade (PEBD).

|             | $\sqrt[2]{P}N$ (mca) | 20    | 30        | 40   |
|-------------|----------------------|-------|-----------|------|
| $1$ DE (mm) | $3$ Di (mm)          |       | $4e$ (mm) |      |
| 13          | 13                   | 0,8   | 0,89      | 1,07 |
| 16          | 16,1                 | 0,8   | 0,89      | 1,14 |
| 20          | 20,6                 | 0,94  | 1,1       | 1,45 |
| 26          | 26,95                | $---$ | $---$     | 1,9  |
| $32*$       | 28,8                 | $---$ | ---       | 1,9  |
| 40**        | 36,8                 | ---   | $---$     | 1,6  |

em que: <sup>1</sup>DE – diâmetro nominal; <sup>2</sup>PN – pressão nominal; <sup>3</sup>Di – diâmetro interno; <sup>4</sup>e – espessura da parede do tubo;\* Polietileno de média densidade (PEMD) com classe de pressão (PN) de 80; \*\* PEMD com classe de pressão (PN) de 60 (Fonte: Tigre, 2009; Famal, 2009;Baquelite, 2009)

|             | $\sqrt[2]{P}N$ (mca) | 40      | 60        | 80     | 125    |
|-------------|----------------------|---------|-----------|--------|--------|
| $1$ DN (mm) | $3$ De (mm)          |         | $4e$ (mm) |        |        |
| $35*$       | $38,1*$              | $1,2^*$ | $1,4*$    | $1,9*$ | $2,8*$ |
| 50          | 50,5                 | 1,2     | 1,4       | 1,9    | 2,8    |
| 75          | 75,5                 | 1,5     | 2,0       | 2,5    | 3,4    |
| 100         | 101,6                | 2,0     | 2,8       | 3,6    | 4,6    |
| 125         | 125,0                | 2,5     | 3,4       | 4,2    | 5,6    |
| 150         | 150,0                | 3,0     | 4,0       | 5,0    | 6,6    |
| 200         | 200,0                | 3,5     | 4,4       | 5,4    | 8,0    |

**Tabela A5-** Dimensões dos tubos de PVC (PoliCloreto de Vinila).

em que:  ${}^{1}$ DN – diâmetro nominal;  ${}^{2}$ PN – pressão nominal;  ${}^{3}$ De – diâmetro externo;  ${}^{4}$ e – espessura da parede do tubo; \*não utilizado na programação (Fonte: Amanco, 2009).

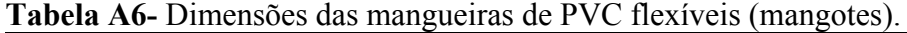

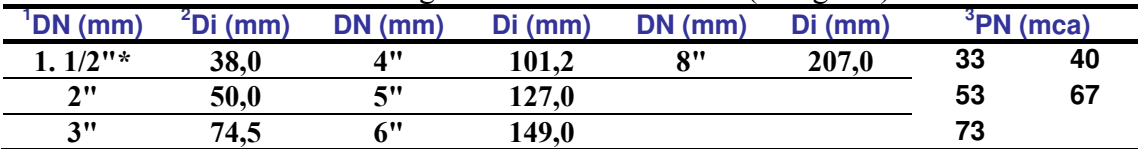

em que: <sup>1</sup>DN – diâmetro nominal; <sup>2</sup>De – diâmetro interno; <sup>3</sup>PN – pressão nominal; \*não utilizado na programação (Fonte: Kanaflex, 2009).

# **Tabela A7-** Gotejadores (KATIF).

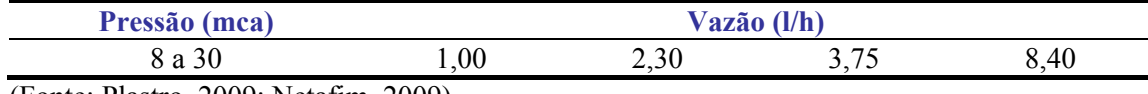

(Fonte: Plastro, 2009; Netafim, 2009).

### **Tabela A8-** Microaspersores Autocompensante (pressão de 10 a 40 mca) DAN 2001/2002.

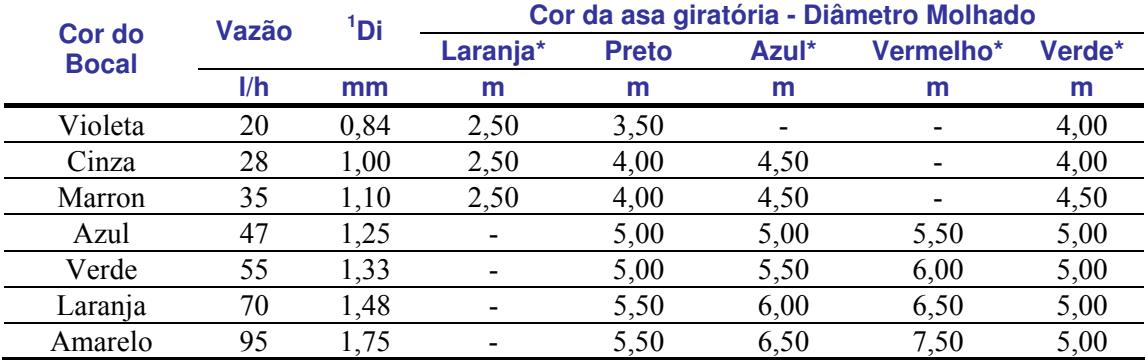

em que: <sup>1</sup>Di – diâmetro interno do bocal; \*não utilizado na programação (Fonte: Naandan, 2009).

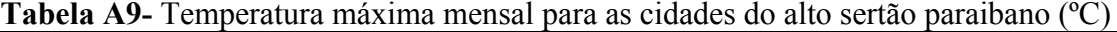

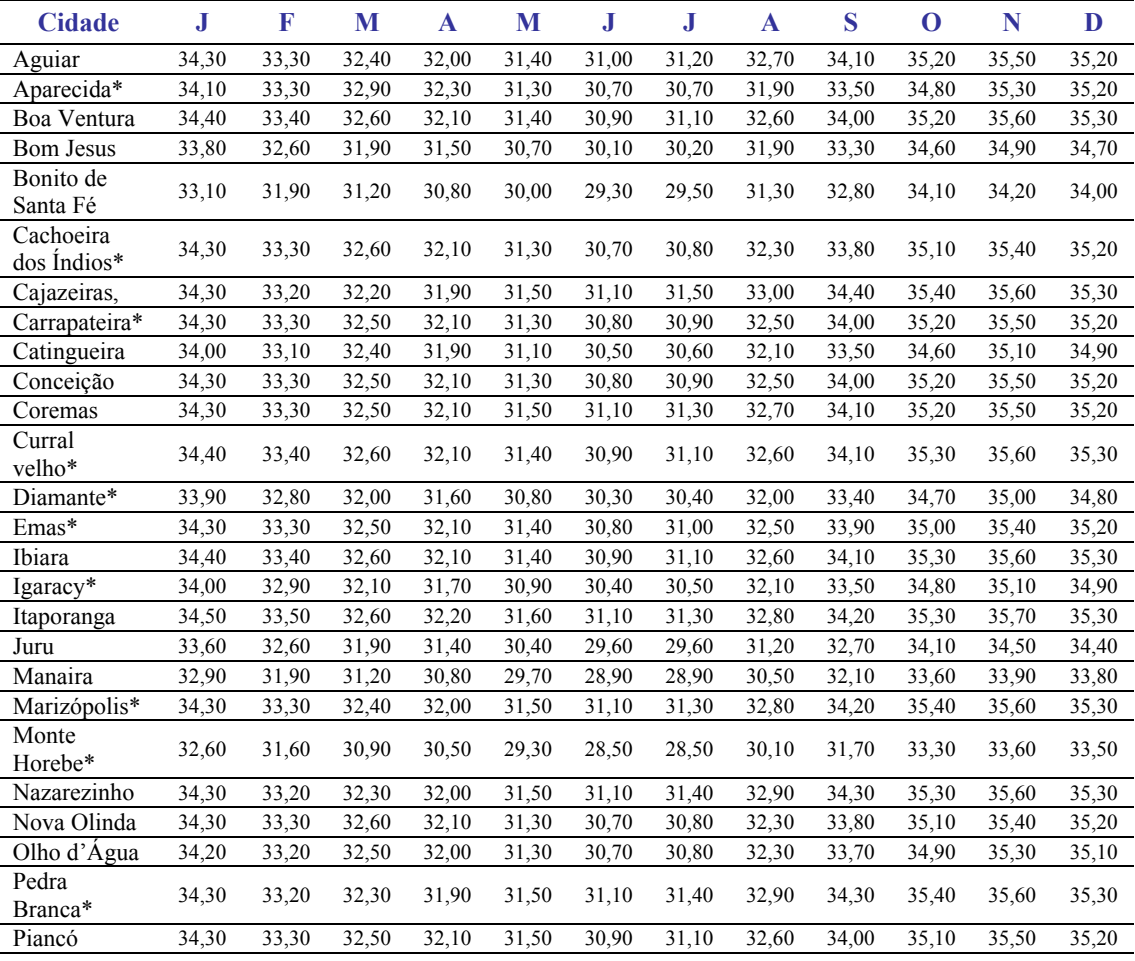

Continuação da Tabela A9

| <b>Cidade</b>                  | J     | F     | M        | A     | M     | J            | J     | A     | S                    | O     | N     | D     |
|--------------------------------|-------|-------|----------|-------|-------|--------------|-------|-------|----------------------|-------|-------|-------|
| Princesa<br>Isabel             | 32,40 | 31,40 | 30,70    | 30,20 | 29,00 | 28,20        | 28,20 | 29,80 | 31,40                | 33,00 | 33,30 | 33,20 |
| Santa<br>Helena*               | 34,00 | 33,10 | 32,40    | 31,90 | 31,10 | 30,50        | 30,60 | 32,10 | 33,50                | 34,60 | 35,10 | 34,90 |
| Santa Inês*                    | 34,40 | 33,30 | 32,40    | 32,00 | 31,50 | 31,00        | 31,20 | 32,80 | 34,20                | 35,40 | 35,60 | 35,30 |
| Santana de<br>Mangueira*       | 34,40 | 33,30 | 32,40    | 32,00 | 31,50 | 31,00        | 31,20 | 32,80 | 34,20                | 35,40 | 35,60 | 35,30 |
| Santana dos<br>Garrotes        | 34,30 | 33,30 | 32,50    | 32,10 | 31,30 | 30,70        | 30,90 | 32,30 | 33,80                | 35,00 | 35,40 | 35,20 |
| S. João do<br>Rio do<br>Peixe* | 34,30 | 33,20 | 32,40    | 32,00 | 31,50 | 31,10        | 31,40 | 32,90 | 34,30                | 35,30 | 35,50 | 35,20 |
| S. José da<br>Lagoa<br>Tapada  | 34,30 | 33,20 | 32,40    | 32,00 | 31,50 | 31,00        | 31,30 | 32,80 | 34,20                | 35,20 | 35,50 | 35,20 |
| S. José de<br>Caiana*          | 32,80 | 31,70 | 30,90    | 30,50 | 29,60 | 28,80        | 29,00 | 30,70 | 32,20                | 33,60 | 33,90 | 33,70 |
| S. José de<br>Piranhas         | 34,40 | 33,30 | 32,40    | 32,00 | 31,50 | 31,00        | 31,30 | 32,90 | 34,30                | 35,40 | 35,60 | 35,30 |
| S. José de<br>Princesa*        | 32,60 | 31,60 | 30,90    | 30,50 | 29,30 | 28,50        | 28,50 | 30,10 | 31,70                | 33,30 | 33,60 | 33,50 |
| Serra Grande                   | 32,90 | 31,80 | 31,00    | 30,60 | 29,70 | 29,00        | 29,20 | 30,90 | 32,40                | 33,80 | 34,00 | 33,80 |
| Sousa                          | 34,40 | 33,30 | 32,30    | 32,00 | 31,60 | 31,30        | 31,60 | 33,10 | 34,40                | 35,40 | 35,60 | 35,20 |
| Tavares*                       | 32,60 | 31,60 | 30,90    | 30,50 | 29,30 | 28,50        | 28,50 | 30,10 | 31,70                | 33,30 | 33,60 | 33,50 |
| 2.31<br>$\cdots$               |       |       | $\cdots$ |       |       | $\mathbf{u}$ |       |       | $\sim$ $\sim$ $\sim$ |       |       |       |

(\* - cidades cujos dados foram obtidos por interpolação, Fonte: DCA, 2009).

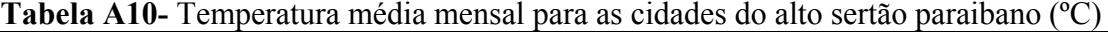

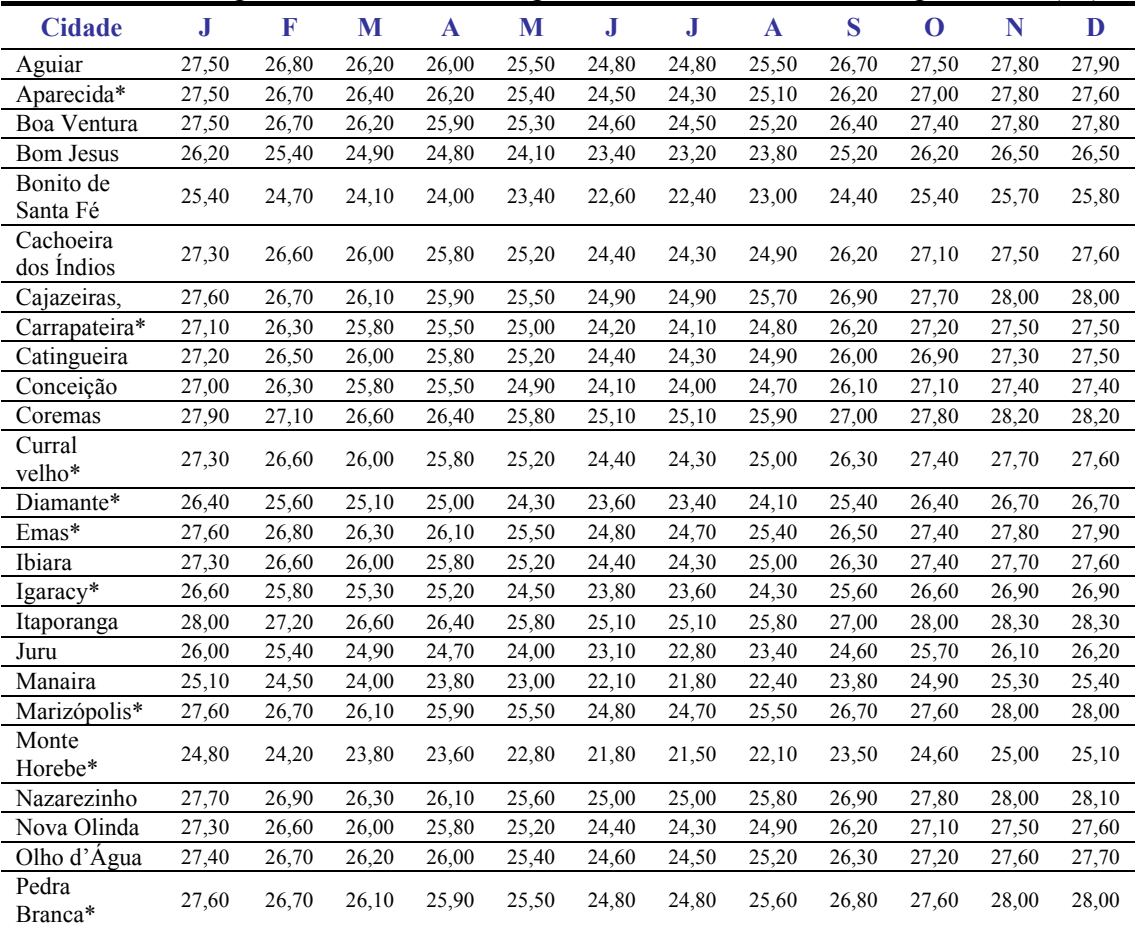

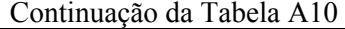

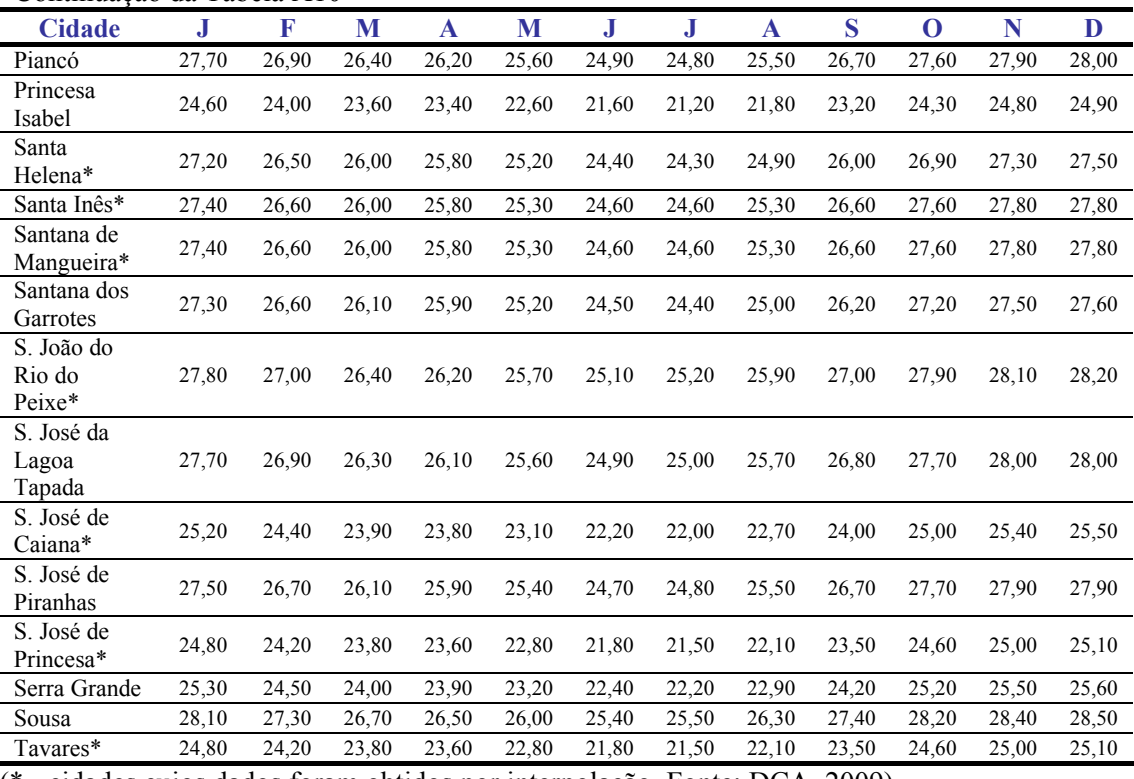

(\* - cidades cujos dados foram obtidos por interpolação, Fonte: DCA, 2009).

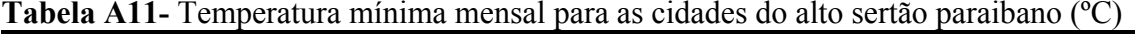

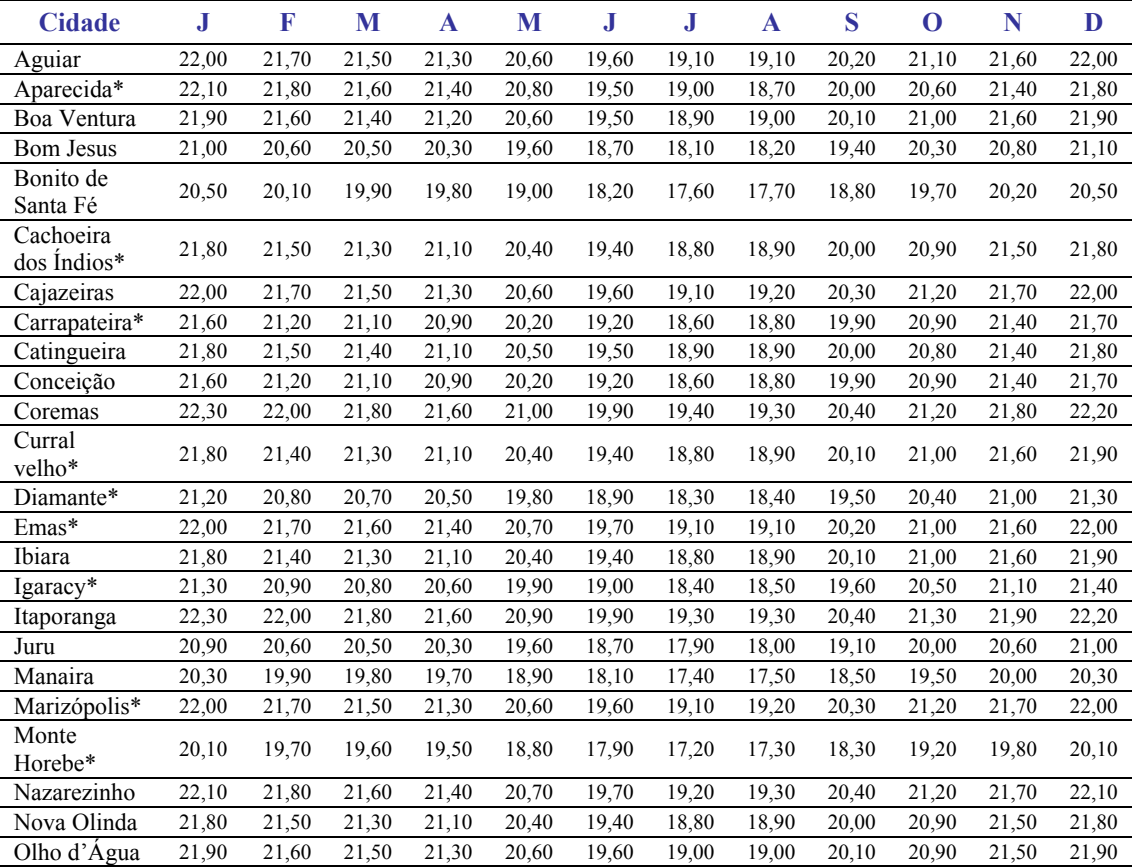

Continuação da Tabela A11

| <b>Cidade</b>                  | J     | F     | M     | A     | M     | J     | J     | A     | S     | $\bf{0}$ | N     | D     |
|--------------------------------|-------|-------|-------|-------|-------|-------|-------|-------|-------|----------|-------|-------|
| Pedra<br>Branca*               | 22,00 | 21,70 | 21,50 | 21,30 | 20,60 | 19,60 | 19,10 | 19,20 | 20,30 | 21,20    | 21,70 | 22,00 |
| Piancó                         | 22,10 | 21,80 | 21,70 | 21,40 | 20,80 | 19,80 | 19,20 | 19,20 | 20,20 | 21,10    | 21,70 | 22,10 |
| Princesa<br>Isabel             | 20,00 | 19,60 | 19,50 | 19,40 | 18,70 | 17,80 | 17,00 | 17,10 | 18,10 | 19,00    | 19,60 | 20,00 |
| Santa<br>Helena*               | 21,80 | 21,50 | 21,40 | 21,10 | 20,50 | 19,50 | 18,90 | 18,90 | 20,00 | 20,80    | 21,40 | 21,80 |
| Santa Inês*                    | 21,90 | 21,50 | 21,30 | 21,10 | 20,50 | 19,50 | 18,90 | 19,00 | 20,20 | 21,10    | 21,60 | 21,90 |
| Santana de<br>Mangueira*       | 21,90 | 21,50 | 21,30 | 21,10 | 20,50 | 19,50 | 18,90 | 19,00 | 20,20 | 21,10    | 21,60 | 21,90 |
| Santana dos<br>Garrotes        | 21,80 | 21,50 | 21,40 | 21,10 | 20,50 | 19,50 | 18,90 | 18,90 | 20,00 | 20,90    | 21,50 | 21,80 |
| S. João do<br>Rio do<br>Peixe* | 22,20 | 21,90 | 21,70 | 21,50 | 20,80 | 19,80 | 19,30 | 19,30 | 20,40 | 21,30    | 21,80 | 22,20 |
| S. J. da L.<br>Tapada          | 22,10 | 21,80 | 21,60 | 21,40 | 20,70 | 19,70 | 19,20 | 19,20 | 20,30 | 21,20    | 21,70 | 22,10 |
| S. José de<br>Caiana*          | 20,30 | 19,90 | 19,70 | 19,60 | 18,90 | 18,00 | 17,40 | 17,50 | 18,60 | 19,40    | 20,00 | 20,30 |
| S. José de<br>Piranhas         | 22,00 | 21,60 | 21,40 | 21,20 | 20,60 | 19,60 | 19,00 | 19,10 | 20,30 | 21,20    | 21,70 | 22,00 |
| S. José de<br>Princesa*        | 20,10 | 19,70 | 19,60 | 19,50 | 18,80 | 17,90 | 17,20 | 17,30 | 18,30 | 19,20    | 19,80 | 20,10 |
| Serra Grande                   | 20,40 | 20,00 | 19,80 | 19,70 | 19,00 | 18,10 | 17,50 | 17,60 | 18,70 | 19,50    | 20,10 | 20,40 |
| Sousa                          | 22,40 | 22,10 | 21,90 | 21,70 | 21,10 | 20,10 | 19,60 | 19,60 | 20,60 | 21,50    | 22,00 | 22,40 |
| Tavares*                       | 20,10 | 19,70 | 19,60 | 19,50 | 18,80 | 17,90 | 17,20 | 17,30 | 18,30 | 19,20    | 19,80 | 20,10 |

(\* - cidades cujos dados foram obtidos por interpolação, Fonte: DCA, 2009).

# **Apêndice 1**

## **- Memorial de Cálculos -**

Conferência da pressão e vazão requeridas para um Projeto de irrigação por microaspersão instalado no município de Pedra Branca – PB

Dados gerais: Descritos no subitem 4.3.

#### **Inicio do Dimensionamento**

### **Tubulação lateral mais desfavorável**

- Comprimento =  $42,00 \text{ m}$
- $\downarrow$  Quantidade de emissores = 11
- Vazão transportada = 517 l/h (1,44 x 10<sup>-4</sup> m<sup>3</sup>/s)
- $\overline{\text{Perda}}$  de carga unitária (J):

$$
J = \frac{0.32}{387} \cdot \left(\frac{4 \cdot 1.44 \times 10^{-4}}{\pi}\right)^{1.9} \cdot \frac{1}{0.0161^{4.9}} = 0.040 \text{ m/m}
$$

Fator de redução  $(F)$ :

$$
F = \frac{2 \cdot 11}{2 \cdot 11 - 1} \cdot \left( \frac{1}{1.9 + 1} + \frac{\sqrt{1.9 - 1}}{6 \cdot 11^2} \right) = 0,362
$$

 $\overline{\phantom{a}}$  Perda de carga total (hf):

hf =  $1,2 \cdot 0,040 \cdot 42 \cdot 0,362 = 0,73$  mca

Pressão requerida na entra da tubulação (H1):

$$
H1 = 15 + 0,75 \cdot 0,73 + 0,3 + \frac{(-0,5)}{2} = 15,60
$$
mea

### **Tubulação de derivação**

- Comprimento =  $56,00 \text{ m}$
- Quantidade de linhas laterais =  $14$
- Vazão transportada = 7.238 l/h  $(2,01 \times 10^{-3} \text{ m}^3/\text{s})$
- $\overline{\text{Perda}}$  de carga unitária (J):

$$
J = \frac{0.32}{387} \cdot \left(\frac{4 \cdot 2.01 \times 10^{-3}}{\pi}\right)^{1.9} \cdot \frac{1}{0.0481^{4.9}} = 0.028 \text{ m/m}
$$

 $\overline{\phantom{a}}$  Fator de redução (F):

$$
F = \frac{1}{1,9+1} + \frac{1}{2 \cdot 14} + \frac{\sqrt{1,9-1}}{6 \cdot 14^2} = 0,381
$$

 $\overline{\phantom{a}}$  Perda de carga total (hf):

hf =  $1,2 \cdot 0,028 \cdot 56 \cdot 0,381 = 0,72$  mca

**Pressão requerida na entra da tubulação (H2):** 

 $H2 = 15,60 + 0,72 + (-0,75) = 15,57$  mca

#### **Tubulação principal**

- Comprimento =  $56,00 \text{ m}$
- Vazão transportada = 7.238 l/h  $(2,01 \times 10^{-3} \text{ m}^3/\text{s})$
- $\triangleq$  Perda de carga unitária (J):

$$
J = \frac{0.32}{387} \cdot \left(\frac{4 \cdot 2.01 \times 10^{-3}}{\pi}\right)^{1.9} \cdot \frac{1}{0.0481^{4.9}} = 0.028 \text{ m/m}
$$

 $\downarrow$  Perda de carga total (hf):

hf =  $1,2 \cdot 0,028 \cdot 56 = 1,88$  mca

**+** Pressão requerida na entra da tubulação (H3):

 $H3 = 15,57 + 1,88 + (-0,75) = 16,70$  mca

#### **Tubulação adutora**

- Comprimento =  $66,00 \text{ m}$
- Vazão transportada = 7.238 l/h  $(2,01 \times 10^{-3} \text{ m}^3/\text{s})$
- Perda de carga unitária (J):

$$
J = \frac{0.32}{387} \cdot \left(\frac{4 \cdot 2.01 \times 10^{-3}}{\pi}\right)^{1.9} \cdot \frac{1}{0.0481^{4.9}} = 0.028 \text{ m/m}
$$

Perda de carga total (hf):

hf =  $1,2 \cdot 0,028 \cdot 66 = 2,21$  mca

Pressão requerida na entra da tubulação (H4):

 $H4 = 16,70 + 2,21 + (-0,50) = 18,41$  mca

#### **Tubulação de Sucção**

- Altura de sucção =  $4,00 \text{ m}$
- Comprimento =  $10,50 \text{ m}$
- Comprimento equivalente =  $272 \cdot 0.050 = 13,60$  m
- Comprimento fictício =  $13,60 + 10,50 = 14,10$  m
- Vazão transportada = 7.238 l/h  $(2,01 \times 10^{-3} \text{ m}^3/\text{s})$
- $\downarrow$  Perda de carga unitária (J):

$$
J = \frac{0.32}{387} \cdot \left(\frac{4 \cdot 2.01 \times 10^{-3}}{\pi}\right)^{1.9} \cdot \frac{1}{0.050^{4.9}} = 0.023 \text{ m/m}
$$

 $\overline{\text{Perda}}$  de carga total (hf):

hf =  $0,023 \cdot 24,10 = 0,55$  mca

### **Conjunto Motobomba**

- **Vazão de projeto** = 7.238 l/h  $(2,01 \text{ l/s})$
- Altura manométrica = 18,41 mca + 0,55 mca + 4,00 mca = 22,96 mca

$$
Pot cal = \frac{2.01 \cdot 22.96}{75 \cdot 0.75} = 0.82 cv
$$

Potência comercial = 1 cv

# **Apêndice 2**

- Golpe de Aríete -

*"\_\_\_\_\_Toda obra que traga verdade e compromisso, exibe sempre bem mais do que o necessário para sua conclusão"* 

Neste encontrar-se-ão: Valores da velocidade de propagação da onda de pressão nos condutos (celeridade) quando sob efeito do fenômeno hidráulico golpe de aríete, e das prováveis sobrepressões/depressões ocasionadas para magnitudes de velocidade de fluxo de 0,6, 1,0, 1,5, 2,0, 2,5 e 3,0 m/s (valores típicos em dimensionamentos de sistemas de irrigação).

| 9900<br>$C =$<br>$(48,3 + K \times \frac{D}{ } )$ |              | $D -$ diâmetro interno (Di)<br>e – espessura da parede do tubo |              |               |              |              |              |               |
|---------------------------------------------------|--------------|----------------------------------------------------------------|--------------|---------------|--------------|--------------|--------------|---------------|
|                                                   |              |                                                                | $K = 33,3$   |               |              |              | $K = 18,0$   |               |
| <b>DN</b>                                         | <b>PN 40</b> | <b>PN 60</b>                                                   | <b>PN 80</b> | <b>PN 125</b> | <b>PN 40</b> | <b>PN 60</b> | <b>PN 80</b> | <b>PN 125</b> |
| 35                                                | 307,1        | 343,5                                                          | 388,5        | 474,8         | 409,7        | 456,0        | 512,4        | 617,3         |
| 50                                                | 266,2        | 295,1                                                          | 336,3        | 410,3         | 356,8        | 394,2        | 446.9        | 539,3         |
| 75                                                | 243,1        | 287,1                                                          | 315,1        | 368,7         | 326,7        | 384,0        | 419.9        | 487,7         |
| 100                                               | 242,0        | 292.9                                                          | 326,1        | 369,7         | 325,2        | 391,4        | 434,0        | 489,0         |
| 125                                               | 244,0        | 291,1                                                          | 317,4        | 367,7         | 327,8        | 389,0        | 422.9        | 486,5         |
| 150                                               | 244,0        | 288,1                                                          | 316,1        | 364,3         | 327,8        | 385,3        | 421,3        | 482,3         |
| 200                                               | 228,1        | 260,7                                                          | 284,0        | 347,0         | 306,9        | 349,6        | 379,9        | 460,4         |

**Tabela B-1 -** Valores da celeridade da onda de sobrepressão (em m/s) devido ao golpe de aríete, em função do diâmetro nominal e da classe de pressão de tubos de PVC rígido. Para a equação proposta por **Azevedo Netto, et al. (1998)**.

**Tabela B-2 -** Valores da celeridade da onda de sobrepressão (em m/s) devida ao golpe de aríete, em função do diâmetro nominal e da classe de pressão de tubos de PVC rígido. Para a equação proposta por **Tullis, (1989)** e **ABNT (1991).**

| Ea                                                                                                    |                                                       | $Ea = 2,20$ GPa |              |               | e – espessura da parede do tubo                                                                                                    |                                             |              |                                                               |              |                                                      |              |               |  |
|----------------------------------------------------------------------------------------------------|-------------------------------------------------------|-----------------|--------------|---------------|----------------------------------------------------------------------------------------------------|---------------------------------------------|--------------|---------------------------------------------------------------|--------------|------------------------------------------------------|--------------|---------------|--|
| $\rho$                                                                                                    | $Ec = 3,30$ GPa<br>$p = 1000 \text{ kg/m}^3$<br>$C =$ |                 |              |               | $\Psi$ = 1,0000 (conduto não ancorado, totalmente livre ou com juntas de dilatação)<br>$\Psi$ = 0,7975 (conduto totalmente ancorado ou enterrado) |                                             |              |                                                               |              |                                                      |              |               |  |
| $\sqrt{1+\Psi} \times \frac{\text{Ea}}{\text{Ea}} \times \frac{\text{D}}{\text{Eb}}$<br>$\mu = 0.45$<br>$E_{\rm C}$<br>$D -$ diâmetro interno (Di) |                                                       |                 |              |               |                                                                                                    |                                             |              | $\Psi$ = 0,7750 (conduto ancorado somente no final do trecho) |              |                                                      |              |               |  |
|                                                                                                    |                                                       | $\Psi = 1.0$    |              |               |                                                                                                    | $(\Psi = 1 - \mu^2)$ ------ $\Psi = 0,7975$ |              |                                                               |              | $(\Psi = 1 - 0.5 \times \mu)$ ------ $\Psi = 0.7750$ |              |               |  |
| <b>DN</b>                                                                                                    | <b>PN 40</b>                                          | <b>PN 60</b>    | <b>PN 80</b> | <b>PN 125</b> | <b>PN 40</b>                                                                                                    | <b>PN 60</b>                                | <b>PN 80</b> | <b>PN 125</b>                                                 | <b>PN 40</b> | <b>PN 60</b>                                         | <b>PN 80</b> | <b>PN 125</b> |  |
| 35                                                                                                    | 325,0                                                 | 363,3           | 410.8        | 501,8         | 361,7                                                                                                    | 403,8                                       | 455,6        | 553,9                                                         | 366,6        | 409,2                                                | 461,6        | 560,7         |  |
| 50                                                                                                    | 281,7                                                 | 312,2           | 355,7        | 433,8         | 314,0                                                                                                    | 347,6                                       | 395,5        | 480,6                                                         | 318.3        | 352,4                                                | 400.7        | 486,8         |  |
| 75                                                                                                    | 257,3                                                 | 303,8           | 333,3        | 389,9         | 287,1                                                                                                    | 338,4                                       | 370,9        | 432,8                                                         | 291,0        | 343,0                                                | 375,9        | 438,5         |  |
| 100                                                                                                    | 256,1                                                 | 309.9           | 345,0        | 391,0         | 285,7                                                                                                    | 345,1                                       | 383,7        | 434,0                                                         | 289,7        | 349,8                                                | 388,9        | 439,7         |  |
| 125                                                                                                    | 258,2                                                 | 308,0           | 335,8        | 388,9         | 288,0                                                                                                    | 343,0                                       | 373,6        | 431,7                                                         | 292,0        | 347,7                                                | 378,7        | 437,4         |  |
| 150                                                                                                    | 258,2                                                 | 304,9           | 334,5        | 385,3         | 288,0                                                                                                    | 339,6                                       | 372,1        | 427,8                                                         | 292,0        | 344,2                                                | 377,1        | 433,5         |  |
| 200                                                                                                    | 241,4                                                 | 275,9           | 300,5        | 367,0         | 269,4                                                                                                    | 307,6                                       | 334,8        | 407,8                                                         | 273,1        | 311,8                                                | 339,4        | 413,2         |  |

**Tabela C-1 -** Valores das Sobrepressões máximas (em mca) causada nas tubulações de **PVC rígido** devido ao golpe de aríete, para valores de celeridade da onda de sobrepressão determinadas a partir da equação proposta por **Azevedo Netto, et al. (1998)** em função da velocidade de fluxo (v) do diâmetro nominal (DN) e da classe de pressão dos tubos (PN). **Para a variável k = 33,3**

| $\Delta P = \frac{C \times v}{v}$<br>g |                      | $C = -$ | 9900<br>$148,3+K \times \frac{D}{2}$ |      | $K = 33,3$     | $D -$ diâmetro interno (Di)<br>e – espessura da parede do tubo |      |       |                |                |       | $g = 9.8$ m/s <sup>2</sup> |  |  |
|----------------------------------------|----------------------|---------|--------------------------------------|------|----------------|----------------------------------------------------------------|------|-------|----------------|----------------|-------|----------------------------|--|--|
| PN                                     | $V = 0,60$ m/s       |         |                                      |      | $V = 1,00$ m/s |                                                                |      |       |                | $V = 1,50$ m/s |       |                            |  |  |
| <b>DN</b>                              | 40                   | 60      | 80                                   | 125  | 40             | 60                                                             | 80   | 125   | 40             | 60             | 80    | 125                        |  |  |
| 35                                     | 18,8                 | 21,0    | 23,8                                 | 29,1 | 31,3           | 35,0                                                           | 39,6 | 48,4  | 47,0           | 52,6           | 59,5  | 72,7                       |  |  |
| 50                                     | 16,3                 | 18,1    | 20,6                                 | 25,1 | 27,2           | 30,1                                                           | 34,3 | 41,9  | 40,7           | 45,2           | 51,5  | 62,8                       |  |  |
| 75                                     | 14,9                 | 17,6    | 19,3                                 | 22,6 | 24,8           | 29,3                                                           | 32,1 | 37,6  | 37,2           | 43,9           | 48,2  | 56,4                       |  |  |
| 100                                    | 14,8                 | 17,9    | 20,0                                 | 22,6 | 24,7           | 29,9                                                           | 33,3 | 37,7  | 37,0           | 44,8           | 49,9  | 56,6                       |  |  |
| 125                                    | 14,9                 | 17,8    | 19,4                                 | 22,5 | 24,9           | 29,7                                                           | 32,4 | 37,5  | 37,3           | 44,5           | 48,6  | 56,3                       |  |  |
| 150                                    | 14,9                 | 17,6    | 19,4                                 | 22,3 | 24,9           | 29,4                                                           | 32,3 | 37,2  | 37,3           | 44,1           | 48,4  | 55,8                       |  |  |
| 200                                    | 14,0                 | 16,0    | 17,4                                 | 21,2 | 23,3           | 26,6                                                           | 29,0 | 35,4  | 34,9           | 39,9           | 43,5  | 53,1                       |  |  |
| PN                                     | $= 2,00 \text{ m/s}$ |         |                                      |      | $V = 2,50$ m/s |                                                                |      |       | $V = 3,00$ m/s |                |       |                            |  |  |
| <b>DN</b>                              | 40                   | 60      | 80                                   | 125  | 40             | 60                                                             | 80   | 125   | 40             | 60             | 80    | 125                        |  |  |
| 35                                     | 62,7                 | 70,1    | 79,3                                 | 96,9 | 78,4           | 87,6                                                           | 99,1 | 121,1 | 94,0           | 105,1          | 118,9 | 145,3                      |  |  |
| 50                                     | 54,3                 | 60,2    | 68,6                                 | 83,7 | 67,9           | 75,3                                                           | 85,8 | 104,7 | 81,5           | 90,3           | 102,9 | 125,6                      |  |  |
| 75                                     | 49,6                 | 58,6    | 64,3                                 | 75,2 | 62,0           | 73,2                                                           | 80,4 | 94,0  | 74,4           | 87,9           | 96,4  | 112,9                      |  |  |
| 100                                    | 49,4                 | 59,8    | 66,6                                 | 75,4 | 61,7           | 74,7                                                           | 83,2 | 94,3  | 74,1           | 89,7           | 99,8  | 113,2                      |  |  |
| 125                                    | 49,8                 | 59,4    | 64,8                                 | 75,0 | 62,2           | 74,2                                                           | 81,0 | 93,8  | 74,7           | 89,1           | 97,2  | 112,6                      |  |  |
| 150                                    | 49,8                 | 58,8    | 64,5                                 | 74,3 | 62,2           | 73,5                                                           | 80,6 | 92,9  | 74,7           | 88,2           | 96,8  | 111,5                      |  |  |
| 200                                    | 46,5                 | 53,2    | 58,0                                 | 70,8 | 58,2           | 66,5                                                           | 72,5 | 88,5  | 69,8           | 79,8           | 86,9  | 106,2                      |  |  |

|                                        | velocidade de fluxo (v) do diametro nominal (DN) e da classe de pressão dos tubos (PN). Para a variavel k = 18,0 |                                                                                                    |       |       |                |                |       |       |                         |       |       |       |  |
|----------------------------------------|----------------------------------------------------------------------------------------------------|----------------------------------------------------------------------------------------------------|-------|-------|----------------|----------------|-------|-------|-------------------------|-------|-------|-------|--|
| $\Delta P = \frac{C \times v}{v}$<br>g |                                                                                                    | $K = 18,0$<br>9900<br>$C = -$<br>$D -$ diâmetro interno (Di)<br>$\sqrt{48,3+K\times\frac{D}{}}$<br>e - espessura da parede do tubo |       |       |                |                |       |       | $g = 9.8 \text{ m/s}^2$ |       |       |       |  |
| PN                                     |                                                                                                    | $V = 0,60$ m/s                                                                                                    |       |       |                | $V = 1,00$ m/s |       |       | $V = 1,50$ m/s          |       |       |       |  |
| <b>DN</b>                              | 40                                                                                                    | 60                                                                                                    | 80    | 125   | 40             | 60             | 80    | 125   | 40                      | 60    | 80    | 125   |  |
| 35                                     | 25,1                                                                                                    | 27,9                                                                                                    | 31,4  | 37,8  | 41,8           | 46,5           | 52,3  | 63,0  | 62,7                    | 69,8  | 78,4  | 94,5  |  |
| 50                                     | 21,8                                                                                                    | 24,1                                                                                                    | 27,4  | 33,0  | 36,4           | 40,2           | 45,6  | 55,0  | 54,6                    | 60,3  | 68,4  | 82,6  |  |
| 75                                     | 20,0                                                                                                    | 23,5                                                                                                    | 25,7  | 29,9  | 33,3           | 39,2           | 42,8  | 49,8  | 50,0                    | 58,8  | 64,3  | 74,7  |  |
| 100                                    | 19,9                                                                                                    | 24,0                                                                                                    | 26,6  | 29,9  | 33,2           | 39,9           | 44,3  | 49,9  | 49,8                    | 59,9  | 66,4  | 74,8  |  |
| 125                                    | 20,1                                                                                                    | 23,8                                                                                                    | 25,9  | 29,8  | 33,4           | 39,7           | 43,2  | 49,6  | 50,2                    | 59,5  | 64,7  | 74,5  |  |
| 150                                    | 20,1                                                                                                    | 23,6                                                                                                    | 25,8  | 29,5  | 33,4           | 39,3           | 43,0  | 49,2  | 50,2                    | 59,0  | 64,5  | 73,8  |  |
| 200                                    | 18,8                                                                                                    | 21,4                                                                                                    | 23,3  | 28,2  | 31,3           | 35,7           | 38,8  | 47,0  | 47,0                    | 53,5  | 58,2  | 70,5  |  |
| <b>PN</b>                              | $V = 2,00$ m/s                                                                                                   |                                                                                                    |       |       | $V = 2,50$ m/s |                |       |       | $V = 3,00$ m/s          |       |       |       |  |
| <b>DN</b>                              | 40                                                                                                    | 60                                                                                                    | 80    | 125   | 40             | 60             | 80    | 125   | 40                      | 60    | 80    | 125   |  |
| 35                                     | 83,6                                                                                                    | 93,1                                                                                                    | 104,6 | 126,0 | 104,5          | 116,3          | 130,7 | 157,5 | 125,4                   | 139,6 | 156,9 | 189,0 |  |
| 50                                     | 72,8                                                                                                    | 80,4                                                                                                    | 91,2  | 110,1 | 91,0           | 100,6          | 114,0 | 137,6 | 109,2                   | 120,7 | 136,8 | 165,1 |  |
| 75                                     | 66,7                                                                                                    | 78,4                                                                                                    | 85,7  | 99,5  | 83,3           | 97,9           | 107,1 | 124,4 | 100,0                   | 117,5 | 128,5 | 149,3 |  |
| 100                                    | 66,4                                                                                                    | 79,9                                                                                                    | 88,6  | 99,8  | 83,0           | 99,9           | 110,7 | 124,7 | 99,6                    | 119,8 | 132,9 | 149,7 |  |
| 125                                    | 66,9                                                                                                    | 79,4                                                                                                    | 86,3  | 99,3  | 83,6           | 99,2           | 107,9 | 124,1 | 100,3                   | 119,1 | 129,5 | 148,9 |  |
| 150                                    | 66,9                                                                                                    | 78,6                                                                                                    | 86,0  | 98,4  | 83,6           | 98,3           | 107,5 | 123,0 | 100,3                   | 117,9 | 129,0 | 147,6 |  |
| 200                                    | 62,6                                                                                                    | 71,3                                                                                                    | 77,5  | 94,0  | 78,3           | 89,2           | 96,9  | 117,5 | 93,9                    | 107,0 | 116,3 | 141,0 |  |

**Tabela C-2 -** Valores das Sobrepressões máximas (em mca) causada nas tubulações de **PVC rígido** devido ao golpe de aríete, para valores de celeridade da onda de sobrepressão determinadas a partir da equação proposta por **Azevedo Netto, et al. (1998)** em função da velocidade de fluxo (v) do diâmetro nominal (DN) e da classe de pressão dos tubos (PN). **Para a variável k = 18,0**

**Tabela C-3 -** Valores das Sobrepressões máximas (em mca) causada nas tubulações de **PVC rígido** devido ao golpe de aríete, para valores de celeridade da onda de sobrepressão determinadas a partir da equação proposta por **Tullis (1989)** e **ABNT (91)** em função da velocidade de fluxo (v) do diâmetro nominal (DN) e da classe de pressão dos tubos (PN).

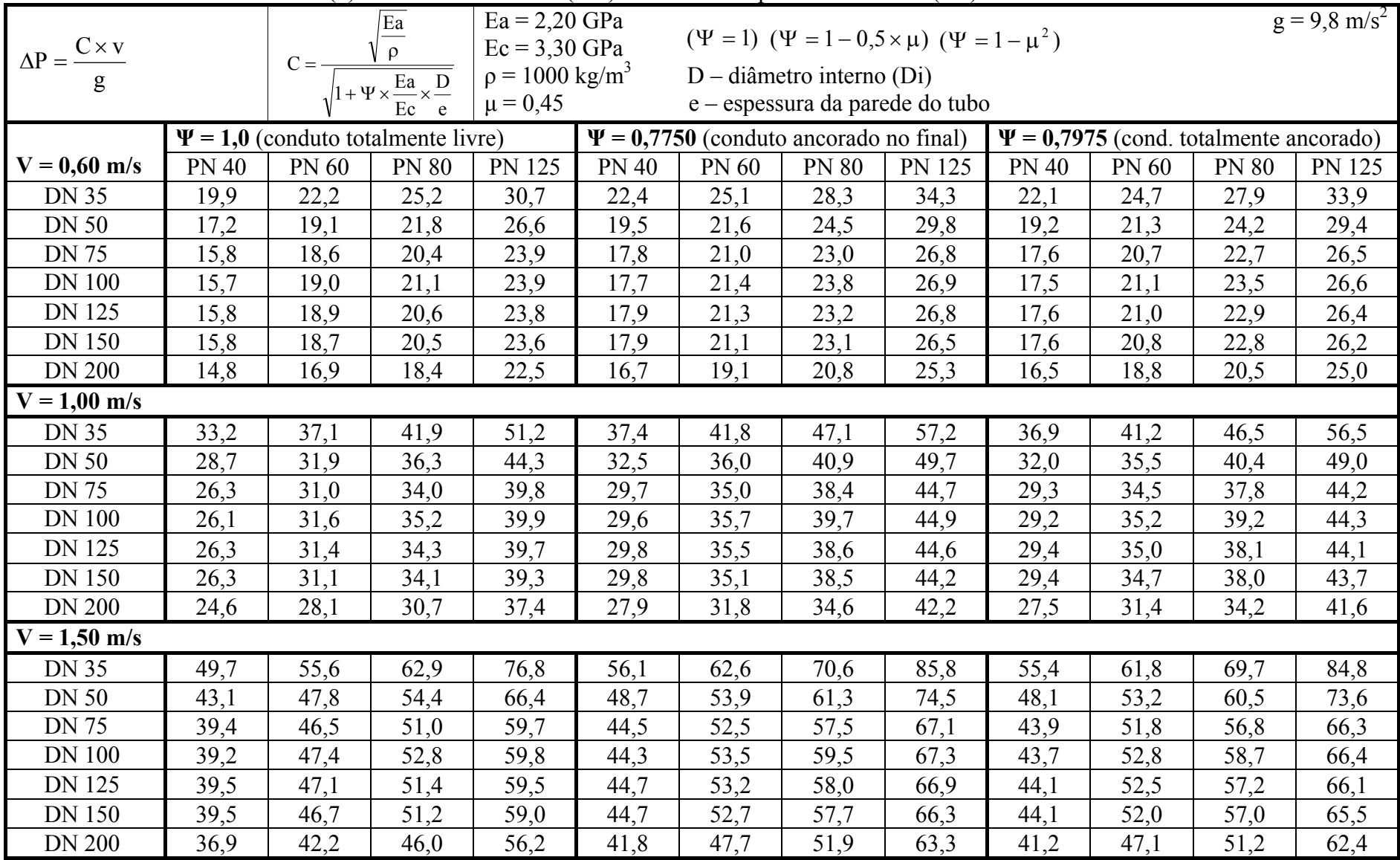

Continuação da Tabela C3...

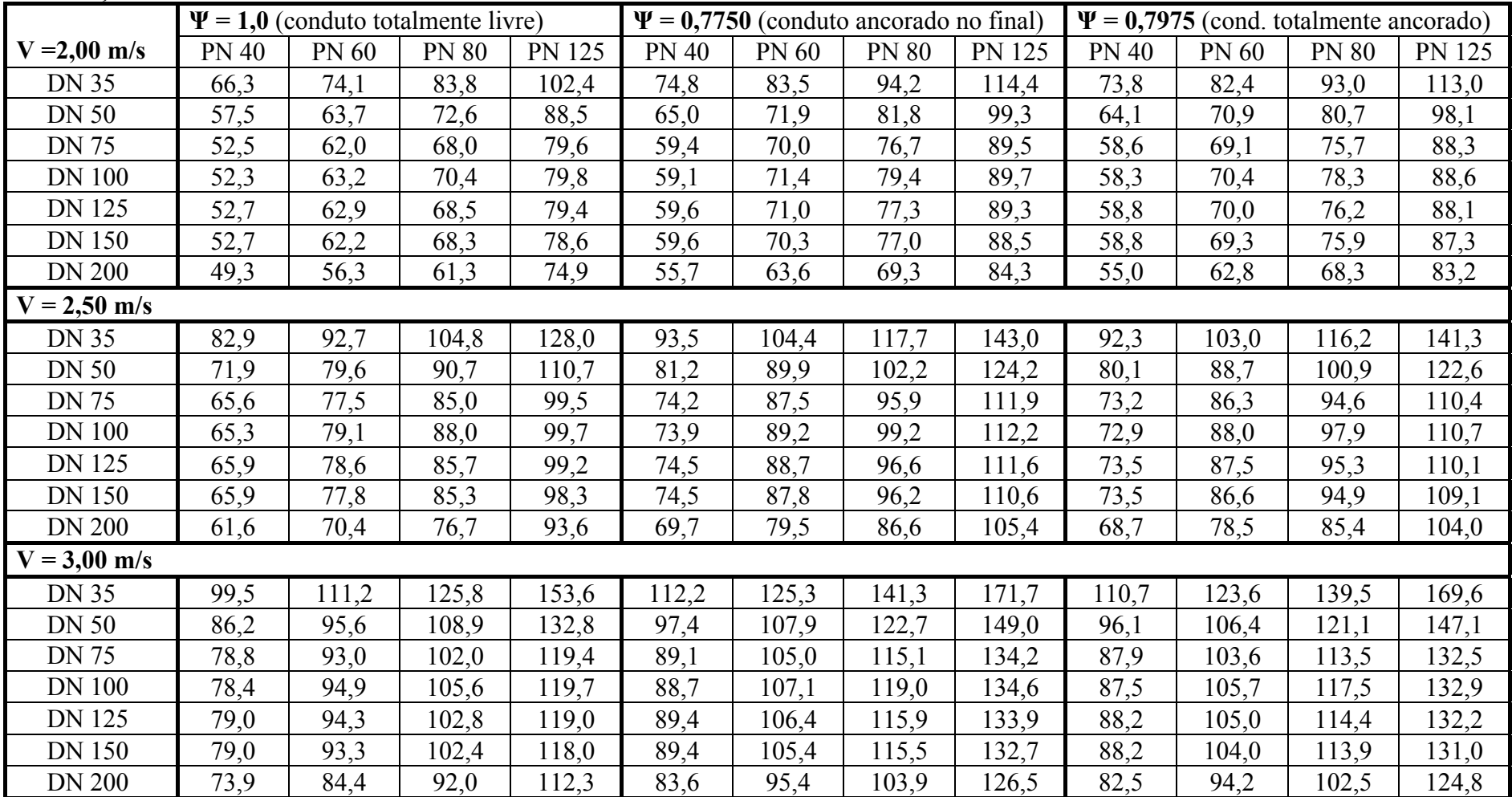